## **UNIVERSITE LAVAL**  FACULTÉ DES SCIENCES ET DE GÉNIE **DÉPARTEMENT DE GÉNIE ÉLECTRIQUE**

 $(\overline{(\epsilon)} )$ 

**Laboratoire de Radiocommunications et de Traitement du Signal** 

**ÉTUDES DES DÉFAUT3 SYSTÉMATIQUES ET NATURELS DANS LES RÉSEAUX DE CONMUNICATION** 

#### **PRASE II**

ANALYSE DE LA PERFORMANCE DES RÉCEPTEURS QAM EN PRÉSENCE D'UN SIGNAL D'INTERFÉRANCE FM

par

H.T. Huynh, R. Gagnon et D. Angers

pour

Gouvernement du Canada Ministère des Communications, Ottawa

sous

Contrat 0ST84-00259 du Ministère des approvisionnements et services

Avril 1985

# Industry Canada<br>LIBRANY SEP 1 4 1998 BIBLIOTHÉ DUE<br>Industrie Canada مارس المصرية

 $\mathcal{A}$ 

 $\sim 10^{-10}$ 

## 2 TETUDES DES DÉFAUTS SYSTÉMATIQUES ET NATURELS DANS LES RÉSEAUX DE COMMUNICATION &

PHASE II

ANALYSE DE LA PERFORMANCE DES RÉCEPTEURS OAM<br>EN PRÉSENCE D'UN SIGNAL D'INTERFÉRENCE FM

par

Chercheur principal : Dr H. T. Huynh, Ing. Ingénieur de recherche : R. Gagnon, M.Sc., Ing. Collaborateur : Dr D. Angers, Ing.

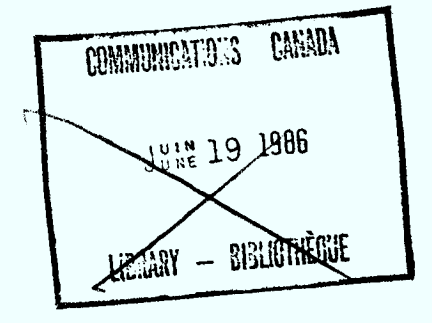

WA PERMIT  $\langle \alpha_i^{1,1} \rangle$  $\mathbb{E}^{m \times 1}_{\mathbb{Z}} \left( \mathbb{E} \left( \mathbb{C} \right) \right) = \left( \mathbb{E} \left( \mathbb{C} \right) \right)$ 

 $\sqrt{\mathcal{K}}$  $1876$ <br> $1894$  $1915$ 

 $0)6447230$ DL6453114

 $\label{eq:2.1} \mathcal{L}=\frac{1}{2}\sum_{i=1}^n\frac{1}{2}\sum_{j=1}^n\frac{1}{2}\sum_{j=1}^n\frac{1}{2}\sum_{j=1}^n\frac{1}{2}\sum_{j=1}^n\frac{1}{2}\sum_{j=1}^n\frac{1}{2}\sum_{j=1}^n\frac{1}{2}\sum_{j=1}^n\frac{1}{2}\sum_{j=1}^n\frac{1}{2}\sum_{j=1}^n\frac{1}{2}\sum_{j=1}^n\frac{1}{2}\sum_{j=1}^n\frac{1}{2}\sum_{j=1}^n\frac{1}{2}\sum_{j$ 

 $\label{eq:2.1} \mathcal{L}(\mathcal{L}^{\text{max}}_{\mathcal{L}}(\mathcal{L}^{\text{max}}_{\mathcal{L}}),\mathcal{L}^{\text{max}}_{\mathcal{L}}(\mathcal{L}^{\text{max}}_{\mathcal{L}}))$ 

 $\frac{1}{2}$ 

 $\sim 10^{-1}$ 

## **TABLE DES MATIÉRES**

## **page**

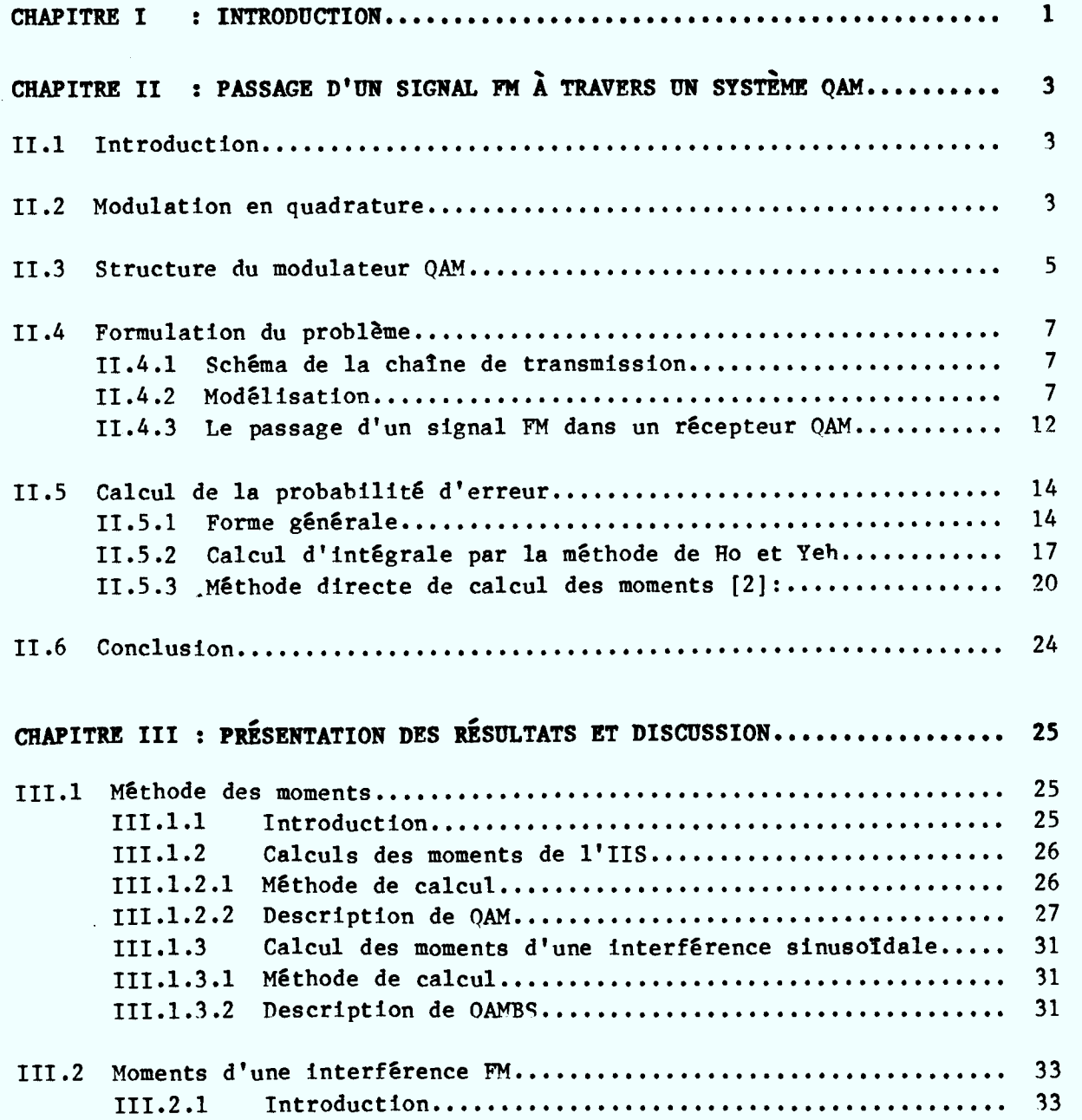

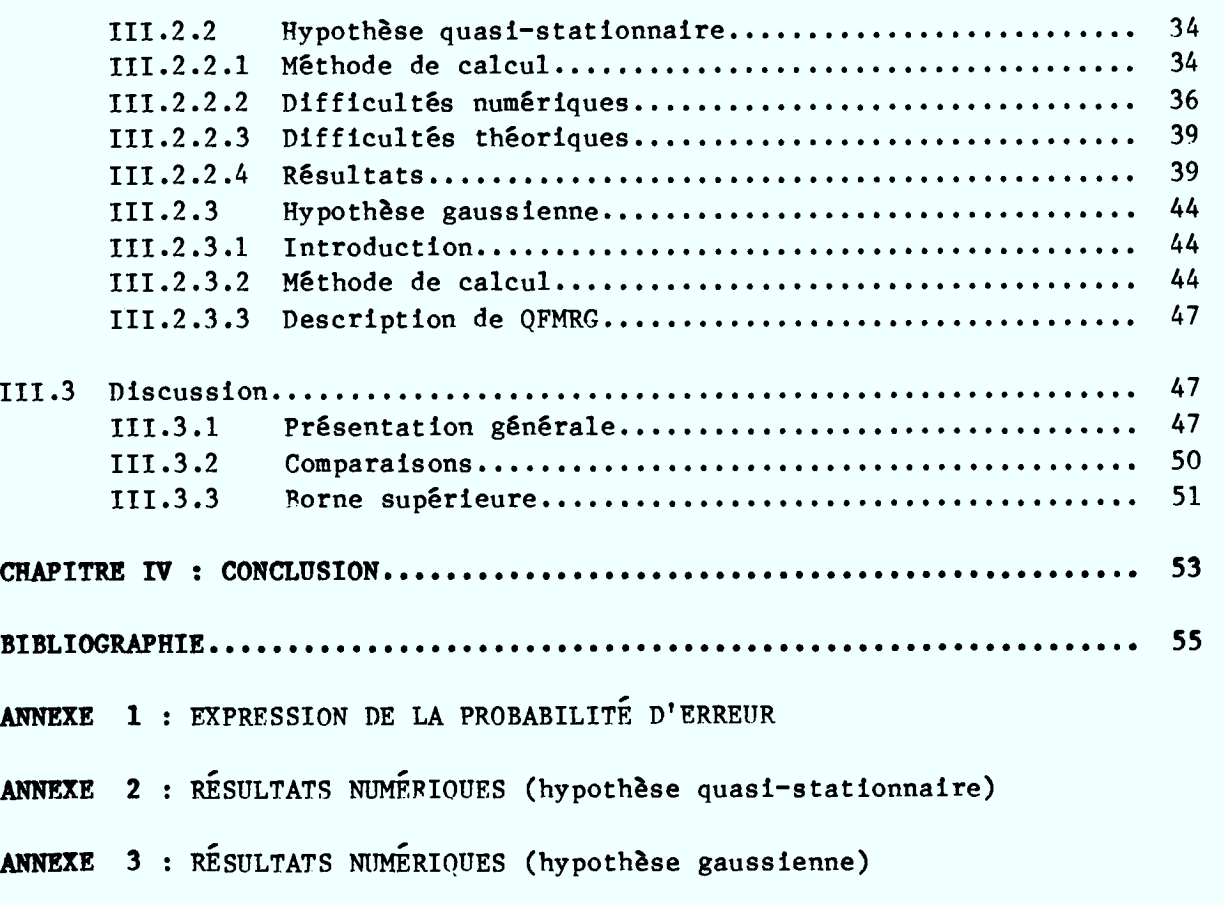

**ANNEXE 4 :** LISTING DES PROGRAMMES DÉVELOPPÉS

### page

#### **CHAPITRE I**

#### **INTRODUCTION**

**Le monde de télécommunication se développe à un rythme bousculant. En un siècle, le réseau de communication devient un des produits de l'humanité le plus complexe; il possède des ramifications partout à travers le monde. Jusqu'aux années 60, plus que 90% des systèmes opèrent suivant les vieux principes de communication analogique; particulièrement, les systèmes à micro-onde ils sont souvent de type FDM/FM. Depuis lors, la nouvelle technologie numérique commence à s'imposer très fortement de jour en jour.** 

**La victoire des systèmes numériques est la combinaison de plusieurs facteurs, parmi lesquels les plus importants sont sans doute le faible coût de fabrication et la bonne performance contre les interférences. D'après la projection de BNR, vers les années 90, ces systèmes devraient occuper 90% des réseaux de télécommunications.** 

**f\_ tant donné ce développement fulgurant, la quantité d'information à faire circuler sur les réseaux augmente à une vitesse vertigineuse. Pour pouvoir répondre à ces demandes, il faut construire des systèmes à très grand débit; comme la plupart des bandes de fréquences sont relativement congestionnées, il faut donc introduire des systèmes numériques ayant une efficacité spectrale élevée. Cette nécessité amène des compagnies de l'industrie de communication à proposer des systèmes qui puissent opérer presque dans les mêmes bandes de fréquence que les vieux systèmes analogiques; le dernier né de ce domaine est le système RD-4A de la compagnie "Northern Telecom Limited", disponible sur le marché international depuis 1984. Ce système utilise une modulation en quadrature à 64 niveaux opérant à un rythme de 20 Mbauds à la seconde.** 

**Étant donné la très grande vitesse de ces nouveaux systèmes, leur performance deviendra relativement sensible par rapport à des défauts naturels et systématiques. Pour leur assurer un bon fonctionnement, il faudra alors prendre des précautions sur plusieurs aspects: soigner la conception des composantes électroniques, rendre très directives les antennes émettrices et réceptrices, séparer convenablement les fréquences porteuses. Ce dernier aspect se trouve sous l'autorité du Ministère des communications. À la demande du groupe "Techniques des Systèmes", dirigé alors par M. G. De Couvreur et remplacé par la suite par M. M. Gaudreau, nous avons commencé à examiner l'influence des systèmes FM sur la performance des systèmes de modulation en quadrature (QAM). Cette influence dépend naturellement de l'écart entre les deux porteuses, de leur puissance relative et de leur largeur de bande.** 

**Dans ce rapport, nous présenterons au chapitre II, les points fondamentaux concernant notre problème: modélisation des systèmes QAM, le passage des signaux FM à très grande largeur de bande à travers un récepteur QAM, méthode de calcul de probabilité d'erreur par les moments, analyse de précison; l'ensemble des résultats numériques sera présenté au chapitre III; le rapport sera conclu par le chapitre IV, dans lequel une discussion de l'ensemble des travaux effectués sera présentée.** 

#### **CHAPITRE II**

## **PASSAGE D'UN SIGNAL FM 1 TRAVERS UN SYSTÈME QAM**

#### **11.1 Introduction**

**Nous allons présenter dans ce chapitre la méthodologie pour résoudre le problème d'interférence que provoque le passage d'un signal FM à travers un récepteur QAM. Dans cette méthodologie, nous avons besoin d'un modèle précis décrivant le fonctionnement du récepteur dont le comportement face à une interférence FM sera examiné. Ce signal d'interférence étant à très grande largeur de bande, on pourra alors justifier l'hypothèse de quasi-stationnarité pour simplifier l'analyse.** 

#### **11.2 Modulation en quadrature**

**La modulation en quadrature est réalisée par la combinaison de deux porteuses en quadrature modulée chacune en amplitude. Soient m et n le nombre de niveaux sur chaque porteuse; on aura doncM=mxnétats possibles pour le signal bidimensionnel résultant. Nous limiterons ce rapport au cas où m=n=4, qui est celui de la modulation à 16 états. Sur chaque porteuse, les niveaux sont équidistants, ce qui donne la fig. 2.1.** 

**Les seize points de la constellation correspondent à 16 mots de quatre bits. Ceux-ci sont formés à l'aide de 4 trains binaires groupés deux par deux. Soient A1 ,B 1, A2 et <sup>B</sup>**2 **ces trains. Dans un premier temps, nous avons la formation des mots de deux bits A1 <sup>B</sup> <sup>1</sup>et A2 <sup>B</sup>** <sup>2</sup>**qui serviront à moduler les deux porteuses en faisant correspondre à chaque valeur du mot un niveau de signal avec la correspondance suivante:** 

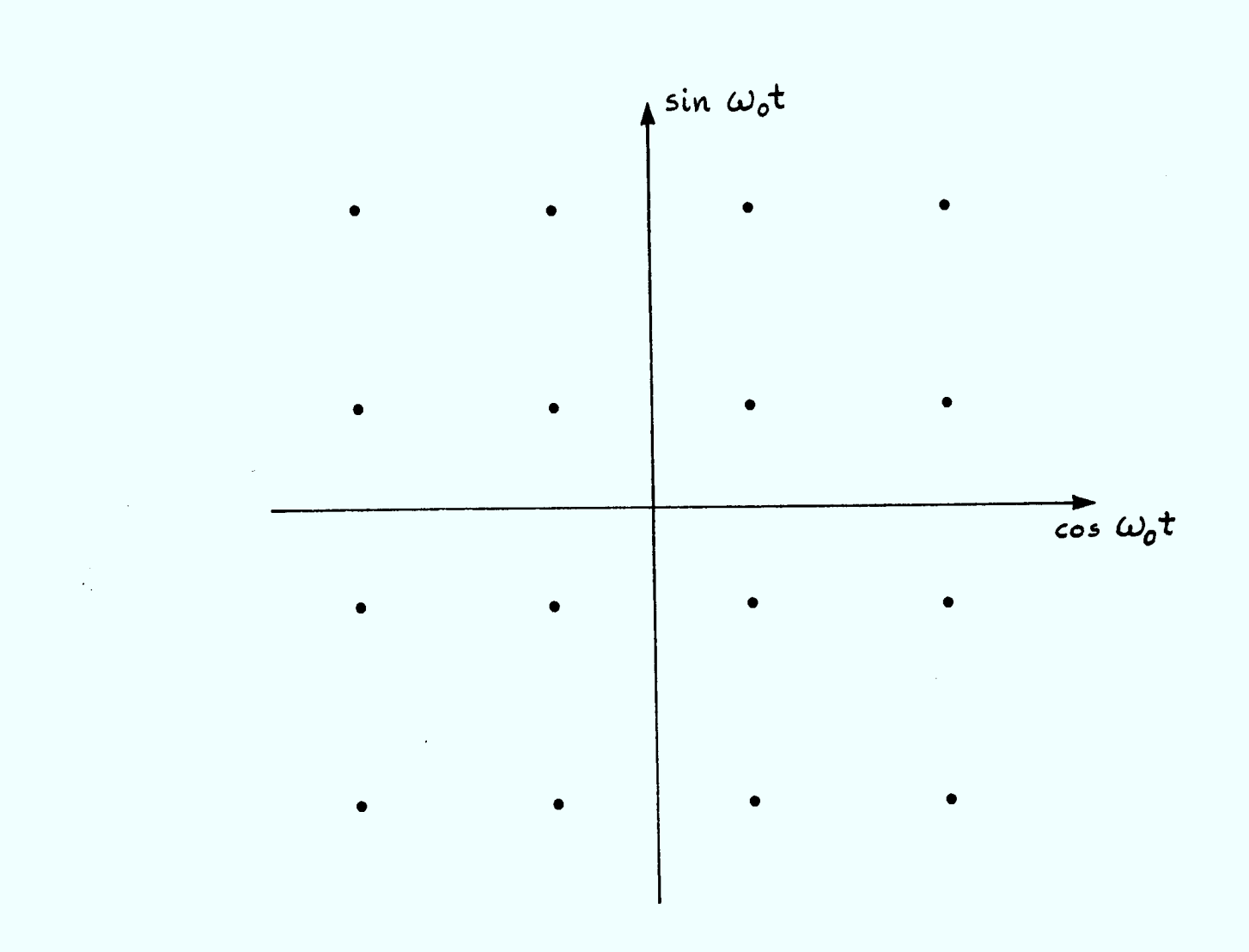

Fig.  $2.1$  - Constellation QAM-16

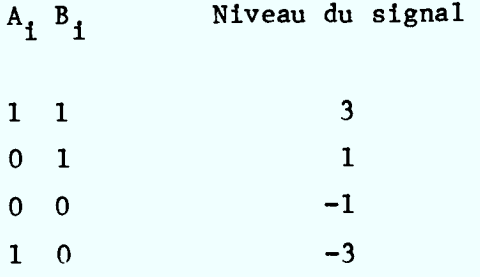

La correspondance est faite de telle sorte que les mots  $A_i B_j$  suivent **un code de Gray, i.e. un code tel que deux mots voisins se diffèrent par un seul bit. L'additon des deux porteuses détermine donc 16 états pour les mots**   $A_1B_1$ ,  $A_2B_2$ **. Pratiquement, ce type de modulation a été retenu pour deux raisons: premièrement, la performance est très acceptable par rapport à l'optimum (perte de 0.2 dB pour une contrainte de puissance moyenne); deuxièment, sa mise en oeuvre est à priori simplifiée du fait qu'elle n'exige pas de technologie particulière.** 

#### **11.3 Structure du modulateur QAM**

**La première composante du modulateur est un codeur transformant les quatre trains binaires en deux trains quaternaires et associe à chacun d'eux un signal à quatre niveaux d'amplitude. Ces signaux attaquent le modulateur en fréquence intermédiaire après un filtrage à large bande servant à limiter le spectre. Les deux porteuses modulées sont additionnées pour donner un signal à 16 états. On notera que les deux porteuses en quadrature sont obtenues d'un même oscillateur dans le but de conserver la cohérence entre les phases des deux voies. L'ensemble de ces opérations est montré à la fig. 2.2.** 

**A la sortie du codeur, on trouve sur les voies x et y, des signaux à quatre états d'amplitude déterminés par les combinaisons Ai B i(i = 1, 2). Cette correspondance est effectuée en suivant un code de Gray montré à la fig. 2.3. Les régions de décisions sont limitées par les droites d'abscisses et d'ordonnées -2,0 et 0,2. Du fait du codage, le franchissement d'un seuil n'occasionne qu'une seule erreur.** 

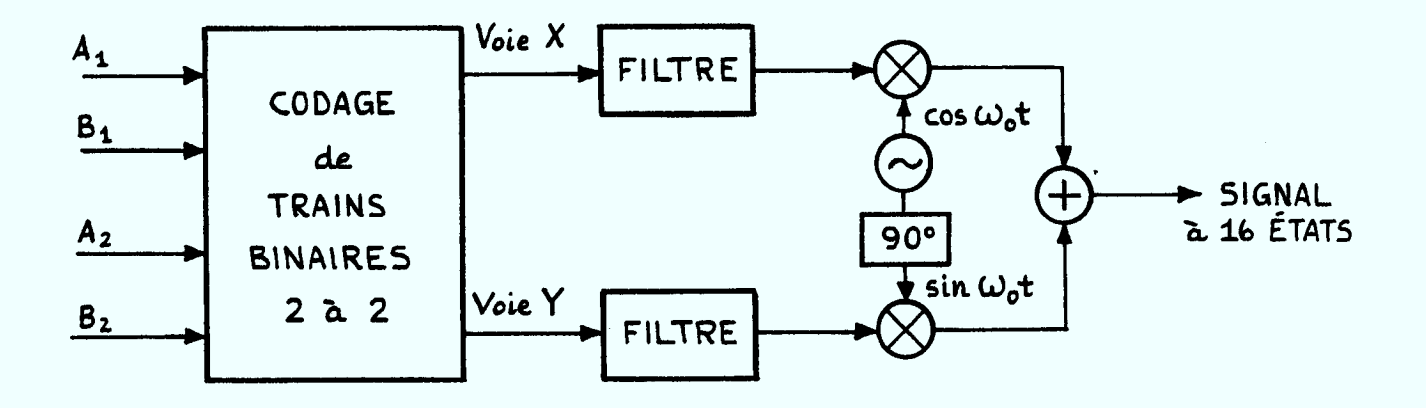

Fig. 2.2 - Structure du modulateur OAM

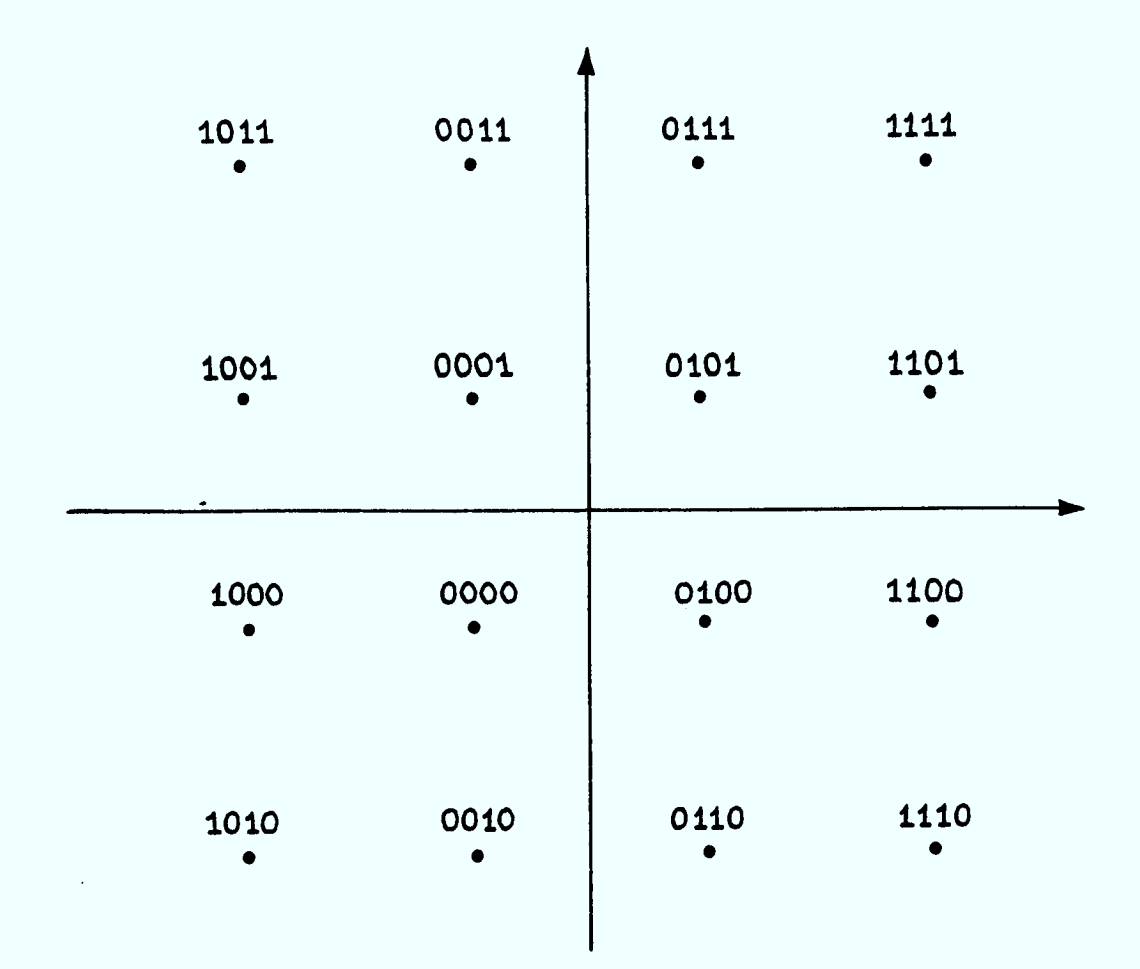

Fig. 2.3 - Code de Gray en OAM

#### **11.4 Formulation du problème**

#### **11.4.1 Schéma de la chaine de transmission**

**La fig. 2.4 montre l'aspect global des éléments constituant le système de transmission et des différents défauts rencontrés. Le signal à 16 états à la sortie du modulateur attaque un oscillateur micro-onde qui va le transposer en hyperfréquences. La nécessité de placer plusieurs canaux côte à côte conduit à effectuer un filtrage pour limiter leur spectre individuel et pour fixer leur place dans la bande de fréquence de transmission. Cette opération est réalisée par un multiplexage fréquentiel. Après son passage dans le milieu de propagation qui est ici l'espace libre, le signal en hyperfréquence est filtré pour séparer les canaux, puis transposé en fréquence intermédiaire afin d'être démodulé. Le démodulateur suivi du décodeur donne une estimation des trains binaires d'origine et sert à obtenir les références de phase de la porteuse et l'horloge, nécessaire pour une démodulation cohérente et pour le fonctionnement des circuits de décision. Idéalement, l'ensemble de ces opérations nous permettront de reconstituer correctement le signal d'information transmis. Malheureusement, 11 n'en est rien en pratique, car le signal à fréquence intermédiaire à la réception subit plusieurs effets destructifs suivants:** 

- **a) bruit thermique (donc gaussien et blanc),**
- **h) brouillage par les signaux des canaux voisins dans le multiplexeur (donc, le signal** FM **interférant),**
- **c) "Interférence intersymbole" provoquée par les filtrages,**
- **d) défauts de propagation (fadings lents ou rapides).**

**L'étude présentée dans ce rapport ne considère que la présence simultanée du bruit thermique, le signal d'interférence FM et les filtres.** 

#### **11.4.2 Modélisation**

Compte tenu des hypothèses précédentes, la chaîne de transmission, défi**nie comme la succession des composantes diverses que rencontre le signal, peut être représentée par la fig. 2.4. Toute la modélisation est effectuée à l'aide de la notion de filtre passe-bas équivalent [10].** 

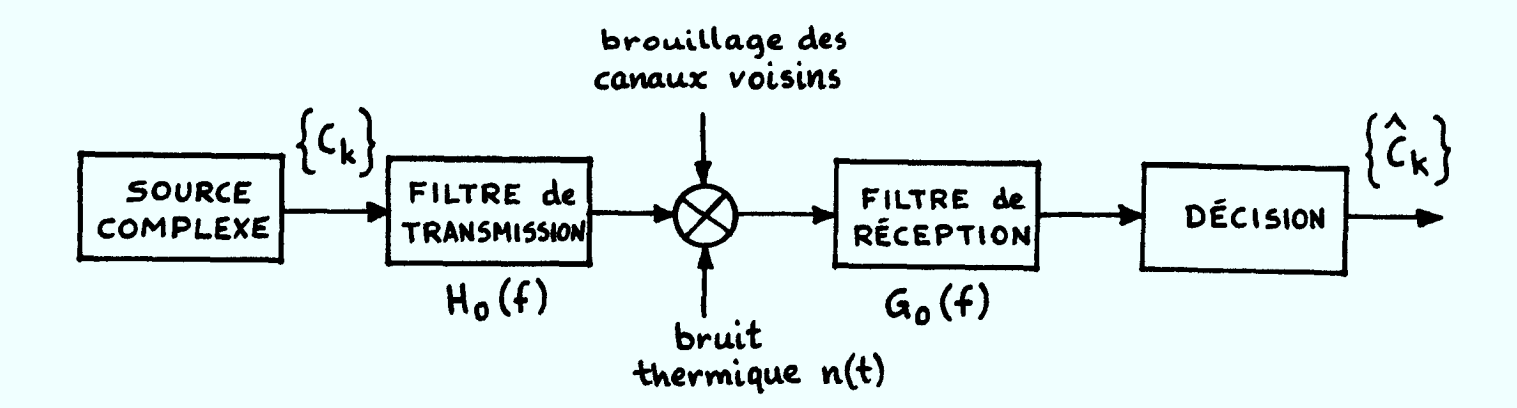

**Fig. 2.4 - Système équivalent passe-bas** 

#### **Source complexe:**

Soient  $\{a_k\}$  et  $\{b_k\}$  les messages quaternaires à l'entrée du modula**teur. Il s'agit des trains binaires à la sortie du codeur. Soient x(t) et s(t) respectivement l'enveloppe passe-bas et le signal de sortie du modulateur. En général, on a:** 

$$
\chi(t) = \begin{cases} 1 & \text{pour } 0 \leq t \leq T \\ 0 & \text{allleurs} \end{cases}
$$
 (1)

**où T est la durée d'un baud.** 

$$
s(t) = A \sum_{k=-\infty}^{\infty} \left\{ a_k \chi(t-kT) \cos \omega_0 t + b_k \chi(t-kT) \sin \omega_0 t \right\}
$$
 (2)

**L'équation (2) peut être mise sous une forme complexe beaucoup plus compacte:** 

$$
s(t) = \text{Re}\left\{s_e(t)e^{\int_0^t e^t}\right\} \tag{3}
$$

où

$$
s_e(t) = \sum_{k=-\infty}^{\infty} (a_k + jb_k) \chi(t-kT)
$$
 (4)

**s e (t) est appelé l'enveloppe complexe de s(t). On est donc amené à définir une source équivalente de messages complexes à 16 états:** 

 $C_k = a_k + jb_k$ 

#### **Les filtres:**

Le filtre de transmission  $H_0(f)$  rassemble les filtres en hyperfréquences, les filtres vidéo et le milieu de transmission. Le filtre vidéo, de largeur de bande très grande devant les autres, peut être négligé, sa présence n'étant pas nécessaire d'un point de vue théorique. Le filtre de réception, placé à l'entrée du démodulateur a pour fonction de transfert  $G_0(f)$ . Sa fonction essentielle est de limiter les interférences et le bruit à la réception. Il agit en fréquence intermédiaire, après un préamplificateur de réception.

Le signal voit donc un filtre global de gain complexe  $H_0(f)G_0(f)$ . Soit P(t) +  $jQ(t)$  la réponse de ce filtre au signal  $\chi(t)$ . En absence de toute interférence et du bruit additif, le signal à l'entrée du démodulateur s'écrit sous la forme complexe suivante:

$$
x(t) = A \sum_{k=-\infty}^{\infty} (a_k + jb_k) [P(t-kT) + jQ(t-kT)] \qquad (5)
$$

Pour alléger l'écriture, posons:

$$
P_k(t) = P(t-kT) \quad et \quad Q_k(t) = Q(t-kT)
$$

il vient:

$$
x(t) = \sum_{k=-\infty}^{\infty} (a_k + jb_k) [P_k(t) + jQ_k(t)]
$$
  

$$
x(t) = \sum_{k=-\infty}^{\infty} [a_k P_k(t) - b_k Q_k(t)] + j[a_k Q_k(t) + b_k P_k(t)]
$$
 (6)

Si le filtre global  $H_0G_0$  possède une parité de l'affaiblissement et du temps de propagation de groupe, i.e., sa fonction de transfert  $H_0(f)G_0(f)$ représente une symétrie hermitienne autour de 0, soit:

$$
H_0(f)G_0(f) = H_0^*(-f)G_0^*(-f)
$$

alors le terme Q<sub>k</sub>(t) sera identiquement nul. Dans ce cas, la diaphonie **devient nulle et le signal à l'entrée du démodulateur se simplifie comme:** 

$$
x(t) = \sum_{k=-\infty}^{\infty} (a_k + jb_k)P_k(t)
$$
 (7)

#### **Le bruit thermique:**

**Le bruit thermique apparaît dans le préamplificateur de réception. Il est additif, centré et à spectre plat dans une bande de fréquences large devant celle du récepteur.** 

On appellera N<sub>o</sub>/2 la densité spectrale bilatérale de puissance du **bruit. La puissance du bruit** 02 **qui affecte la probabilité d'erreur est donnée par:** 

$$
\sigma^2 = N_o T \int_{-\infty}^{\infty} |G_o(f)|^2 df
$$
 (8)

**où Go (f) est la fonction de transfert du filtre de fréquence intermédiaire**  en réception. Il est donc clair qu'un bon choix de G<sub>o</sub>(f) peut limiter la **puissance du bruit additif dans le récepteur.** 

#### **Rapport porteuse à bruit**

**Ce rapport, également appelé le rapport signal-à-bruit, est le paramètre qui affecte le plus la probabilité d'erreur de réception. Il est défini comme le rapport de l'énergie d'un baud sur la densité spectrale de bruit. Étant donné les hypothèses du problème posé par les délégués scientifiques** (G. **De Couvreur et M. Gaudreau), on adopte tout de suite:** 

$$
H_{0}(f) = 1
$$

**Le signal modulé est alors:** 

$$
s(t) = A \sum_{k=-\infty}^{\infty} (a_k \cos \omega_0 t + b_k \sin \omega_0 t) \chi(t - kT)
$$

**où A est l'écart entre deux amplitudes voisines de la même voie. L'énergie moyenne par baud (ou par mot transmis) est alors:** 

$$
F_m = \frac{A^2}{16} \left( \sum_{k=1}^{4} \frac{a_k^2 + b_k^2}{2} \right)
$$

**avec** 

 $a_k = \pm 1$ ,  $\pm 3$  et  $b_k = \pm 1$ ,  $\pm 3$ 

où

 $E_m = 5 A^2$ 

**Si l'on s'intéresse à l'énergie crête, on peut adopter la définition:** 

$$
E_{c} = A^{2} \text{ Max } \left\{ \frac{a_{k}^{2} + b_{k}^{2}}{2} \right\} = 9 A^{2}
$$

**partir de ces valeurs, on peut définir les rapports:** 

$$
\frac{E_m}{N_O} \quad \text{et} \quad \frac{E_C}{N_O}
$$

**qui se ramènent en termes de puissance à l'aide de la durée d'un baud T:** 

$$
\frac{E_m}{N_o} = \frac{E_m/T}{N_o/T} \quad \text{et} \quad \frac{E_c}{N_o} = \frac{E_c/T}{N_o/T}
$$

**Il s'agit alors des rapports entre la puissance (moyenne ou crête) du signal sur la puissance du bruit dans la bande de Nyquist. Dans la suite du rapport, les résultats seront exprimés en fonction du rapport "Signal à bruit" donné**  par  $\frac{E_m}{N}$  qui repère S/N sur les abscisses des courbes de probabilité d'erreur.

#### **Contrôle automatique de gain**

**Le contôle automatique de gain (CAG) a pour but de compenser les pertes d'énergie du signal due aux affaiblissements aléatoires qu'il peut subit à** 

travers la chaine de transmission. Pratiquement parlant, ceci revient à réajuster le gain pour présenter un niveau constant à l'entrée du démodulateur. Dans les calculs analytiques, cette opération permet d'effectuer une normalisation de la réponse du canal par rapport à l'échantillon de niveau maximum. Cette normalisation vise à obtenir des résultats sous une forme universelle.

#### **11.4.3 Le passage d'un signal FM dans un récepteur QAM**

Dans le modèle montré à la figure 2.4, le brouillage résulte de la présence d'un (ou de plusieurs) signal FM à très grande largeur de bande. Ce signal brouilleur passe à travers du filtre de réception  $G_0(f)$  avant d'être échantillonné au même instant t<sub>o</sub> que le signal numérique QAM. Il est clair que son effet à l'entrée du dispositif de décision est de type additif au même titre que le bruit thermique. Pour le cas où ce signal brouilleur possède un indice de modulation élevé, on peut utiliser l'hypothèse "quasi-stationnaire" [6] pour étudier l'effet du filtrage. Il en est connu que dans de telles conditions [5,7], sur un intervalle de temps très court, il se comporte comme un signal sinusoidal dont la fréquence correspond à la fréquence instantanée du signal FM. Si le signal de bande de base est un processus gaussien, le spectre du signal FM à très grande largeur de bande possède des formes gaussiennes. Ce résultat est connu sous le nom de théorème de Woodward [4]. D'après ces arguments, la distribution  $p_R(f)$  de la fréquence instantanée du signal FM admet la forme statistique du signal de modulation. Ainsi:

$$
p_{B}(f) = \frac{1}{\sqrt{2\pi} \Delta f_{B}} \exp\left[-\frac{(f - f_{B})^{2}}{2\Delta f_{B}^{2}}\right]
$$
 (9)

où  $\Delta f_B$  est la déviation efficace (i.e. la valeur rms) de la fréquence instantanée par rapport à la porteuse FM. La sortie du filtre, sous hypothèse quasi-stationnaire est donc un signal sinusoidal dont l'amplitude est amplifiée par le gain  $|G_0(f)|$  et sa phase est quelconque sans référence à l'égard de l'instant d'échantillonnage. De cette manière, la composante due au brouilleur FM, à l'entrée du dispositif de décision est finalement de la forme:

 $I = B \cos \theta$  (10)

**où B est l'amplitude du signal FM, amplifiée par le gain G(f) et 0 une variable aléatoire uniformément répartie entre 0 et 2n. Comme on vient de le constater, l'hypothèse "quasi-stationnaire" permet de simplifier sérieusement le problème.** 

**En plus de tenir compte de cette simplification, nous considérons également une autre hypothèse un peu plus complexe: pour une interférence à très grande largeur de bande, son influence est équivalente à une autre interférence de même densité spectrale de puissance. À prime abord, cette hypothèse semble présenter une faiblesse remarquée: l'effet de corrélation entre les phases des composantes spectrales est négligé. Toutefois, on se rend compte, physiquement parlant, que ces phases ne pourraient jamais être très cohérentes car leur puissance totale est imposée par la densité spectrale globale. Tenant compte de cette contrainte sur la puissance totale, cette équivalence représente donc une avenue remarquable. En effet, on pourra construire un ensemble de signaux harmoniques situés à des fréquences quelconques tels que montrés à la fig. 2.5.** 

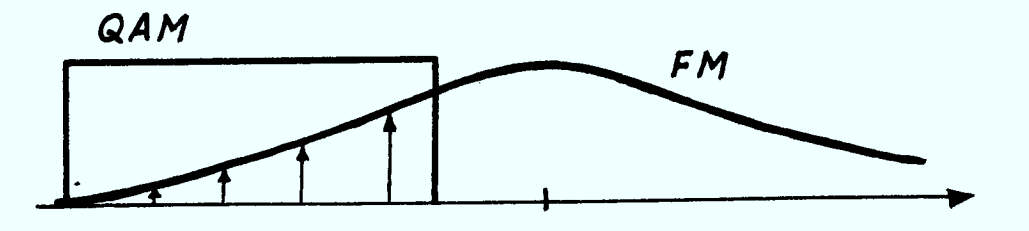

**Fig. 2.5 - Considérations spectrales du signal FM par rapport au système OAM** 

**L'ensemble de ces signaux sinusedaux possède des amplitudes déterminées par la densité spectrale du signal FM, sous contrainte que leur puissance totale soit égale à la puissance partielle du signal d'interférence, passant à travers** le filtre  $G_0(f)$ . **(f). Les résultats obtenus par ces deux approches quasi-stationnarité" et "équivalence de puissance" représenteraient les deux**  **limites possibles pour la performance globale de la probabilité d'erreur. A**  cause du théorème de la limite centrale, l'hypothèse de l'équivalence de puissance **sera parfois appelée l'hypothèse gaussienne.** 

#### **11.5 Calcul de la probabilité d'erreur**

### **11.5.1 Forme générale**

**Nous allons nous placer dans la dernière partie de la chaine de trans**mission, à la sortie du filtre G<sub>o</sub>(f); le signal observé s'écrit:

$$
x(t) = \sum_{k=-\infty}^{\infty} \left\{ a_k P_k(t) - b_k O_k(t) \right\} + j \left\{ b_k P_k(t) + a_k O_k(t) \right\}
$$
  
+  $B_x(t) + j B_y(t) + U(t) + j V(t)$  (11)

**Le démodulateur suivi de l'échantillonneur examine, aux instants t <sup>k</sup>= t +** kT, les parties réelle et imaginaire de x(t). A l'instant T, **on a:** 

$$
Re{x(t)} = \sum a_k P_k(\tau) - b_k O_k(\tau) + I_x(\tau) + U(\tau)
$$
  

$$
Im{x(\tau)} = \sum b_k P_k(\tau) + a_k O_k(\tau) + I_y(\tau) + V(\tau)
$$

**Nous pouvons, d'autre part, séparer x(T) en cinq termes:** 

$$
x(\tau) = (a_0 + jb_0)P_0(\tau) - (b_0 - ja_0)Q_0(\tau)
$$
  
+ 
$$
\sum_{k \neq 0} \{a_k P_k(\tau) - b_k Q_k(\tau)\} + j\{a_k Q_k(\tau) + b_k P_k(\tau)\}
$$
  
+ 
$$
B_x(\tau) + jB_y(\tau) + U(\tau) + jV(\tau)
$$
 (12)

**Ces différents termes représentent respectivement:** 

**- le signal utile** 

**- le signal de diaphonie qui traduit le couplage entre les deux voies x et y** 

 $14$ 

- **- l'interférence intersymbole II(T)**
- **- le brouilleur B(T)**
- **- le bruit additif.**

La somme de  $II(\tau)$  et  $B(\tau)$  peut être mise sous la forme:

$$
I(\tau) = II(\tau) + B(\tau) = X(\tau) + jY(\tau)
$$

**X et Y sont des variables aléatoires centrées de même loi de distribution F(I) symétrique autour de 0.** P<sub>k</sub>(τ) et Q<sub>k</sub>(τ) sont des termes déterministes, a<sub>k</sub> et b<sub>k</sub> des variables aléatoires indépendantes et prenant quatre états **équiprobables.** 

**chaque point (i), représentatif d'un des 16 états, est associée une région de décision Di , au sens de critère du maximum de vraisemblance. La probabilité d'erreur sur les états s'écrit:** 

$$
P_e = \sum_{i=1}^{16} P_i P\{r \in D_i | i \text{ soit émis}\}
$$

**où Pi est la probabilité à priori de l'état (i) et r l'observation (le signal à la sortie du récepteur). Les 16 états étant supposés équiprobables,**  on a  $P_i = 1/16$  et Pe se simplifie:

$$
P_e = \frac{1}{16} \sum P\{reD_i | i \text{ soit émis}\}
$$

En présence de l'interférence I, P<sub>e</sub> devient:

$$
P_e = \int_{II} \sum P_i P\{r \in D_i\} i \text{ soit émis et } I = b\} dF(b)
$$

**où II est l'ensemble de toutes les valeurs possibles que peut prendre I(T). Le problème consiste donc à évaluer la probabilité d'erreur conditionnelle à l'émission de (i) et pour une valeur donnée de I = X + JY. Nous allons en fait évaluer directement les probabilités d'erreur sur chaque train binaire et non pas sur le signal global. Ce sont, en effet, des mesures sur les trains** 

estimés qui sont réalisées dans la pratique. Nous verrons néanmoins comment relier les probabilités sur les trains élémentaires à la probabilité globale. Normalisons d'abord le signal reçu par rapport à  $P_0(\tau)$ :

$$
x_{N}(\tau) = (a_{0} + jb_{0}) - (b_{0} - ja_{0}) \frac{0_{0}(\tau)}{P_{0}(\tau)} + \frac{X + jY}{P_{0}(\tau)} + \frac{U + jY}{P_{0}(\tau)}
$$

Pour ne pas alourdir les notations, nous réutiliserons  $x(\tau)$  à la place de  $x_N(\tau)$ , ce qui revient à imposer  $P_o(\tau) = 1$ . Soit:

$$
x(\tau) = (a_0 + jb_0) - (b_0 - ja_0)Q_0(\tau) + (X + jY) + (U + jV)
$$

Posons  $\alpha = -b_0 Q_0(\tau) + X$  et  $\beta = a_0 Q_0(\tau) + Y$ .

Nous appellerons  $P_{e}^{A_1}$  (respectivement  $P_{e}^{B_1}$ ) la probabilité d'erreur sur le train  $A_1$  (respectivement  $B_1$ ). On peut démontrer (voir Appendice 1) que:

$$
P_e^{A_1} = \frac{1}{4} \sum_{b_0 = \pm 1, \pm 3} \frac{1}{2} \int_{-\infty}^{\infty} erf c \left(\frac{A + \alpha}{\sigma/2}\right) dF(x)
$$
  
 $P_e^{B_1} = \frac{1}{2} P_e^{A_1}$ 

Comme nous avons discuté précédemment, l'interférence intersymbole et la diaphonie ne sont pas les éléments importants dans notre travail, on peut donc choisir le cas optimum pour notre analyse, i.e., le cas des filtres à symétrie hermitienne. Il vient:

$$
Q(t) \equiv 0
$$

et alors:

$$
P_e^{A_1} = \frac{1}{2} \int_{-\infty}^{\infty} erfc\left(\frac{A+X}{\sigma\sqrt{2}}\right) dF(x)
$$
\n
$$
P_e^{B_1} = \frac{1}{2} P_e^{A_1}
$$
\n(13)

En absence de toute forme d'interférence, les résultats se simplifient pour donner: me d'interférence,<br>  $P_{\text{e}}^{\text{A}_1} = \frac{1}{2} \text{erfc} \left( \frac{\text{A}}{\sigma \sqrt{2}} \right)$ 

$$
P_e^{A_1} = \frac{1}{2} \operatorname{erfc} \left( \frac{A}{\sigma \sqrt{2}} \right)
$$

$$
P_e^{B_1} = \frac{1}{2} P_e^{A_1}
$$

Cela revient à supposer que le canal est idéal (canal de Nyquist). Ces dernières expressions de la probabilité d'erreur servent alors à calculer les performances en présence du bruit gaussien additif seul. Toutefois, pour ce canal idéal qui élimine complètement l'interférence intersymbole, le problème de calcul du brouilleur deviendrait nettement plus complexe; c'est pourquoi nous tiendrons compte dans la suite de l'interférence intersymbole que provoque un filtre de Butterworth à phase linéairement égalisée.

#### **11.5.2 Calcul d'intégrale par la méthode de Ho et Yeh**

Dans l'expression (12), nous avons à calculer l'intégrale:

$$
J = \int_{-\infty}^{\infty} erfc\left(\frac{A+X}{\sigma\sqrt{2}}\right)dF(X)
$$
 (14)

La méthode de Ho et Yeh consiste à développer la fonction erfc en série de Taylor au voisinage du point  $A/\sigma\sqrt{2}$ :

$$
erfc\left(\frac{A+x}{\sigma\sqrt{2}}\right) = erfc\left(\frac{A}{\sigma\sqrt{2}}\right) + \sum_{k=1}^{\infty} \left(\frac{x}{\sigma\sqrt{2}}\right)^k \frac{1}{k!} D_k
$$

avec

$$
D_k = \frac{d^k \text{erfc}(x)}{dx^k} \qquad x = \frac{A}{\sigma \sqrt{2}}
$$
 (15)

**D'où:** 

$$
J = \int_{-\infty}^{\infty} erfc\left(\frac{A}{\sigma\sqrt{2}}\right)dF(x) + \sum_{k=1}^{\infty} \frac{1}{k!} D_k \int_{-\infty}^{\infty} \left(\frac{x}{\sigma\sqrt{2}}\right)^k dF(x)
$$

Cette expression se simplifie en remarquant que  $\int_{0}^{1} dF(x) = 1$  et en posant  $M_k = \int x^k dF(x)$ :

$$
J = \text{erfc}\left(\frac{A}{\sigma\sqrt{2}}\right) + \sum_{k=1}^{\infty} \frac{1}{k!} D_k M_k \frac{1}{(\sigma\sqrt{2})^k}
$$

Notons tout de suite que  $D_k$  est lié aux polynômes de Hermite  $H_n(x)$  [8]:

$$
\frac{d^{k}}{dx^{k}} \text{ erfc}(x) = (-1)^{k} \frac{2}{\sqrt{\pi}} H_{k-1}(x) \exp(-x^{2})
$$

Finalement:

$$
J = \text{erfc}\left(\frac{A}{\sigma\sqrt{2}}\right) + \frac{2}{\pi} \exp\left(-\frac{A^2}{2\sigma^2}\right) \sum_{k=1}^{\infty} \frac{1}{k! \left(\sigma\sqrt{2}\right)^k} H_{k-1}\left(\frac{A}{\sigma\sqrt{2}}\right) M_k
$$
 (16)

Les paramètres  $M_k$  dans (16) s'appellent les moments d'ordre k de la variable aléatoire X.

## Calcul des moments  $M_k$

Soient X et F(x) respectivement une variable aléatoire et sa fonciton de distribution de probabilité. Par définition, son moment d'ordre k est donné par:

$$
M_k = \int_{-\infty}^{\infty} x^k dF(x)
$$

Ces moments peuvent être obtenus à partir de sa fonction caractéristique  $\phi_{\mathbf{X}}(\omega)$ qui est la transformée de Fourier de sa densité de probabilité:

$$
\phi_{X}(\omega) = E\{e^{j\omega X}\} = \int_{-\infty}^{\infty} e^{j\omega x} dF(x)
$$

Dérivant successivement  $\phi_X(\omega)$ , on obtient:

$$
\phi_X(\omega) = 1 + j\omega M_1 + \dots + (j\omega)^k \frac{M_k}{k!} + \dots
$$

Ainsi, si l'on arrive à calculer la fonction caractéristique  $\phi_{\mathbf{X}}(\omega)$  de la **variable aléatoire X, la somme de toutes les interférences présentes sur la voie X, i.e.:** 

$$
X = \sum_{k \neq 0} a_k P(\tau - kT) + B_{\chi}(\tau)
$$
 (17)

Comme  $B_x(\tau)$  et toutes les variables  $a_k$  sont statistiquement indépendantes, **la fonction caractéristique est tout simplement le produit de toutes les fonctions caractéristiques correspondant à chacun des termes de l'équation (17). Dans leur travail, Ho et Yeh ont proposé une méthode récursive permettant de calculer les moments d'ordre successif. Malheureusement, cette récursivité est très sensible par rapport à l'accumulation des erreurs d'arrondissement; c'est ainsi qu'elle aboutit très souvent à des moments négatifs d'ordre pair, ce qui entre en contradiction avec la définition mathématique [9]. Ce phénomène nous exige à calculer les moments par la méthode directe; comme il s'agit d'une méthode "exhaustive", elle consommera évidemment plus de temps d'ordinateur. Avant de présenter cette méthode de calcul, observons que les variables aléatoires présentes dans (17) sont toutes statistiquement indépendantes; il est alors connu que les moments de leur somme sont des combinaisons de leurs moments. En effet, il suffit de considérer X comme la somme de deux variables aléatoires X <sup>1</sup>et X <sup>2</sup>statistiquement indépendantes et ayant les densités de probabilité paires; il vient immédiatement:** 

$$
X = X_1 + X_2
$$
  
\n
$$
E{x^{k}} = E{(X_1 + X_2)^{k}}
$$
  
\n
$$
= \sum_{\ell=0}^{k} c_{\ell}^{k} E{x_{1}^{\ell}} E{x_{2}^{k-\ell}}
$$

**X 1 et** X <sup>2</sup>**étant symétriquement distribuées, on a:** 

$$
E\{X_1^{2\ell+1}\} = E\{X_2^{2\ell+1}\} = 0
$$

re qui implique immédiatement que les moments d'ordre impair  $E[X^{2l+1}]$  sont identiquement nuls. Seuls les moments d'ordre pair  $M_{2k} = E[X^{2k}]$  existent et **sont donnés par:** 

$$
M_{2k} = \sum_{p=0}^{2k} c_{2p}^{2k} M_{2p}^{1} M_{2k-2p}^{2}
$$
 (18)

ou  $M_2$  et  $M_2$ <sub>k-2p</sub> sont respectivement les moments d'ordre 2p et les moments d'ordre 2k-2p des variables aléatoires  $X_1$  et  $X_2$ . L'équation (18) est donc la **clef de la méthode directe de calcul des moments d'une somme des variables aléatoires indépendantes.** 

**Ainsi, pour appliquer la méthode directe à l'étude de l'influence d'un signal** FM **à très grande largeur de bande, on n'a qu'à calculer séparément les moments de l'interférence intersymbole et ceux du signal FM. Ces derniers se calculent de manière très simple grâce au modèle proposé par l'équation (10). Quant aux moments de l'interférence intersymbole, ils font l'objet du paragraphe suivant.** 

#### **11.5.3 Mithode directe de calcul des moments [21:**

Soit U le nombre d'échantillons de la réponse du canal à un crénau  $\chi(t)$ , **l'enveloppe passe-bas d'un baud, telle que décrite par (1). Il y a donc U-1 termes d'interférence intersymbole; le signal émis pouvant prendre l'une** des **quatre valeurs (±1, ±3), le nombre N de configurations possibles est:** 

$$
N = 4^{U-1}
$$

**La variable aléatoire "Interférence intersymbole" X s'écrit:** 

$$
X = \sum_{k \neq 0} a_k P_k
$$

$$
P_k = P(\tau + kT)
$$

Les moments  $M_{2p}$  de X deviennent:

$$
M_{2p} = \sum_{a_k} P[X_k = x]x^{2p}
$$
  

$$
M_{2p} = \frac{1}{N} \sum_{a_k} (\sum_{k \neq 0} a_k P_k)^{2p}
$$

Le calcul des  $M_{2p}$  étant ici indépendant pour chaque élément, la précision peut être choisie arbitrairement.

Il nous reste maintenant à prouver la convergence de la méthode et à déduire les critères permettant de vérifier celle-ci. Du fait de l'utilisation des ordinateurs, nous sommes amenés à effectuer des troncations à divers niveaux pour le calcul des séries numériques. Tenant compte de la parité de dF(x), l'intégrale J s'écrit:

$$
J = \text{erfc}\left(\frac{A}{\sigma\sqrt{2}}\right) + \frac{2}{\sqrt{\pi}} \exp\left(-\frac{A^2}{2\sigma^2}\right) \sum_{k=1}^{\infty} \frac{M_{2k}}{(2k)!} \times \frac{H_{2k-1}\left(\frac{A}{\sigma\sqrt{2}}\right)}{(\sigma\sqrt{e})^{2k}}
$$

Soit  $U_k$  le terme général de cette série. Il vient:

$$
\frac{v_{k+1}}{v_k} = \frac{M_{2k+2}}{M_{2k}} \times \frac{H_{2k+1} \left(\frac{A}{\sigma \sqrt{2}}\right)}{H_{2k-1} \left(\frac{A}{\sigma \sqrt{2}}\right)} \times \frac{1}{\left(\sigma \sqrt{2}\right)^2} \times \frac{1}{(2k+1)(2k+2)}
$$
(19)

Pour k très grand, on a [8]:

$$
|H_{2k-1}(x)| \leq \frac{2^{k}}{\sqrt{2}} (2k-3)!! \sqrt{2k-1} \exp(\frac{x^{2}}{2})
$$

où

$$
(2k-3)!! = (2k-3)(2k-1)... 3.1
$$

**Alors, l'équation (19) se simplifie pour donner:** 

$$
\left|\frac{U_{k+1}}{U_k}\right| \approx \frac{M_{2k+2}}{M_{2k}} \frac{(2k-1)!!}{(2k-3)!!} \frac{1}{(\sigma\sqrt{2})^2} \frac{1}{(2k+1)(2k+2)} \sqrt{\frac{2K+1}{2K-1}}
$$
(20)

**D'autre part, on a** 

$$
M_{2k} = \int_{-\infty}^{\infty} x^{2k} dF(x) \leq \int_{-\infty}^{\infty} \left[ \mathrm{Sup}(x) \right]^{2k} dF(x)
$$

$$
\mathbf{ou} = \mathbf{v} \cdot \mathbf{v}
$$

$$
X = \sum_{\ell \neq 0} a_{\ell} P(\tau - kT)
$$

**d'où** 

$$
Sup(x) = 3 \sum_{\ell \neq 0} \left| P(\tau - \ell T) \right|
$$

**alors** 

$$
\frac{M_{2k+2}}{M_{2k}} \leq (3 \sum_{\ell \neq 0} |P(\tau-\ell \tau)|)^2
$$

**L'équation (20) devient:** 

$$
\left|\frac{\mathbf{U}_{k+1}}{\mathbf{U}_{k}}\right| \leq \left(\frac{2\pm 0}{\sigma\sqrt{2}}\right)^2 \sqrt{\frac{2k-1}{2k+1}} \frac{1}{k+1}
$$

**Le critère d'Alembert nous assure la convergence pour:** 

$$
3 \sum_{\ell \neq 0} |P(\tau - \ell T)| < \sigma \sqrt{2}
$$

**Cette condition n'est réalisée que si le canal présente des distorsions relativement faibles. De manière pratique, cette convergence est liée à la**  précision de la méthode, qui est représentée par l'erreur R<sub>N</sub> due à la tron**cation de la série à partir du Nième terme:** 

$$
R_{N} = \sum_{k=N}^{\infty} \frac{M_{2k}}{(2k)!} \frac{H_{2k-1}(\frac{A}{\sigma\sqrt{2}})}{(\sigma\sqrt{2})^{2k}} \frac{2}{\sqrt{\pi}} \exp\left(-\frac{A^{2}}{2\sigma^{2}}\right)
$$

Pour étudier le comportement de  $R_N$ , nous allons utiliser des majorants de  $M_{2k}$  et  $H_{2k-1}(x)$  comme précédemment, et remplacer la factorielle pour l'approximation de Sterling:

$$
k! \sim k^k e^{-k} \sqrt{2 \pi K}
$$

Il vient:

$$
R_N \leq \sqrt{\frac{2}{\pi}} \exp\left(\frac{-A^2}{4\sigma^2}\right) \sum_{k=N}^{\infty} \frac{3 \sum_{k=1}^{N} |P(\tau-kT)|}{\sigma\sqrt{2} \sqrt{k}} \times \frac{1}{\sqrt{2K-1}} \frac{1}{k^k e^{-k} \sqrt{2\pi k}}
$$
(21)

Comme

$$
\sqrt{2 \pi N} \quad < \quad \sqrt{2 \pi k}
$$

(21) peut se réécrire:

$$
R_N \leq \sqrt{\frac{2}{\pi}} \exp\left(\frac{-A^2}{4\sigma^2}\right) \sum_{k=N}^{\infty} \frac{2\pi}{(\frac{2\pi}{\sigma^2})^{2k}} \frac{1}{\sigma\sqrt{2k}} e^{-k} \times \frac{1}{e^{-k}} \frac{1}{\sqrt{2N-1}\sqrt{2\pi N}}
$$
(22)

En posant  $k = p + N$ , la série de (22) devient:

$$
\frac{1}{e^{-N}}\left(\frac{\ell+0}{\sqrt{N}\sigma\sqrt{2}}\right)^{2N}\sum_{p=0}^{\infty}\left[\frac{\ell+0}{\sqrt{N}\sigma\sqrt{2}}\right]^{2}\frac{1}{e^{-1}}]^{p}
$$
(22')

La forme de (22') est une série géométrique dont le résultat est bien connu; ainsi, la borne supérieure de R<sub>N</sub> définie par (22) s'obtient comme:

$$
R_N < \sqrt{\frac{2}{\pi}} \frac{\exp(\frac{-A^2}{4\sigma^2})}{N! \sqrt{2N-1}} \frac{M_N}{(\sigma\sqrt{2})^{2N}}
$$

où

$$
\overline{M}_{N} = \frac{\left(3 \sum\limits_{\ell \neq 0} |P(\tau - \ell T)|\right)^{2N}}{3 \sum\limits_{\ell \neq 0} |P(\tau - \ell T)|} \qquad (23)
$$
\n
$$
1 - e\left(\frac{\ell + 0}{\sqrt{N} \sigma\sqrt{2}}\right)^{2}
$$

**Cette majoration de l'erreur de troncation, réalisée sur ordinateur, en même temps que le calcul des moments tronqués, servira donc de manière pratique comme critère d'arrêt dans le calcul de l'interférence intersymbole.**  Ainsi, la série est arrêtée quand l'erreur relative atteint 10<sup>-5</sup> dans notre **programme.** 

#### **11.6 Conclusion**

**Nous avons présenté dans ce chapitre, et ce, de manière très complète, la méthodologie permettant d'analyser la performance d'un récepteur QAM en présence d'un signal d'interférence FM. Il consiste à considérer cette interférence comme tout simplement une composante additive à l'entrée du dispositif de décision. Ainsi, la méthode qu'avaient proposée Ho et Yeh pour étudier les systèmes BPSK peut être adaptée à la résolution de notre problème. Toutefois, la récursivité de leur méthode est très sensible vis-à-vis l'erreur de troncation; ce qui nous amène à calculer directement les moments de l'interférence globale. Cette interférence, qui est une somme de plusieurs variables aléatoires indépendantes, peut être analysée systématiquement. Il est intéressant de noter que la précision de cette méthode directe est contrôlable par un critère quantitatif préalablement défini.** 

**Malgré un temps de calcul assez important, la flexibilité de la méthode nous permet de tenir compte des interférences de toute nature, ce qui représente un avantage remarquable par rapport à d'autres méthodes connues dans la littérature. L'exploitation de cette méthode, ainsi que sa programmation seront présentées dans le chapitre suivant.** 

#### **CHAPITRE III**

## **PRÉSENTATION DES RÉSULTATS ET DISCUSSION**

#### **111.1 Méthode des moments**

#### **111.1.1 Introduction**

**Les débuts de nos travaux ont porté d'abord sur la mise au point d'un programme en PASCAL réalisant le calcul de la probabilité d'erreur dans un récepteur QAM par la méthode de Ho et Yeh [1].** 

**Cette méthode, que l'on appellera méthode des moments, a été développée par les auteurs en question pour le calcul de la probabilité d'erreur en présence d'IIS. Toutefois, il a été souligné [2] que cette méthode est suffisamment flexible pour permettre le calcul de Pe en présence d'une ou même de plusieurs interférences quelconques. Dans ce dernier cas, dans l'hypothèse que les différentes interférences sont indépendantes, il suffit de calculer les moments de chaque interférence séparément puis de les combiner par une formule appropriée.** 

**Pour vérifier le bon fonctionnement des programmes développés, nous**  avons calculé P<sub>e</sub> en présence d'IIS puis d'une interférence sinusoïdale et **avons comparé nos résultats avec ceux publiés [3]. Ensuite, une fois cette**  étape réalisée, nous avons entrepris le calcul de P<sub>e</sub> en présence d'une in**terférence FM comme nous nous proposions de le faire dans la phase préliminaire.** 

#### **111.1.2 Calculs des moments de l'IIS**

#### **111.1.2.1 Méthode de calcul**

**L'interférence intersymbole (IIS) apparait à la réception lors de la transmission de plusieurs symboles consécutifs et résulte du fait que la réponse du canal n'est pas complètement nulle à des multiples de la période d'échantillonnage. C'est une variable aléatoire de la forme:** 

$$
X(t_0) = \sum_{i=0}^{\infty} a_i P(t_0 - iT)
$$
 (vote en phase)

**où p(t) est la partie réelle de la réponse passe-bas du canal à un créneau (ou à toute autre forme de "pulse"), et a** est le symbole transmis à l'instant **<sup>t</sup> o - iT dont les valeurs possibles dépendent du nombre de nouveaux du QAM et sont équiprobables. On désire calculer les moments d'ordre 2k de X. Donc:** 

$$
E{x^{2k}} = E\left[\sum_{i=0}^{\infty} a_i P(t_0 - iT)\right]^{2k}
$$

**Nous avons réalisé ce calcul par la méthode directe qui consiste à moyenner sur toutes les valeurs possibles de** X, **bien qu'il existe d'autres mé**thodes disponibles. En pratique, la sommation infinie est tronquée à U termes **de manière à. minimiser les calculs. Toutefois, il faut être certain que la convergence des moments est atteinte. Ce calcul se réalise sans trop de mal si les différents échantillons de la réponse du canal décroissent rapidement. Si ce n'est pas le cas, la quantité énorme de calcul peut rendre la tâche impossible. Si on prend un filtre Butterworth d'ordre 5 et une "pulse" rectangulaire, 17 échantillons suffisent pour permettre la convergence des moments. Malgré cela, la quantité de calcul demeure considérable. Par exem**ple, si on prend le QAM-64 on aura  $8^{16}$  = 2.8  $\times$  10<sup>14</sup> valeurs de X à moyenner. **Ce nombre est encore trop élevé pour que les résultats sortent en un temps raisonnable. Heureusement, il est possible de diminuer les temps de calcul si on tient compte du fait que les différents symboles transmis sont indépendants. En effet, si on sépare la variable X en deux variables indépendantes**  X <sup>1</sup>**et** X2 **ayant chacune U-1/2 termes, elles-mêmes pouvant être séparées en 2 autres variables , on aura pour le calcul des moments:** 

$$
E{x^{2k}} = E{(x_1 + x_2)^{2k}} = \sum_{j=0}^{k} c_{2k}^{2j} E{x_1^{2j}x_2^{2k-2j}}
$$

**et** 

$$
E{x_1^{2j}x_2^{2k-2j}} = E{x_1^{2j} E{x_2^{2k-2j}}
$$

car X<sub>1</sub> et X<sub>2</sub> sont indépendantes. On pourra donc utiliser cette formule pour combiner les moments de  $X_1$  et  $X_2$  ou pour combiner les moments de n'importe **quelles interférences à la condition qu'elles soient indépendantes. Par exemple, on pourra, à l'aide de cette formule, combiner sans difficulté l'IIS avec une interférence sinusedale comme on le verra dans la section suivante.** 

#### **111.1.2.2 Description de QAM**

Le calcul de l'IIS par la méthode directe et le calcul de P<sub>e</sub> par la **méthode des moments ont été réalisés par le programme QAM. L'organigramme simplifié de ce programme est présenté à la figure 3.1. Les résultats de ces premiers essais ont été comparés avec ceux présentés dans [3] pour le cas des QA1I-4, 16, 36 et 64 avec un filtre Butterworth ordre 5 et une "pulse rectangulaire". La convergence des moments a été véfifiée pour le cas précis discuté. Toutefois, st on voulait changer l'allure du filtre ou de la "pulse", il faudrait vérifier à chaque fois que la convergence est atteinte. Si elle n'est pas atteinte, il faudra augmenter le nombre d'échantillons de la réponse du canal et par conséquent, les temps de calcul augmenteront proportionnellement. Toutefois, il faudra à chaque fois modifier les procédures de calcul des**  moments IIS. Le programme QAM imprime deux valeurs de P<sub>2</sub>. P<sub>F1</sub> est la probabilité d'erreur en présence de bruit gaussien seulement et P<sub>E2</sub> est la **probabilité d'erreur avec bruit gaussien et IIS. Ces résultats dépendent des trois paramètres: BT, N et SNR. BTest la largeur de bande du filtre normalisé à 1/T. N est le paramètre qui sélectionne le type de QAM utilisé où M = (2N)<sup>2</sup> et M est le nombre d'états. Finalement, SNR est le rapport de la puissance moyenne du signal QAM à la puissance du bruit en dB.** 

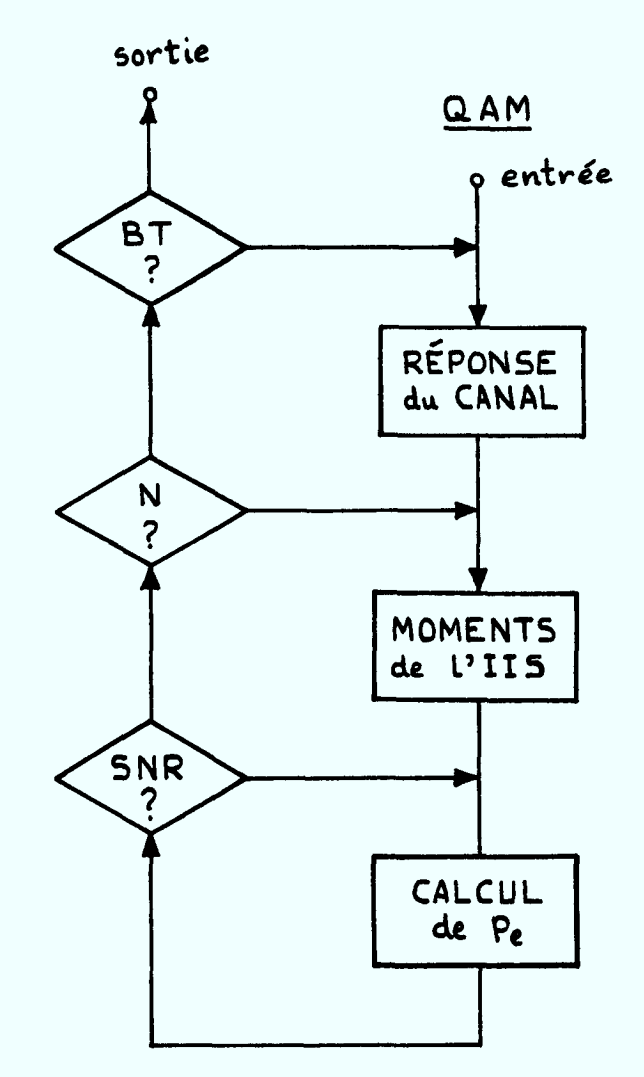

l.

 $\sim$  $\sim$   $\ddot{\phantom{a}}$ 

Fig.  $3.1$  - Organigramme de OAM

$$
SNR = 10 \log_{10} \frac{P_m}{N_0 / 2T} \qquad \text{od} \qquad P_m = \frac{A^2}{T} \frac{((2N)^2 - 1)}{3}
$$

Le calcul des moments IIS pour les types de modulation OAM-4, 16, 36 et 64 est réalisé par les procédures MOM4, MOM16, MOM36 et MOM64 en utilisant la méthode directe telle que mentionnée. On réalise numériquement le calcul de la réponse du canal par la méthode d'intégration de Romberg par les fonctions REP, ROM et FREQ. Ces fonctions réalisent l'intégrale suivante:

$$
s(kT) = 2 \int_{0}^{L} \frac{\sin \pi \Omega}{\pi \Omega} \left[ \frac{1}{\left(1 + (2\Omega/8T)^{10}\right)^2} \cos 2\pi k\Omega \ d\Omega \right]
$$

où L est choisi afin de limiter les erreurs et les temps de calcul. La précision du résultat est fixée dans ROM + à  $10^{-12}$  ou par le nombre d'ittérations On peut modifier cette précision si on veut gagner sur les temps de  $(15).$ calcul. De plus, on peut modifier l'allure de la réponse du canal en modifiant la fonction à intégrer qui est dans FREQ. Dans cette fonction, la variable d'intégration est normalisée à  $1/T$  et B =  $2f_c$ . Quant au calcul de Pe avec IIS (calcul de la série), il est réalisé dans HERMITE. Cette fonction nécessite que les moments IIS jusqu'à un certain ordre 2K soient calculés au préalable. Donc, il faut choisir le paramètre FIN, déterminant le nombre de moments à calculer, suffisamment grand pour permettre la convergence de la série dont la précision a été fixée à 10<sup>-5</sup>. La fonction HERMITE réalise le calcul suivant:

$$
y = \frac{e^{-x^2}}{\sqrt{\pi}} \sum_{k=1}^{N} E_k M_{2k}
$$

$$
E_k = \frac{x^{2k}}{(2k)!} [(1 - \frac{4k-5}{2x^2})E_{k-1} - \frac{(k-2)}{(k-1)}E_{k-2}]
$$

$$
E_1 = x^3
$$
 et  $E_2 = \frac{x^4}{24} (8x^3 - 12x)$ 

où

avec

**L'argument x est donné par:** 

$$
x = \frac{Ap_0}{\sqrt{2}}\sigma
$$

On calcule A à partir de SNR et  $\sigma^2$  est la puissance du bruit à l'entrée du dispositif de décision. P<sub>o</sub> est la valeur de la réponse du canal à l'ins**tant d'échantillonnage. Donc, en combinant les équations suivantes:** 

$$
SNR = 10 \log_{10} \frac{P_m}{N_0/2T} \qquad \text{od} \qquad P_m = \frac{A^2}{T} \frac{((2N)^2 - 1)}{3}
$$

**et** 

$$
\sigma^2 = \frac{N_o}{2} (BT)(kT)
$$

**on obtient:** 

$$
x = P_0 \left[ \frac{3 \times 10^{SNR/10}}{2((2N)^2 - 1)BT \cdot kT} \right]^{\frac{1}{2}}
$$

**BT est la largeur de bande normalisée et kT est la bande de bruit du filtre de canal. Pour un filtre Butterworth, on a pour kT:** 

$$
kT = \frac{\pi}{2n\sin(\pi/2n)}
$$

**si n = 5, kT = 1.0166.** 

Notons en passant qu'il existe un BT optimal où P<sub>e</sub> est minimum. Dans **le cas du filtre Butterworth d'ordre 5 et d'une "pulse" rectangulaire, on trouve BT = 1.05. Cette valeur reviendra souvent par la suite dans nos résultats. Ajoutons également que cette valeur de BT n'est optimale que pour ce type de filtre et de "pulse". Par exemple, avec un filtre idéal, on obtient BT = 1.0. Il est possible aussi de changer la valeur de l'ordre du filtre qui est fixée à 5 par le paramètre z. Il faut s'assurer à chaque fois de ne pas oublier de modifier la valeur de kT en conséquence. Il faut s'assurer**
également que la convergence des moments est atteinte à chaque fois. Les essais que nous avons faits nous ont permis de trouver qu'un filtre Butterworth d'ordre >50 était nécessaire pour équivaloir un filtre idéal en ce qui concerne l'IIS.

# 111.1.3 Calcul des moments d'une interférence sinusoldale

# **111.1.3.1 Méthode de calcul**

Avec les programmes développés jusqu'ici, pour calculer la probabilité d'erreur en présence d'une interférence sinusoïdale, il nous suffit de connaître les moments de cette interférence.

Supposons que cette interférence à l'entrée du dispositif de décision soit de la forme:

 $I = B\cos\theta$  où  $\theta$  est également répartie.

On peut calculer les moments d'ordre 2k de I facilement par:

$$
M_{I}^{2k} = E\left\{B^{2k} \cos^{2k}\theta\right\} = \frac{1}{2\pi} \int_{-\pi}^{\pi} B^{2k} \cos^{2k}\theta \ d\theta
$$
  

$$
M_{I}^{2k} = \frac{B^{2k}(2k)!}{2^{2k}(k!)^{2}} \qquad \text{et} \qquad M_{I}^{2k+2} = \frac{B^{2}}{2} \frac{(2k+1)}{(k+1)} M_{I}^{2k}
$$

Ce calcul est réalisé dans la procédure MOMBS et le calcul de P<sub>e</sub> en présence d'IIS et de cette interférence est réalisé dans le programme OAMBS.

# **111.1.3.2 Description de QAMBS**

Le programme QAMBS, comme on peut le voir en examinant les listings en Annexe et l'organigramme (fig. 3.2), est essentiellement le programme QAM dans lequel on a ajouté la procédure MOMBS. Cette procédure calcule, comme on le sait, les moments de l'interférence sinusoïdale. Le calcul se poursuit ensuite par la combinaison des moments IIS et de moments sinusoïdaux par la procédure UNION. Après cela, le calcul continu comme dans QAM.

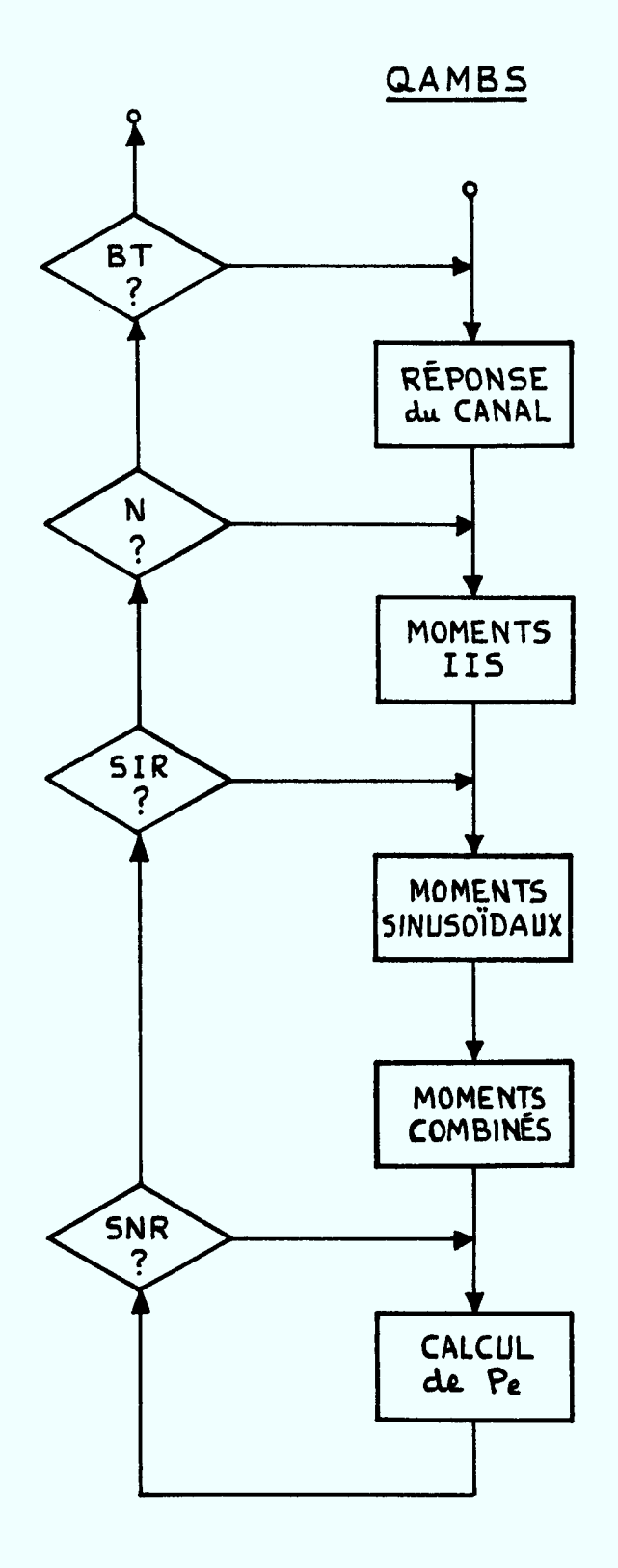

Fig.  $3.2$  - Organigramme de QAMBS

**Dans la procédure MOMBS, le calcul des moments nécessite de connaître B <sup>2</sup> . Celui-ci est déterminé à partir de SIR le rapport signal à interférence en dB.** 

$$
SIR = 10 \log_{10} \frac{P_m}{B^2/2T} \quad \text{od} \quad P_m = \frac{A^2}{T} \frac{((2N)^2 - 1)}{3}
$$

**donc** 

$$
B^2 = \frac{2((2N)^2 - 1) \cdot 10^{-SIR/10}}{3}
$$

### **111.2 Moments d'une interf6rence FM**

#### **111.2.1 Introduction**

**Avec comme outil les programmes développés jusqu'à présent, nous nous sommes attardés, comme il se devait, au problème du calcul des moments d'une interférence FM. Avant de décrire la première méthode qui a fait l'objet de nos recherches, nous voudrions souligner la difficulté que représente le calcul d'une manière exacte des moments FM. En fait, la difficulté provient du fait que pour calculer la réponse d'un système linéaire à un processus aléatoire non-gaussien, une connaissance complète des statistiques de tout ordre est en général nécessaire. Supposons le système linéaire suivant:** 

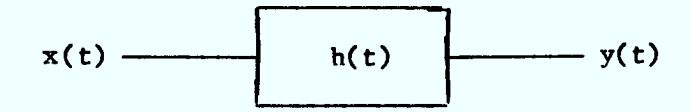

**Si on calcule la statistique d'ordre n de la sortie y(t), on obtient [4]:** 

$$
E\{y(t_1)y(t_2)...y(t_n)\} = E\{x(t_1)x(t_2)...x(t_n)\} * h(t_1)...*h(t_n)
$$

**où l'opérateur \* est l'opérateur de convolution. Cette expression représente une quantité considérable de calcul, rendant toute solution explicite hors de la portée de la plupart des ordinateurs. Quand x(t) est gaussien, la connaissance de Elx(t <sup>1</sup> )x(t 2 )} suffit pour le calcul des statistiques de tout ordre de**  **y(t). De plus, les propriétés d'une fonction de type gaussien permet de prédire le résultat du calcul sans faire aucun calcul. En effet, la convolution d'une fonction gaussienne avec une fonction quelconque donnera une autre fonction gaussienne dont les seuls paramètres à déterminer sont la moyenne et la variance. Il est certain que les propriétés d'un signal FM ne nous permettent pas d'arriver à une telle simplification même si en principe il est possible de calculer les moments de tout ordre d'un signal FM par une transformation non-linéaire.** 

**Il nous apparalt donc nécessaire de faire appel à des hypothèses simplificatrices qui permettront d'obtenir des solutions asymptotiquement valables ou qui représentent une borne d'erreur quelconque.** 

**La première hypothèse que nous avons étudiée est l'hypothèse de quasistationnarité. Cette hypothèse est valable asymptotiquement lorsque le signal modulant FM varie très lentement par rapport à la période d'échantillonnage du récepteur. Donc, vu du récepteur, l'interférence FM apparet comme une interférence sinusoIdale dont la fréquence et l'amplitude sont constantes sur une ou plusieurs périodes d'échantillonnage mais variant lentement selon les statistiques du signal modulant.** 

**La deuxième hypothèse sur laquelle nous avons travaillé est l'hypothèse gaussienne. Cette hypothèse représente le cas limite, ou comme nous allons le voir, la borne supérieure d'une somme très grande d'interférences quelconques indépendantes. En effet, si on découpe la densité spectrale de notre signal FM en un très grand nombre de bandes étroites, on aura une somme d'interférences sinusoIdales dont les amplitudes seront pondérées par la valeur de la densité spectrale à la fréquence de chaque petite bande. Maintenant, si la phase de chacune de ces bandes est indépendante des autres, on aboutit à la limite à une interférence gaussienne.** 

#### **111.2.2 Hypothèse quasi-stationnaire**

#### **111.2.2.1 Mthode de calcul**

**Cette hypothèse a été utilisée par Morinaga et Namekawa [5] pour le cas de multiples interférences FM dans un récepteur PSK. Toutefois, aucune discussion sur la validité d'une telle hypothèse ne fut présentée.** 

**Donc, si on part avec l'hypothèse de quasi-stationnarité, on aura à l'entrée du dispositif de décision un signal de la forme:** 

$$
s(kT) = KG(f, )cos\theta
$$

**où G(f) représente la réponse en fréquence du récepteur et 6 est répartie**  également. La variable aléatoire f<sub>i</sub> représente la fréquence instantanée **basse-fréquence du signal FM dont les statistiques dépendent du signal modu**lant. Nous avons choisi pour f<sub>i</sub> une distribution gaussienne. Ce choix **demeure un choix réaliste et permet de simplifier les calculs. De plus, on peut choisir G(f) pour simplifier les calculs davantage. Le cas le plus simple est le cas où G(f) est un filtre idéal. Dans ce cas, la variable aléatoire G(f <sup>i</sup> ) devient une variable binaire prenant les valeurs 1 ou 0 dépendant si f iest à l'intérieur ou non de la bande passante du récepteur. La procédure qui suivra est alors très simple:** 

- **1)** on calcule  $P_e$  sans interférence  $(P_1)$ ,
- 2) on calcule  $P_{\rho}$  avec interférence sinusoldale I = Kcos $\theta$ :( $P_2$ ),
- **3) on fait la moyenne pondérée de ces deux valeurs.**
- Si  $P_k = P_r(|f_i| \leq B/2)$ , alors on aura:

$$
P_e = p_k P_2 + (1-p_k) p_1 = P_1 + P_k (p_2-p_1) \quad p_2 > P_1
$$

On calcule P<sub>k</sub> par:

$$
P_k = \frac{1}{2} \left[ erfc\left(\frac{\tilde{f} + B/2}{\sqrt{2} \Delta f}\right) - erfc\left(\frac{\tilde{f} - B/2}{\sqrt{2} \Delta f}\right) \right]
$$

**écart de fréquence entre les porteuses FM et QAM, àf : déviation de fréquence RMS du signal FM.** 

Pour les fins de calculs,  $\widetilde{f}$  et  $\Delta f$  sont normalisés à B/2 et

$$
Y = \frac{\Delta f}{B/2} \qquad X = \frac{\tilde{f}}{B/2}
$$

#### **111.2.2.2 Difficultés numériques**

**Comme on peut le voir, le calcul qui en résulte est très simple. Par contre, l'emploi d'un filtre idéal bien que facilitant le calcul de l'interférence FM complique le calcul de l'IIS. En effet, il faudra vérifier que la convergence des moments IIS est bien atteinte pour ce nouveau type de filtre. En fait, la décroissance des échantillons de la réponse du canal est très lente et la convergence n'est possible, en pratique, avec un nombre pas trop élevé d'échantillons, que pour BT = 1.0. De plus, pour ce type de filtre et une "pulse" rectangulaire, on obtient un niveau d'interférence IIS relativement élevé par rapport à une situation réelle (voir fig. 3.3). On a**  pu vérifier en calculant P<sub>e</sub> pour différents ordres de filtre Butterworth que **lorsque l'on fait tendre l'ordre du filtre vers l'infini, l'IIS croit d'une manière constante et atteint son maximum pour un filtre idéal (voir fig. 3.4).** 

**Nos efforts subséquents ont tenté de réduire ce niveau d'IIS tout en couvrant notre filtre idéal. Nos essais ont porté surtout sur le type de pulse" à la transmission. On s'attendait à priori que l'emploi d'une "pulse" du type cosinus relevé viendrait diminuer l'US par rapport à une "pulse" rectangulaire. En fait, les résultats ont démontré le contraire, l'IIS étant plus élevé pour le cas de la "pulse" cosinus relevé. On aurait pu prévoir le résultat en examinant l'allure du spectre de chacune de ces "pulses".** 

**Dans les deux cas, on a un spectre de forme similaire (voir fig. 3.5). On s'attend à ce que l'IIS soit moindre si H(BT/2) est près de l'unité. Si**  H( $\Omega$ ) est constant dans la bande BT, l'IIS sera nul. On peut vérifier que:

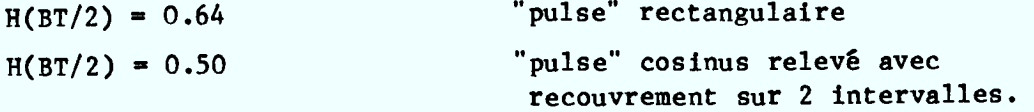

**Donc, l'IIs sera plus élevé pour une "pulse" cosinus relevé que pour une "pulse" rectangulaire. Ce résultat ne vaut évidemment que pour le filtrage idéal.** 

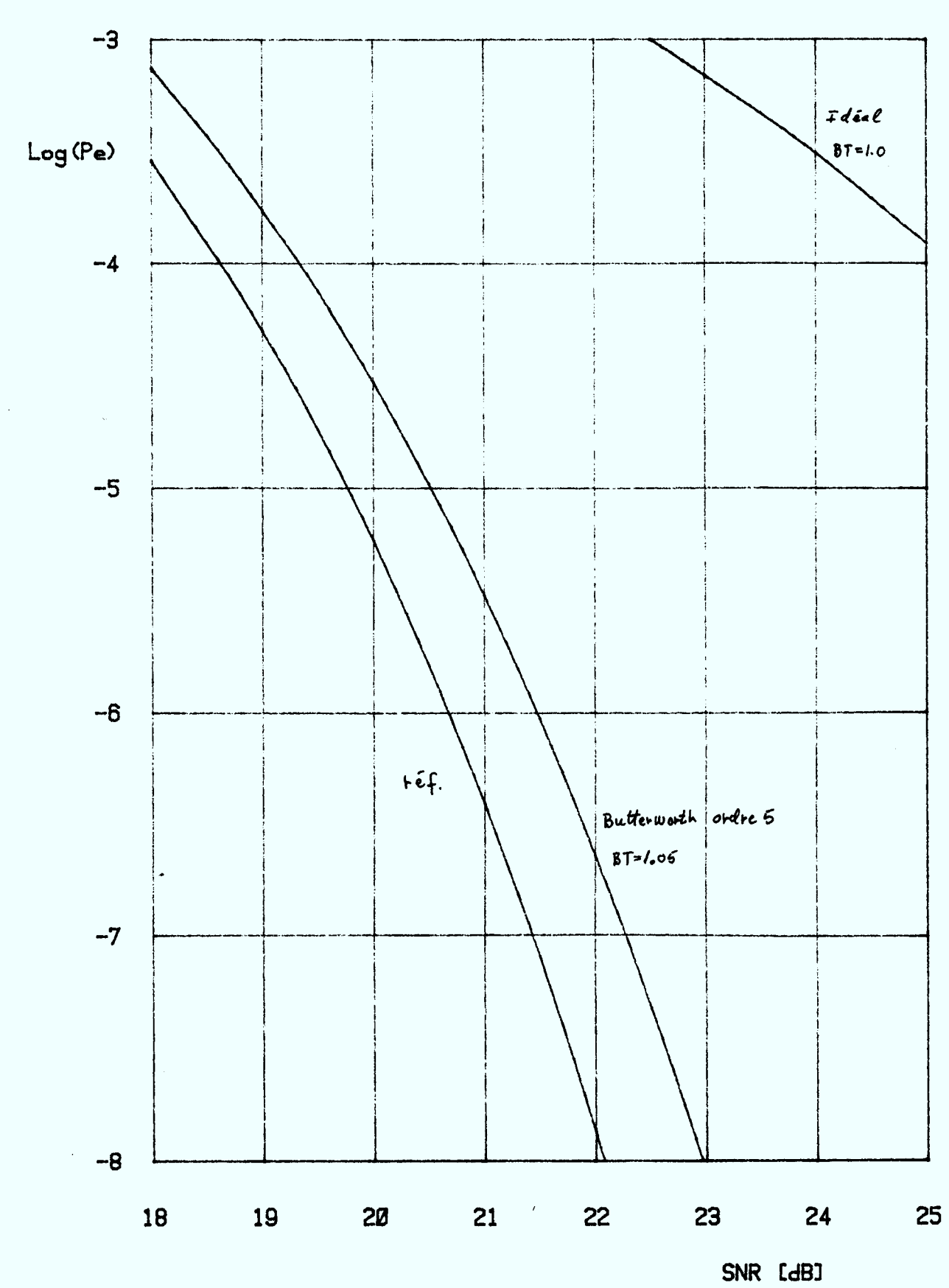

**OAM-18** 

 $\mathcal{L}_{\mathcal{A}}$ 

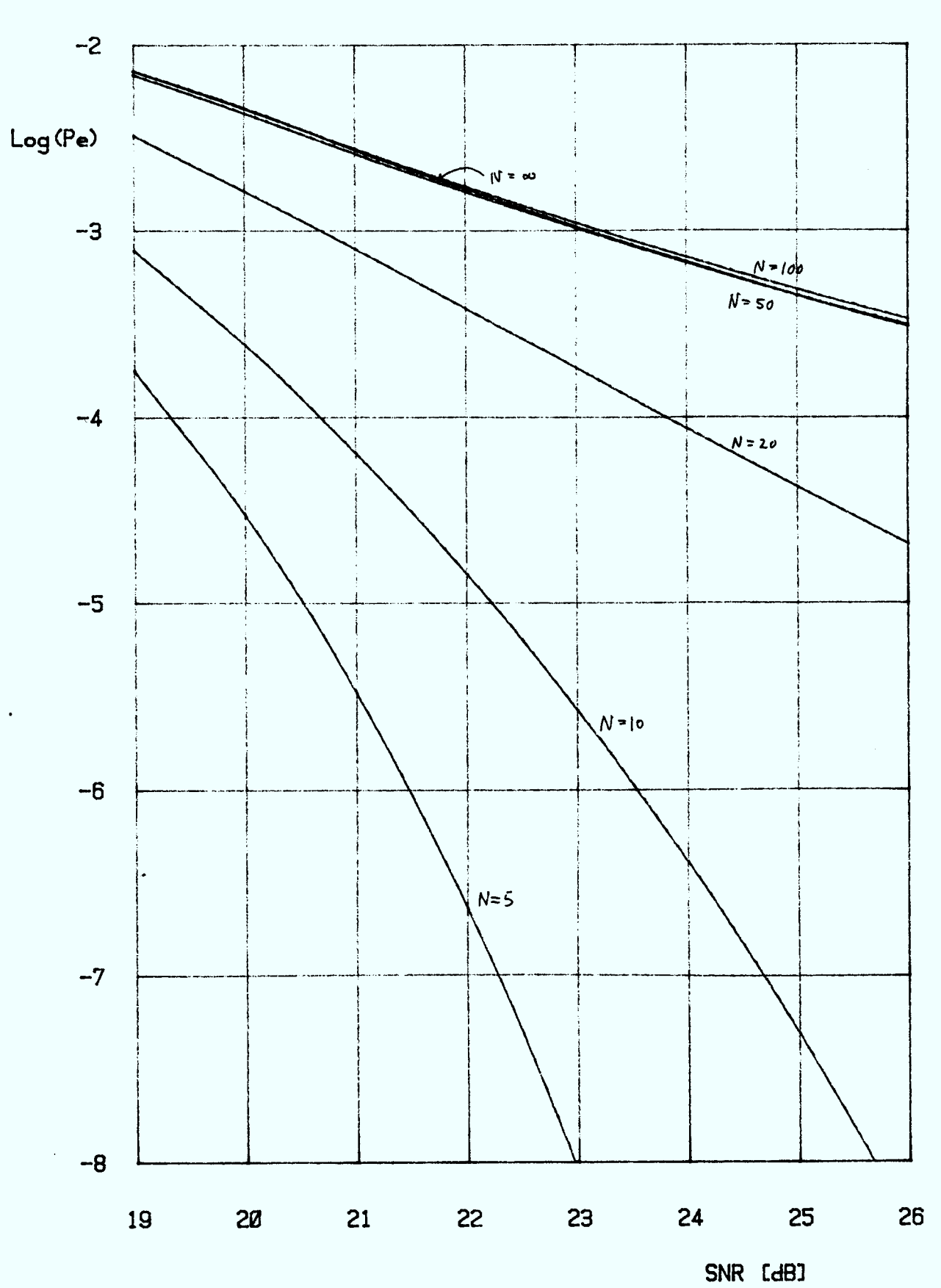

**QAM-16 FILTRE BUTTERWORTH ORDREN BT= 1.05** 

38

**FIGURE 3.4** 

#### **111.2.2.3 Difficultés théoriques**

**L'emploi d'un filtre idéal rend l'hypothèse quasi-stationnaire encore plus invraisemblable, comme on le verra en étudiant la borne de Weiner [6].** 

**Soit y(t) un signal FM à la sortie d'un filtre linéaire réel dont la réponse en fréquence est rationnelle.** 

$$
y(t) = v(t) + v_{\alpha}(t)
$$

où **v(t)** est le terme quasi-stationnaire et v<sub>c</sub>(t) un terme d'erreur que l'on **désire le plus faible possible. Dans son article, Weiner donne la borne suivante:** 

$$
\left|v_{c}(t)\right| < \Delta\omega\left|f'(\tau)\right|_{\max} \sum_{y=1}^{n} \frac{\left|K_{y}\right|}{\left(\alpha_{y}\right)^{3}} = \Delta\omega\left|f'(\tau)\right|_{\max} K(n)
$$

 $\mathbf{n}$   $\mathbf{K}_{\mathbf{v}}$ comme  $H(p)$  est rationnel,  $H(p) = \sum_{y=1}^{\infty} \frac{y}{p-p_y}$   $p_y = \alpha_y + j\beta_y$ 

**On peut calculer K(n) pour un filtre Butterworth. Le résultat est présenté au tableau 3.1. Comme on peut le constater, K(n)croit avec n et tend vers l'infini pour un filtre idéal. Il devient donc imposible de trouver des valeurs raisonnables de**  $\Delta\omega$  $f'(\tau)$  $\Big|_{\text{max}}$  **qui puissent rendre**  $\Big|v_c(t)\Big|$  **aussi petit que l'on veut.** 

#### **111.2.2.4 Résultats**

**Pour atténuer les difficultés rencontrées, tant numériques que théoriques, nous avons préféré présenter des résultats avec un filtre Butterworth d'ordre 5. Avec ce type de filtre, le calcul des moments FM n'est plus aussi simple car il faut calculer les moments de G(f) par une transformation nonlinéaire. Mais nous pensons qu'on peut éviter ces complications en considérant le problème autrement. Supposons la bande de notre filtre Butterworth divisée en trois zones disjointes (voir fig. 3.6). La zone 1 et la zone <sup>3</sup> représentent le cas précédent du filtrage idéal car la valeur de la réponse est 1 ou O. Dans la zone de transition (ou zone 2), la réponse peut prendre** 

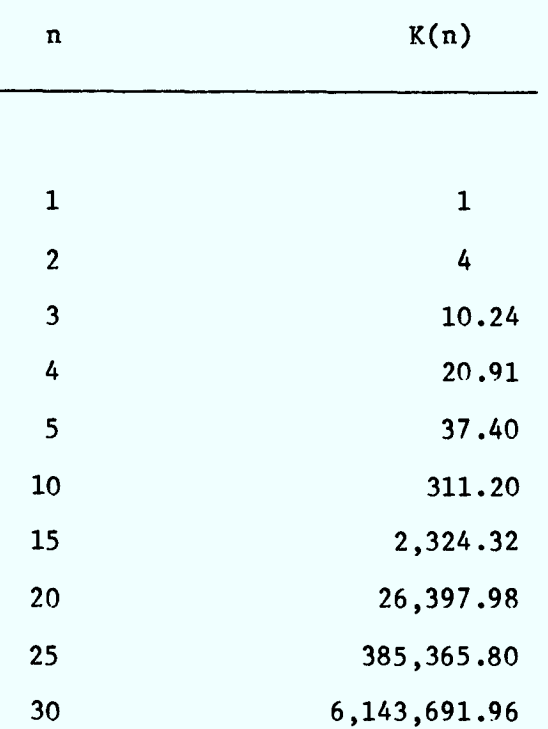

l,

 $\label{eq:2.1} \mathcal{L}_{\mathcal{A}}(\mathcal{A}) = \mathcal{L}_{\mathcal{A}}(\mathcal{A}) = \mathcal{L}_{\mathcal{A}}(\mathcal{A})$ 

 $\ddot{\phantom{1}}$ 

 $\sim 10^7$ 

**Tableau 3.1** 

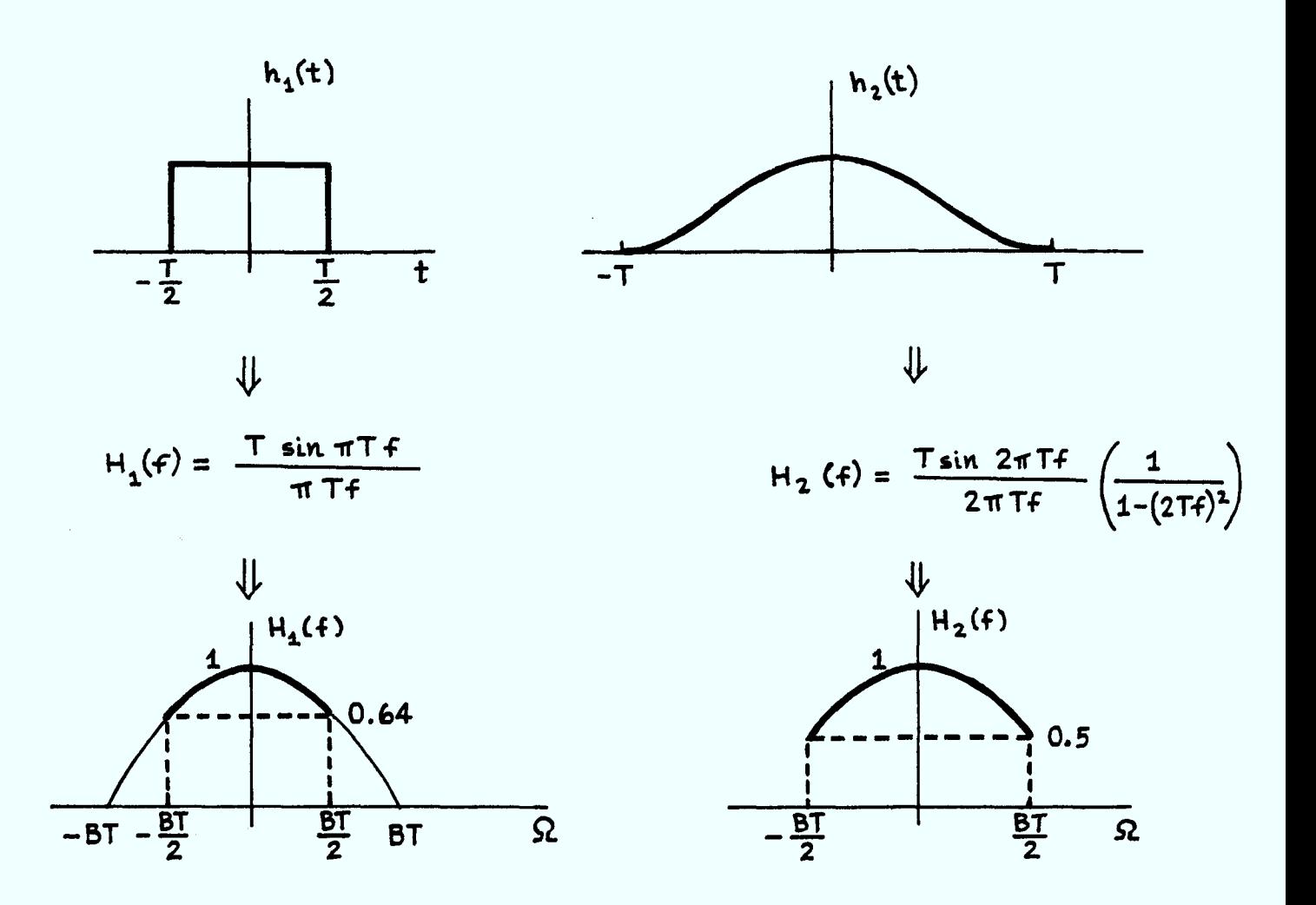

Fig. 3.5 - Comparaison de deux formes de "pulse" différentes

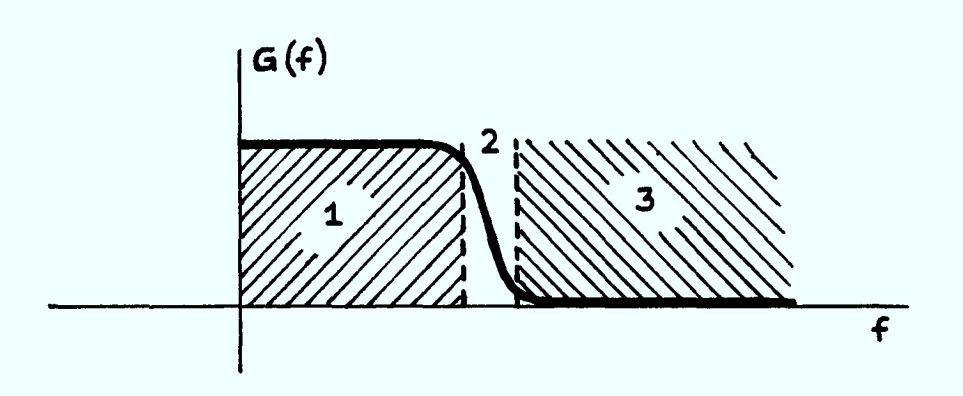

Fig. 3.6 - Modèle de filtrage pour les besoins du calcul de l'interférence FM

**une valeur continue entre 0 et I. On pourrait assigner à cette zone la valeur**  1/2 et faire la moyenne sur les trois valeurs de P<sub>e</sub> correspondantes. Toute**fois, comme la probabilité que la fréquence instantanée soit dans cette zone est faible, puisque cette zone est généralement étroite, on peut tout simplement négliger cette zone et faire le calcul comme dans le cas idéal sans commettre d'erreurs importantes.** 

**Donc, les résultats présentés en annexe A valent pour un filtre Butterworth ordre 5 avec BT = 1.05 et pour le QAM-16. Sur ces courbes, le paramètre Y correspond à la déviation de fréquence RMS normalisée à B/2 et la position FM correspond au paramètre** X **qui est l'écart entre les porteurs** FM **et** QAM **normalisés à B/2. Le paramètre SIR a déjà été défini précédemment.** 

Le premier type de courbes présente Log(P<sub>a</sub>) en fonction de X pour **différents SIR et Y. Le deuxième type de courbes présente le DSNR (accroissement de SNR pour garder un Peconstant) en fonction de SIR pour un <sup>P</sup> <sup>e</sup>= 10-5avec et sans IIS pour deux valeurs de Y. Ces courbes sont loin de former un ensemble complet mais elles permettent d'avoir une idée suffisante de l'allure des résultats.** 

**Ces résultats ont été réalisés avec le programme QAMFM. Il est essentiellement semblable à QAMBS avec en plus le calcul de Pk • L'organigramme de** QAMFM **est présenté à la figure 3.7. Ce programme imprime, en plus de la valeur des différents paramètres, six valeurs différentes de probabilité d'erreur. Elles correspondent aux situations suivantes:** 

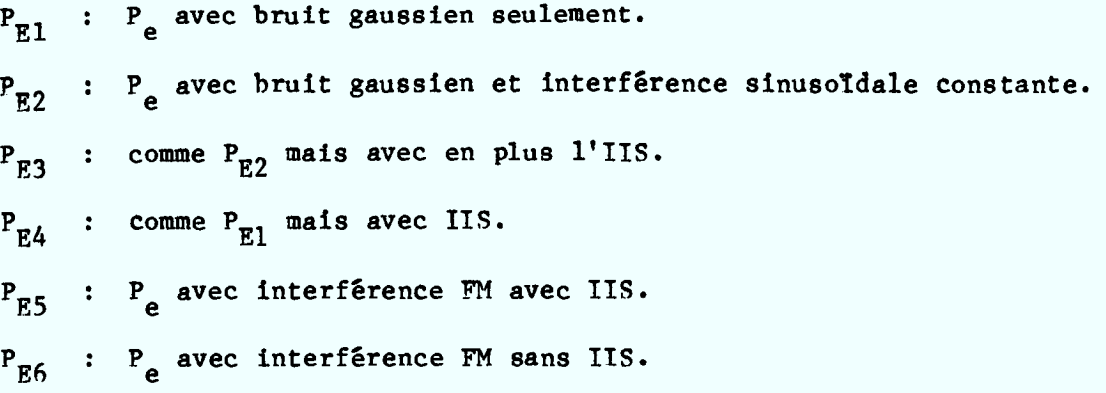

Les valeurs tracées sur les courbes correspondent à P<sub>E5</sub>.

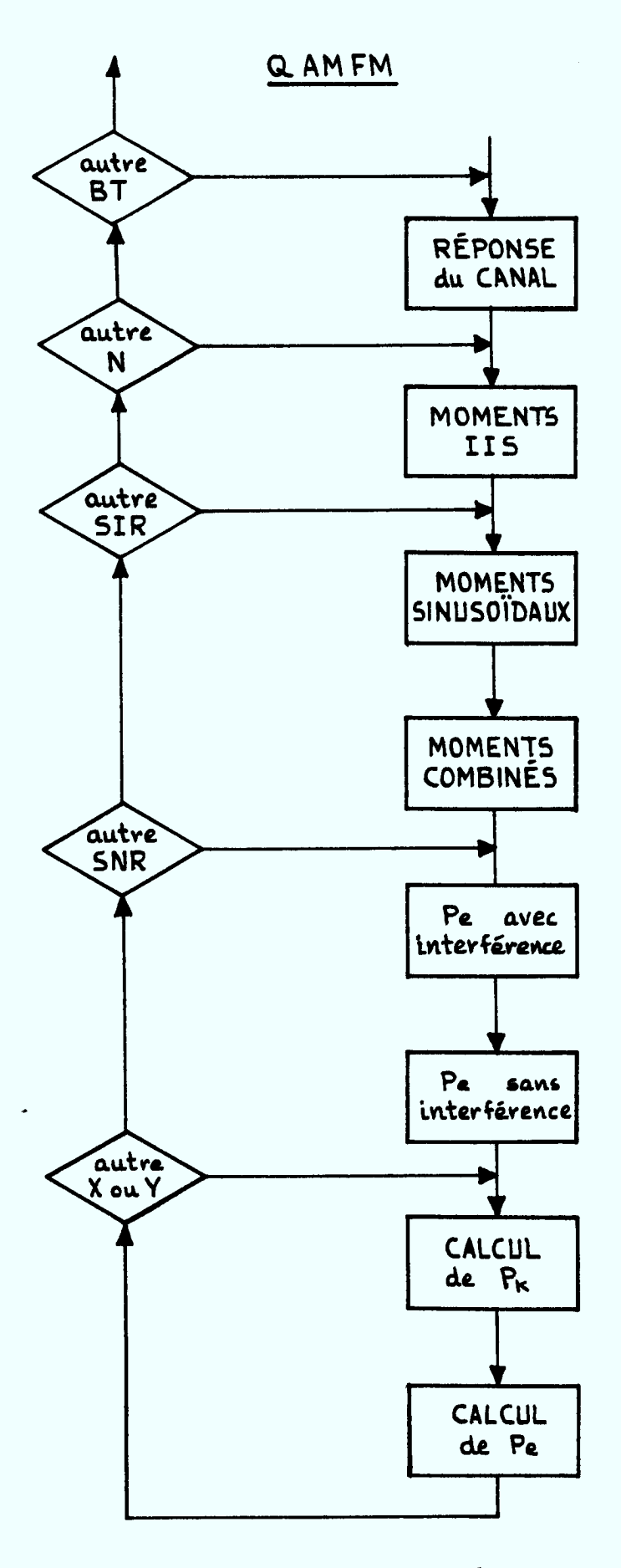

Fig. 3.7 - Organigramme de OAMFM

#### **111.2.3 Hypothèse gaussienne**

#### **111.2.3.1 Introduction**

Soit G(f) la densité spectrale **de** notre interférence FM. Nous voulons découper la bande de cette densité spectrale en n bandes disjointes. A la limite, lorsque n est grand, chacune de ces petites bandes pourrait être vue comme une interférence sinusoIdale de la forme:

$$
I_i = B_i \cos \theta_i
$$

où l'indice i représente la bande i située à la fréquence  $f_1$ ,  $B_1 = \sqrt{G(f_1)}$  et  $\theta_1$  est répartie également. Donc, notre interférence FM sera constituée par la somme de n interférences sinusoïdales qui, si on suppose les  $\theta_i$  indépendants, aura une distribution gaussienne lorsque n tendra vers l'infini. Donc, l'hypothèse gaussienne constitue le cas limite d'une somme infinie d'interférences quelconques indépendantes.

#### **111.2.3.2 ethode de calcul**

On s'est d'abord intéressé au cas d'un nombre fini d'interférence sinusoïdale pour G(f) blanc et G(f) de forme gaussienne. Pour ce faire, la méthode des moments nous a été très utile. Toutefois, les temps de calculs deviennent très élevés lorsque le nombre de bandes augmente substentiellement. Ceci est dû au fait qu'il faut combiner les moments de chaque interférence ce qui demande passablement de temps de calcul. Cependant, ceci nous a permis de constater le comportement de  $P_{\rho}$  lorsque n augmente. En examinant la figure 3.8, on peut voir que P<sub>e</sub> augmente de manière monotone avec n. Donc, l'hypothèse gaussienne qui est le cas limite lorsque n est infini représente une borne supérieure pour une somme d'interférences indépendantes. On observe le même comportement peu importe la forme de G(f). Donc, pour calculer les moments **de** notre interférence gaussienne, il suffit de calculer la variance qui représente en fait la puissance de notre interférence dans **la** bande du récepteur. Ensuite, on peut procéder au calcul de P<sub>e</sub> par la méthode des moments. En fait, le calcul par la méthode des moments n'est plus nécessaire puisqu'on peut assimiler notre interférence au bruit gaussien. Donc, finalement, le calcul se résume à quelques opérations simples:

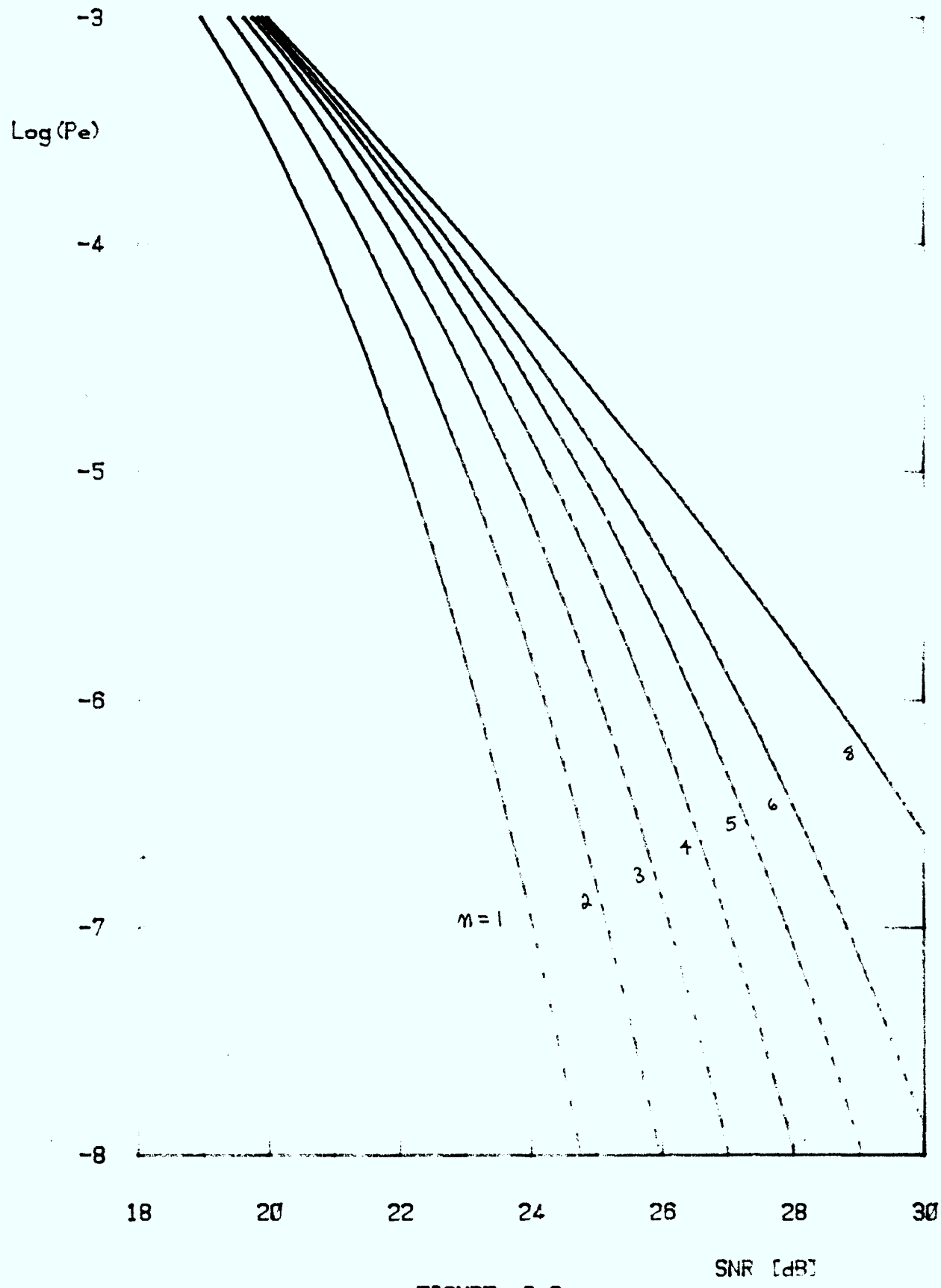

FIGURE 3.8

45

**1) Calculer la puissance de l'interférence à l'entrée du dispositif de décision en intégrant la densité spectrale dans la bande du récepteur. Dans nos résultats, ceci a été réalisé avec une densité spectrale de forme gaussienne, ce qui simplifie passablement le calcul.** 

**2) On recalcule un nouveau SIR appelé SIRC:** 

$$
SIR = 10 \log_{10} \frac{P_m}{P_T}
$$

**où Pm= puissance moyenne du signal QAM,** 

P<sub>T</sub> = puissance moyenne de l'interférence à l'entrée du récepteur.

Si on a  $P = \int_{0}^{\infty} G(f) |H(f)|^2 df$ ■00 **% de la puissance de l'interférence qui entre dans le récepteur.** 

**où H(f) est la réponse du récepteur (H(f) est idéal dans nos résultats) et G(f) est normalisé, on aura:** 

$$
SIRC = 10 \log_{10} \frac{P_m}{P \cdot P_T} = SIR - 10 \log_{10} P
$$

**3) On recalcule un nouveau SNR appelé SNIR pour rapport signal à bruit + interférence:.** 

$$
SNIR = 10 \log_{10} \frac{S}{N+1} = 10 \log_{10} [10^{-SNR/10} + 10^{-SIRC/10}]^{-1}
$$

4) On calcule P<sub>e</sub> par:

$$
P_e = \frac{1}{2} (2-1/N) \text{erfc}(S)
$$

où

$$
S = \left(\frac{3 \times 10^{SNIR/10}}{2((2N)^2 - 1)}\right)^{\frac{1}{2}}
$$

**Tout ce calcul peut être réalisé sur un petit calculateur. La seule difficulté numérique étant le calcul d'une intégrale numérique pour le calcul de erfc(x) et de** P. **Ceci a été réalisé dans le programme OFMRG (voir fig. 3.9). F.:videmment, tout ceci est très simple car on néglige l'ILS. Pour l'inclure, on aurait simplement qu'à revenir à la méthode des moments, ce qui ne devrait pas poser de problèmes.** 

#### **111.2.3.3 Description de QFMRG**

Ce programme fournit, pour fin de comparaison, les deux valeurs de P<sub>e</sub> **correspondant h la situation avec ou sans interférences. Le programme permet d'utiliser un G(f) quelconque. Il suffit de modifier la fonction FT dans la fonction BANDE. Les deux paramètres relatifs à l'interférence FM sont DF et FC. Ces deux paramètres sont normalisés à B/2 comme auparavant.** 

**FC a la même signification que dans l'hypothèse quasi-stationnaire; c'est l'écart entre les porteuses FM et QAM normalisé à B/2. Par contre, DF a une signification différente. Ici, il représente l'écart type de G(f) normalisé à B12 alors qu'avant, le paramètre Y représentait la déviation de fréquence RMS du signal FM qui est en fait l'écart type du signal modulant normalisé à B/2.** 

**Des résultats sont présentés en annexe B pour le OAM-4, le OAM-l6 et le OAM- 64. Pour chacun de ces cas, on fournit une série de courbes de P een fonction de SNR pour différentes valeurs de DF, FC et SIR. Une courbe supplémentaire est présentée pour le cas d'une interférence centrée à faible largeur de bande (FC = 0 et DF = 0.1) pour différentes valeurs de SIR. Tous ces résultats valent pour un filtre idéal et sans IIS.** 

# **111.3 Discussion**

#### **111.3.1 Présentation générale**

**Prenons d'abord les résultats présentés en annexe 2 concernant l'hypothèse quasi-stationnaire. On remarque d'abord que ceux-ci sont très partiels et ne valent que pour le QAM-16. Ceci contraste avec les résultats en annexe B concernant l'hypothèse gaussienne. Pour ces résultats, on fournit un ensemble de courbes assez complet pour le QAM-4, le OAM-l6 et le QAM-64. D'abord,** 

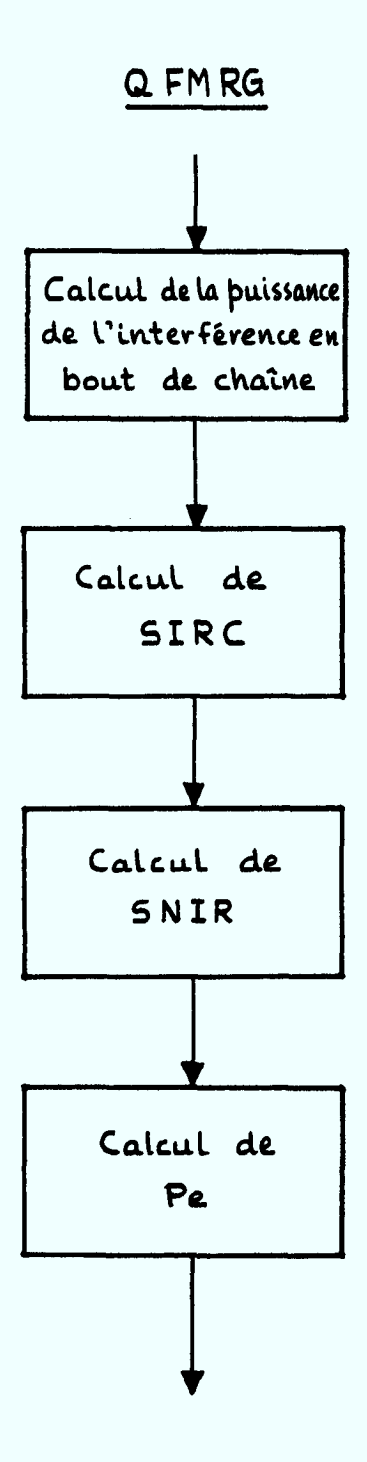

Fig.  $3.9$  - Organigramme de QFMRG

 $\mathbb{E}^{(n)}$ 

**nous pensons que les résultats en annexe 3 sont plus réalistes et de plus, ils sont plus faciles à obtenir, les calculs étant réalisables sur un ordinateur de petite taille.** 

**D'autres différences de présentations peuvent être notées comme par exemple l'échelle horizontale des courbes. Dans le premier cas, on présente**  log(P<sub>a</sub>) en fonction de la position FM (paramètre X) pour différentes valeurs de SNR. Dans l'autre cas, on présente log(P<sub>e</sub>) en fonction de SNR pour dif**férentes valeurs de PC. Nous pensons que la première présentation est préférable à la seconde car elle permet, tout de suite, de mieux voir la variation de Pe en fonction d'un paramètre de l'interférence FM. Par contre, dans le deuxième cas, on a conservé le paramètre SNR sur l'échelle horizontale en prévision du calcul d'une borne supérieure. En fait, cette borne nous permet de déterminer dans quelle plage de SNR, l'hypothèse gaussienne serait une borne supérieure absolue.** 

**Un autre point est à remarquer en annexe 2 en ce qui concerne les courbes; celles-ci sont présentées en tenant compte de l'Ils alors que celles en annexe 3 n'en tiennent pas compte. Il est certain que si on désire comparer les courbes entre elles, il faudra connaltre à priori la valeur de P eà soustraire due à l'IIS seulement. En examinant ces courbes, quelque soit l'hypothèse utilisée, on remarque un comportement semblable. En effet, P e**  remarque aussi que P<sub>e</sub> diminue d'une manière monotone à mesure que l'écart **entre les porteuses QAM et FM augmente et cela pour une dispersion spectrale FM donnée. Ce résultat va de soi également. De plus, on remarque que pour un écart fixe entre les porteuses, P<sub>e</sub> peut varier dans un sens ou dans l'autre** en fonction de la dispersion du spectre FM (spectre large ou étroit). **l'écart est faible, un spectre FM étroit causera plus de dégradation au QAM qu'un spectre large. Par contre, si l'écart est grand, on observe le phénomène inverse. Par exemple, prenons les courbes des figures A.2.1 et A.2.2 pour**  SNR = 30 dB. Pour X entre 0 et 1.5, la valeur de P<sub>e</sub> obtenue pour Y = 1 est supérieure à celle obtenue pour  $Y = 2$ . Par contre, entre  $X = 1.5$  et  $X = 5$ , **c'est l'inverse. Ce comportement est général et se retrouve également dans les résultats de l'annexe 3. On peut comprendre cela en sachant que dans les**  deux cas, P<sub>e</sub> est fonction uniquement de la puissance totale de l'interféren**ce entrant dans le récepteur QAM. Cela implique que pour une interférence**  centrée, où toute la puissance passe dans le récepteur, P<sub>e</sub> est indépendant **de la densité spectrale de l'interférence. Cette dernière observation nous laisse entrevoir une certaine imprécision des deux hypothèses utilisées. En effet, nous pensons qu'en réalité, une interférence à large bande cause plus**  de dégradation de P<sub>e</sub> qu'une interférence à bande étroite pour la même puis**sance totale entrant dans le récepteur mais nos deux approches ne permettent pas de rendre compte de ce phénomène.** 

#### **111.3.2 Comparaisons**

**Pour pouvoir mieux comparer les résultats obtenus par les deux hypothè**ses, nous avons tracé à la figure 3.10, P<sub>e</sub> pour le QAM-16 sans IIS avec **SIR = 20 dB en fonction de SNR pour le cas où toute la puissance de l'interférence entre dans le récepteur. Si on s'y réfère, on y voit trois courbes**  numérotées 1, 2 et 3. La courbe #1 est tout simplement le P<sub>e</sub> obtenu avec **bruit de canal gaussien seulement.** La courbe #2 représente le P<sub>e</sub> obtenu avec une interférence sinusoïdale constante. Toutes les courbes obtenues avec **l'hypothèse quasi-stationnaire pour différentes valeurs de X et Y, seront situées quelque part entre les courbes 1 et 2. La courbe #3 présente le Pe obtenu par l'hypothèse gaussienne et toutes les courbes obtenues sous cette hypothèse pour différentes valeurs de FC et DF seront situées entre les courbes 1 et 3.** 

**On voit donc très nettement l'écart considérable qui existe entre les courbes 2 et 3 donc entre les 2 hypothèses, l'hypothèse quasi-stationaire étant nettement plus conservatrice. C'est d'ailleurs pour cette raison, qu'après avoir obtenu comme premier résultat, les résultats de l'hypothèse quasi-stationnaire, nous avons cherché une autre méthode donnant des résultats plus réalistes. Sous l'hypothèse gaussienne, nous pensons être dans un cas intermédiaire entre le pire cas et l'hypothèse quasi-stationnaire. En effet, l'hypothèse gaussienne présuppose indépendance des phases entre :les différentes bandes spectrales. Cette condition n'est certes pas le pire cas, ni le meilleur. Le pire cas serait que toutes les différentes composantes de**  **l'interférence seraient toujours en phase, ce qui n'est pas très réaliste. Donc, nous pensons que l'hypothèse gaussienne pourrait fournir des résultats valables si on les compare aux résultats de l'hypothèse quasi-stationnaire qui sont nettement trop conservateurset le pire cas qui ne serait pas réalistedu tout.** 

**Un autre point est à observer concernant la figure 3.10. On remarque que la courbe #2 semble toujours chevaucher la courbe #1 quelque soit SNR**  tandis que la courbe #3 semble tendre vers une valeur limite de P<sub>e</sub> quand SNR **tend vers l'infini. Ce dernier comportement s'explique facilement car quand le SNR est faible c'est le bruit de canal qui prédomine tandis que lorsque SNR est grand c'est l'interférence. À la limite, pour un SIR = 20 dB, quand SNR**  tend vers l'infini, P<sub>e</sub> devrait tendre vers la valeur qu'on obtiendrait sur **la courbe #1 avec SNR = 20 dB. Pour ce qui est de la courbe #2, on n'observe pas du tout le même comportement, probablement parce que l'équivalence** en terme de P<sub>e</sub>, entre une interférence sinusoïdale et du bruit gaussien, se fait à un niveau de SNR très élevé ou à un P<sub>e</sub> très faible pour un SIR = 20 **dB.** 

# **111.3.3 Borne supérieure**

**Nous avons remarqué précédemment que l'hypothèse gaussienne était plus réaliste que l'hypothèse quasi-stationnaire sans être en mesure de dire jusqu'à quel point on est près de la réalité. Pour combler cette lacune, nous**  avons pensé faire le calcul d'une borne supérieure pour P<sub>e</sub> qui nous permet**trait de voir si l'hypothèse gaussienne dans une certaine plage de SNR pouvait être considérée comme une borne supérieure absolue pour le cas d'interférence non-gaussienne quelconque. Plusieurs méthodes existent dans la littérature et ce calcul ne devrait pas, en principe, poser de problèmes majeurs. Toutefois, les contraintes de temps ne nous ont pas permis de le réaliser. Nous avons donc remis ce travail dans le cadre de travaux futurs.** 

51

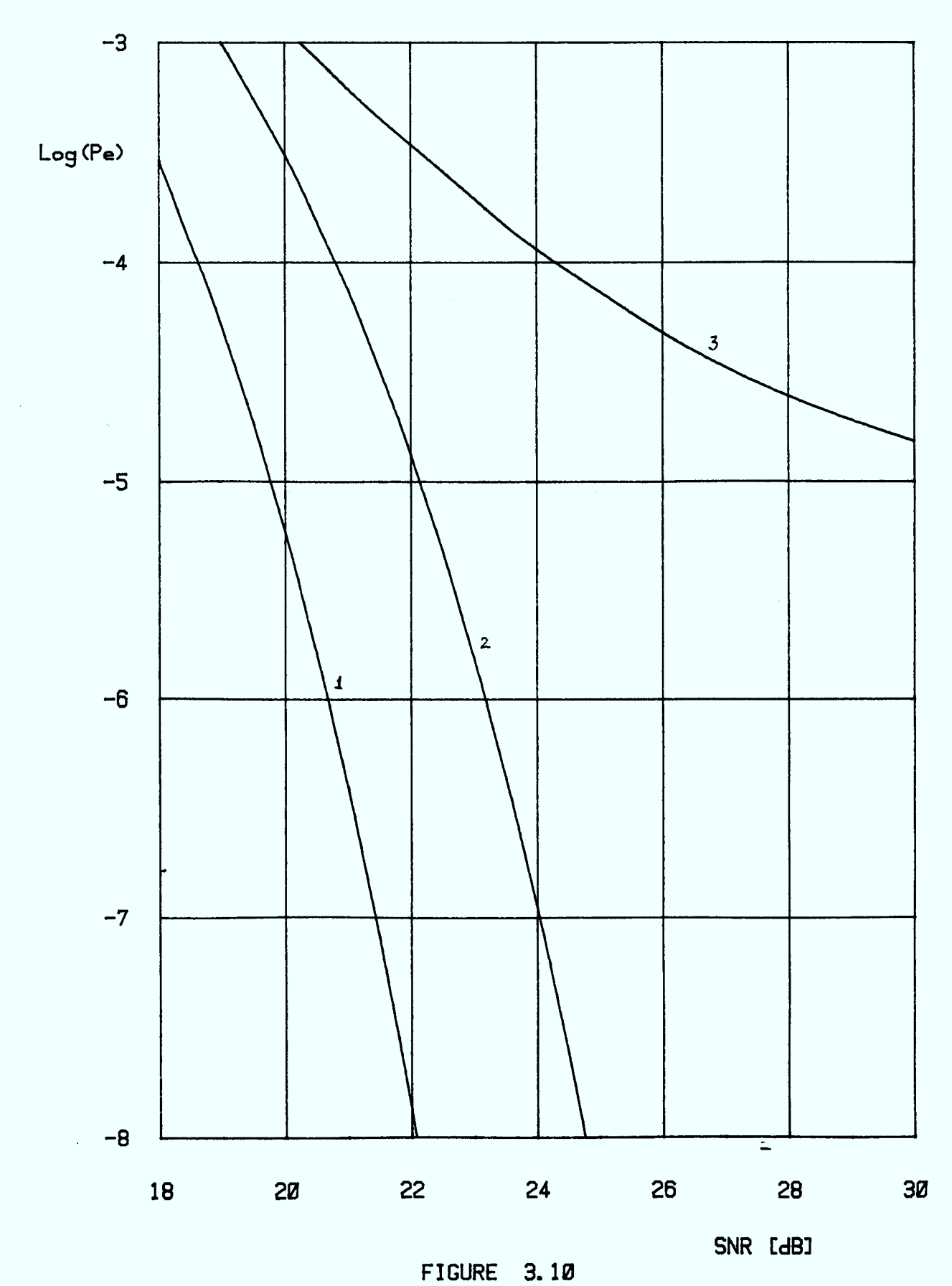

 $\mathcal{A}^{\mathcal{A}}$ 

#### **CHAPITRE IV**

#### **CONCLUSION**

**Nous présentons dans ce travail une méthologie flexible pour étudier la performance des récepteurs QAM face aux interférences de toute nature dont les signaux FM des canaux voisins.** 

**Cette méthodologie est basée sur une idée simple proposée par Ro et Yeh. Il s'agit tout simplement d'exprimer la probabilité d'erreur en fonction des moments de la variable représentant la somme de toutes les interférences présentes à l'entrée du récepteur. Comme ces interférences sont indépendantes, il suffit de calculer les moments de chacune d'elles séparément, et de les combiner par la suite suivant les règles précises.** 

**La composante d'interférence, qui nous intéresse le plus, est un signal FM à très grande largeur de bande. S'appuyant sur l'hypothèse de "quasistationnarite", son comportement sur des intervalles de temps faible est**  équivalent à un signal sinusoïdal dont la fréquence correspond à la fréquence **instantannée du signal FM. Cette hypothèse simplificatrice permet de traiter, de manière simple, l'interférence due à un signal FM.** 

**Nous avons également proposé une autre hypothèse basée sur la notion "Equivalence de puissance". Cette hypothèse se justifie physiquement par la contrainte imposée sur la puissance totale dans la bande passante QAM. Toutefois, on s'attendait à ce que cette hypothèse aboutisse à des résultats plus pessimistes que ceux obtenus par l'hypothèse "quasi-stationnarité.** 

**Dû à notre choix de formulation mathématique, un filtre de Butterworth a été choisi comme modèle du canal de transmission à la place d'un canal de**  **Nyquist. Ce choix introduit automatiquement de l'interférence intersymbole à la sortie du récepteur. Par ailleurs, ce facteur a été minimisé par un choix judicieux des paramètres en jeu tels que: l'instant d'échantillonnage, la largeur de bande et l'ordre du filtre dont la phase a été linéairement égalisée.** 

**Les résultats obtenus sont finalement présentés sous forme de famille de courbes normalisées. Ils sont donc utilisables pour toutes situations quelconques. Il est intéressant de noter que ces résultats apparaissent à nos yeux comme non complets. En effet, on a obtenu des résultats pour l'interférence que provoque un signal FM. Cependant, pour les obtenir numériquement, nous avons dû utiliser les deux hypothèses: l'une très optimiste, l'autre très pessimiste. Il reste à savoir si ces résultats se trouvent à l'intérieur des bornes pessimistes et optimistes générales. Le calcul de ces bornes sera effectué dans le prochain contrat, dans lequel on propose d'analyser l'interférence FM à bande étroite.** 

**Un dernier point, non moins important à souligner, est la complexité de la méthode utilisée. D'une part, elle consomme beaucoup de temps de calcul; ce phénomène ne représente plus un vrai désavantage, avec l'avènement des mini et micro-ordinateurs. D'autre part, cette complexité a nécessité un effort très sérieux (une année-ingénieur) pour réussir sa mise en oeuvre. Le programme, écrit en PASCAL, est modulaire et flexible, permettant aux usagers de varier tous les paramètres qu'ils désirent, tout en assurant un fonctionnement relativement raisonnable. Ce coût du développement semble à prime abord assez élevé. Toutefois, il est maintenant disponible de manière quasi-publique. Il ne faut pas oublier qu'avant l'octroi du contrat donnant naissance à ce rapport, les programmes de cette nature étaient des propriétés privées jalousement gardées par les compagnies telles que ENR, AT & T, ERICSON, etc.. C'est donc un grand pas de franchi; il ne nous reste qu'à souhaiter une collaboration aussi fructueuse entre les chercheurs universitaire et les organismes publiques.** 

# **Bibliographie**

- **[1] Ho et Yeh, "Error probability of a multilevel digital system with intersymbol interference and gaussian noise", Bell System Technical Journal, U.S.A., March 1973, 50, n°3, pp. 1017-1023.**
- **[2] H.T. Huynh, P. Fortier, "Étude des défauts systématiques et naturels dans un réseau à micro-onde, Phase I: Synthèse bibliographique", Université Laval, Québec.**
- **[3] P. Fortier, "Analyse des performances des modulations d'amplitude en quadrature à haute capacité", thèse de maltrise, Université Laval, avril 1984.**
- **[4] A. Papoulis, "Probability, random variables and stochastic process", McGraw-Hill, 2 édition, 1984.**
- **[5] N. Morinaga, T. Namekawa, "Intersystem interference between analog and digital systems", IEEE International Conference on Communication, June 1982, Philadelphia, U.S.A.**
- **[6] D.D. Weiner, B.J. Leon, "The Quasi-stationnary response of linear system to modulated waveform", Proc. IEEE, Vol. 53, N°6, June 1965.**
- **[7] S. Kabasawa et al., "M-ary CPSK Detection with noisy reference and interferences", IEEE Trans. on AES, Vol. AES-16, N °5, September 1980.**
- **[8] M Abramowitz et I.A. Stegun, "Handbook of mathematical functions", National Bureau of Standards, December 1965.**
- **[9] P. Dupuis et al., "16-QAM Modulation for high capacity digital radio**  system", IEEE Trans. Com., Vol. COM-27, December 1979.
- **[10] J.G. Proakis, "Digital Communications", McGraw-Hill 1983.**

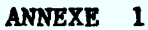

# EXPRESSION DE LA PROBABILITÉ D'ERREUR

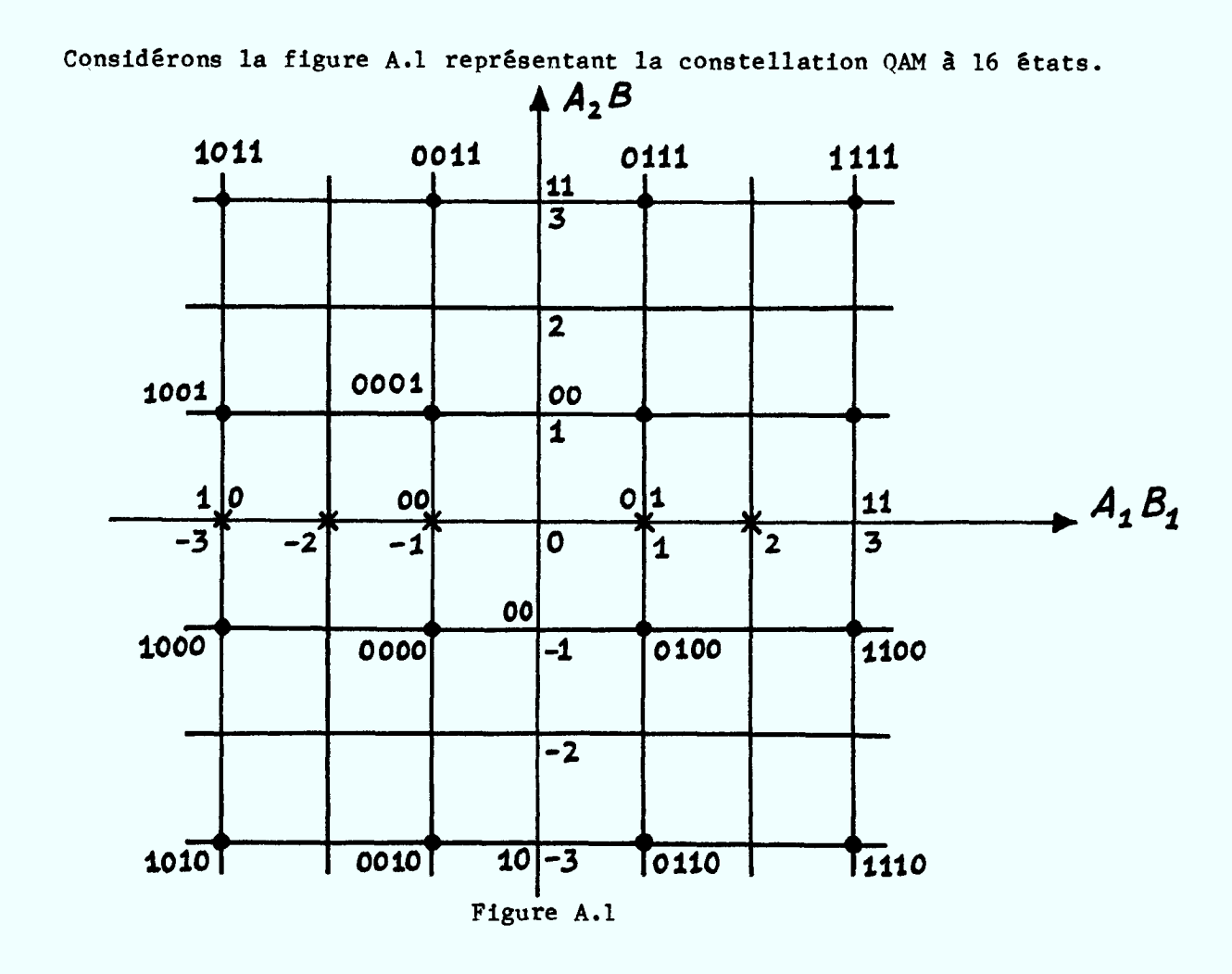

Nous pouvons déduire de cette figure les conditions d'appartenance aux régions de décision associées à  $A_i$  et  $B_i$ . Le signal reçu étant:

 $x(\tau) = a + jb_0 - (b - ja_0)(\tau) + (X + jY) + (U + jV)$ 

Alors:

\n
$$
\text{Pour } A_1 = 0 \text{ on } a: \left| R_e(x) \right| < 2; \quad \text{pour } A_1 = 1 \text{ on } a \left| R_e(x) \right| > 2
$$
\n

\n\n $\text{pour } B_1 = 0 \text{ on } a: R_e(x) < 0; \quad \text{pour } B_1 = 1 \text{ on } a \left| R_e(x) \right| > 0$ \n

\n\n $\text{pour } A_2 = 0 \text{ on } a: \left| I_m(x) \right| < 2; \quad \text{pour } A_2 = 1 \text{ on } a \left| I_m(x) \right| > 2$ \n

\n\n $\text{pour } B_1 = 0 \text{ on } a: I_m(x) < 0; \quad \text{pour } B_1 = 1 \text{ on } a \left| I_m(x) \right| > 0$ \n

Etant donné que X et Y,  $R_e(x)$  et  $I_m(x)$  sont des variables aléatoires gaussiennes de variance  $\sigma^2$  et de moyennes  $\mu_x = a_o - b_o 0_o + X$  et  $\mu_y = b_o + a_o 0_o + Y$ . Pour chaque couple  $A_1B_1$  (i = 1, 2), on doit évaluer la probabilité qu'il se situe hors de la zone de décision, ce qui revient à calculer des intégrales du type:

$$
\frac{1}{\sigma\sqrt{2\pi}} \int_{a}^{b} \exp\left(\frac{-(x-\mu)^2}{2\sigma^2}\right) dx = \frac{1}{2} \left[ erf\left(\frac{b-\mu}{\sigma\sqrt{2}}\right) - erf\left(\frac{a-\mu}{\sigma\sqrt{2}}\right) \right]
$$

où

$$
erf(x) = \frac{2}{\sqrt{\pi}} \int_{0}^{x} exp(-u^{2}) du
$$

et

$$
\text{erfc}(x) = 1 - \text{erf}(x) = \frac{2}{\sqrt{\pi}} \int_{x}^{\infty} \exp(-u^2) du
$$

Effectuons maintenant les calculs pour  $A_1B_1$ :

$$
1^{\bullet} \text{ cas:} \quad A_1 = B_1 \text{ (soft } a_0 = 3)
$$
\n
$$
Pr[A_1 \text{ faux}] = \frac{1}{2} \left[ erf\left(\frac{2^{\text{+}}\mu_{\text{x}}}{\sigma\sqrt{2}}\right) - erf\left(\frac{-2^{\text{+}}\mu_{\text{x}}}{\sigma\sqrt{\text{x}}}\right) \right]
$$
\n
$$
= \frac{1}{2} \left[ erf\left(\frac{5^{-}b_0\phi_0 + X}{\sigma\sqrt{2}}\right) - erf\left(\frac{1^{-}b_0\phi_0 + X}{\sigma\sqrt{2}}\right) \right]
$$

$$
Pr[B_1 \text{ faux}] = \frac{1}{2} [1 - erf(\frac{\mu_X}{\sigma\sqrt{2}})] = \frac{1}{2} [1 - erf(\frac{3-b_0 Q_0 + X}{\sigma\sqrt{2}})]
$$

2° cas:  $A_1 = 0$ ,  $B_1 = 1$  (soit  $a_0 = 1$ )

$$
Pr[A_1 \text{ faux}] = 1 - \frac{1}{2} \left[ erf\left(\frac{2 + \mu_X}{\sigma\sqrt{2}}\right) - erf\left(\frac{-2 + \mu_X}{\sigma\sqrt{2}}\right) \right]
$$

$$
= 1 - \frac{1}{2} \left[ erf\left(\frac{3 - b_0 Q_0 + X}{\sigma\sqrt{2}}\right) - erf\left(\frac{-1 - b_0 Q_0 + X}{\sigma\sqrt{2}}\right) \right]
$$

$$
Pr[B_1 \text{ faux}] = \frac{1}{2} \left[ 1 - erf\left(\frac{\mu_X}{\sigma\sqrt{2}}\right) \right] = \frac{1}{2} \left[ 1 - erf\left(\frac{1 - b_0 Q_0 + X}{\sigma\sqrt{2}}\right) \right]
$$

3° cas:  $A_1 = 0$ ,  $B_1 = 0$  (soit  $a_0 = -1$ )

$$
Pr[A_1 \text{ faux}] = 1 - \frac{1}{2} \left[ erf(\frac{2 + \mu_X}{\sigma \sqrt{2}}) - erf(\frac{-2 + \mu_X}{\sigma \sqrt{2}}) \right]
$$

$$
= 1 - \frac{1}{2} \left[ erf(\frac{1 - b_0 Q_0 + X}{\sigma \sqrt{2}}) - erf(\frac{-3 - b_0 Q_0 + X}{\sigma \sqrt{2}}) \right]
$$

4° cas:  $A_1 = 1$ ,  $B_1 = 0$  (soit  $a_0 = -3$ )

$$
Pr[A_1 \text{ faux}] = \frac{1}{2} \left[ erf(\frac{2 + \mu_X}{\sigma \sqrt{2}}) - erf(\frac{-2 + \mu_X}{\sigma \sqrt{2}}) \right]
$$
  

$$
= \frac{1}{2} \left[ erf(\frac{-1 - b_0 Q_0 + X}{\sigma \sqrt{2}}) - erf(\frac{-5 - b_0 Q_0 + X}{\sigma \sqrt{2}}) \right]
$$
  

$$
Pr[B_1 \text{ faux}] = \frac{1}{2} \left[ 1 + erf(\frac{\mu_X}{\sigma \sqrt{2}}) \right] = \frac{1}{2} \left[ 1 + erf(\frac{-3 - b_0 Q_0 + X}{\sigma \sqrt{2}}) \right]
$$

Avec  $\alpha = -b_o Q_o + X$  et en utilisant la fonction erfc(x), les probabilités conditionnelles de  $A_1$  et  $B_1$  par rapport à X et  $b_0$  sont alors:

$$
Pr{A_1faux | X_1, b_0} = \frac{1}{4} \{erfc(\frac{1+\alpha}{\sigma\sqrt{2}}) + erfc(\frac{1-\alpha}{\sigma\sqrt{x}}) + \frac{1}{2} erfc(\frac{3+\alpha}{\sigma\sqrt{2}})
$$

$$
-\frac{1}{2} \{erfc(\frac{3-\alpha}{\sigma\sqrt{2}}) + erfc(\frac{5+\alpha}{\sigma\sqrt{2}}) + erfc(\frac{5-\alpha}{\sigma\sqrt{2}})\}\}
$$

$$
Pr{B_1faux | X_1, b_0} = \frac{1}{8} \{erfc(\frac{1+\alpha}{\sigma\sqrt{2}}) + erfc(\frac{1-\alpha}{\sigma\sqrt{x}}) + erfc(\frac{3+\alpha}{\sigma\sqrt{2}}) + erfc(\frac{3-\alpha}{\sigma\sqrt{2}})\}
$$

Pour obtenir  $P_e^{\hat{A}_1} = P[A_1$ Faux] et  $P_e^{\hat{B}_1} = P[B_1$ faux], il suffit de calculer les expressions:

$$
P_e^{A_1} = \frac{1}{4} \sum_{b_0}^{\infty} \int_{-\infty}^{\infty} P_r(A_1 \text{faux} | X_1, b_0) dF(x)
$$
  

$$
P_e^{B_1} = \frac{1}{4} \sum_{b_0}^{\infty} \int_{-\infty}^{\infty} P_r(B_1 \text{faux} | X_1, b_0) dF(x)
$$

Les calculs pour  $P_e^{\hat{A}_2}$  et  $P_e^{\hat{B}_2}$  se réalisent de la même manière en remplaçant X par Y, a<sub>o</sub> par b<sub>o</sub> et b<sub>o</sub>Q<sub>o</sub> par a<sub>o</sub>Q<sub>o</sub>. Quand le rapport signal à bruit est élevé, typiquement de 20 dB (soit  $A/\sigma\sqrt{2} \sim 3$ ) et que nous sommes dans le pire des cas pour l'interférence intersymbole (soit  $\alpha = -1$ ), il vient:

$$
erfc\left(\frac{5+\alpha}{\sigma\sqrt{2}}\right) \sim 1.35 \times 10^{-64} \quad \text{et} \quad erfc\left(\frac{3+\alpha}{\sigma\sqrt{2}}\right) \sim 2.15 \times 10^{-17}
$$

Ces termes sont négligeables devant erfc $\left(\frac{1+\alpha}{\alpha\sqrt{2}}\right) \sim 0.5$ . L'équation (1) devient:

$$
P_e^{A_1} = \frac{1}{4} \sum_{b_0} \frac{1}{2} \int_{-\infty}^{\infty} erfc(\frac{1+\alpha}{\sigma\sqrt{2}})dF(x)
$$
  

$$
P_e^{B_1} = \frac{1}{4} \sum_{b_0} \frac{1}{4} \int_{-\infty}^{\infty} erfc(\frac{1+\alpha}{\sigma\sqrt{2}})dF(x)
$$

d'où

$$
P_e^{A_1} = 2 P_e^{B_1}.
$$

**ANNEXE 2** 

# **RÉSULTATS NUMÉRIQUES (hypothèse quasi—stationnaire)**

Définition des paramètres:

- SIR : rapport signal à interférence en dB (ou SJR)
- SNR : rapport signal à bruit
- Y : déviation de fréquence RMS normalisée à B/2
- X (position FM): écart de fréquence entre les porteuses FM et QAM normalisé à B/2
- DSNR : augmentation du SNR nécessaire pour conserver une valeur constante de P<sub>e</sub>.

 $\mathbb{Z}^+$ 

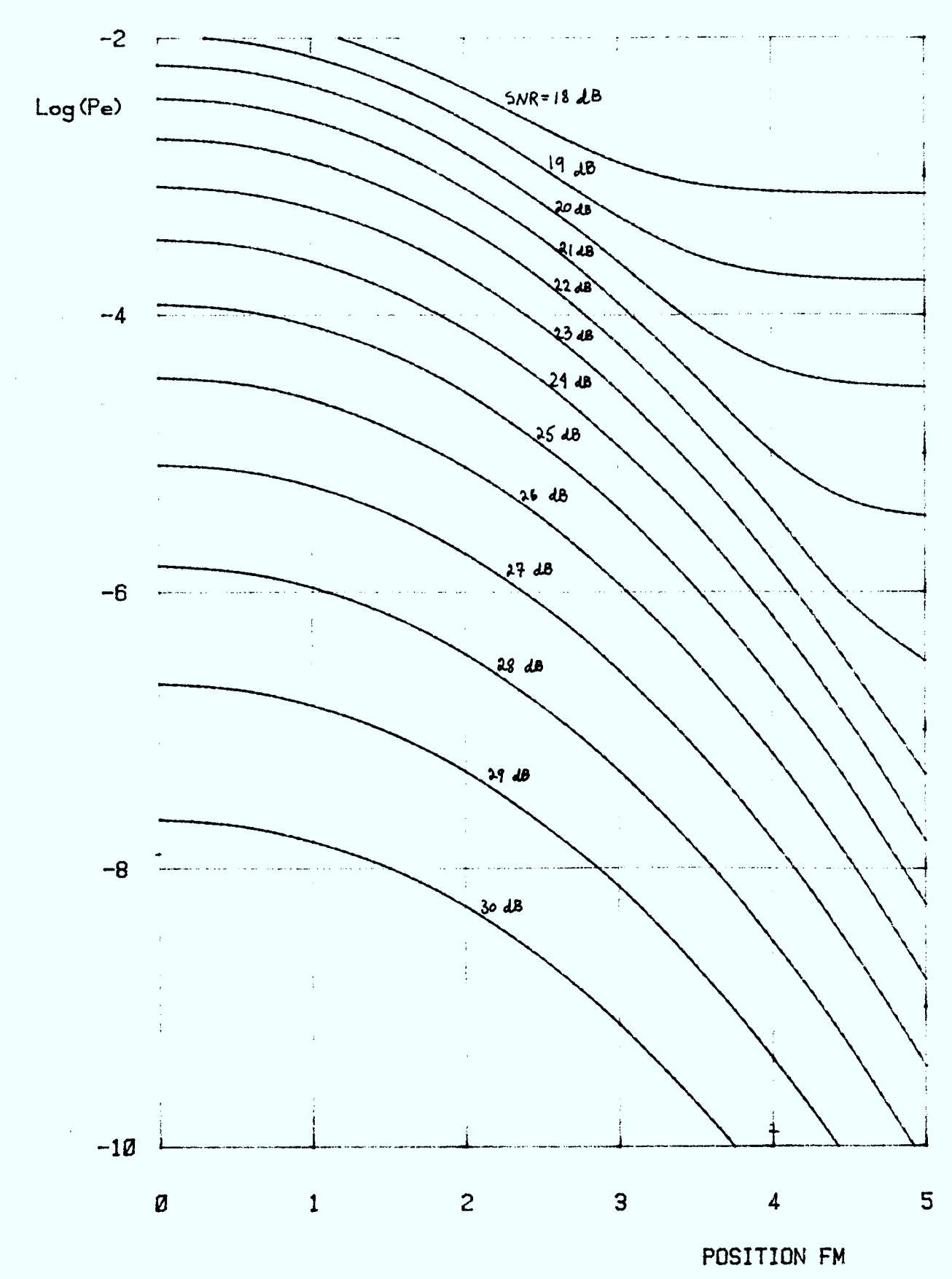

**QAM-16 FILTRE ORDRE 5 BT= 1.05 SIR= 15 dB Y= <sup>1</sup>**

**FIGURE A. 2. I** 

A2.2

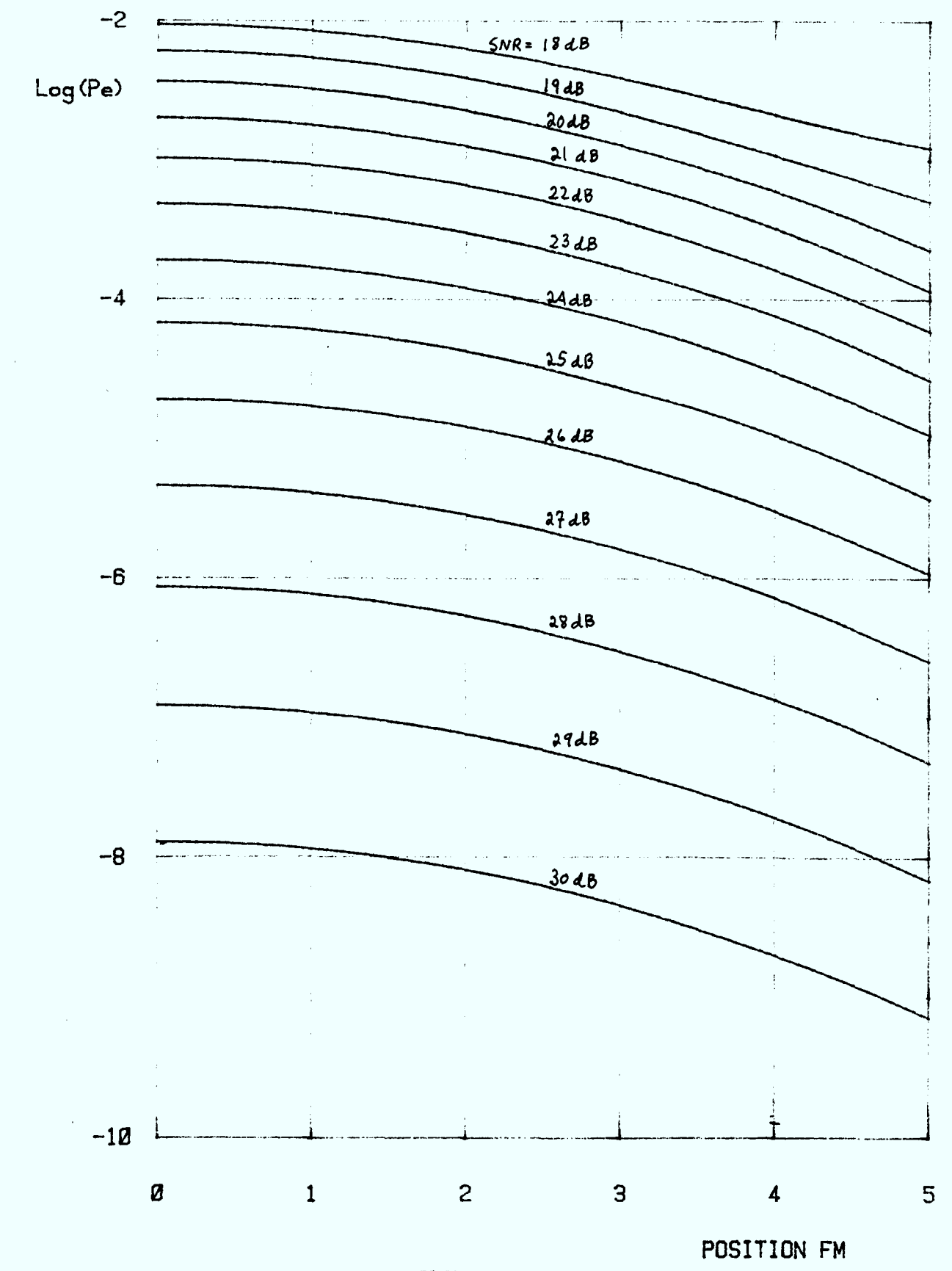

**QAM-16 FILTRE ORDRE 5 BT= 1.05 SIR= 15 dB Y= <sup>2</sup>**

**FIGURE A. 2. 2** 

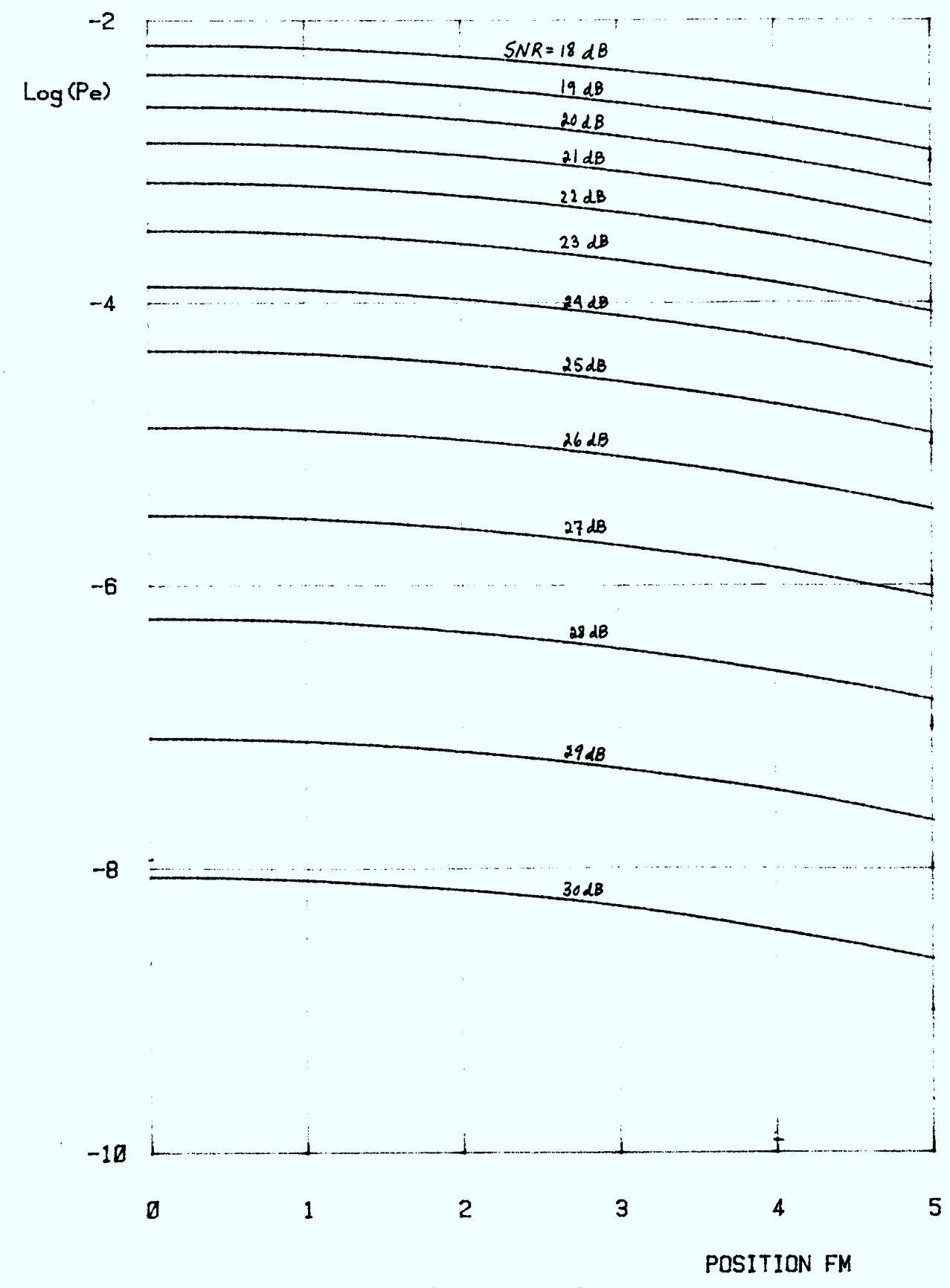

 $QAM-16$  FILTRE ORDRE 5 BT= 1.05 SIR=15 dB Y= 3

FIGURE A. 2.3

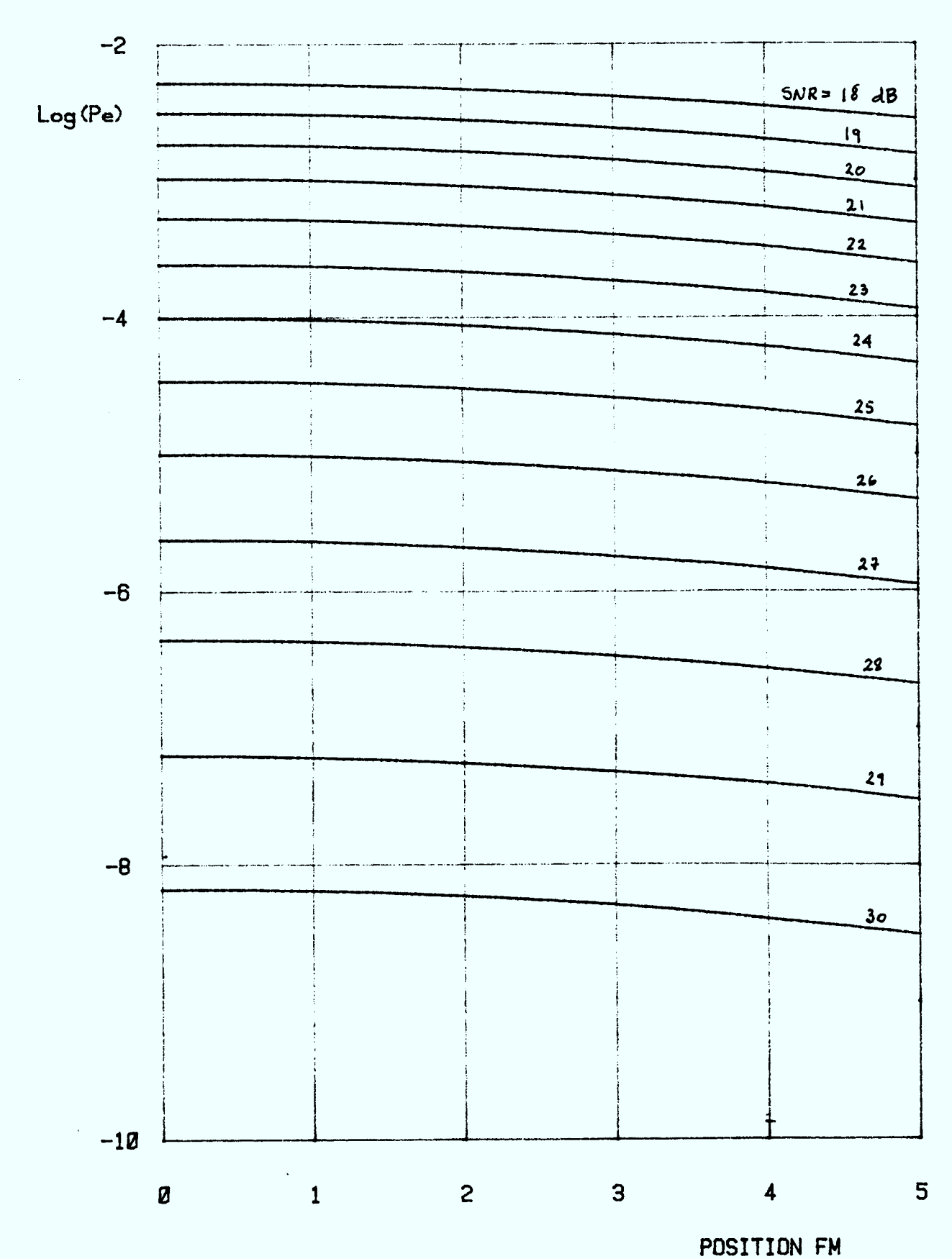

QAM-16 FILTRE ORDRE 5 BT= 1.05 SIR= 15 dB Y= 4

FIGURE A. 2.4

 $A2.5$ 

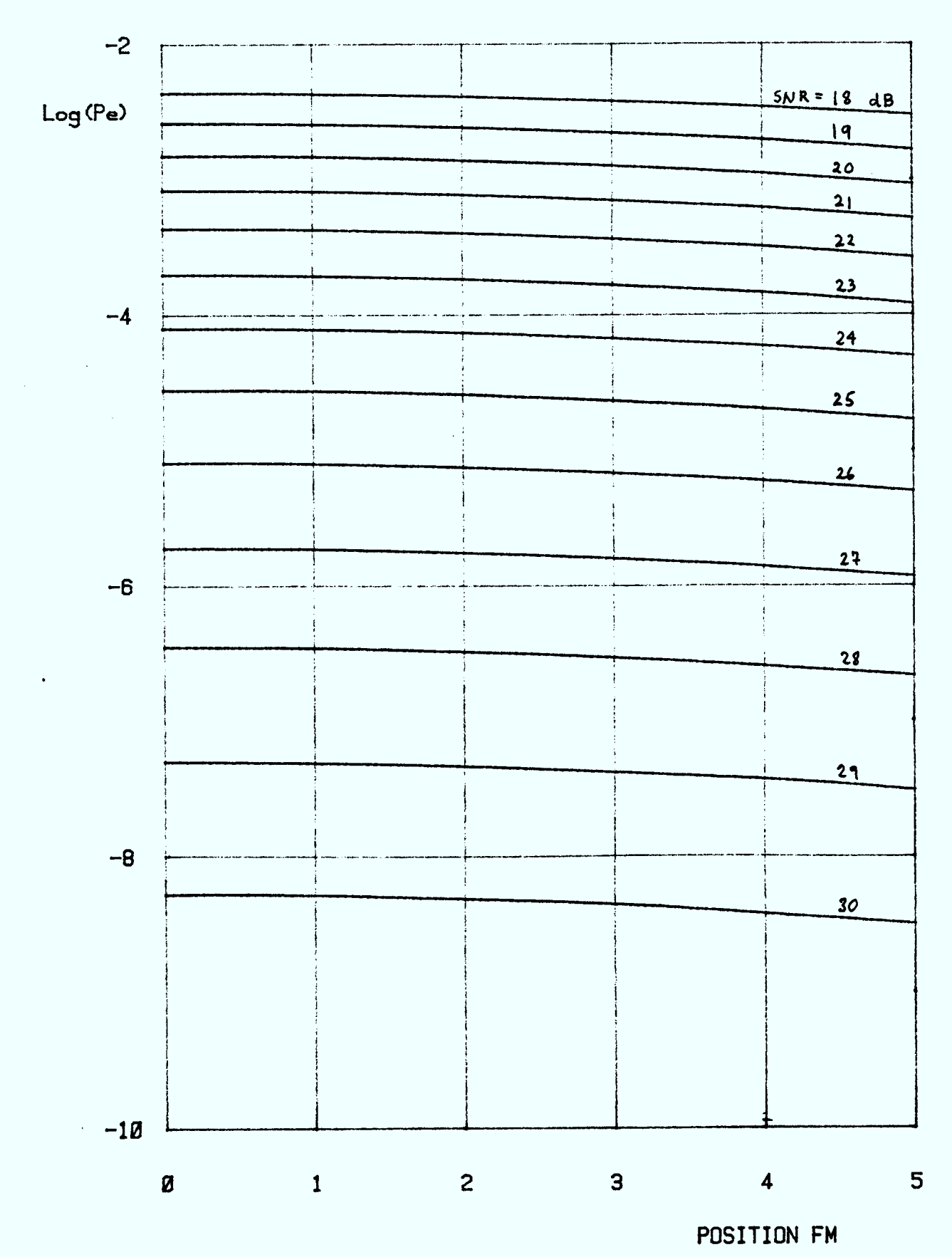

**QAM-16 FILTRE ORDRE 5 BT= 1. 05 SIR= 15 dB Y= 5** 

**FIGURE A.2. 5** 

A2.6

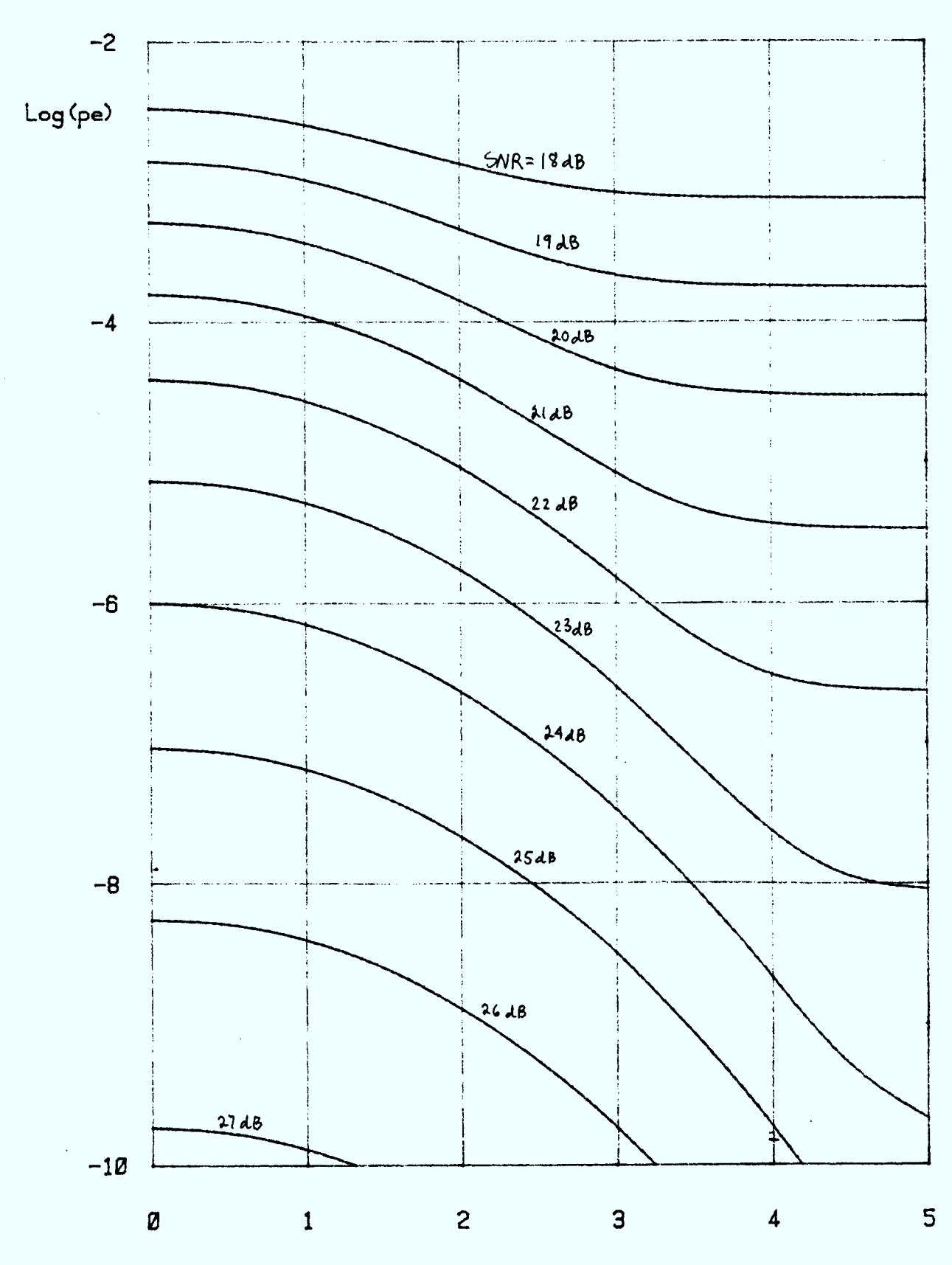

**OAM-16 FILTRE ORDRE 5 BT= 1.05 SIR= 20 dB Y= <sup>1</sup>**

**FIGURE A. 2. 8** 

**POSITION FM**
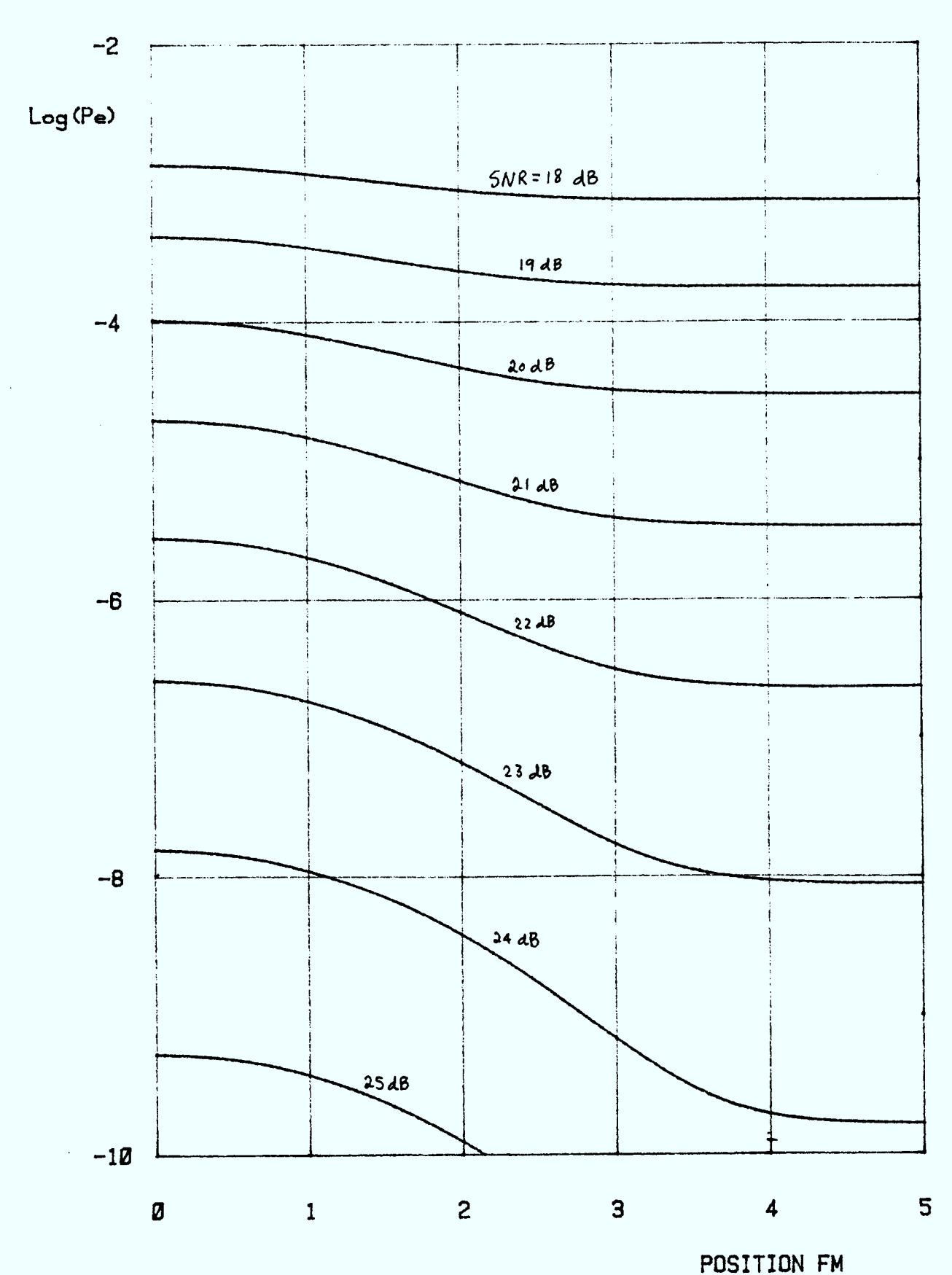

**QAM-16 FILTRE ORDRE 5 BT= 1.05 SIR= 25 dB Y= <sup>1</sup>**

**FIGURE A. 2. 7** 

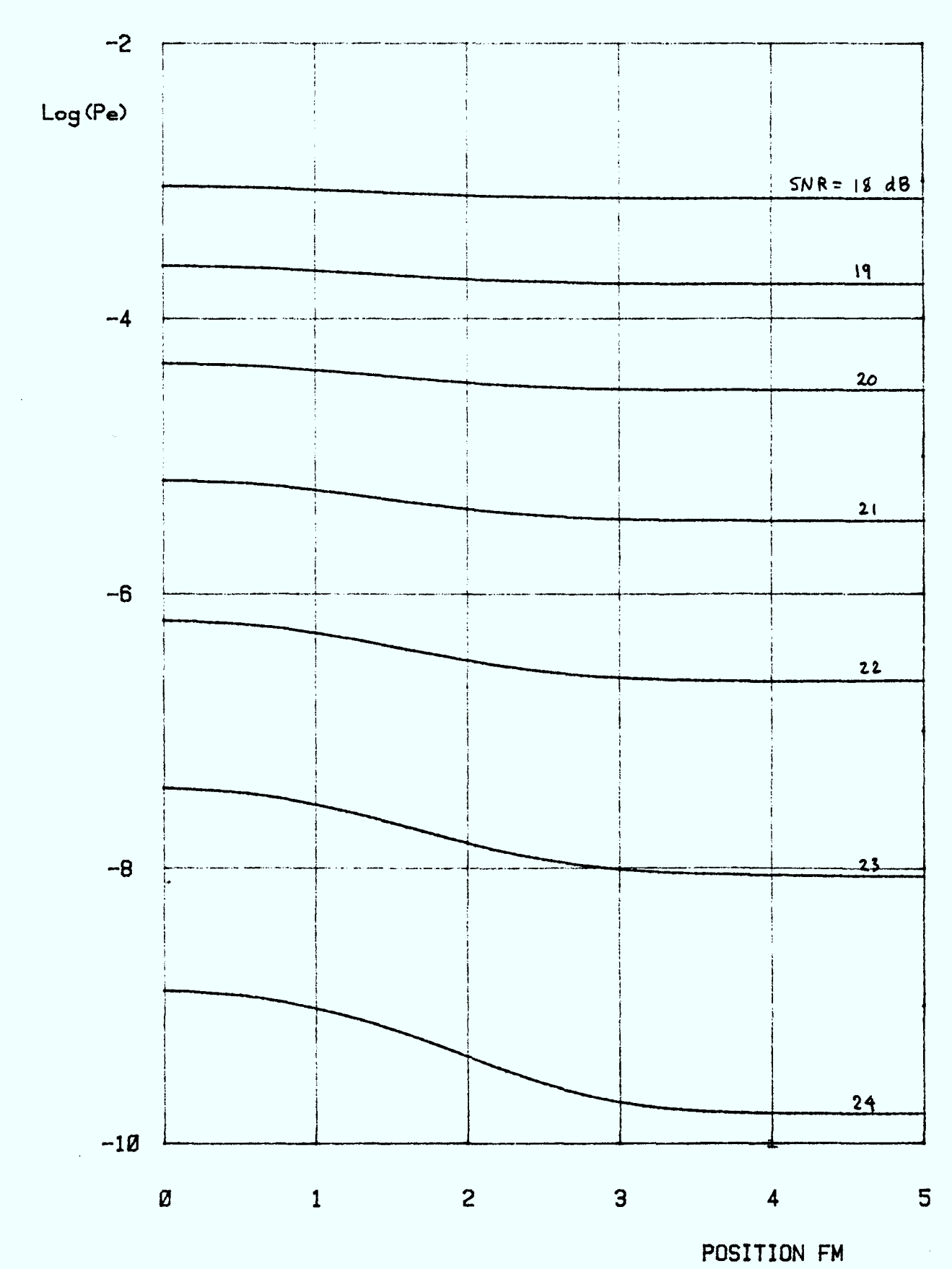

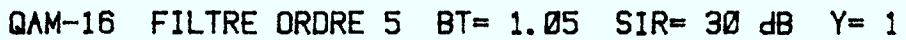

FIGURE A. 2.8

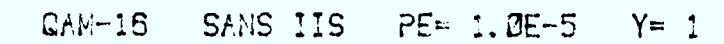

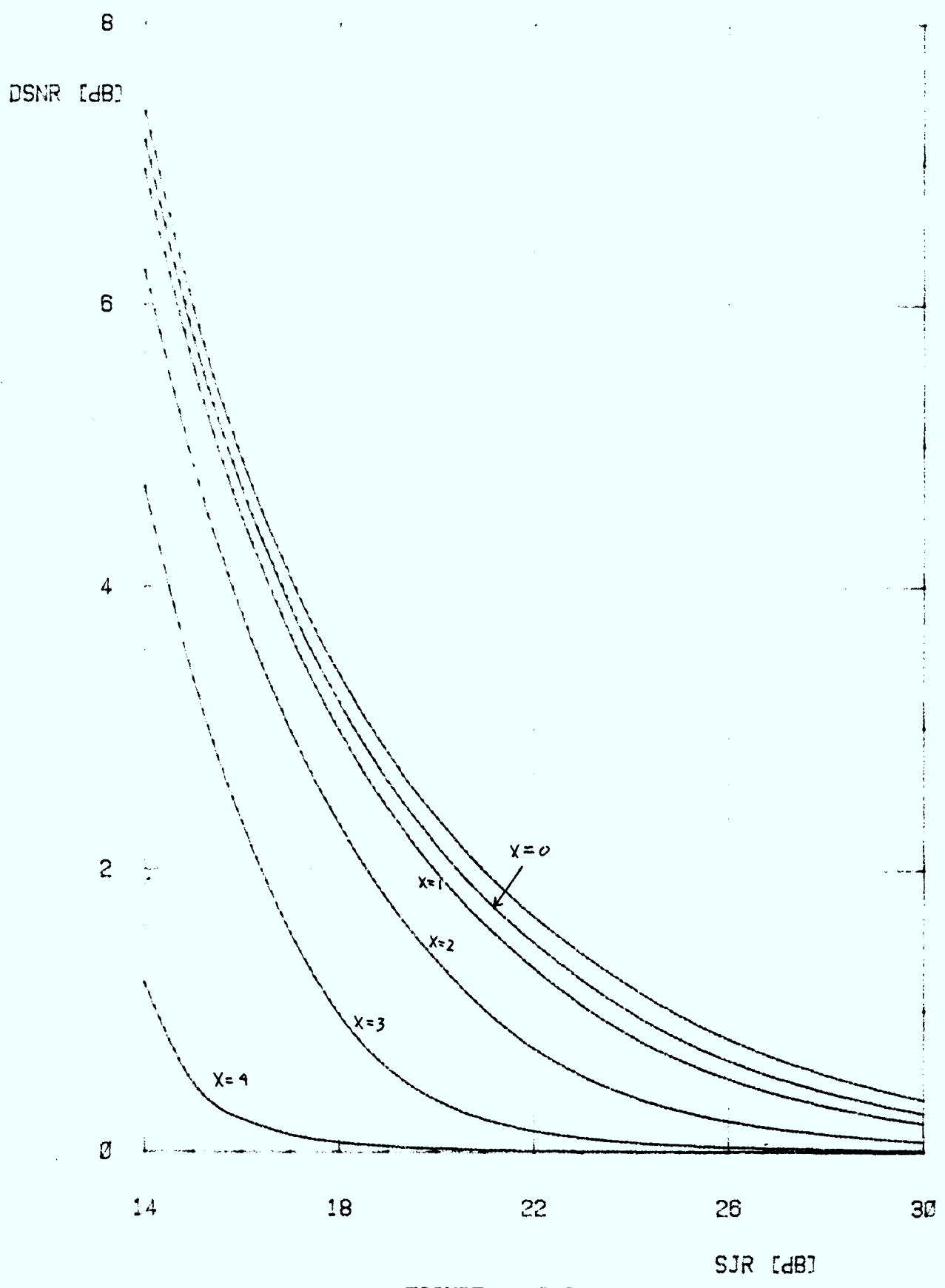

FIGURE A.2.9

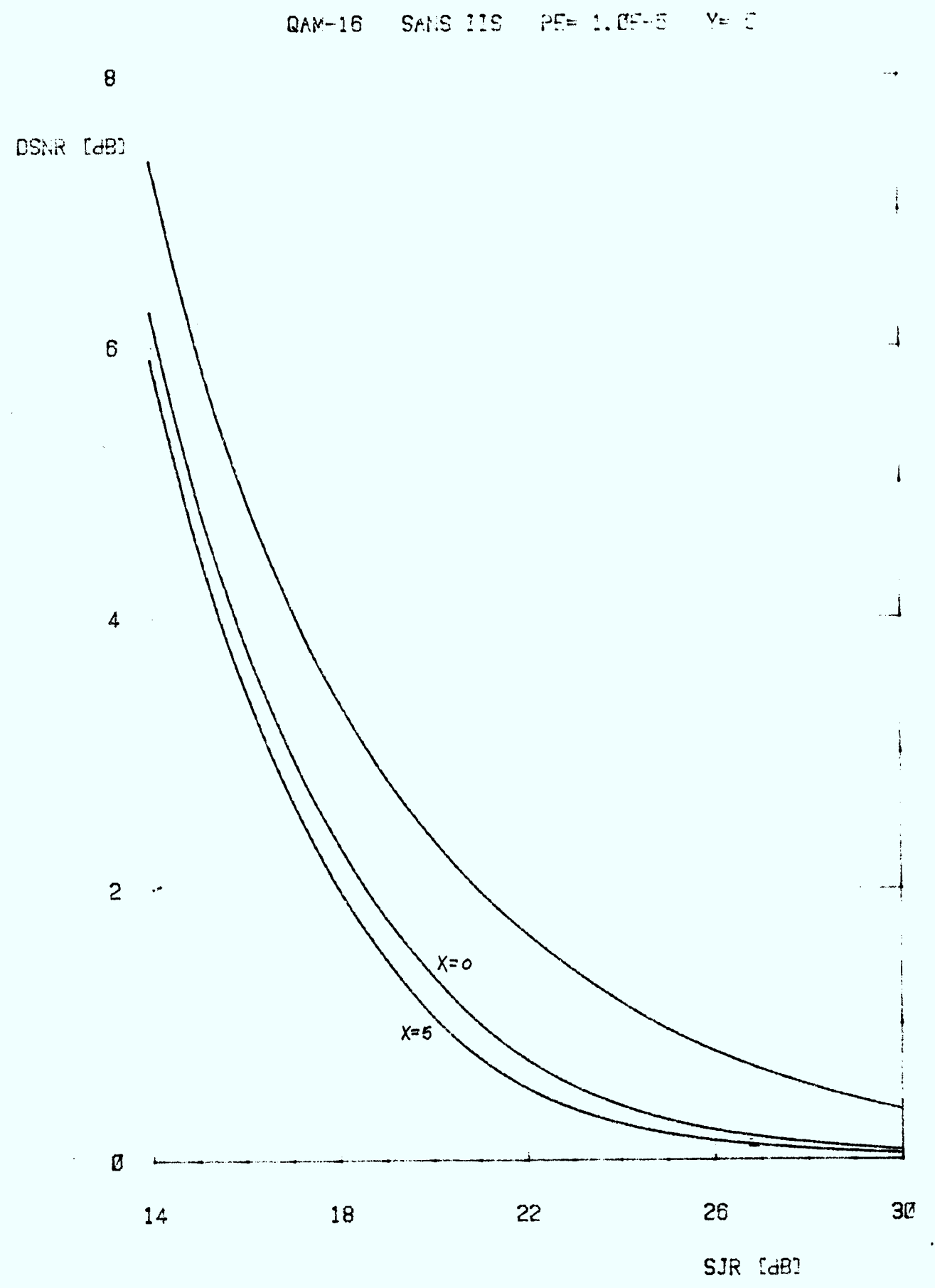

**FIGURE A. 2.10** 

 $\sim$   $\epsilon$ 

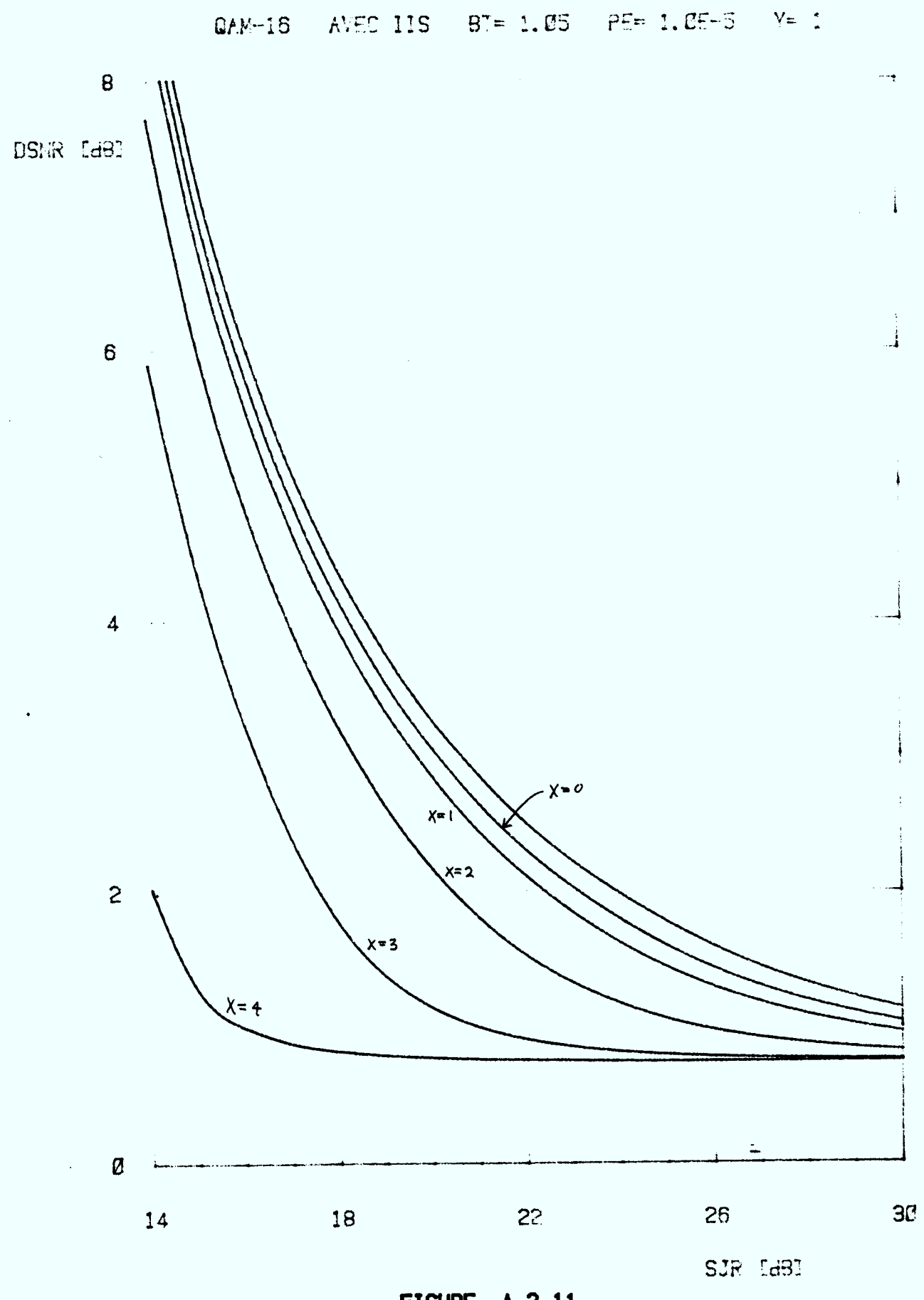

**FIGURE A. 2.11** 

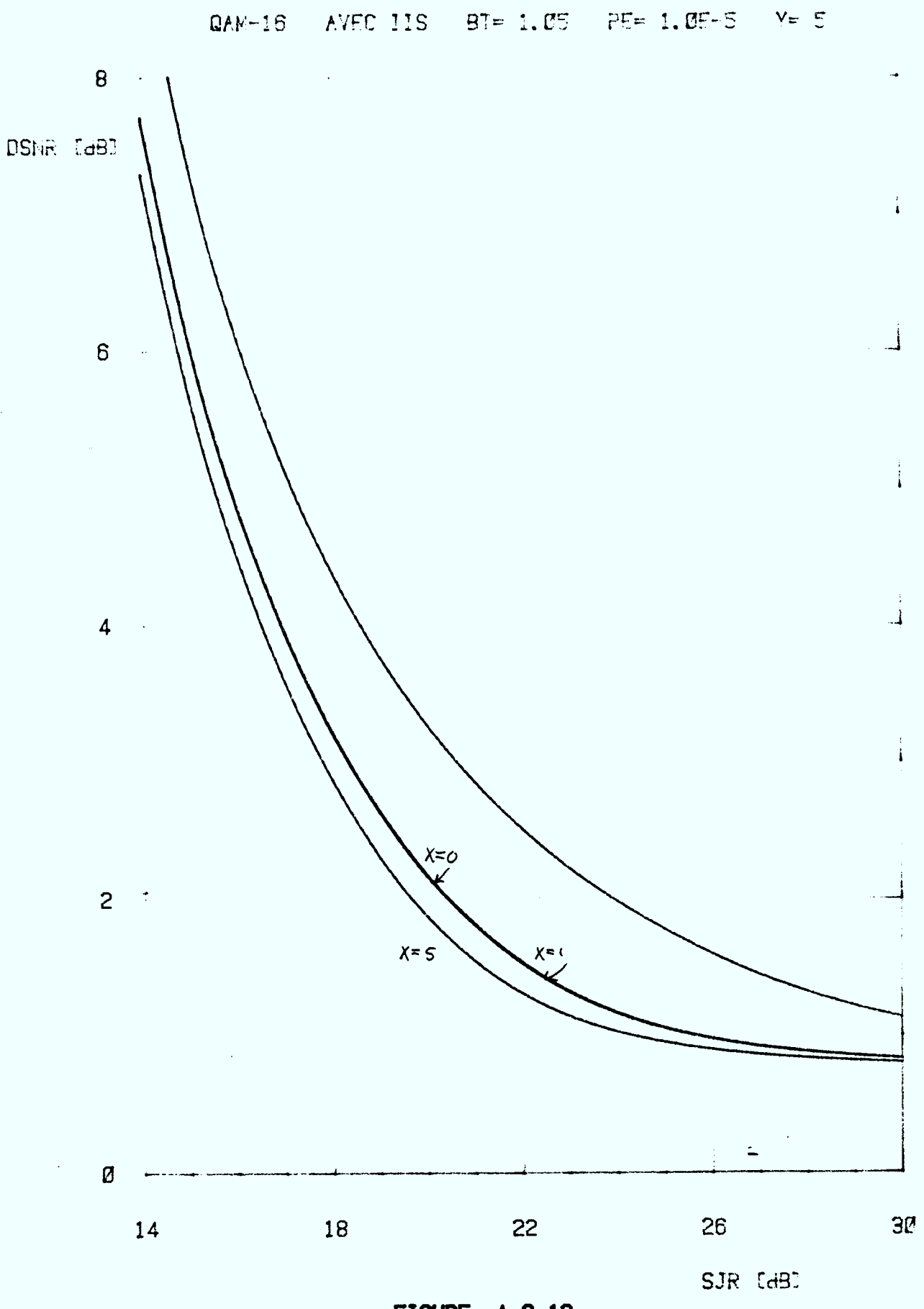

 $\mathcal{A}^{\mathcal{A}}$ 

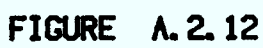

## **ANNEXE 3**

## **RÉSULTATS NUMÉRIQUES (hypothèse gaussienne)**

Définition des paramètres:

 $\hat{\boldsymbol{\theta}}$ 

 $\bar{\alpha}$ 

 $\bar{\beta}$ 

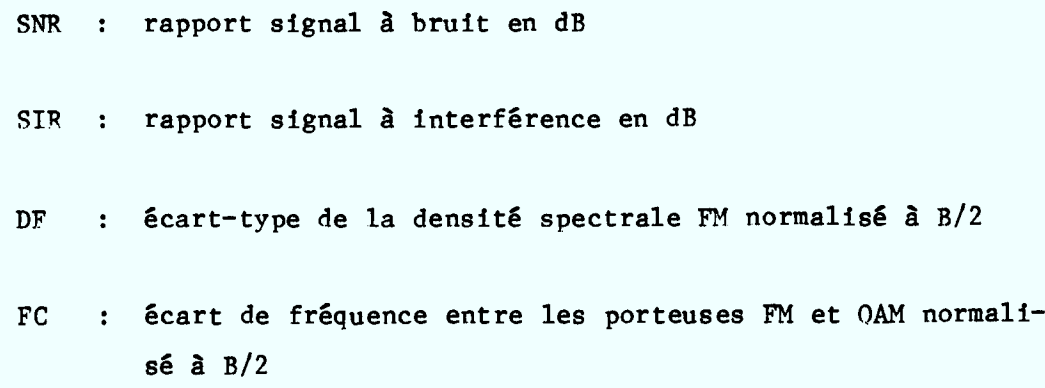

 $\mathbb{L}^+$ 

 $QAM-4$  SANS IIS FC= 0 DF= 0.1

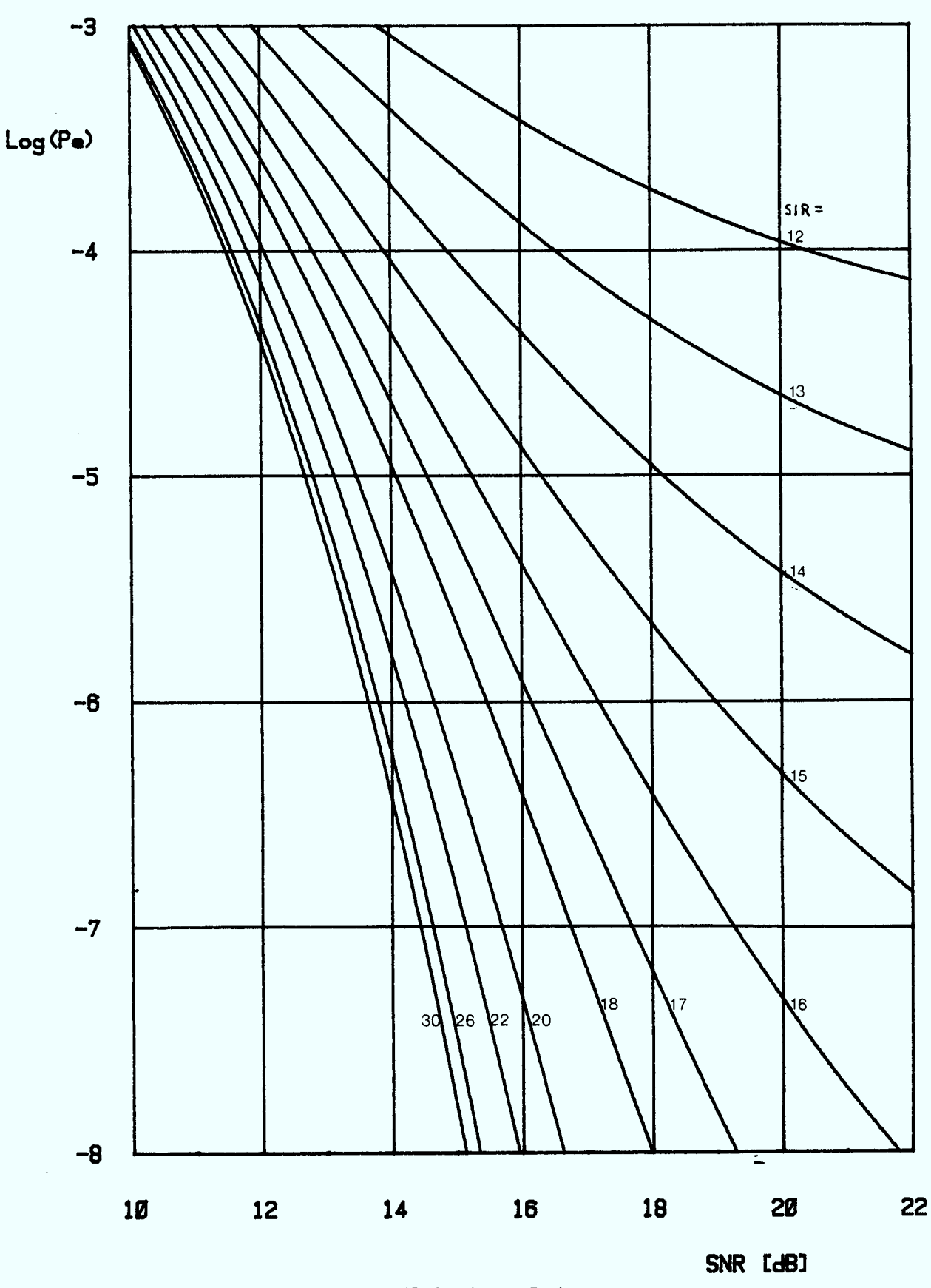

FIGURE A. 3.1

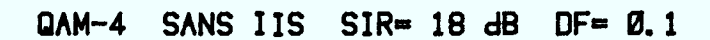

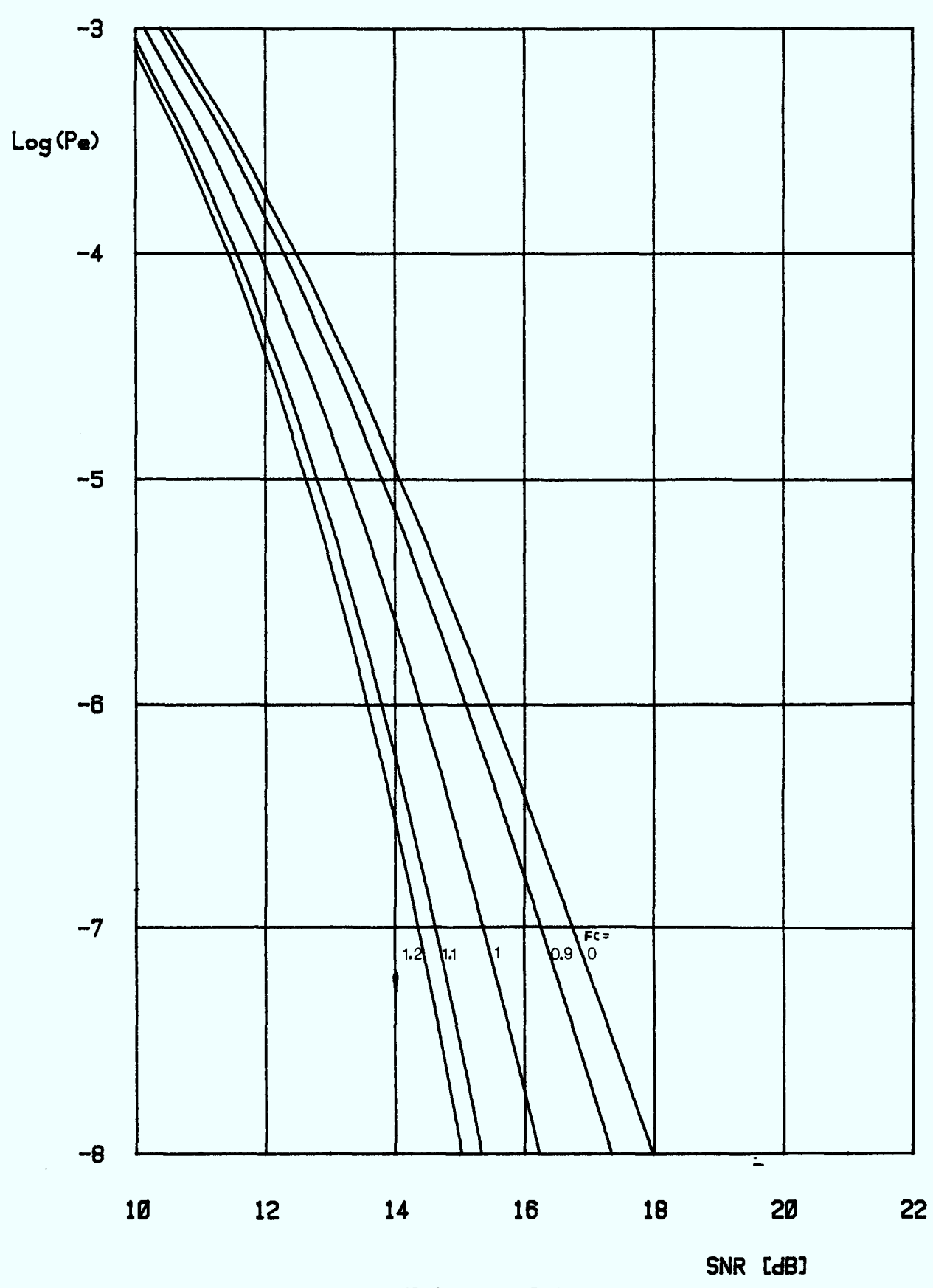

FIGURE A. 3.2

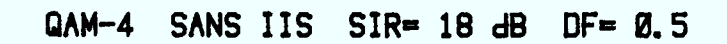

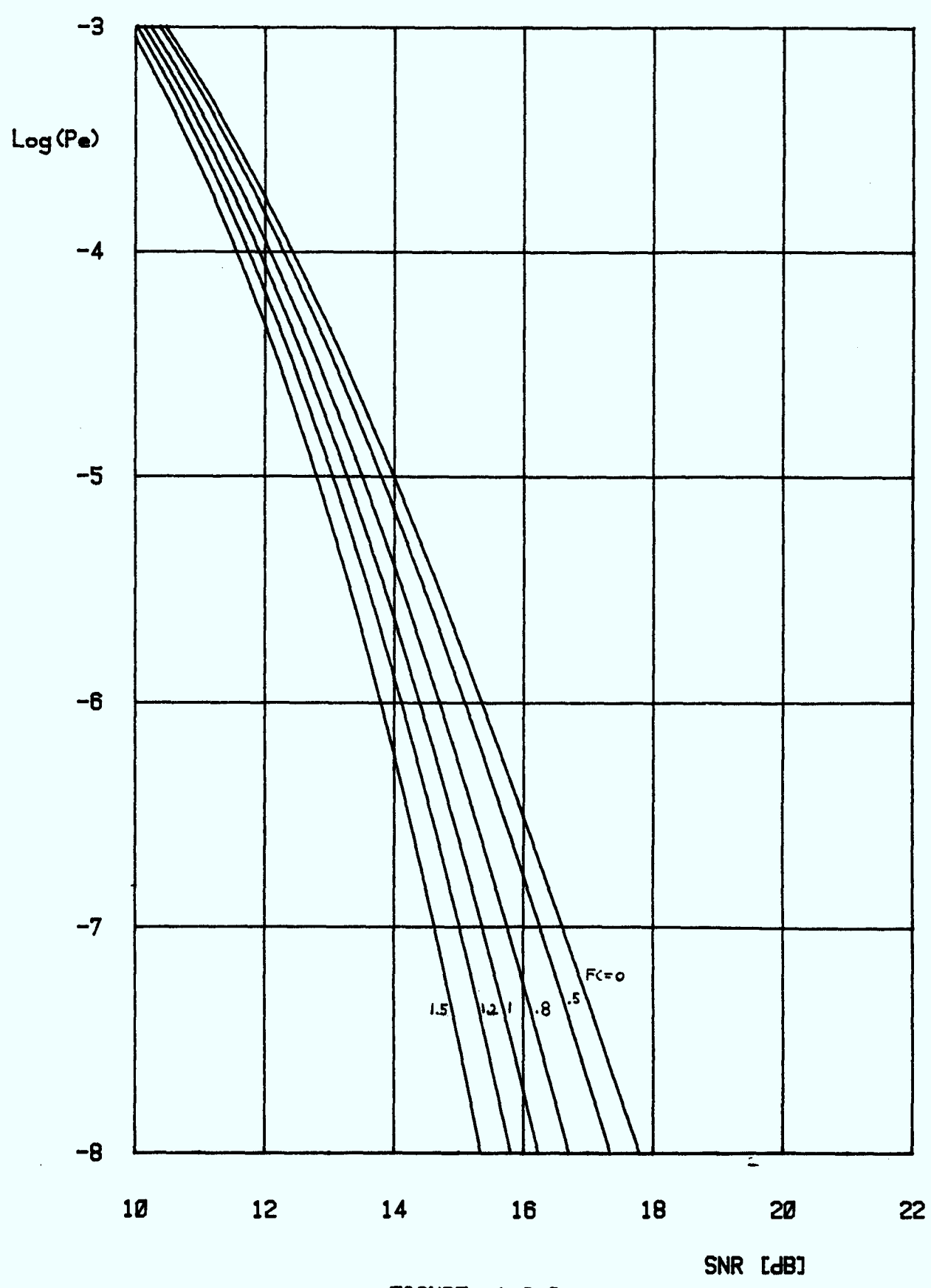

**FIGURE A. 3.3** 

 $\sim$ 

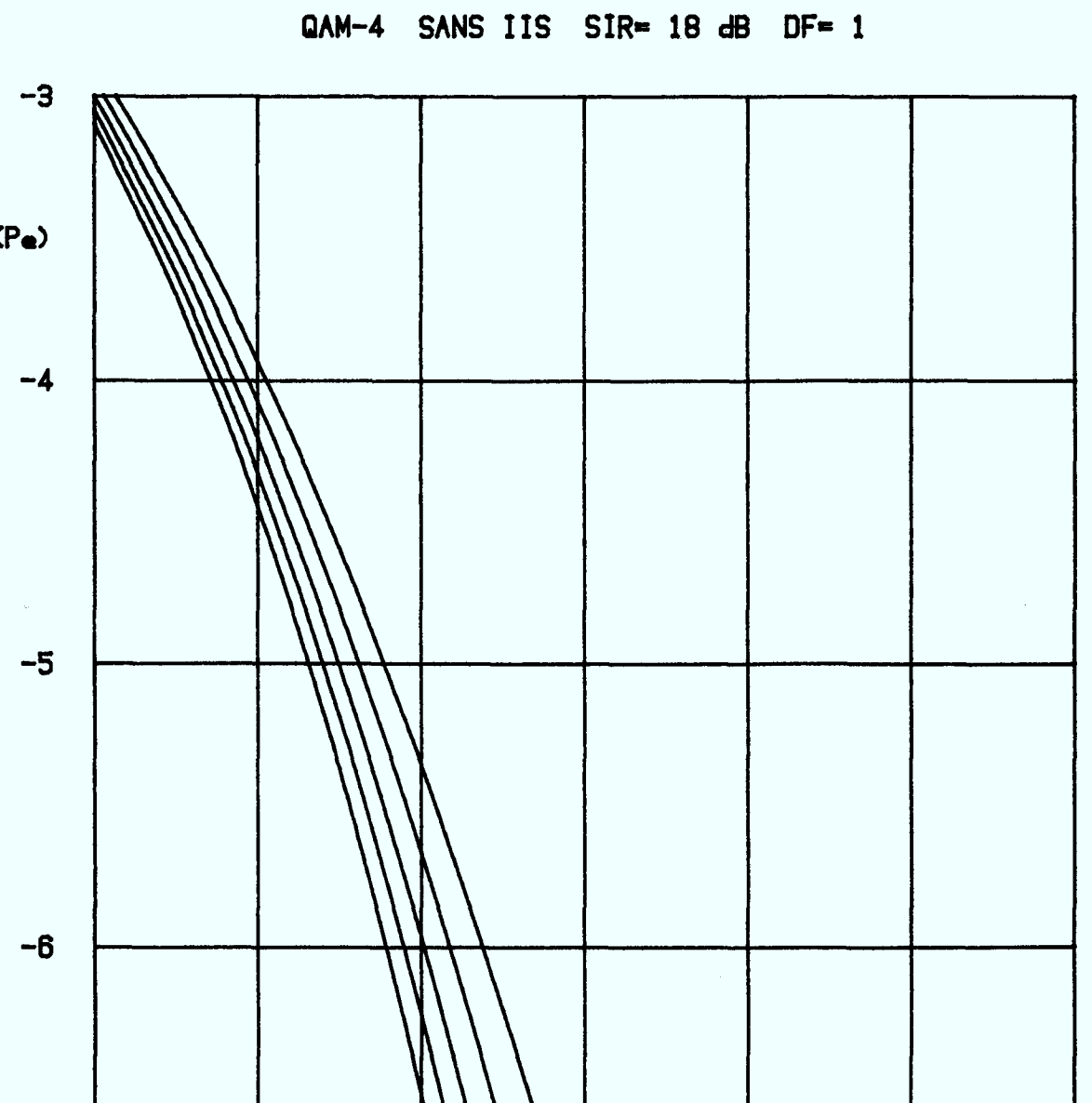

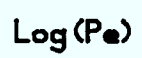

 $-7$ 

 $-8$ 

10

12

FIGURE A. 3.4

16

 $14$ 

l. S

 $FC=0$ 

SNR [dB]

22

τ

 $20$ 

18

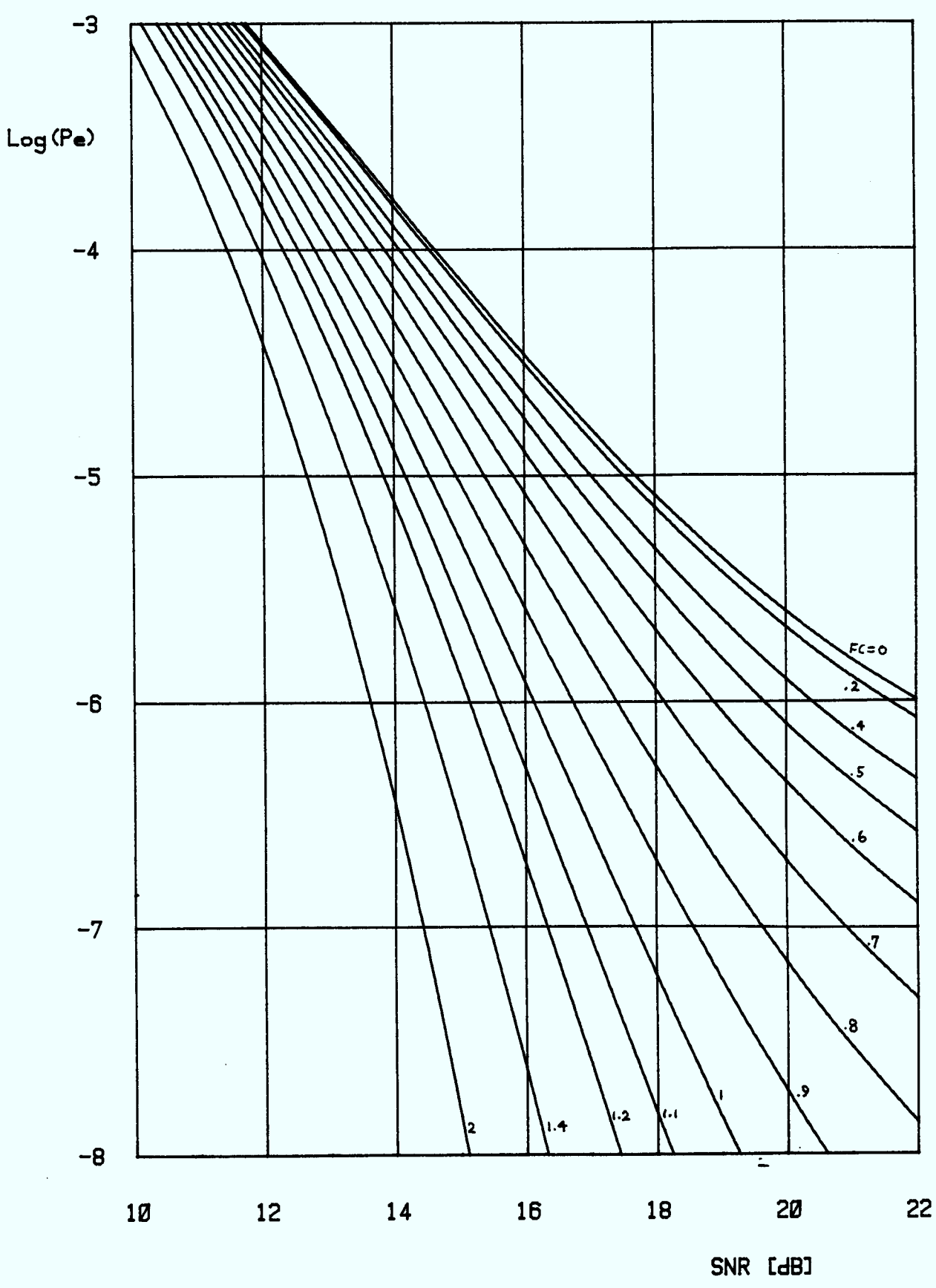

 $\sim$ 

FIGURE A. 3.5

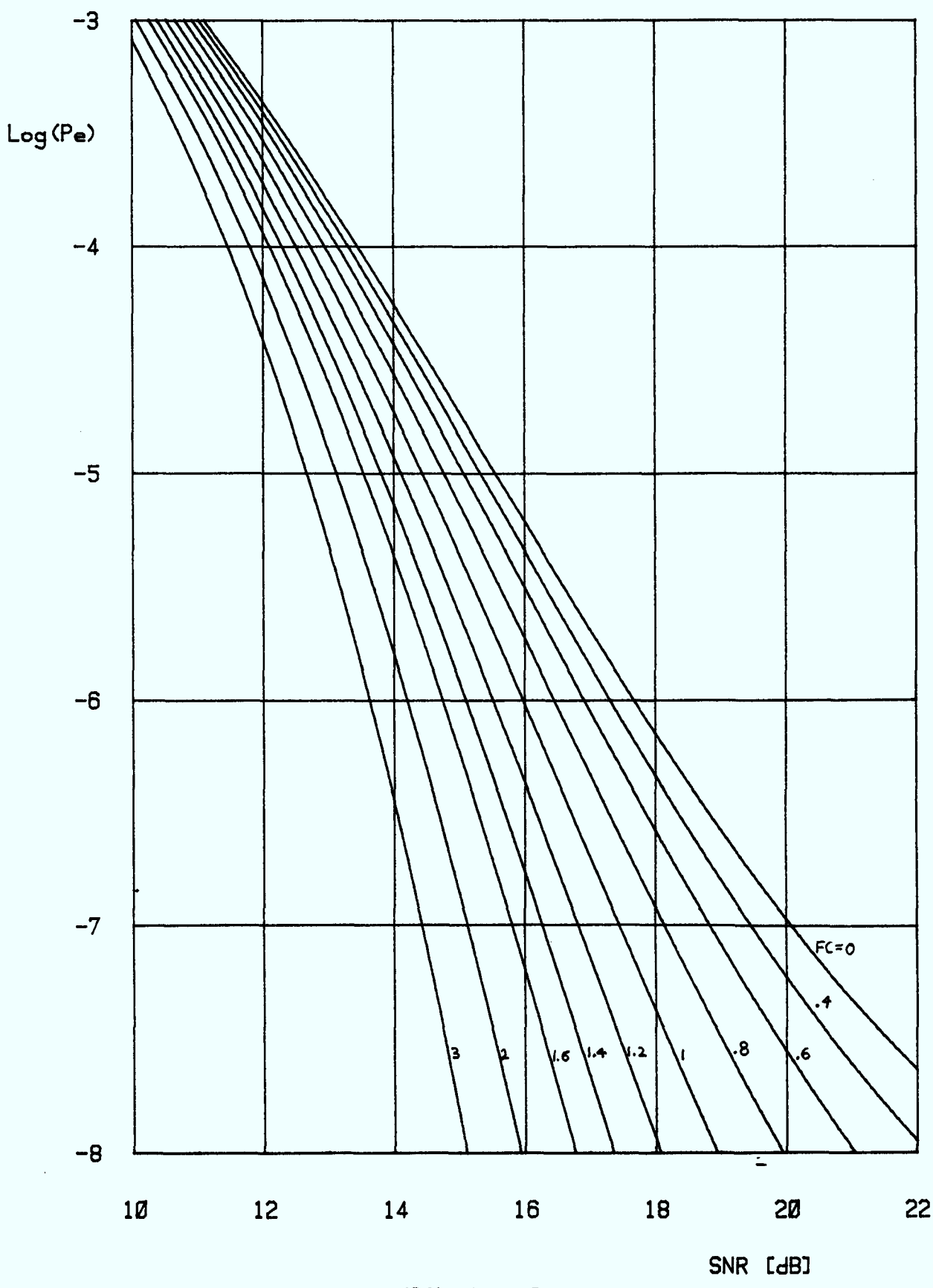

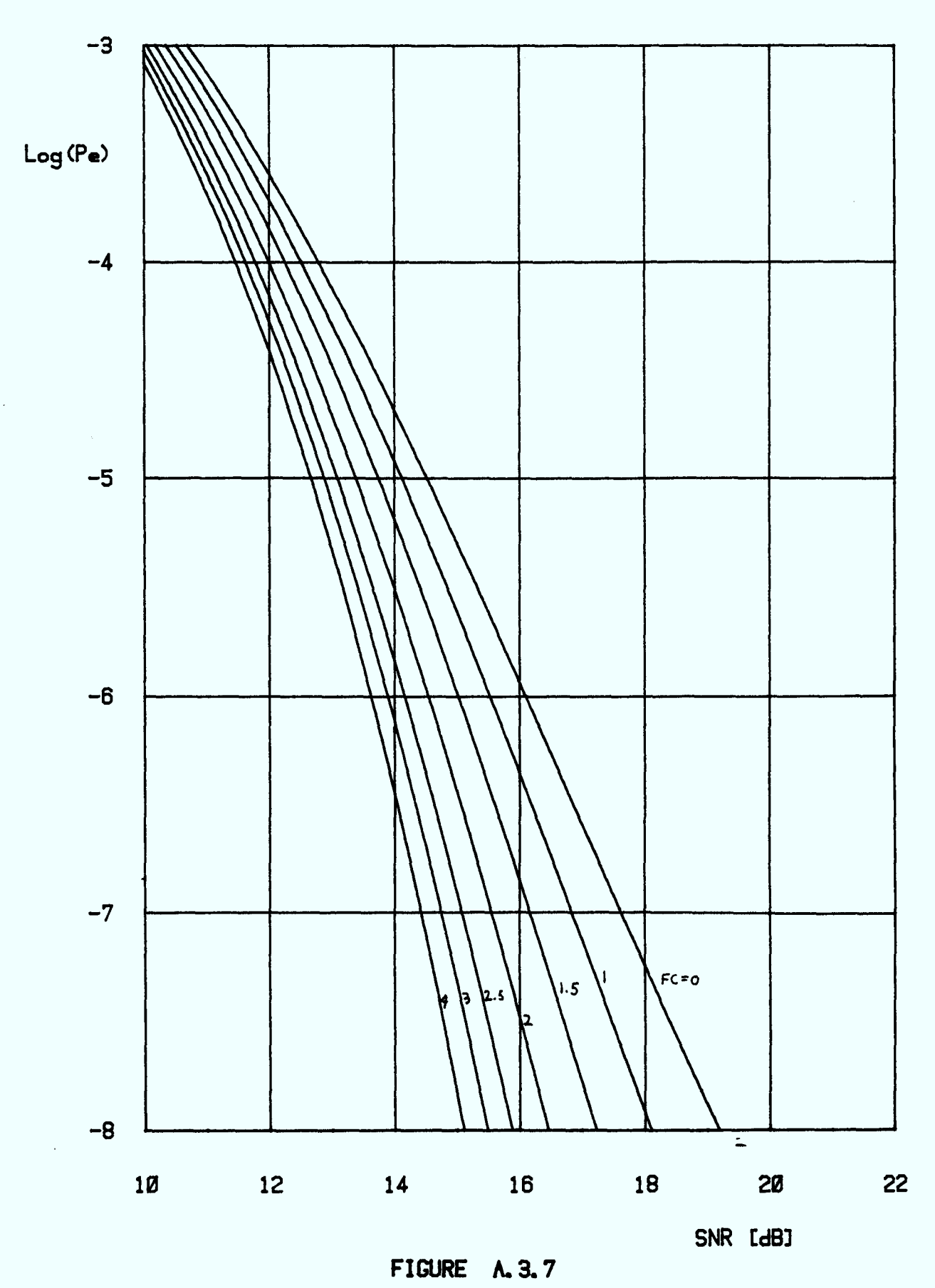

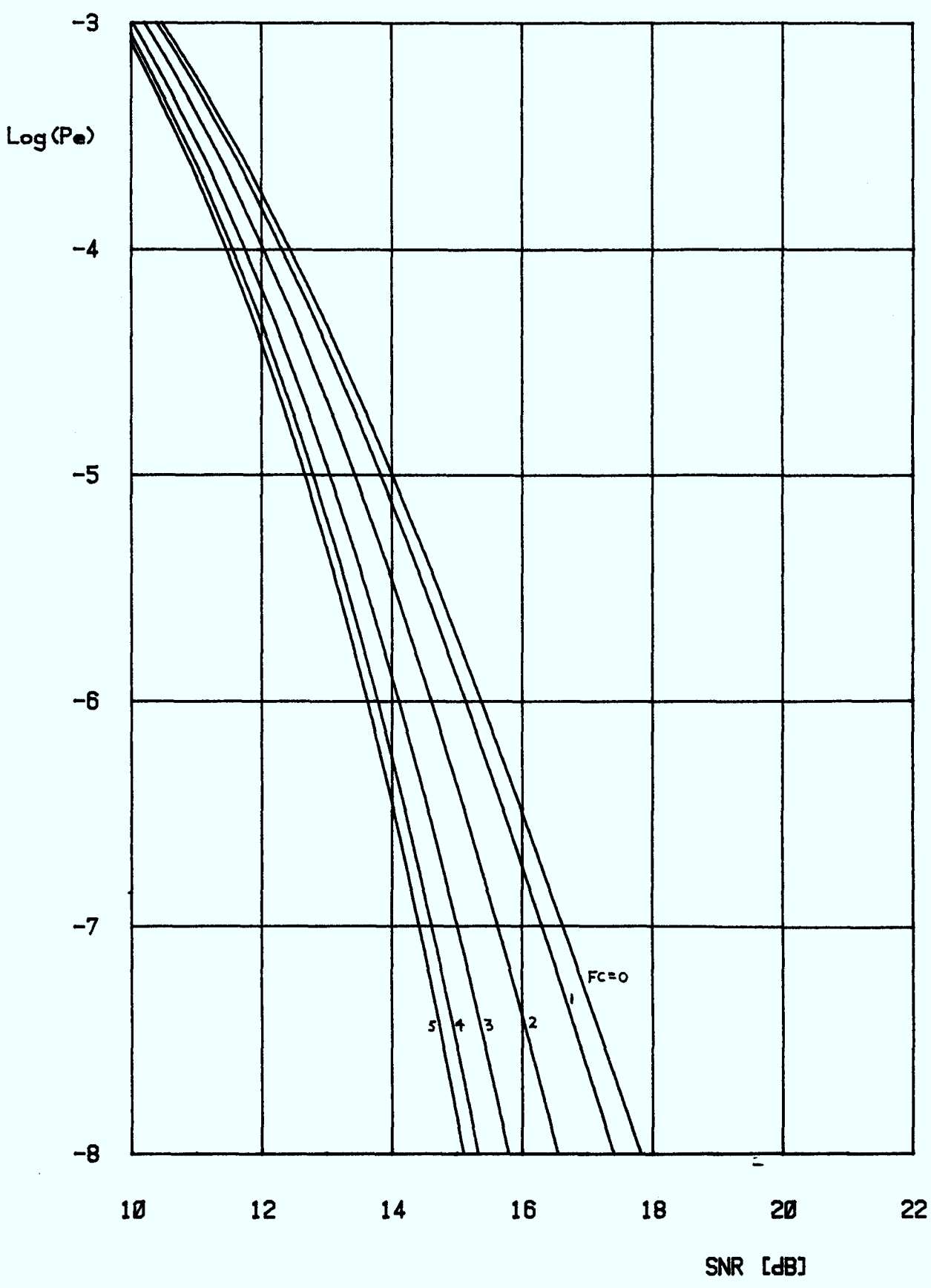

**FIGURE A. 3.8** 

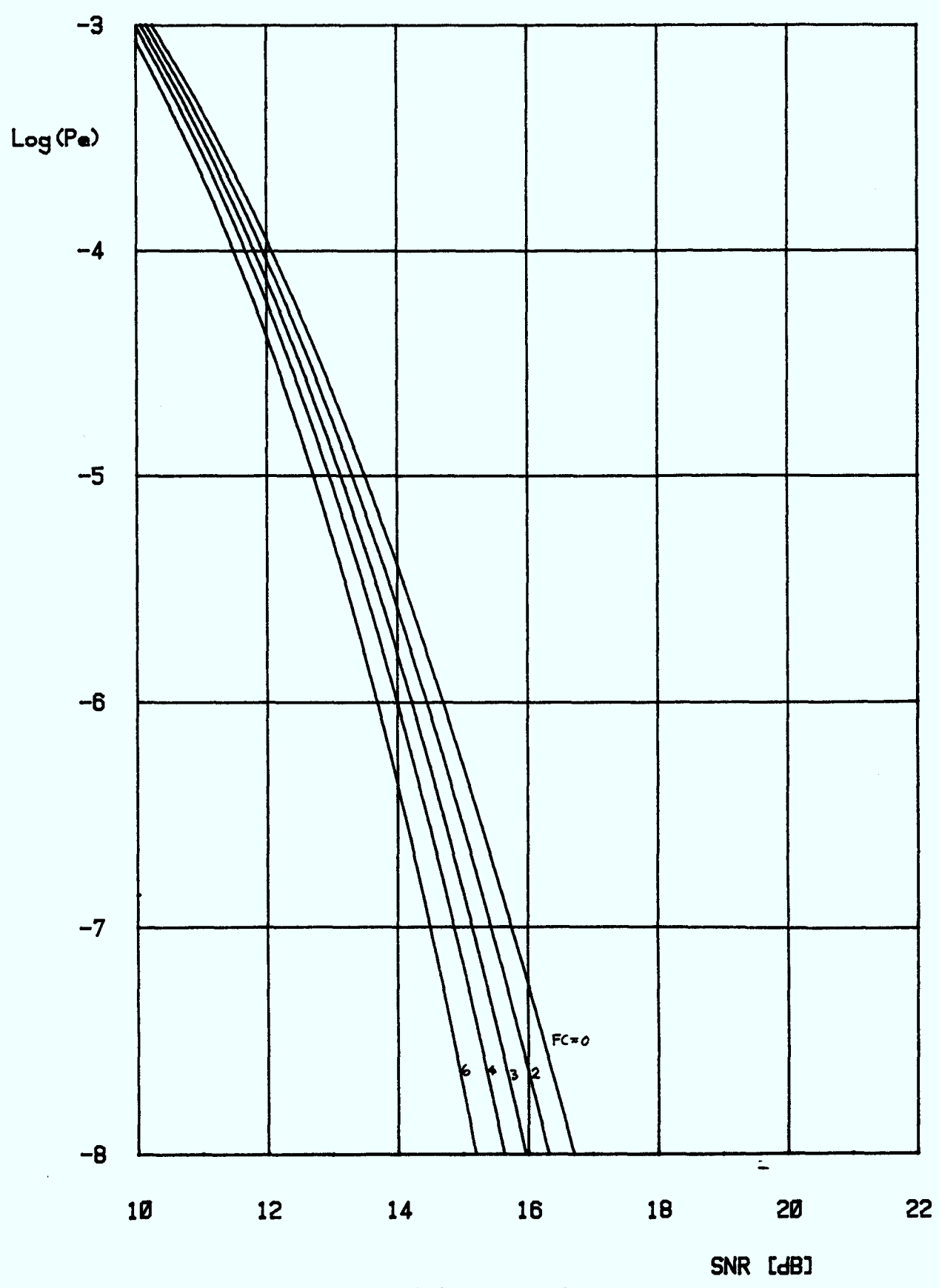

**FIGURE A. 3. 9** 

 $\sim$ 

 $\bar{z}$ 

 $\ddot{\phantom{1}}$ 

**-3** 

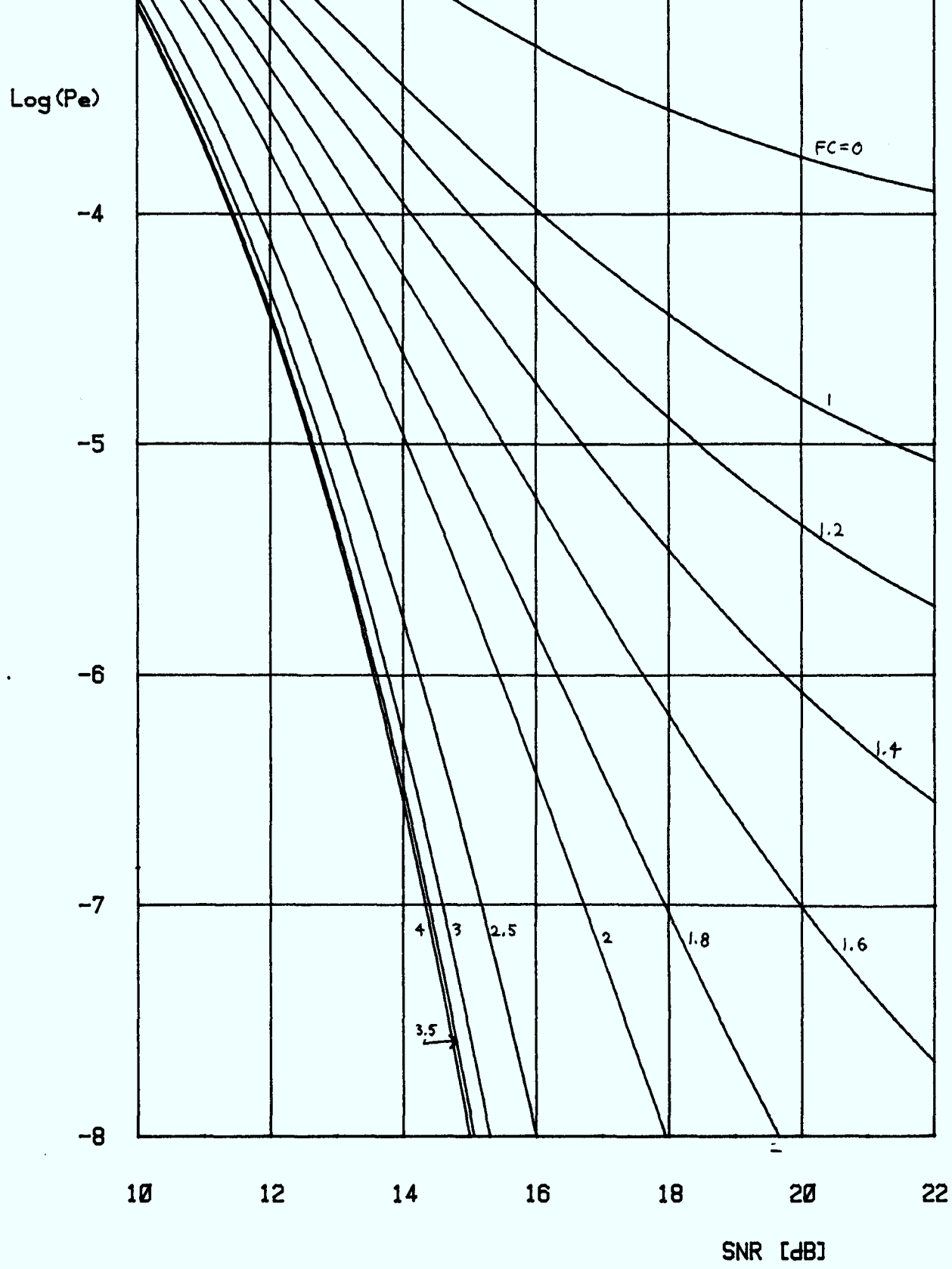

Log (Pe)

 $-3$ 

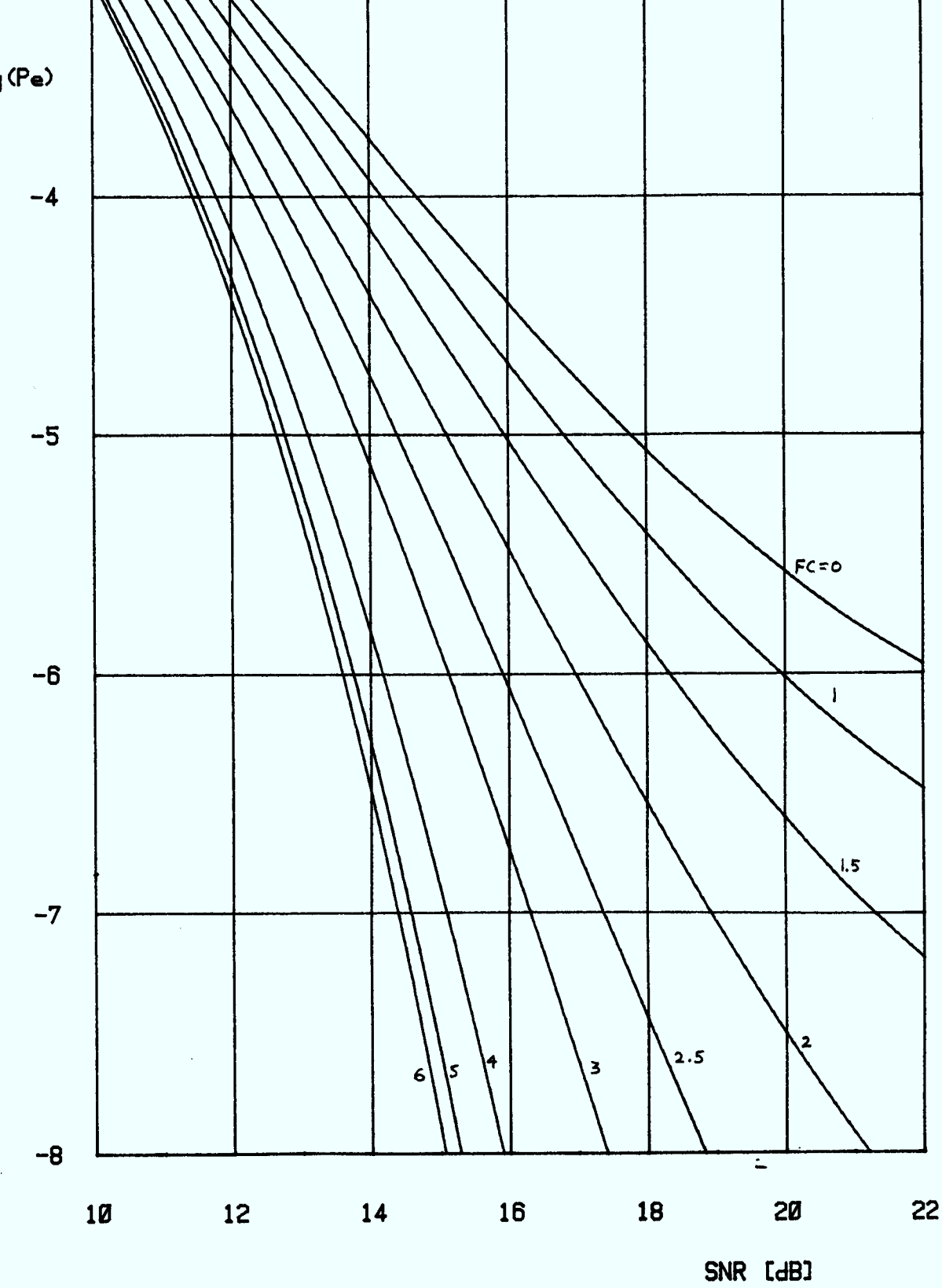

FIGURE A. 3.11

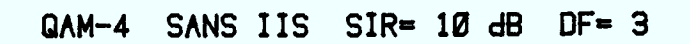

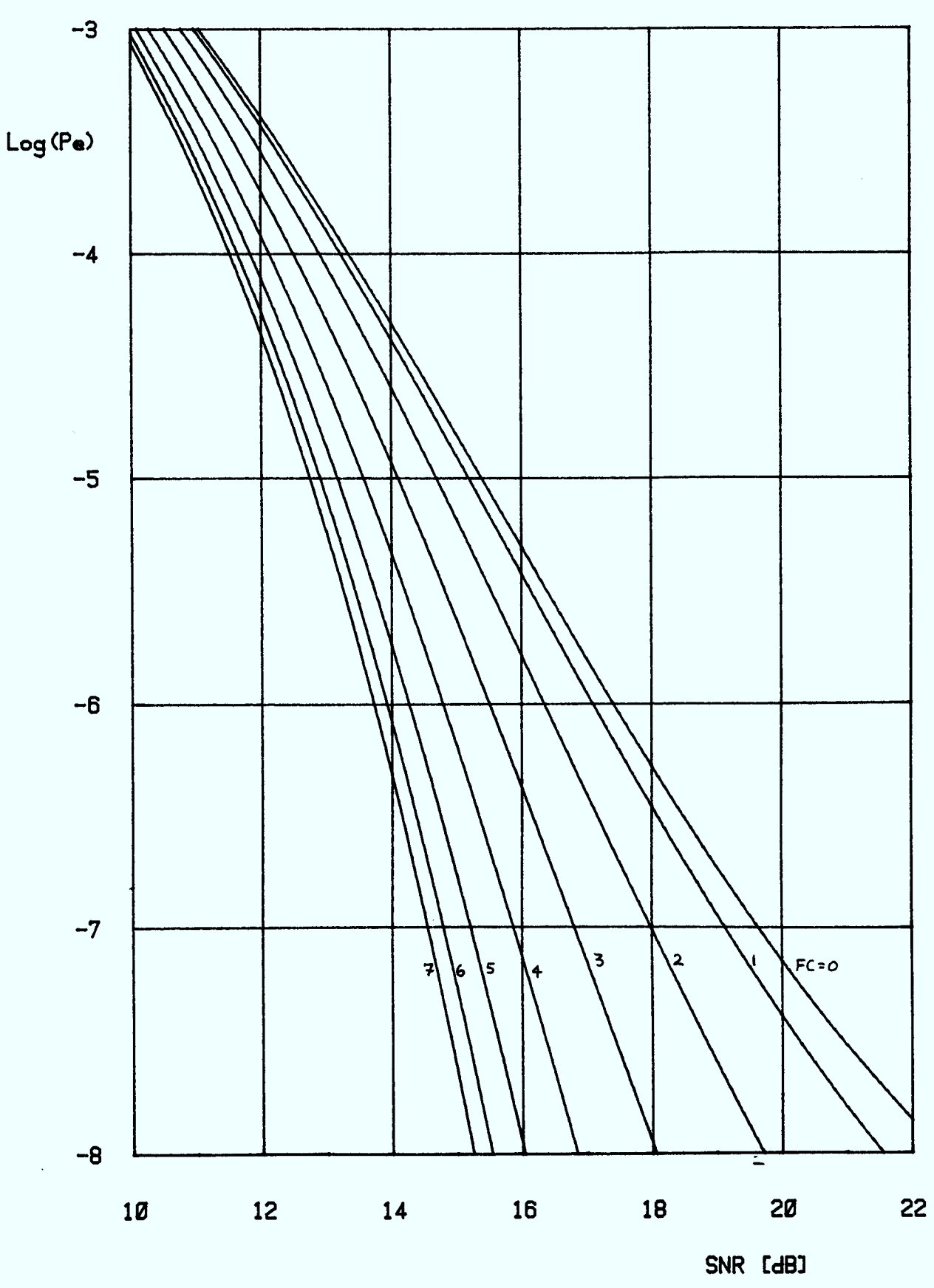

**FIGURE A. 3. 12** 

A3.13

QAM-4 SANS IIS SIR= 10 dB DF= 4

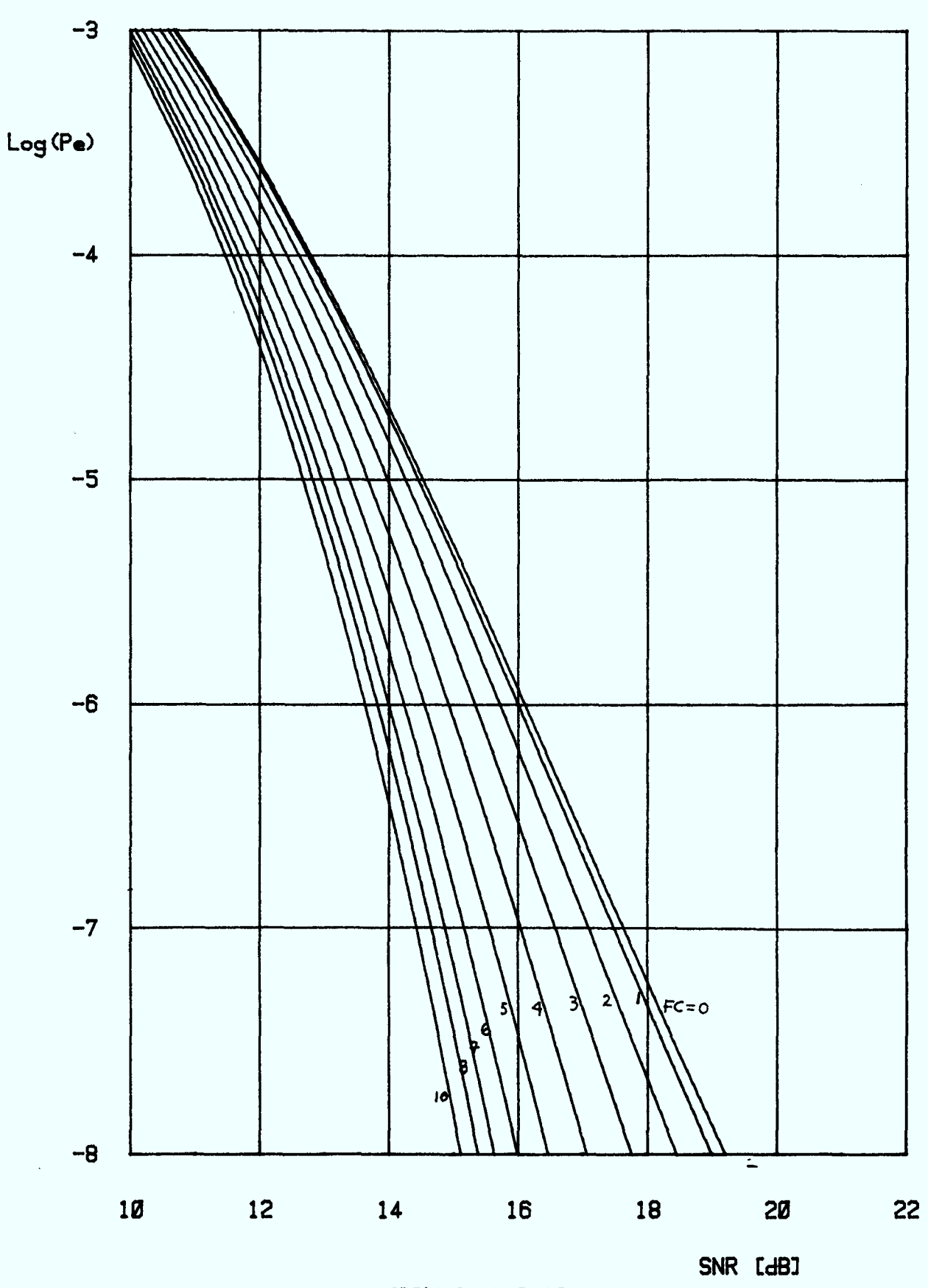

**FIGURE A. 3.13** 

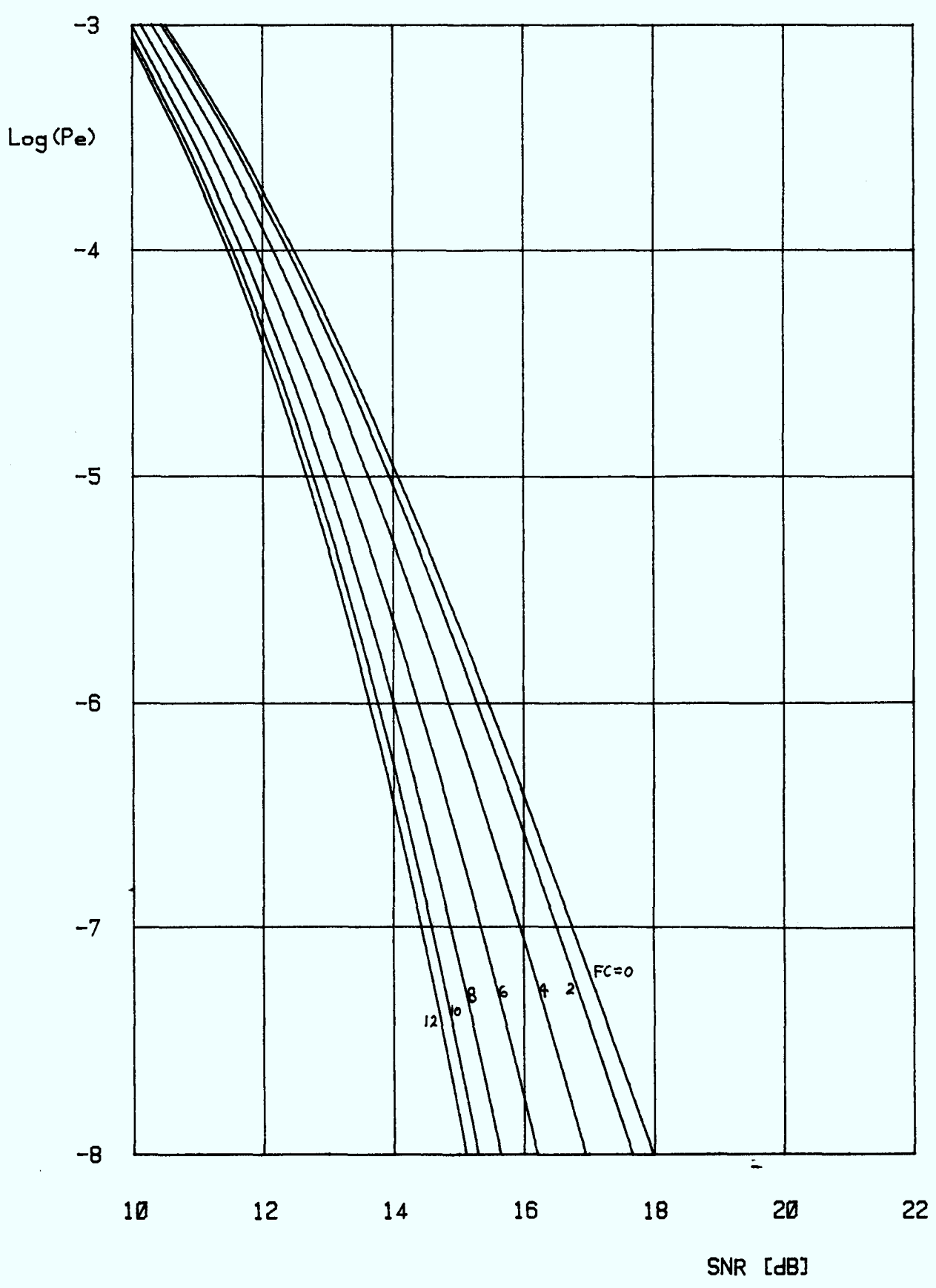

 $\bar{\beta}$ 

**FIGURE A. 3.14** 

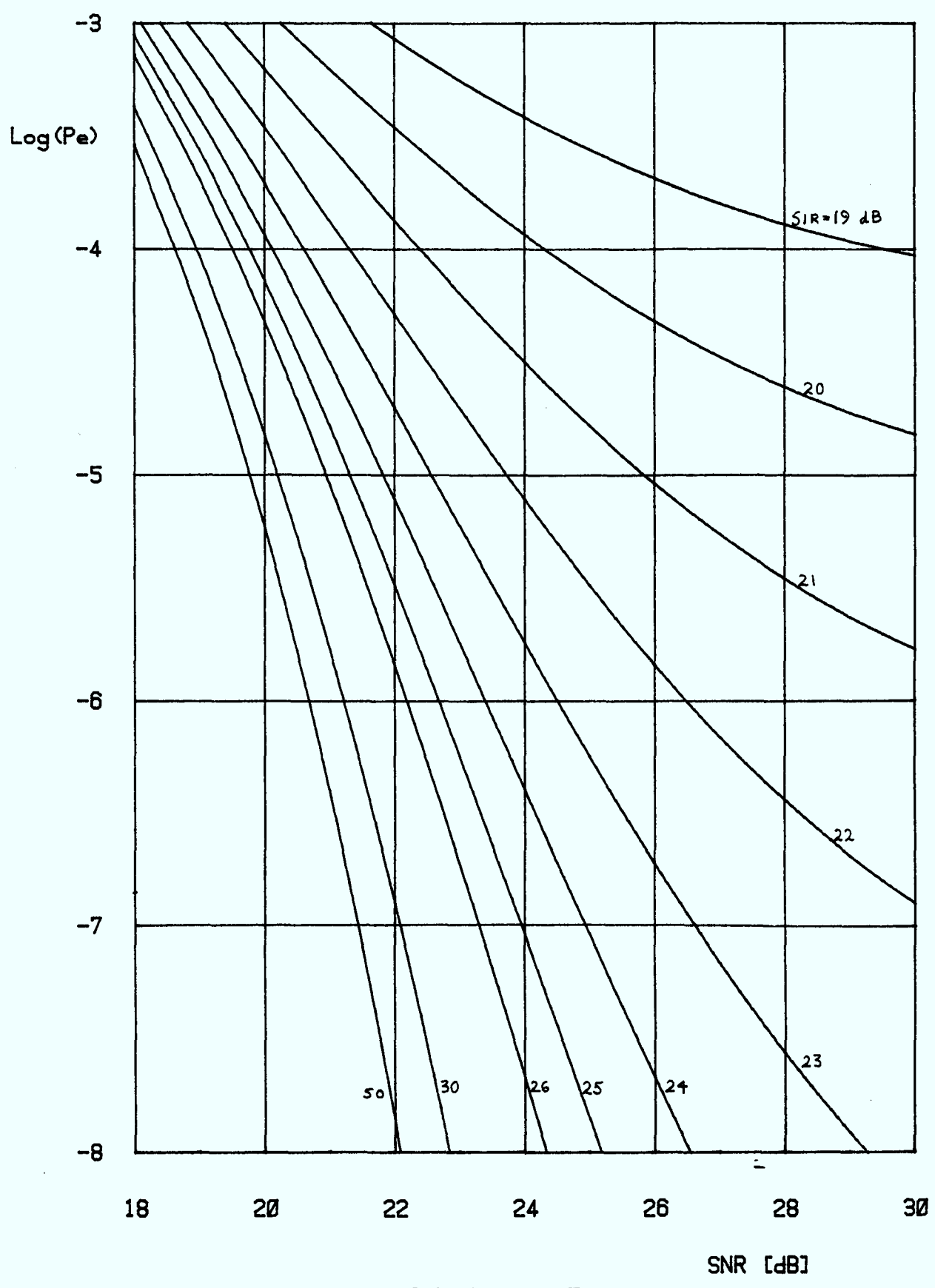

**FIGURE A. 3. 15** 

 $\sim$ 

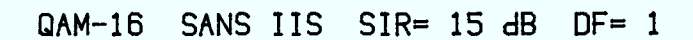

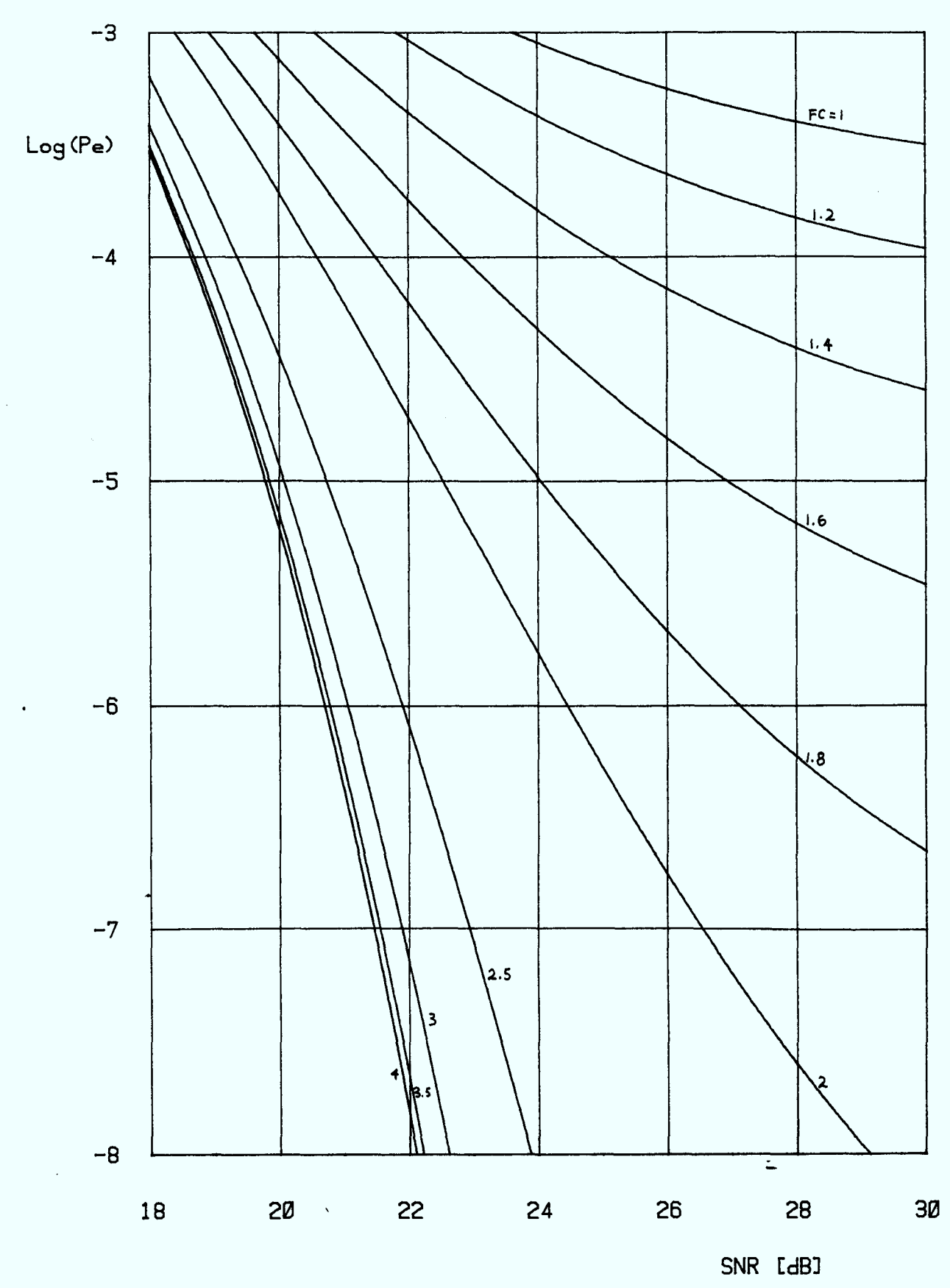

**FIGURE A. 3. 16** 

 $\hat{\mathcal{A}}$ 

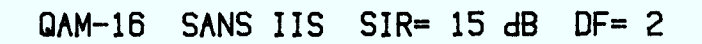

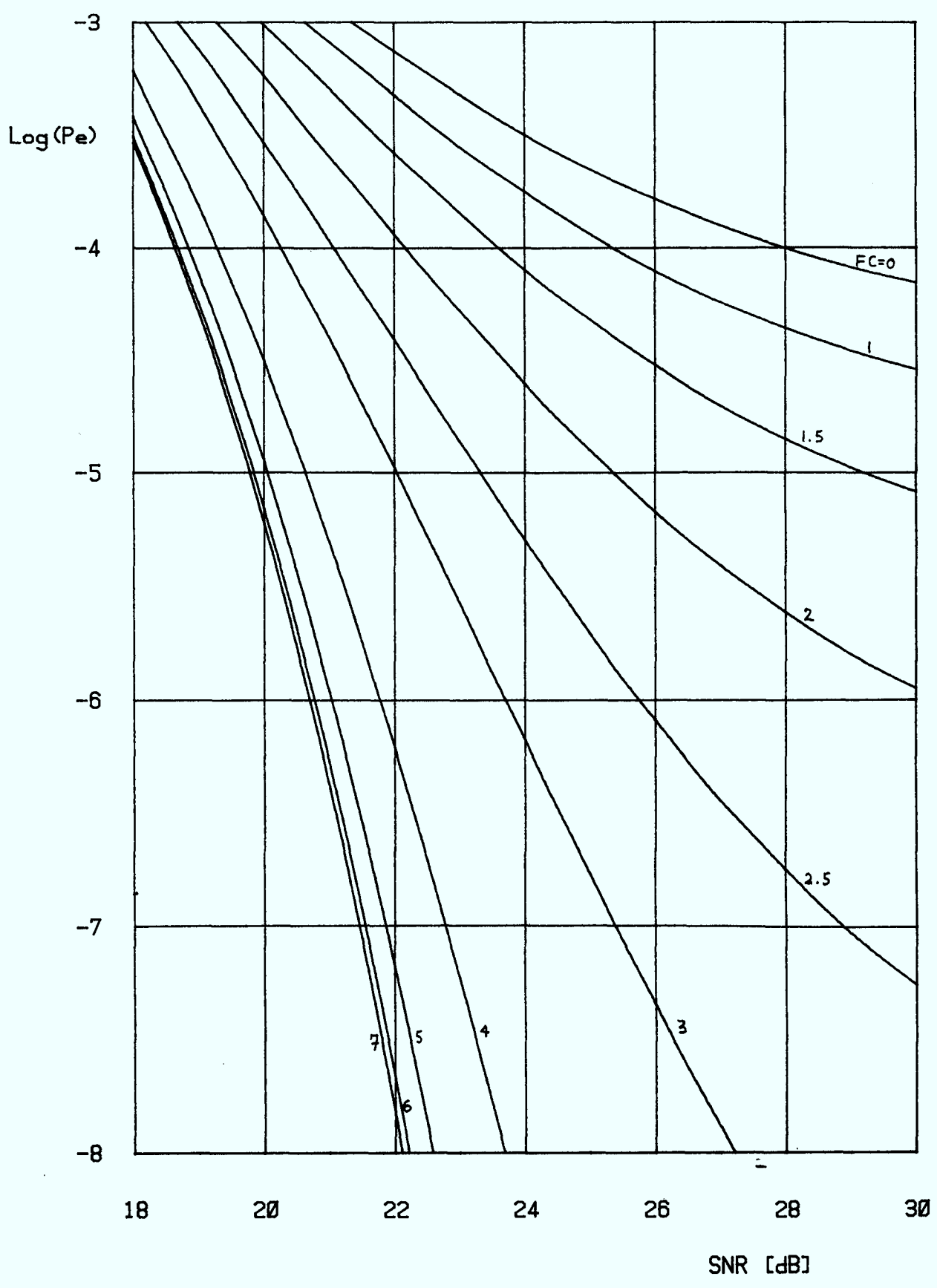

 $\hat{\mathcal{A}}$ 

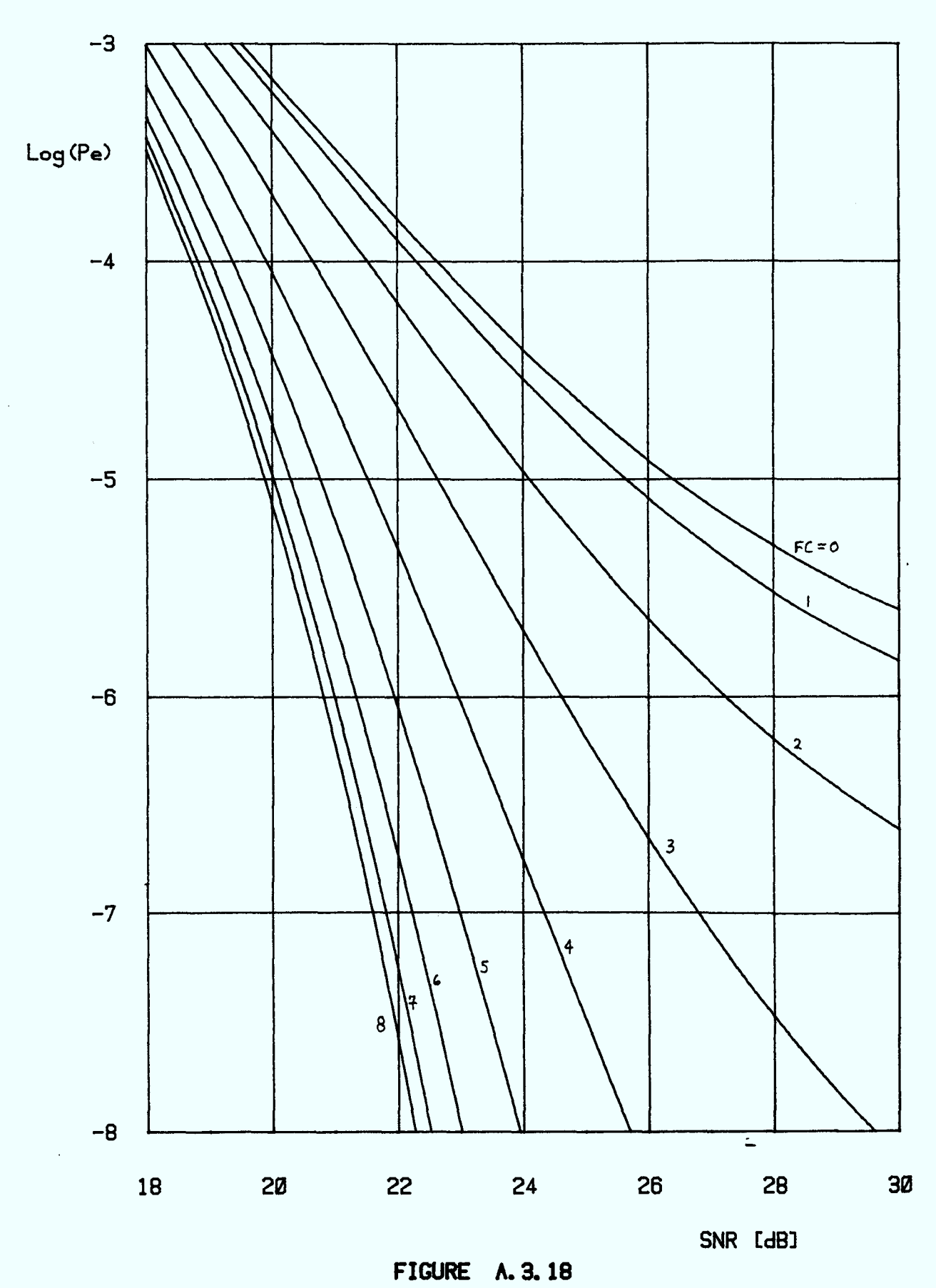

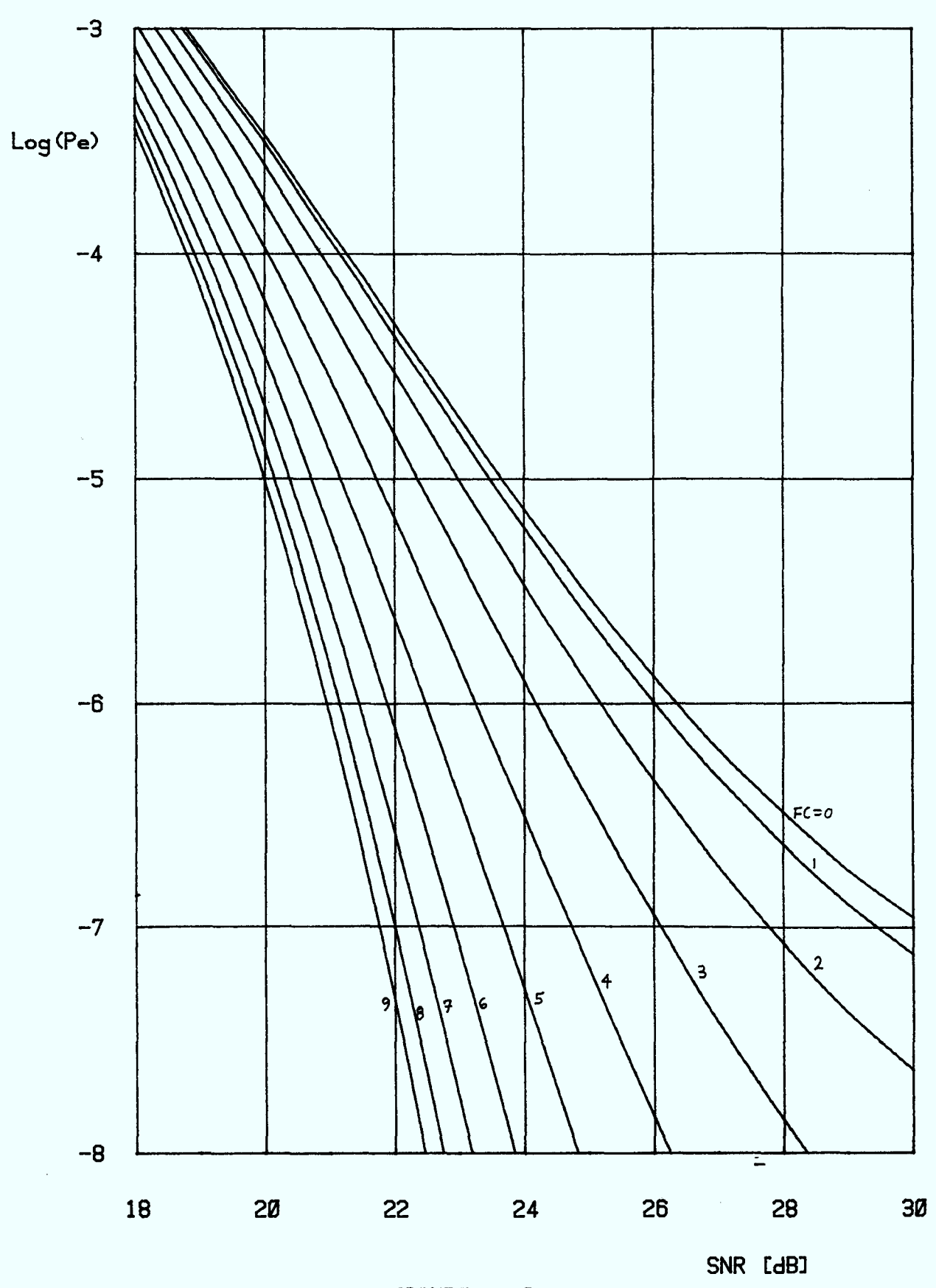

 $\bar{\beta}$ 

**FIGURE A. 3. 19** 

 $\sim$ 

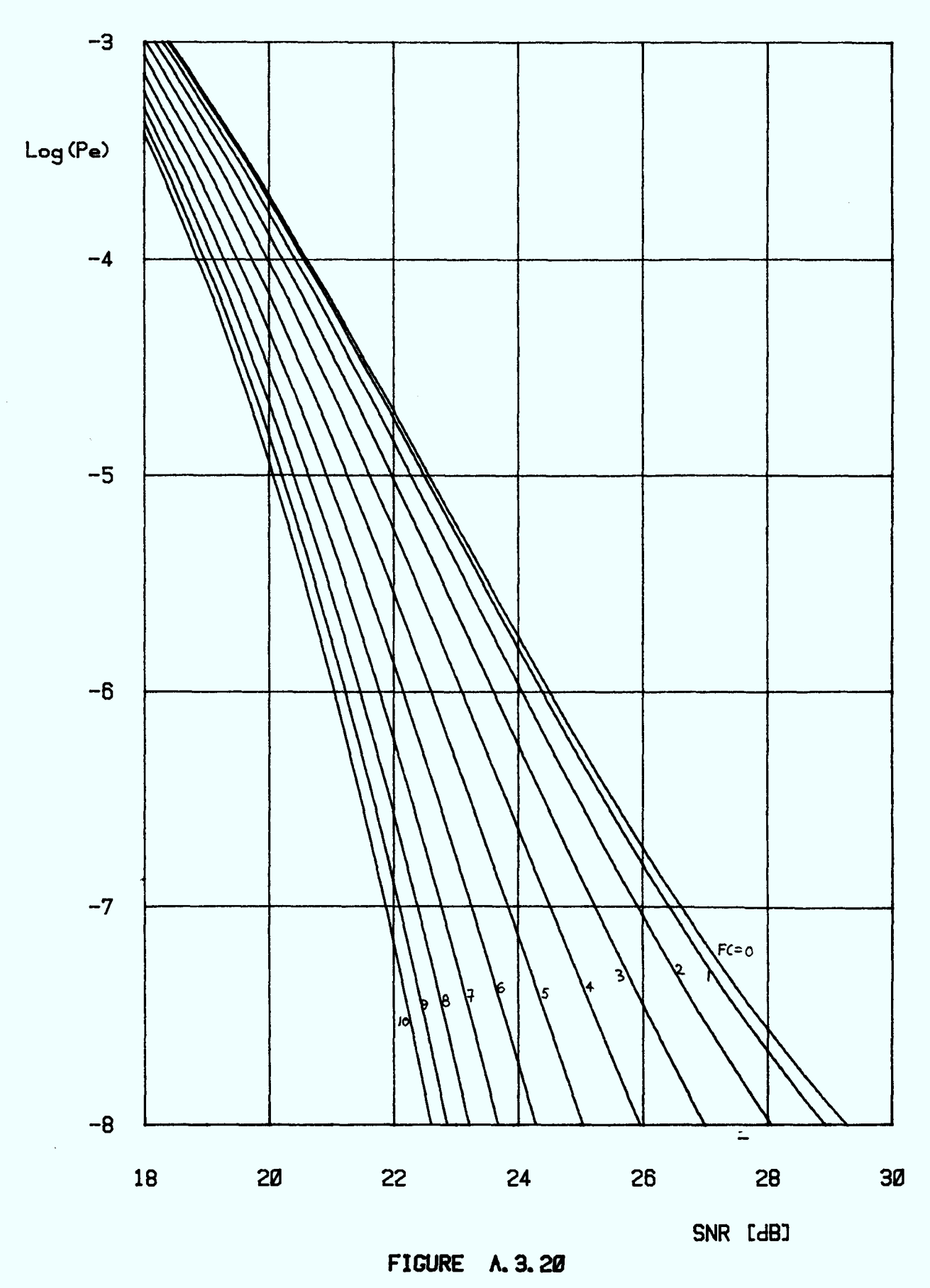

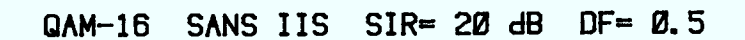

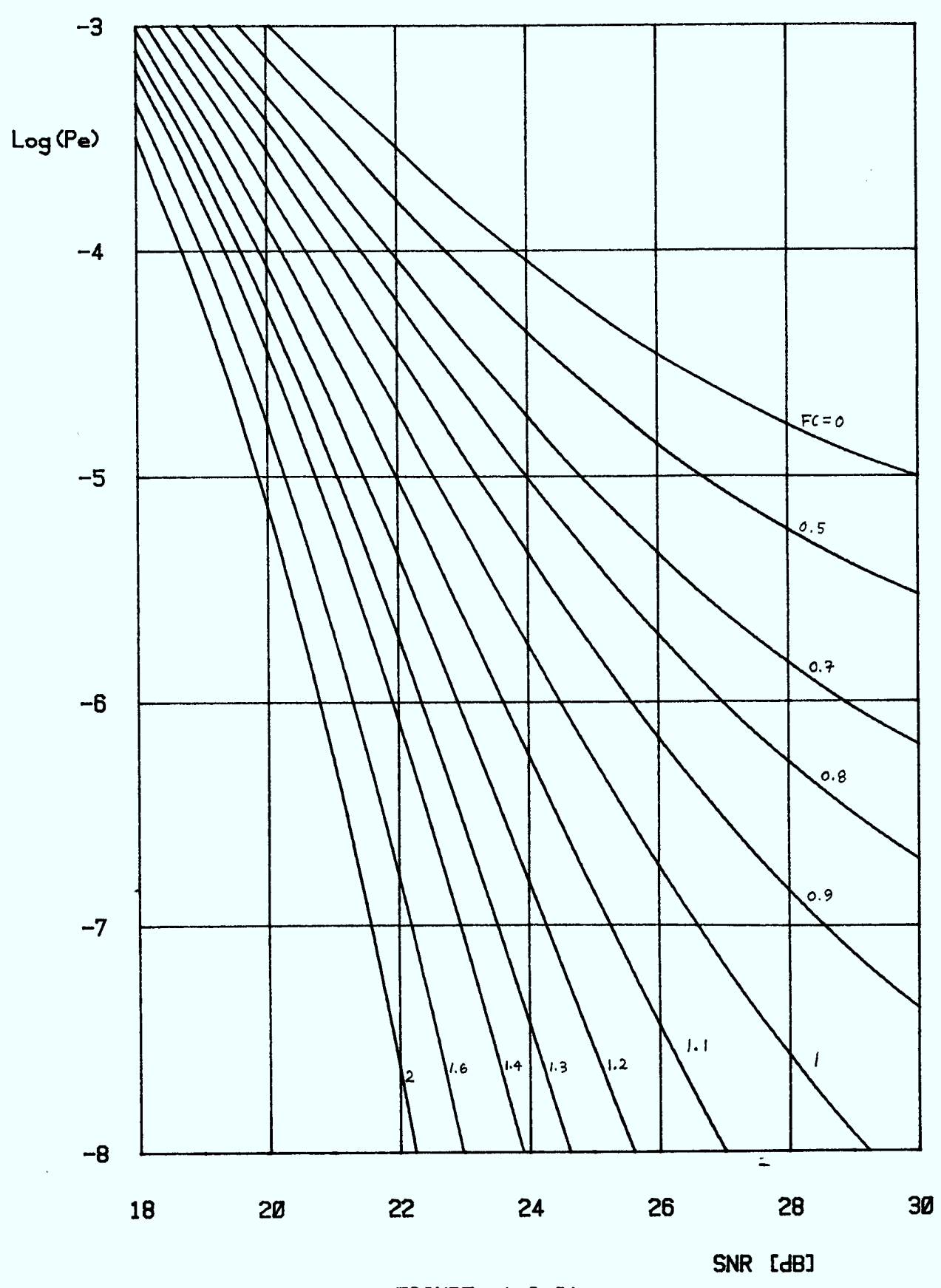

**FIGURE A. 3.21** 

 $\hat{\mathcal{A}}$ 

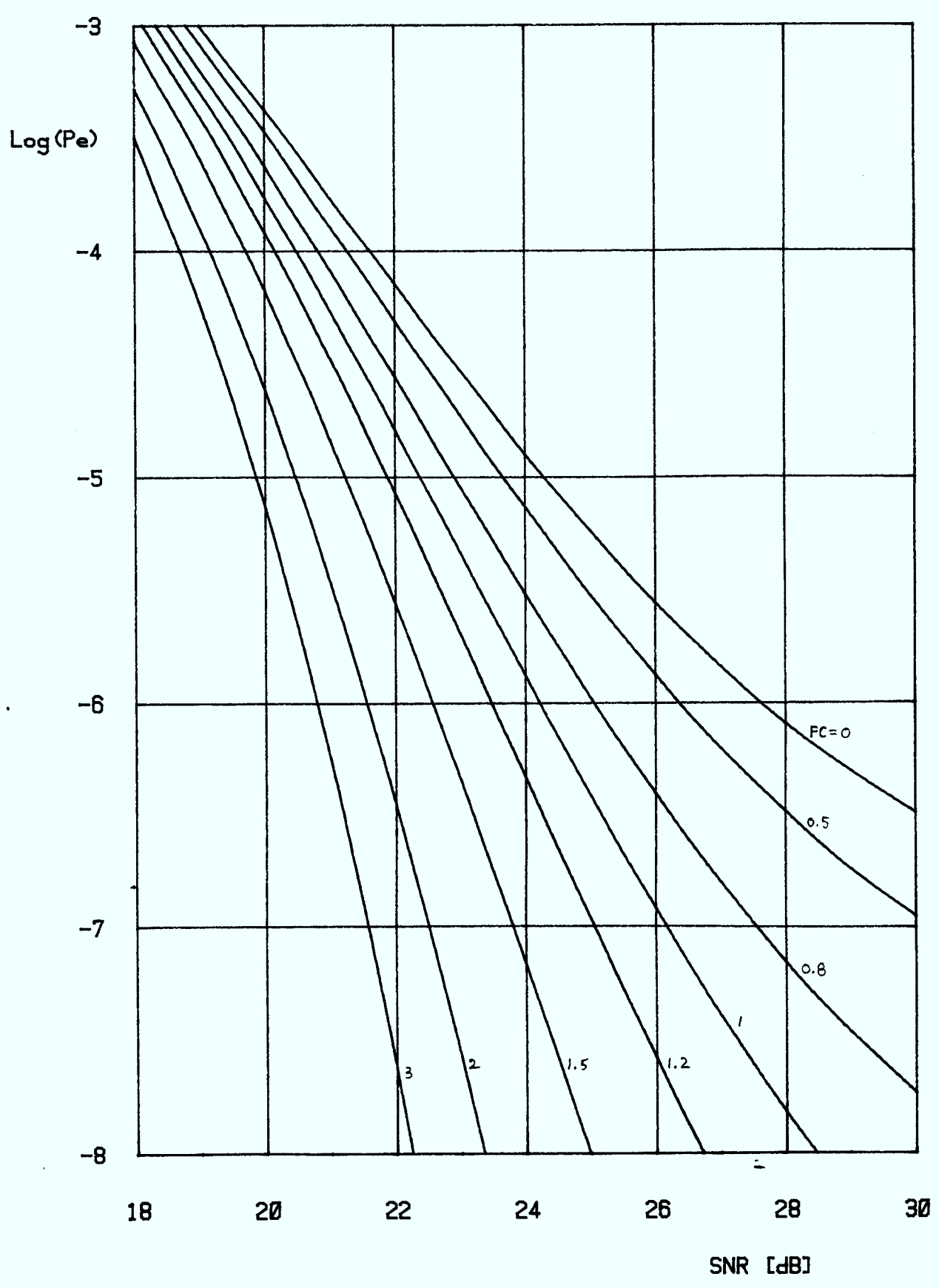

**FIGURE A. 3. 22** 

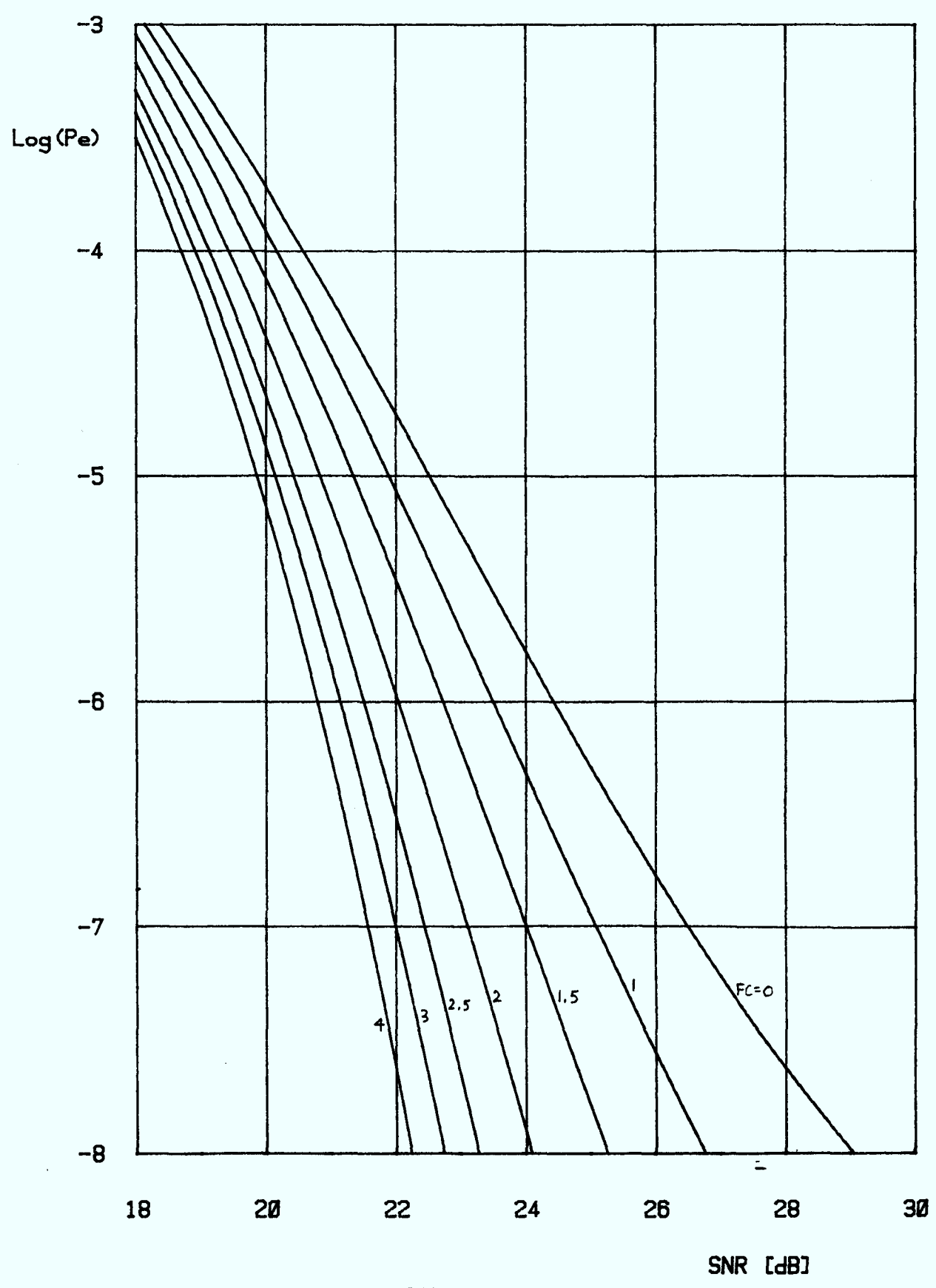

 $\hat{\boldsymbol{\beta}}$ 

**FIGURE A.3.23** 

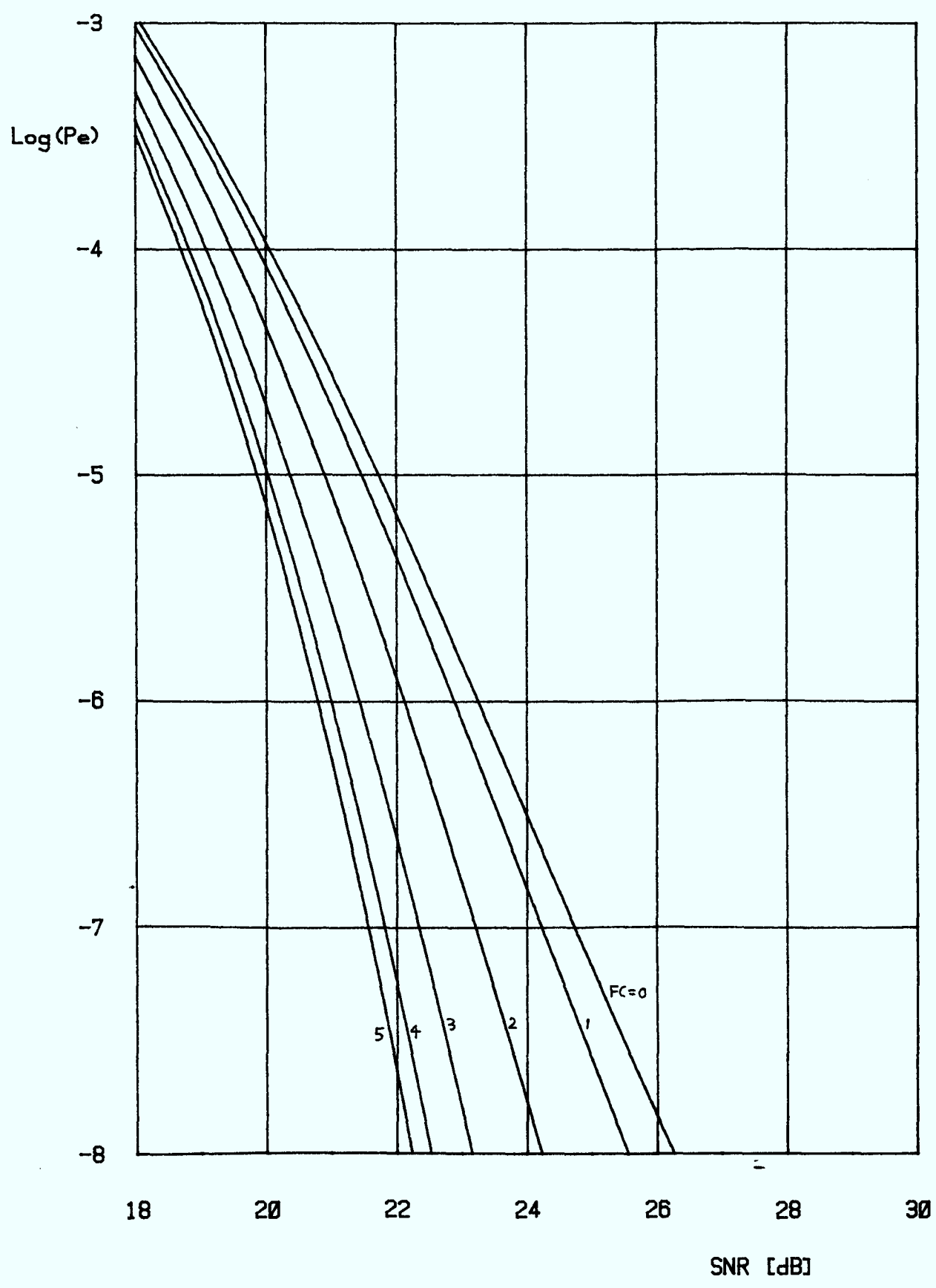

**FIGURE A. 3.24** 

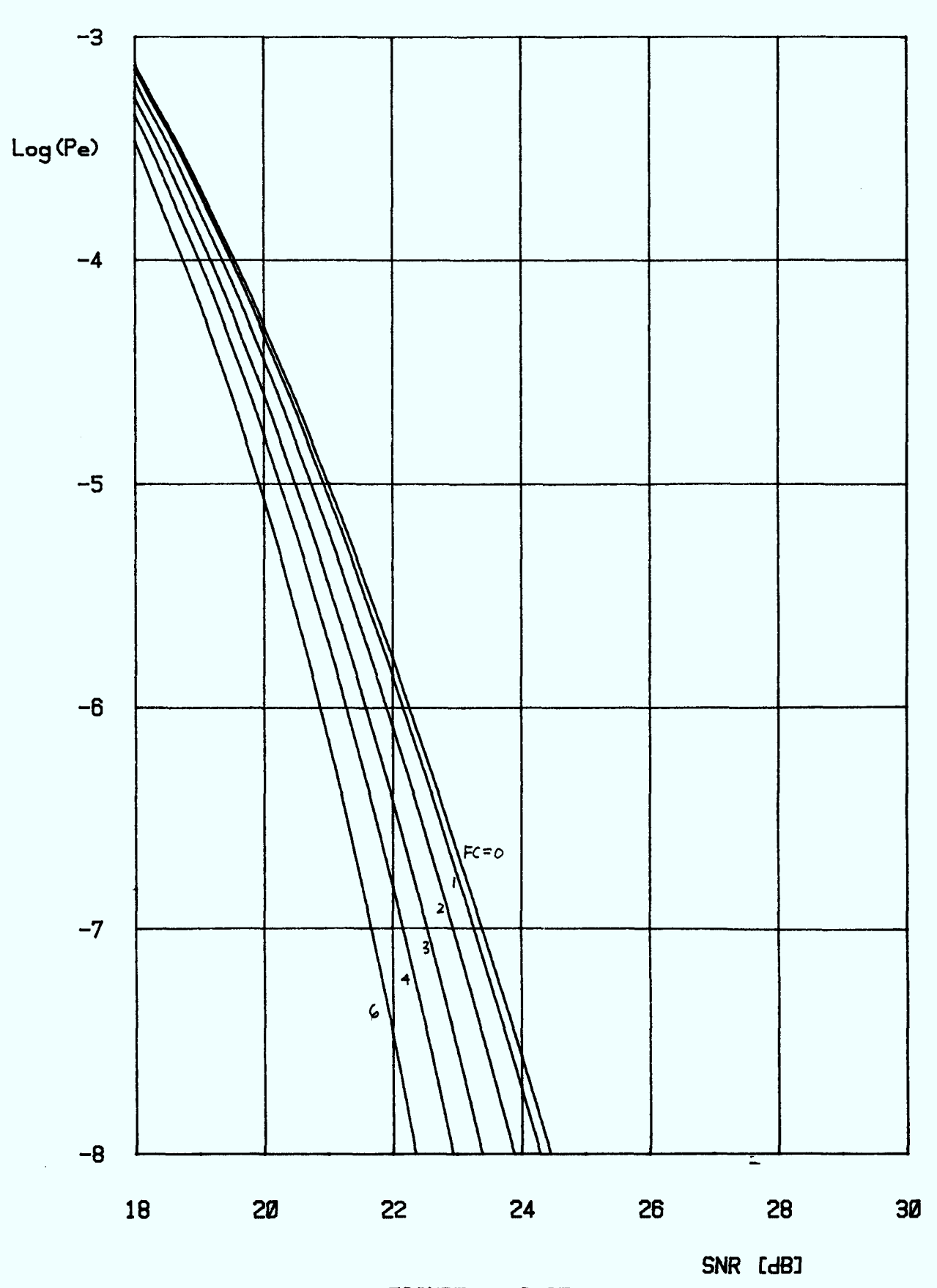

**FIGURE A. 3. 25** 

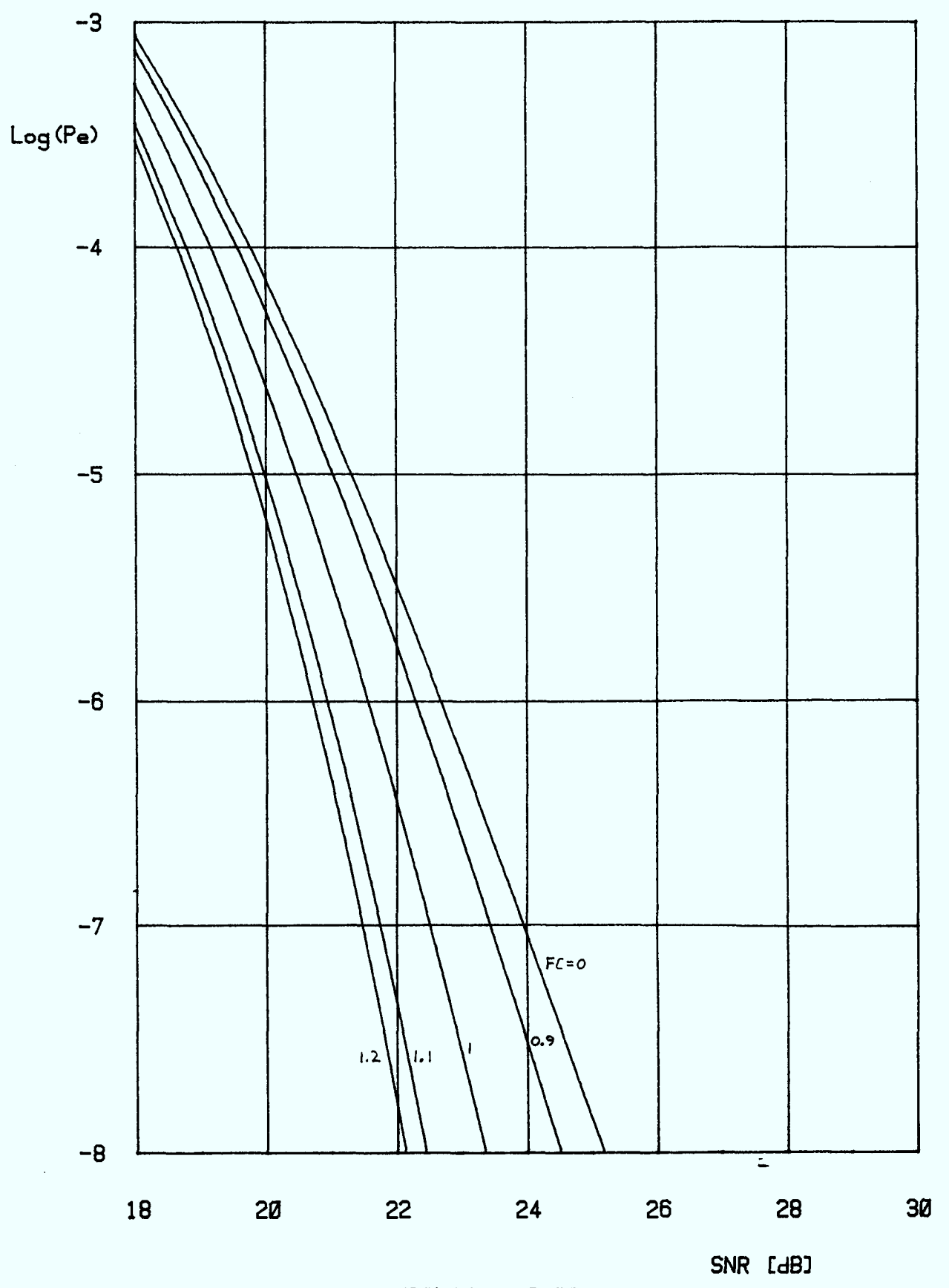

**FIGURE A. 3.26** 

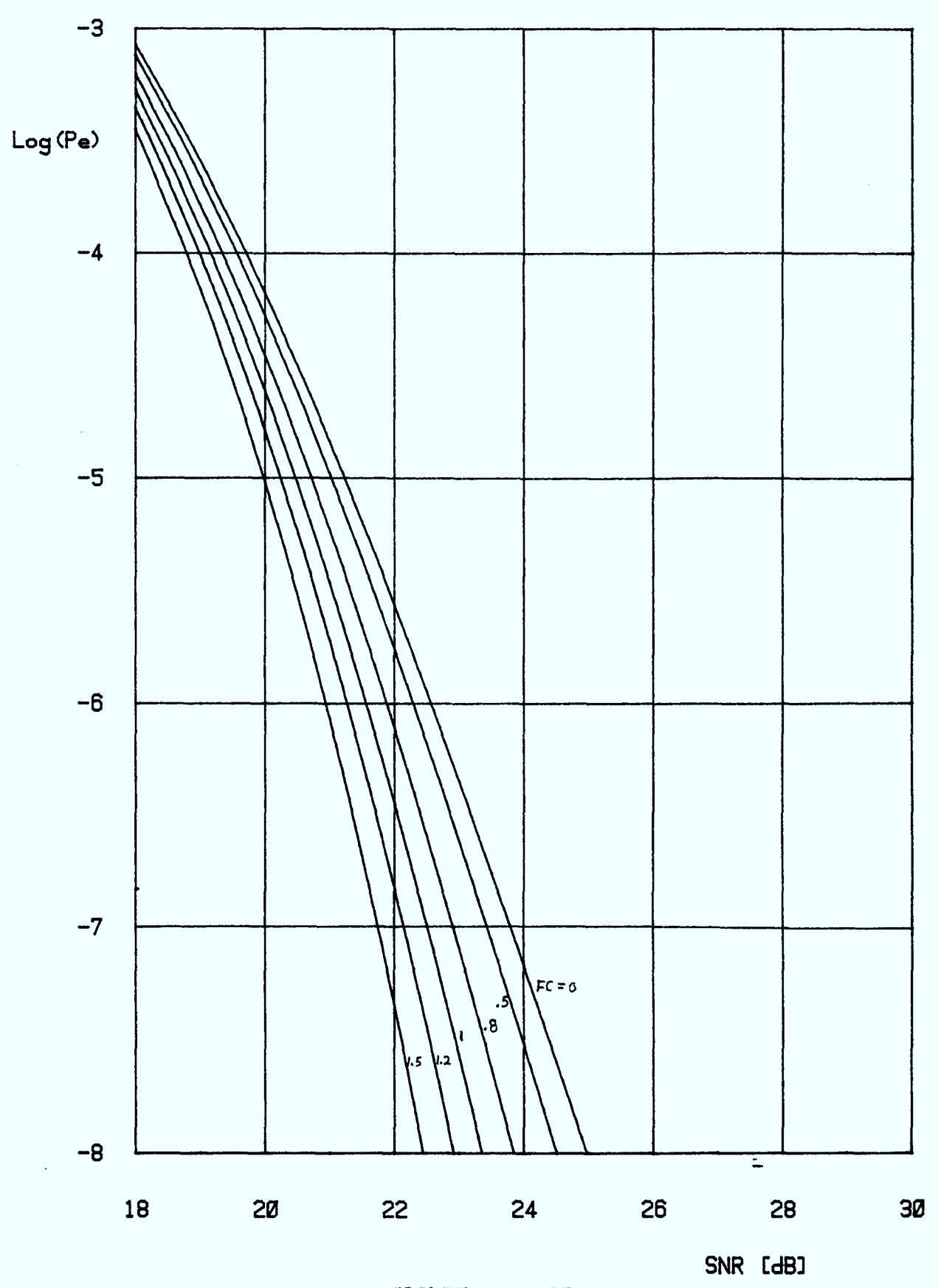

**FIGURE A. 3.27** 

 $\mathcal{A}^{\mathcal{A}}$ 

 $\hat{\mathcal{A}}$ 

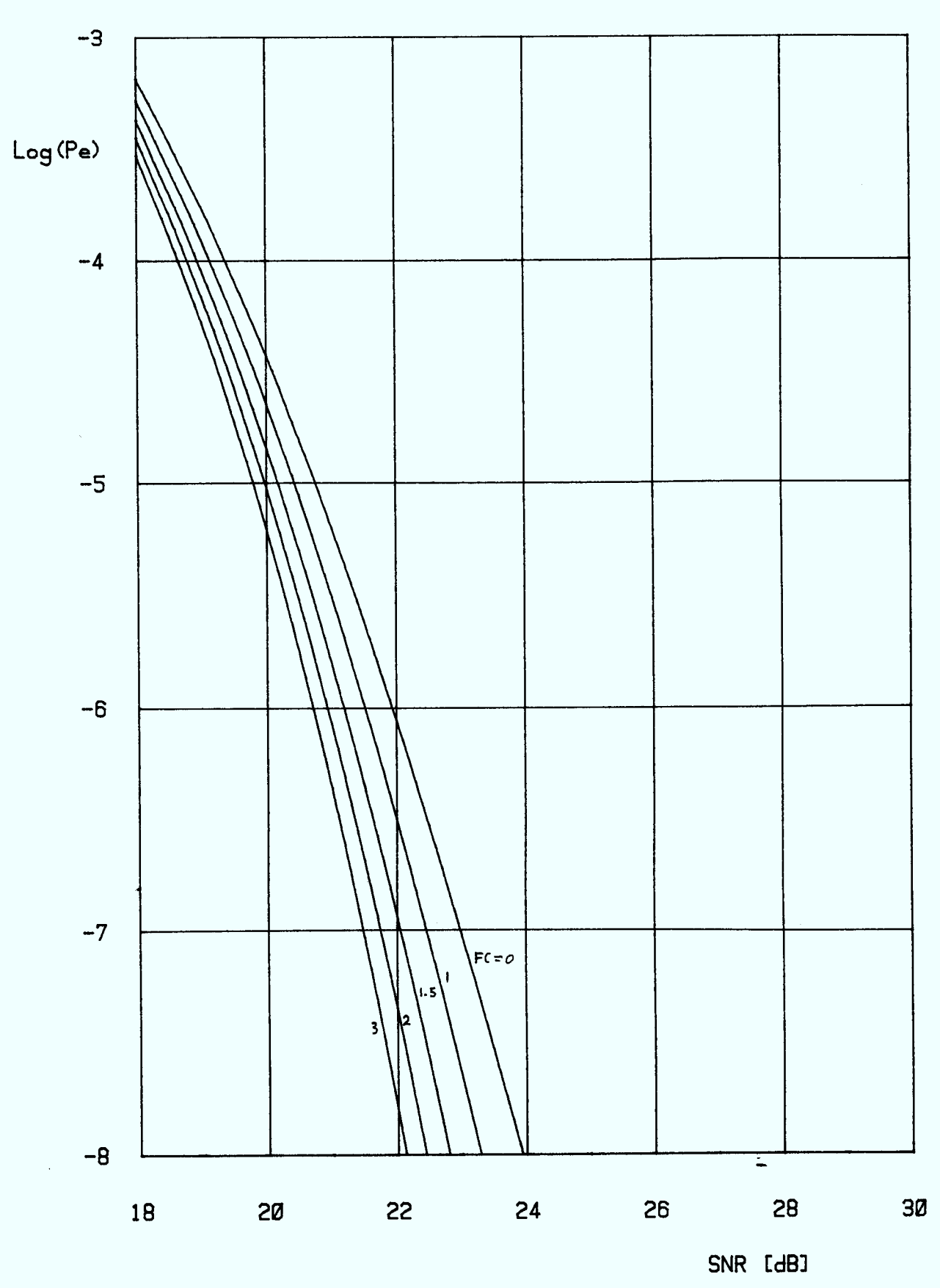

**FIGURE A. 3. 28** 

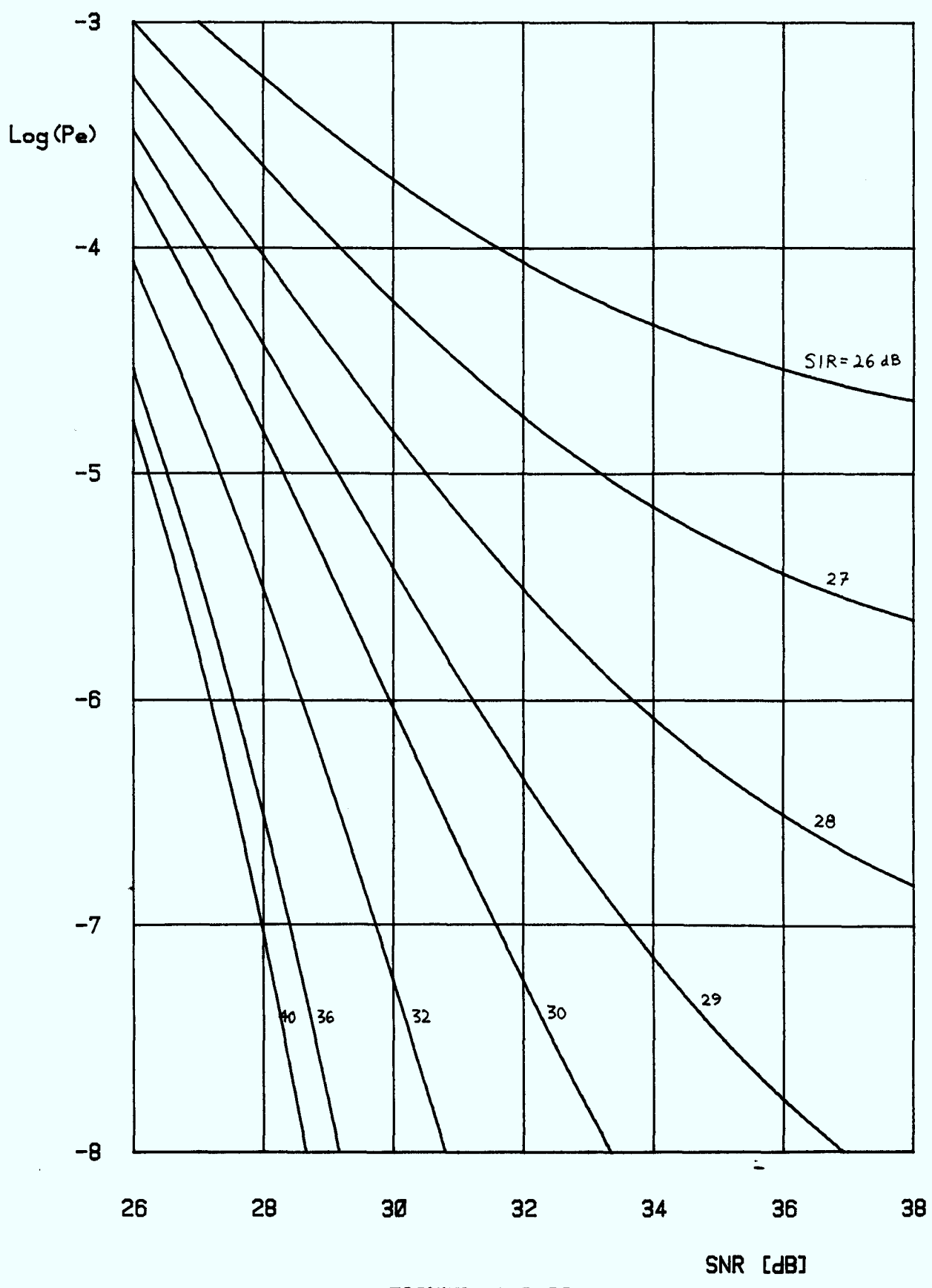

**FIGURE A. 3. 29** 

 $\hat{\mathcal{A}}$
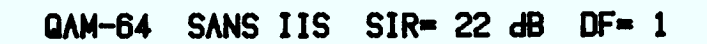

 $\hat{\mathcal{A}}$ 

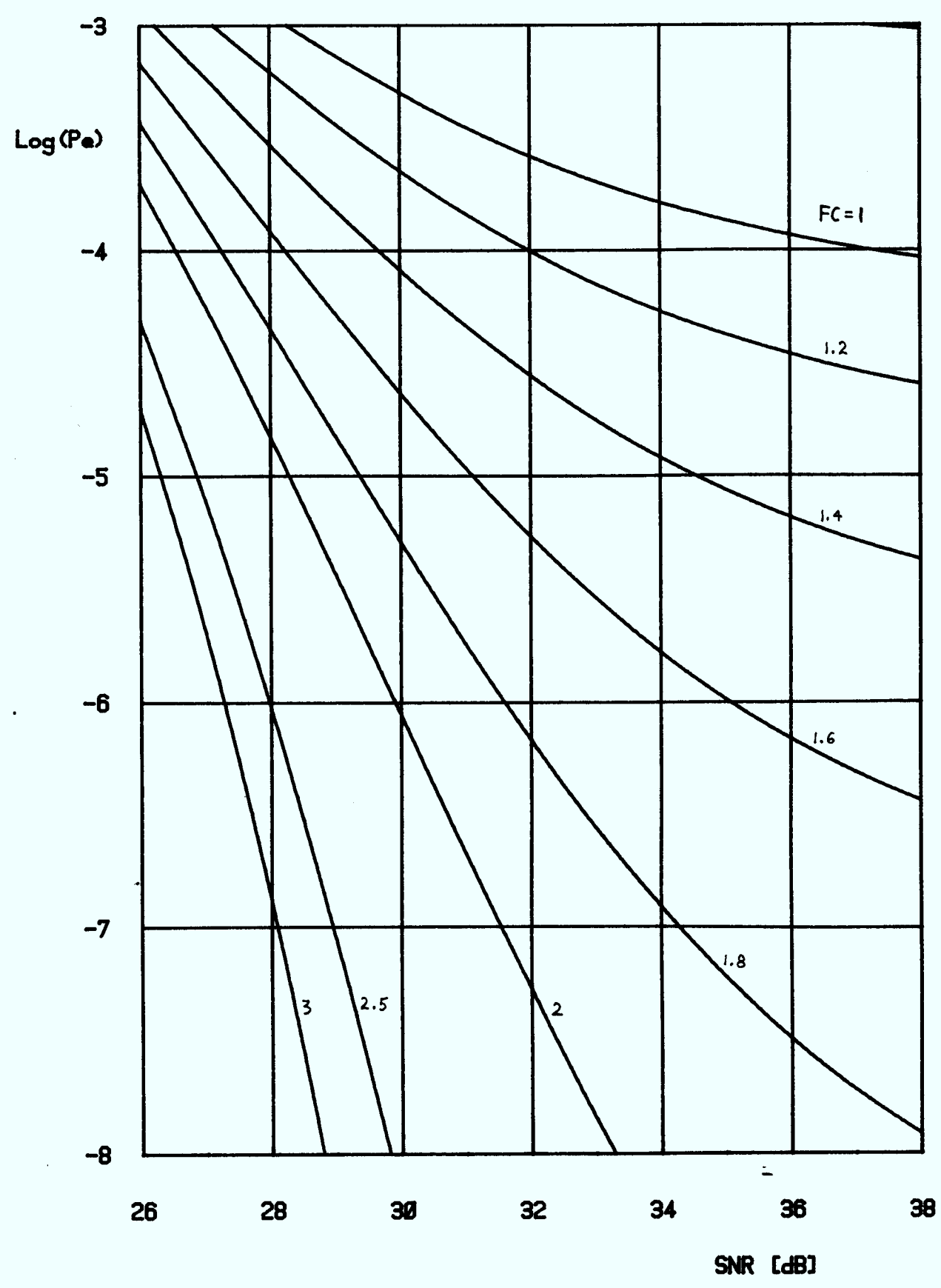

FIGURE A. 3.30

A3.31

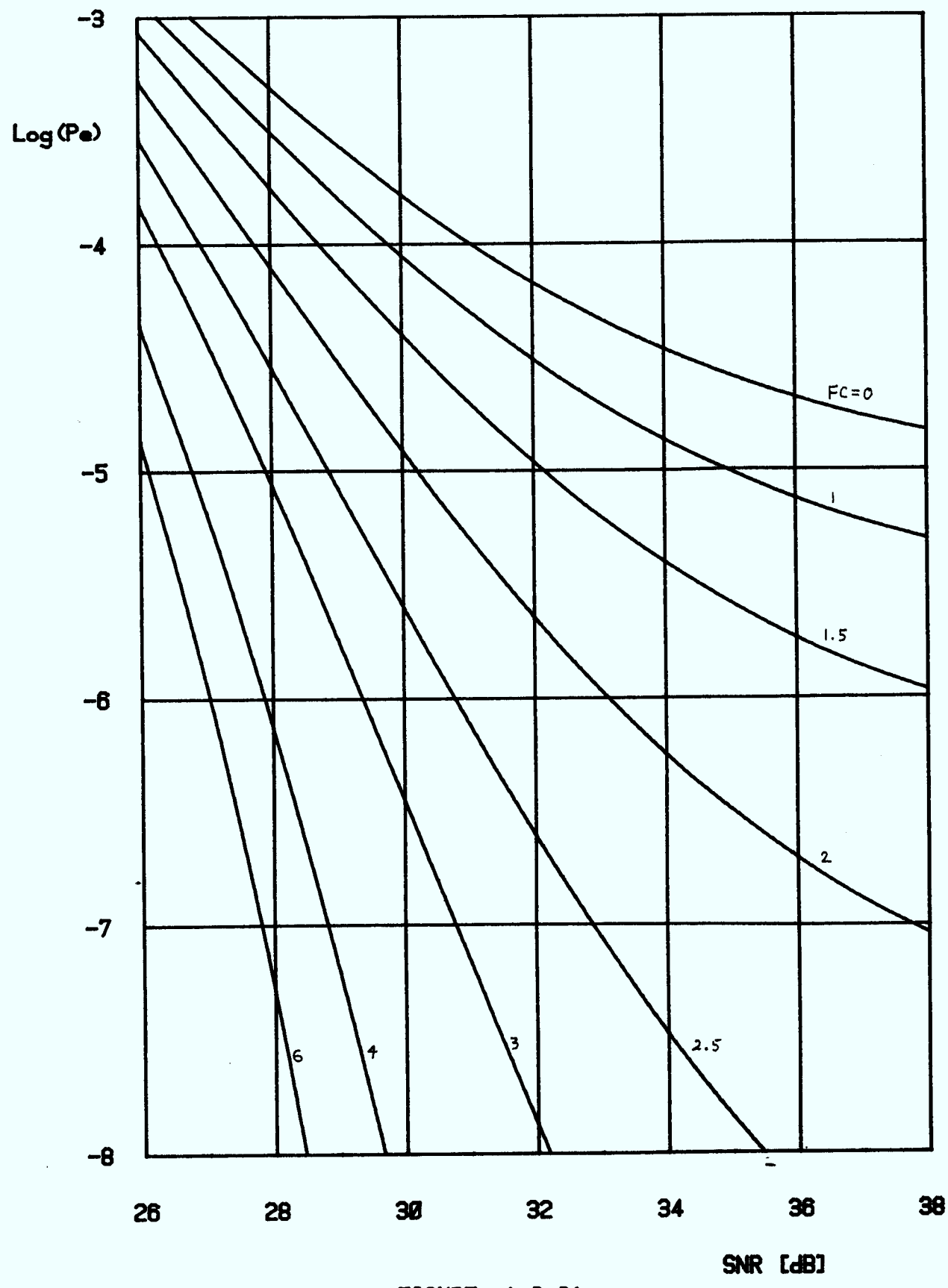

**FIGURE A. 3.31** 

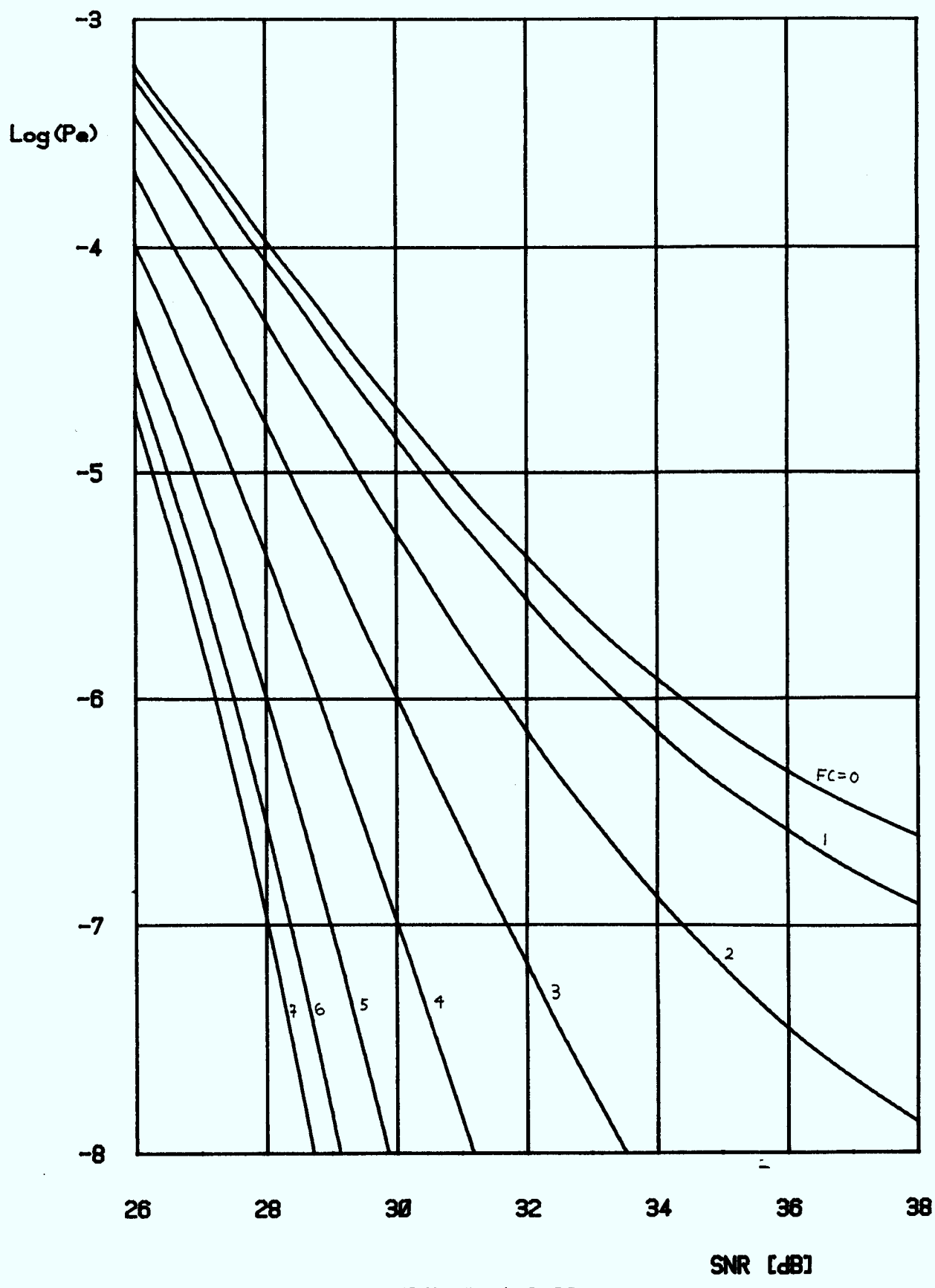

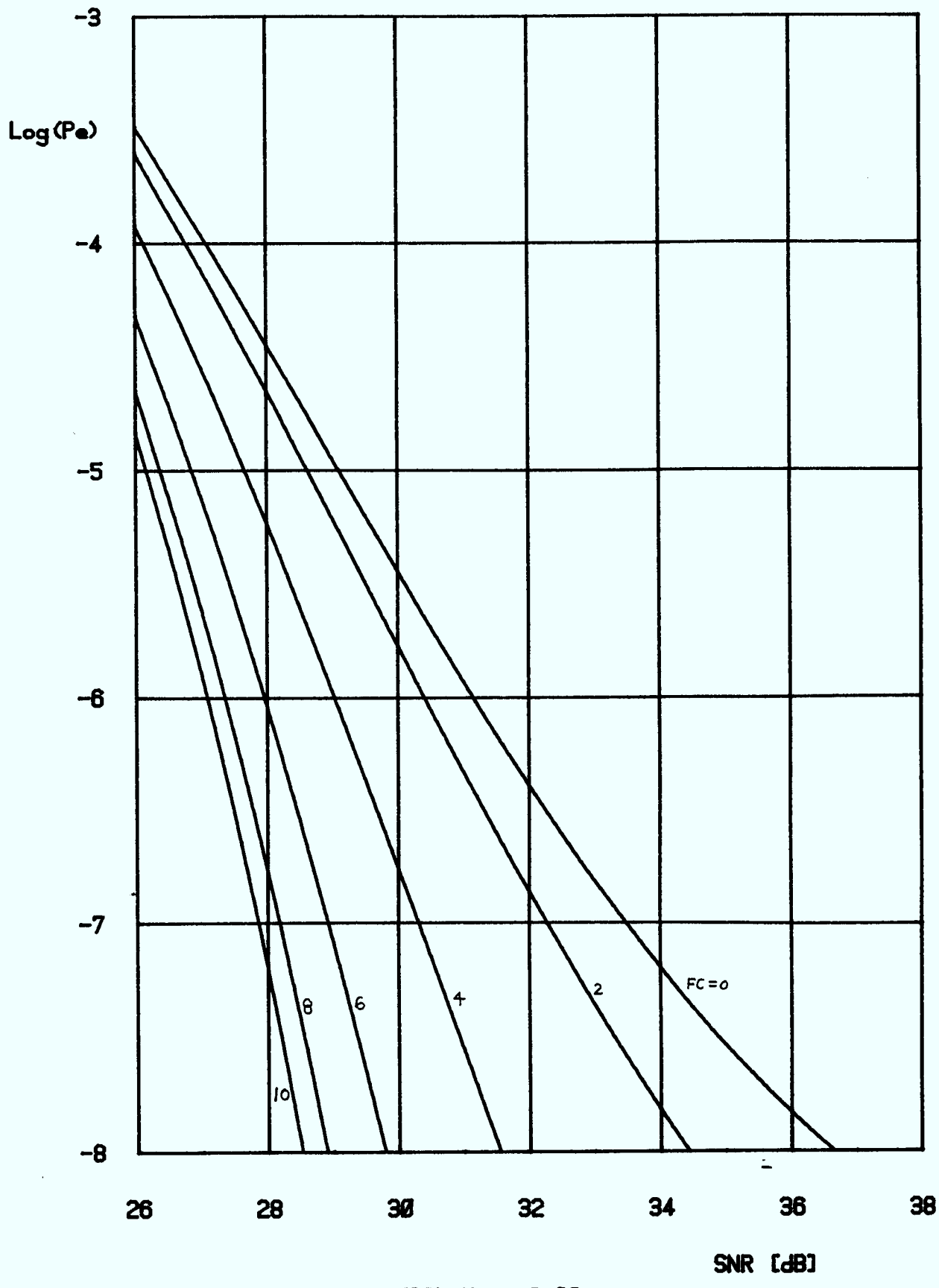

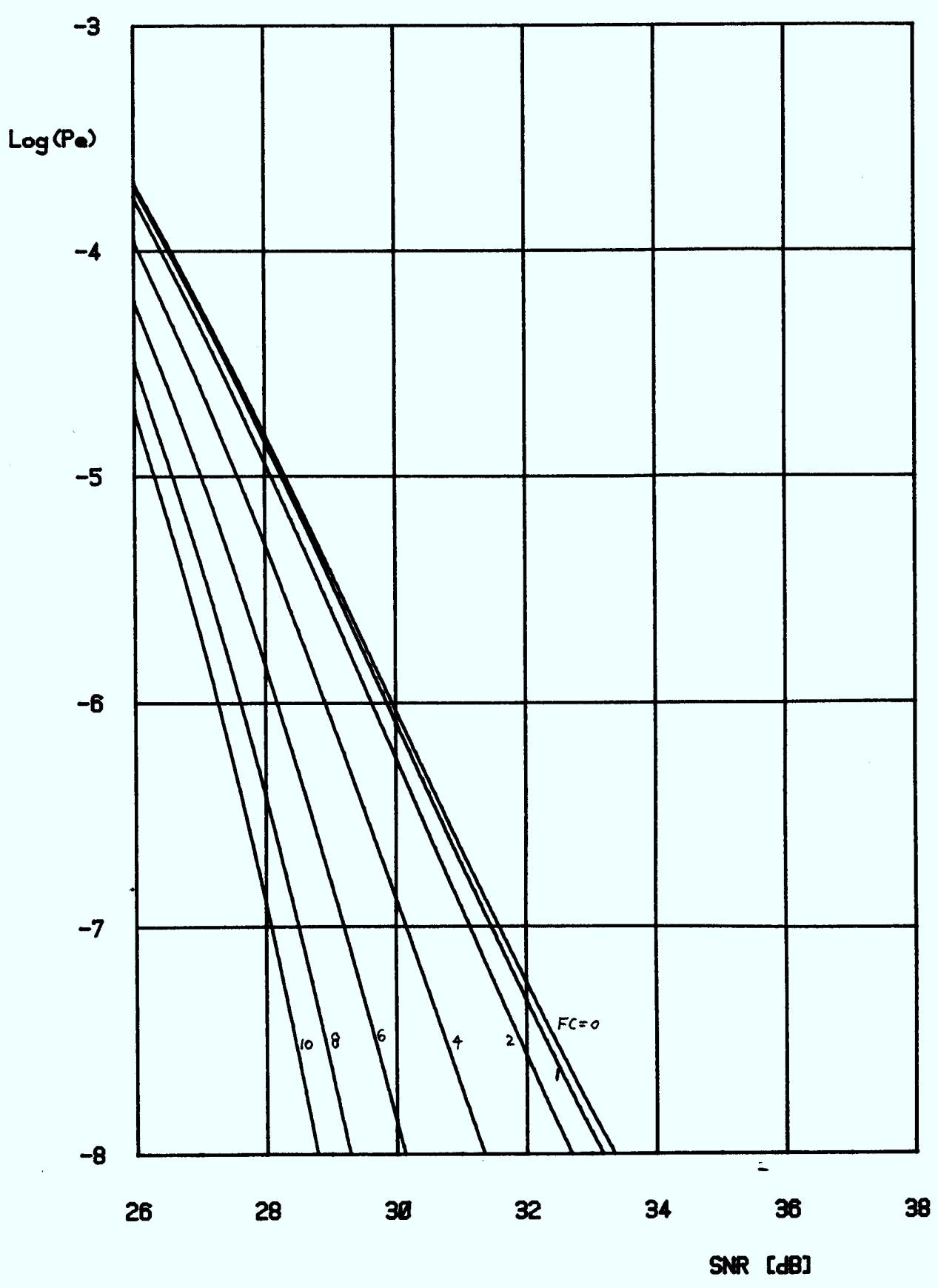

**FIGURE A. 3.34** 

 $\hat{\phantom{a}}$ 

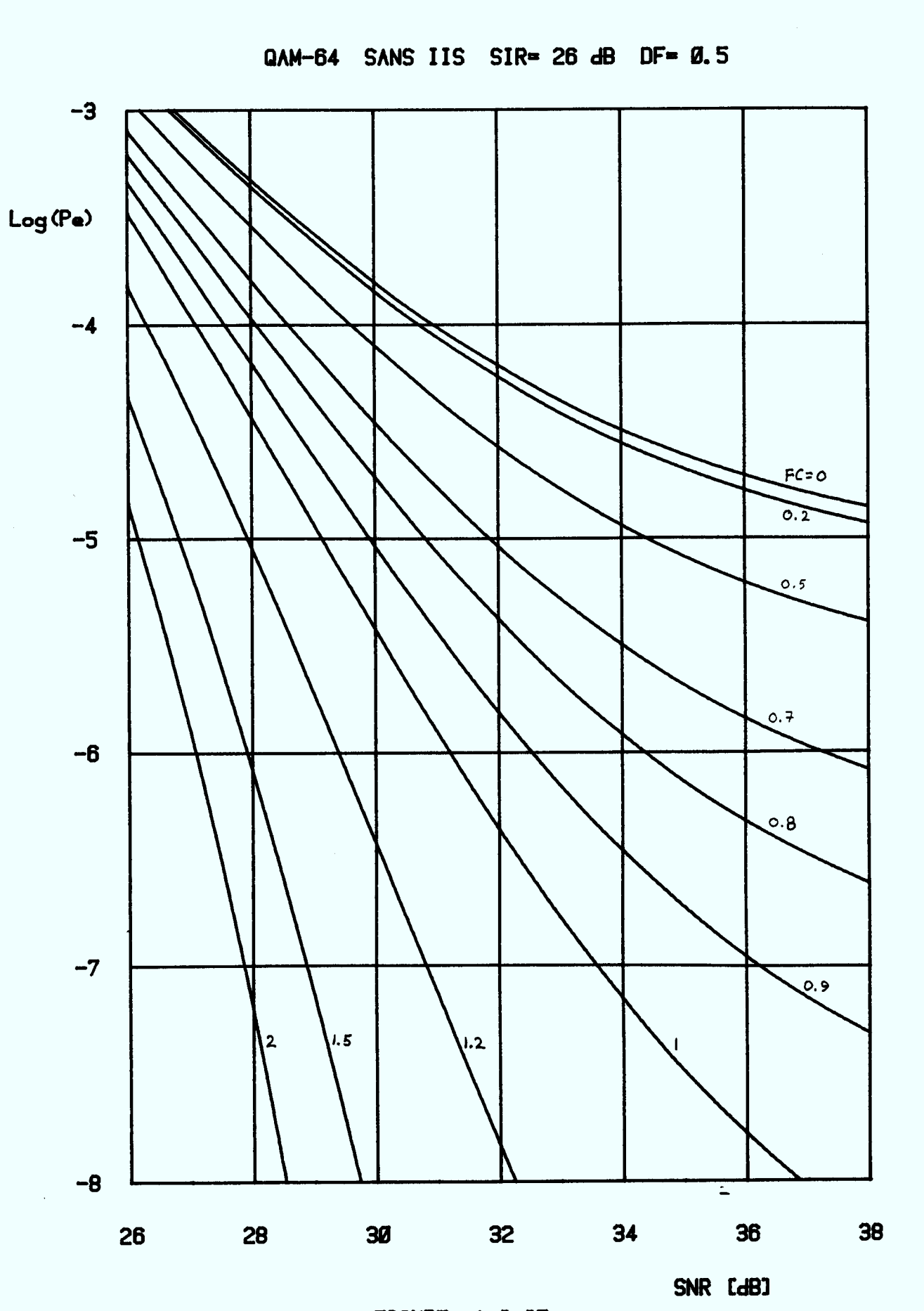

**FIGURE A. 1 35** 

 $\hat{\boldsymbol{\beta}}$ 

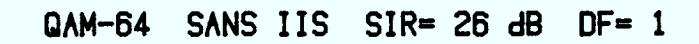

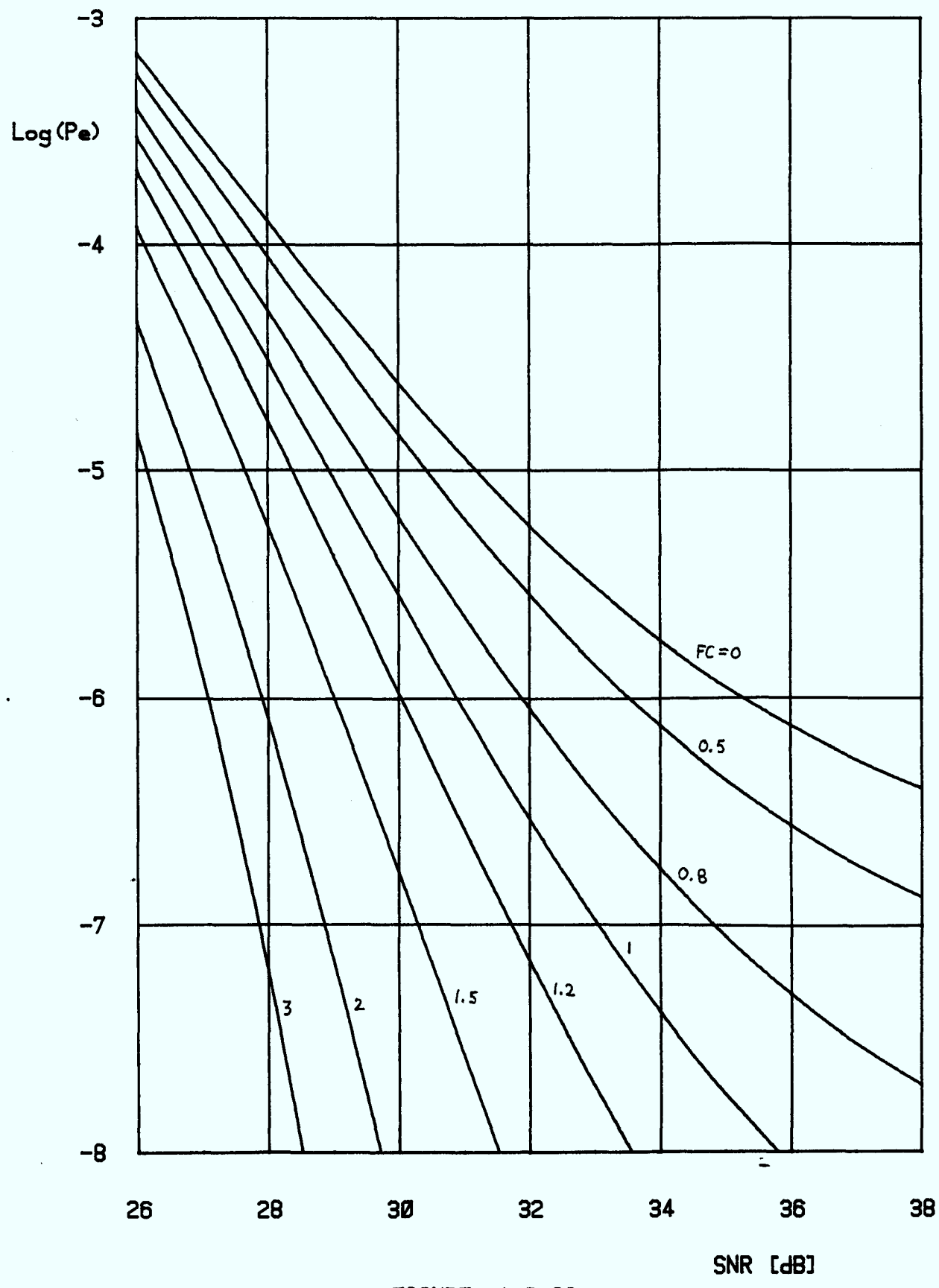

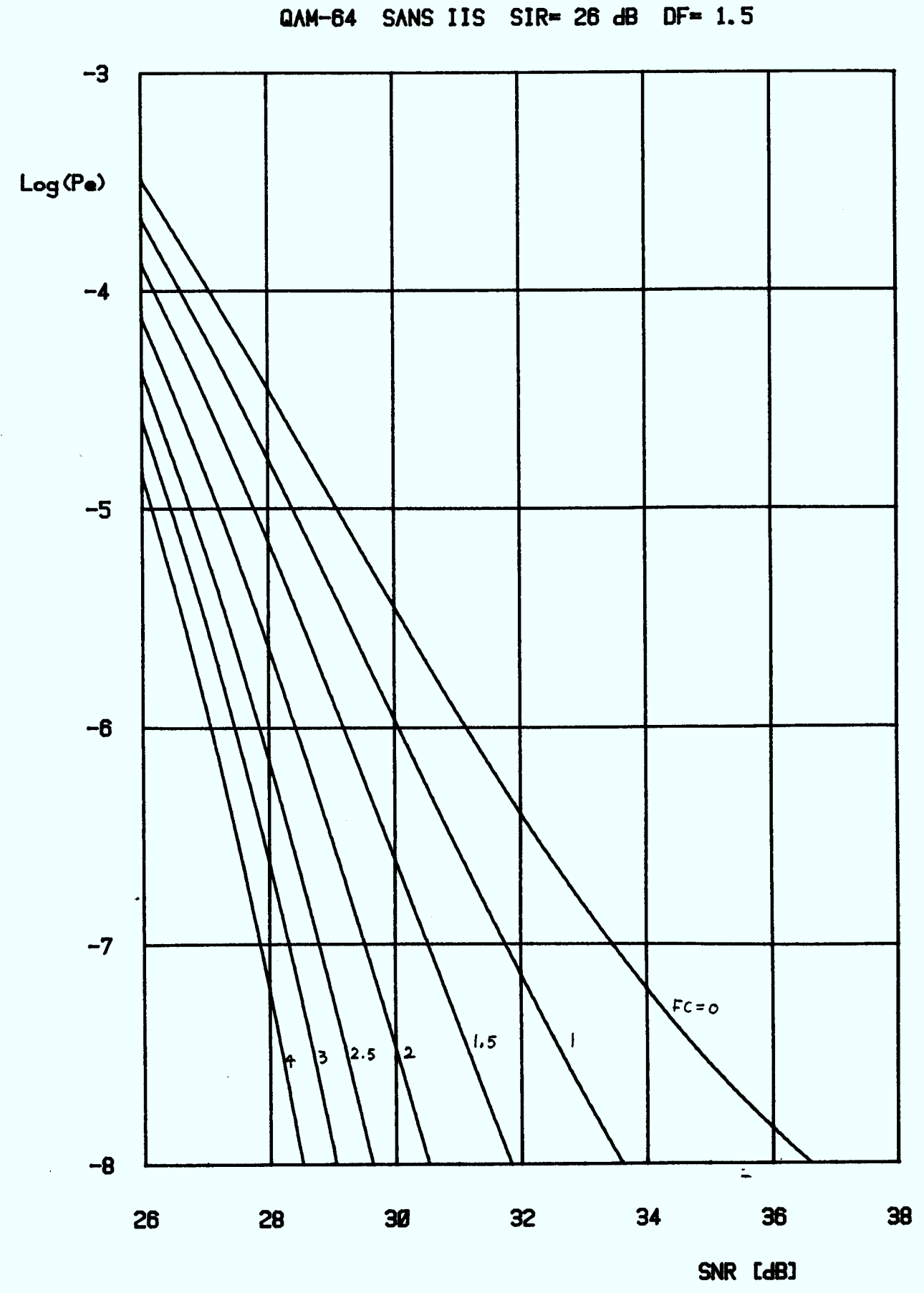

**FIGURE A. 3.37** 

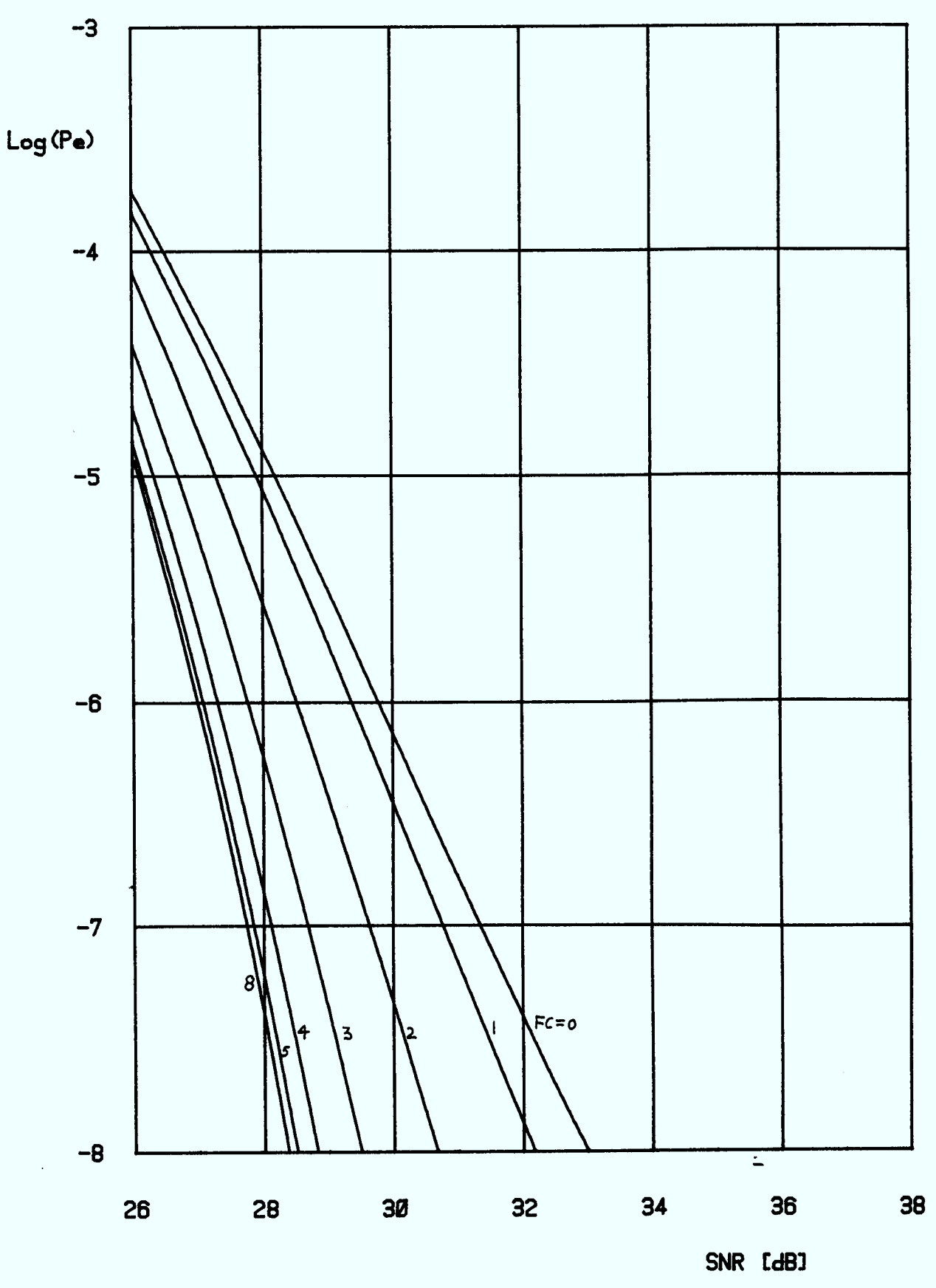

FIGURE A. 3.38

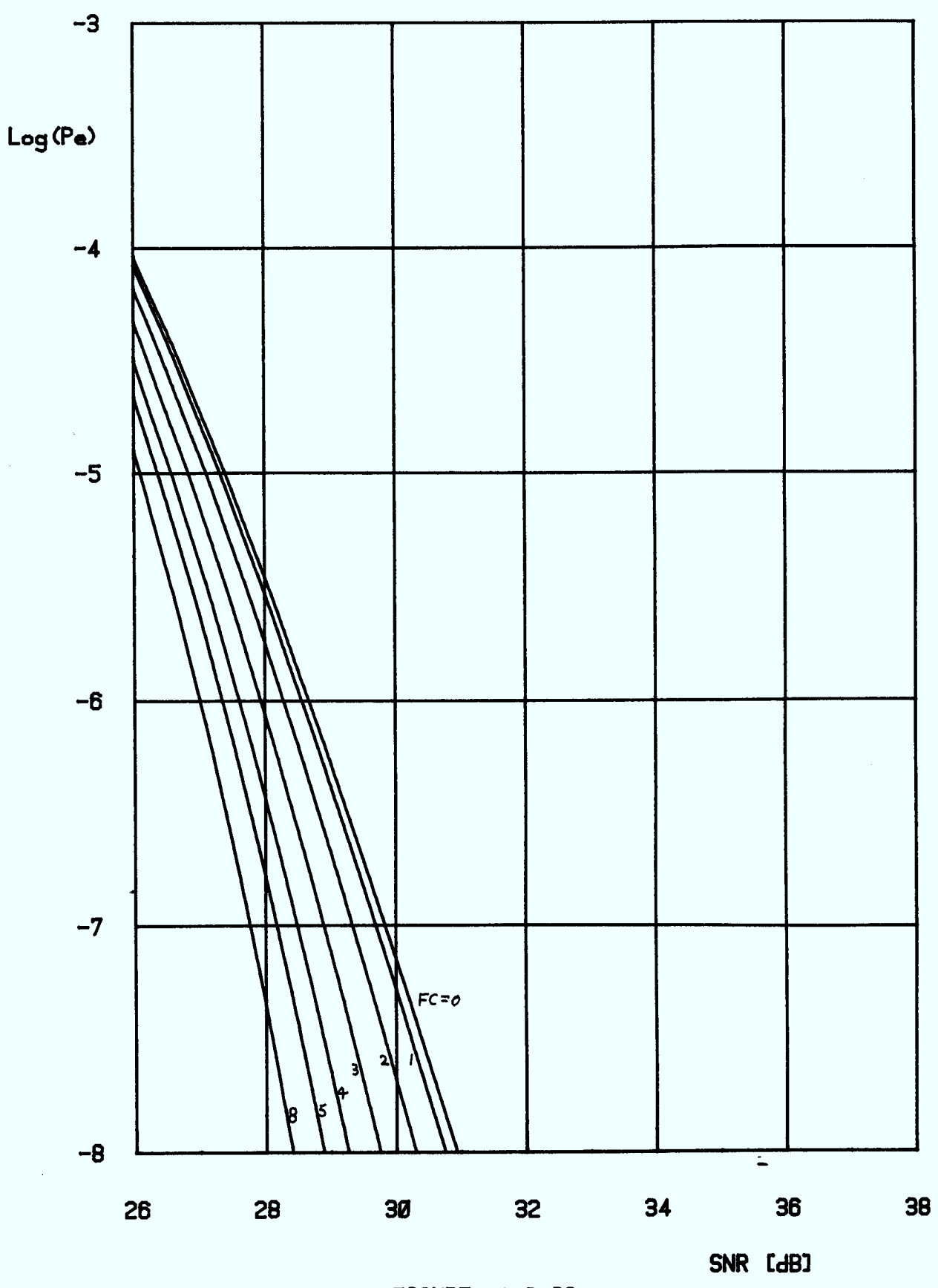

**FIGURE A. 3. 39** 

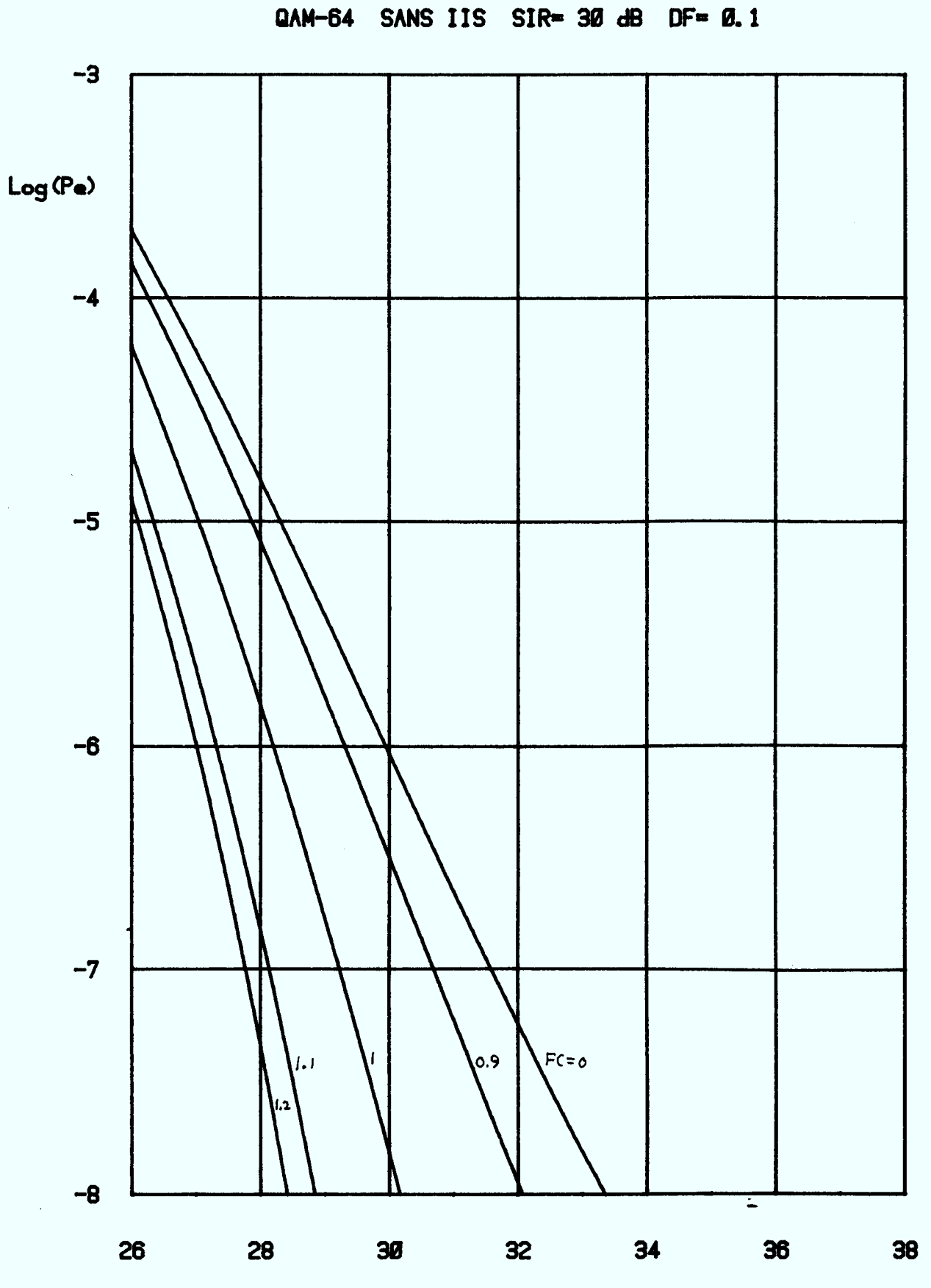

SNR [dB]

**FIGURE A. 3.40** 

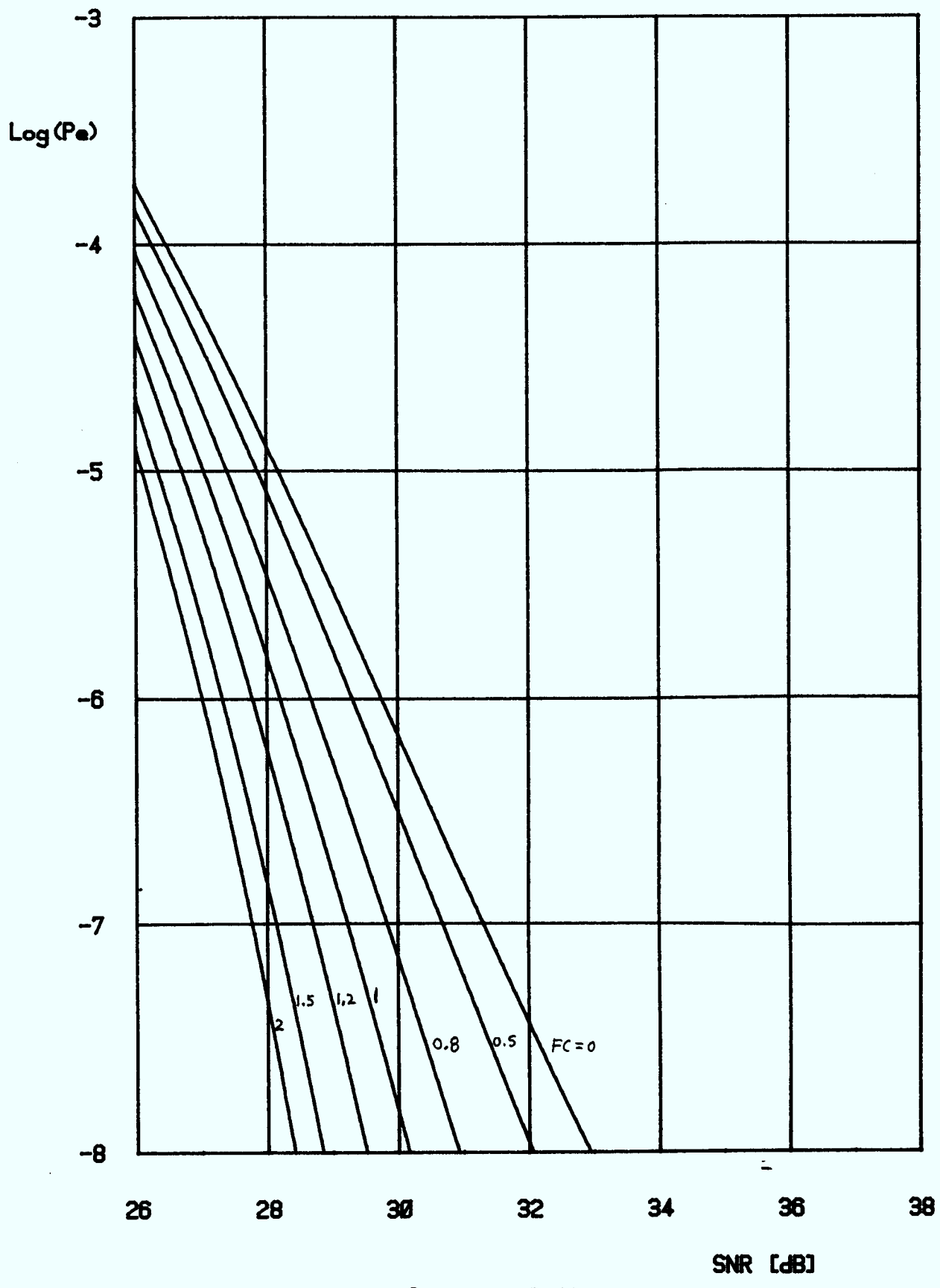

**FIGURE A. 3. 41** 

 $\hat{\mathcal{A}}$ 

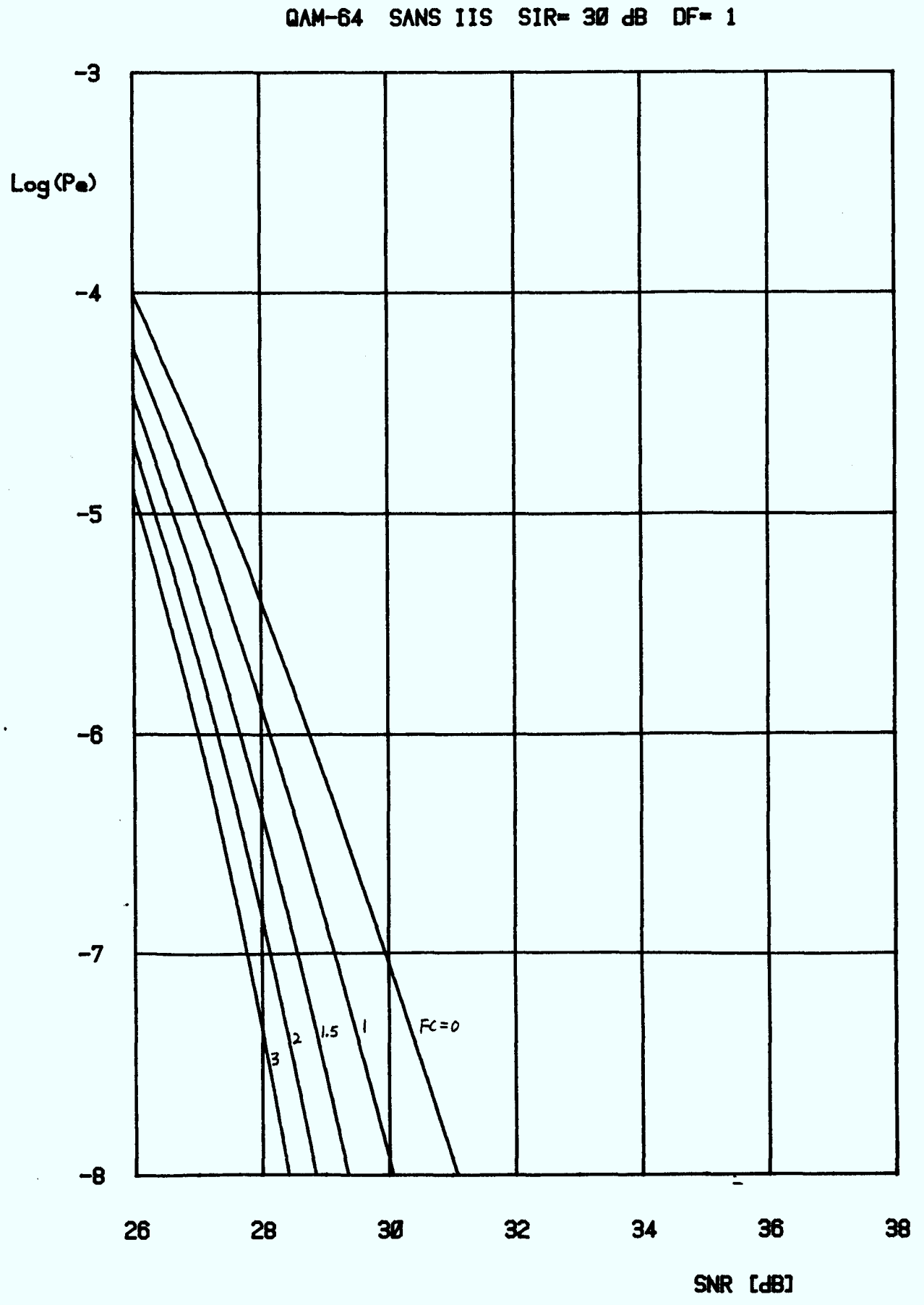

**FIGURE A. 3.42** 

A3.43

**ANNEXE 4** 

# **LISTING DES PROGRAMMES DÉVELOPPÉS**

 $\sim$   $\sim$ 

 $\mathcal{L}^{\text{max}}_{\text{max}}$  and  $\mathcal{L}^{\text{max}}_{\text{max}}$  $\label{eq:2} \frac{1}{\sqrt{2}}\left(\frac{1}{\sqrt{2}}\right)^{2/3}$  $\sim 10^7$  $\mathcal{L}_{\mathcal{A}}$ 

 $\sim 100$  km s  $^{-1}$ 

## **PROGRAMME QAM**

Calcule la probabilité d'erreur moyenne à la sortie d'un récepteur QAM avec ou sans interférences inter-symboles, par la méthode des moments. La réponse du canal est du type Butterworth d'ordre 5 à phase nulle avec une pulse" de transmission de forme rectangulaire. Le calcul des moments IIS est réalisé par la méthode directe modifiée.

### Lignes

- 1-18 Initialisation des constantes et paramètres et déclarations des variables.
	- Z : détermine l'ordre du filtre Butterworth modélisant la réponse du canal. La convergence des moments IIS est assurée pour  $Z = 5.$
	- FIN : détermine la longueur du vecteur des moments à être utilisés par la fonction HERMITE.
	- KT : constante de pondération pour le calcul de la puissance du bruit à la sortie du filtre Butterworth. La valeur indiquée est pour  $Z = 5$ .

PT2 et LN10: constantes  $2\pi$  et  $\ell$ n 10.

22-34 FREQ: calcul de la fonction à intégrer pour le calcul des échantillons de la réponse du canal. Cette fonction constitue la fonction de transfert globale du système.

- 38-67 ROM: routine d'intégration numérique par l'algorithme de Romberg. Cette fonction calcule l'intégrale de la fonction FREQ entre les bornes BS et BI pour une précision de  $10^{-12}$  ou 15 ittérations.
- 71-79 REP: calcule la valeur de la réponse du canal à l'instant K. La variable d'intégration est normalisée à 1/T et on intègre de 0 à l'infini en 12 intervalles successifs.
- 84-104 HERMITE: calcule le résultat de la série de P<sub>e</sub> jusqu'à une précision de  $10^{-5}$ . Cette fonction a comme argument la variable X et le vecteur Z contenant les moments d'ordre 2 jusqu'à 2K  $(FIN = K).$
- 108-140 MOM16: calcul des moments IIS d'ordre 2 jusqu'à 2K pour un récepteur OAM-16 à partir de 4 échantillons du canal.
- 144-176 M0M36: calcule les moments IIS d'ordre 2 jusqu'à 2K pour un récepteur OAM-36 à partir de 4 échantillons du canal.
- 180-204 M0M64: calcule les moments IIS **d'ordre 2 jusqu'à 2K pour un récepteur** QAM-64 à partir de 2 échantillons du canal.
- **208-254NOM-4: calcule les moments IIS d'ordre 2 jusqu'à 2K pour un récepteur QAM-4 à partir de 4 échantillons du canal.**
- **258-268 COMB: calcule les combinaisons K parmi N.**
- **272-293 UNION: permet de combiner les moments d'ordre 2 jusqu'à 2K de 2 variables aléatoires indépendantes.**
- 297-342 **ERFC: calcule de la fonction d'erreur complémentaire pour |x| entre 0 et 12 par la méthode** *de* Gauss d'ordre 20. Cette formule permet une précision d'environ 6 décimales.

## 345-408 Programme principal:

CNOB: variable permettant d'initialiser la valeur de base de SNR.

- BT: valeur de la largeur de bande du canal normalisée à 1/T.
- X1: valeur de la réponse du canal à l'instant t<sub>o</sub> de décision.
- N: détermine le type de QAM désiré.  $M = (2N)^2$
- RESI: contient le vecteur final des moments IIS d'ordre 2K pour 16 échantillons du canal.

CNO: valeur du rapport signal sur bruit.

SIGMA: valeur du rapport porteuse à bruit pour le cas où on tient compte de l'IIS (argument de HERMITE).

SIGMA2: valeur du rapport porteuse à bruit sans IIS.

PE1: probabilité d'erreur due au bruit gaussien seulement.

PE2: probabilité d'erreur due au bruit gaussien et à l'IIS.

360-392 Ici, on calcule pour chacun des récepteurs étudié (QAM-4-16-36 ou 64) la valeur des moments d'ordre 2k de l'IIS pour 16 échantillons du canal par différentes combinaisons successives avec la fonction UNION. Notons que les échantillons du canal sont normalisés à Xl. Le résultat final est dans RESI et sert pour le calcul de P<sub>e</sub> dans HERMITE.

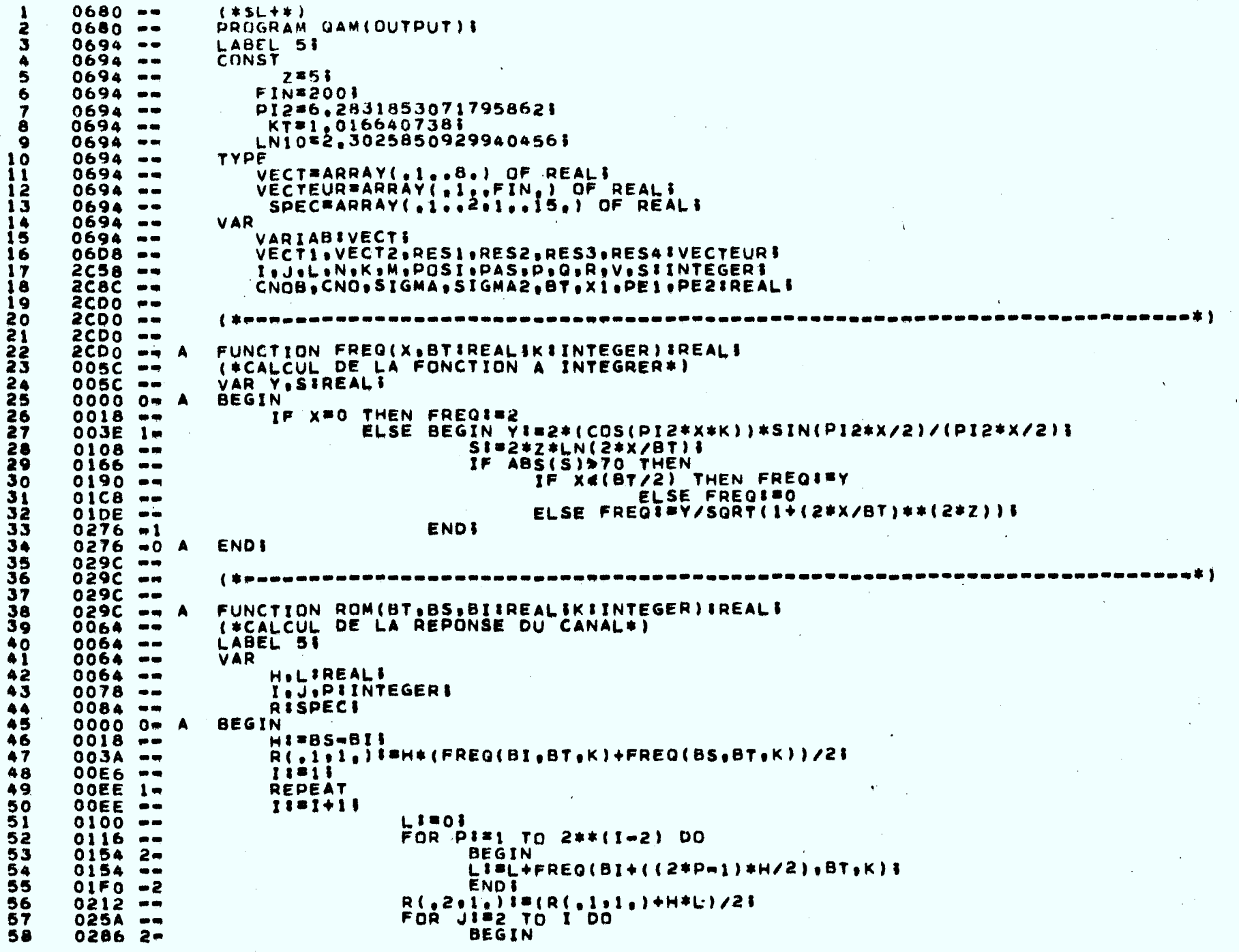

 $\mathbf{r}$ 

A4.5

 $\epsilon$ 

 $\mathbf{r}$ 

59 R(\_2+J\_):#R(\_2+Jml\_)\*(4\*\*(Jml))=R(\_l+Jml+)i  $0286 - R$ (a2aja) I=R(a2aja)/(4\*\*(jml)=1)} 60  $030E - 0.370 - 2$ **ENDE** 61 HISH/21 62  $0392 - -$ FOR JI=1 TO I DO R(.1.J.)  $1 = R$ (.2.J.) } 63  $03BA - -$ IF R(,2,1,)=0 THEN GOTO 51 64  $043E - -$ UNTIL (ABS((R(,2)I,)=R(,2,I=1,))/R(,2,I,))<1E=12) OR (I=15)} 65  $047A - 1$ 5:ROM: = R(, 2, I, ) } 66  $0518 - -$ **ENDI** 67  $053C - 0 A$ 68  $056C - -$ 69  $056C -$ 70  $056C - -$ FUNCTION REP(BTIREALIKIINTEGER)IREALI 71  $056C = A$ 72  $0054$   $-$ **VAR** Ÿ3 **TITNTEGERS**  $0054 - -$ 74  $0058 - -$ **SIREAL!** 75  $00000 - A$ **BEGIN SINOS** 76  $0018 - -$ FOR IINO TO 12 00 SINS+ROM(BT+I+1+I+K)} 77  $002E - -$ REPIRSI 78  $00E2 - -$ END1 79  $00FA \rightarrow 0 A$ 80  $0114 - -$ 81.  $0114 - -$ 82  $0114 - \sim 100$  km s  $^{-1}$ 83  $0114 - -$ FUNCTION HERMITE(XIREALIZIVECTEUR)IREALI 84  $0114 - A$ 85  $0690$   $***$ **VAR JIINTEGERS** 86  $0690 - -$ ARG. TRANS. A.BIREALI 87  $0694$   $06B8 -$ **VIVECTEURI** 88 89 0000 0m A **BEGIN** ARGI#(1/SQRT(PI2/2))#EXP(=x\*x)} 90  $0018 -$ 91  $0082 - -$ V(22.)I#(X\*\*4)\*(8\*(X\*\*3)=12\*X)/241 92  $00A2 =$ 93  $0132 - J1 = 21$ 94  $T$ RANS F=V(al,) \*Z(al,) +V(a2,) \*Z(a2,) }  $013A - -$ 95  $017C$   $1<sub>m</sub>$ REPEAT 96  $017C = J1 = J + I I$  $A3 = \{1 - ( (4 + J - 5) / (2 + X + X) ) \} + V ( - J - 1 - 3)$ 97  $018E - -$ BS=V(..jm2..)\*(.j=2)/(.j=1)}<br>V(..j.)1=(2\*(X\*\*4)/(.j\*(2\*j=1)))\*(AmB)} 98  $0232 - -$ 99  $02A0 - -$ TRANSIMTRANS+V(.j.)#Z(.j.)}  $0344 - -$ 100 UNTIL (ABS(V(,J,)\*Z(,J,)/TRANS)<1E=5) OR (J=FIN)}  $101$  $039A - 1$ HERMITEIWTRANS#ARGI the contract of the contract of the  $041C - 44$ 103  $043E - m$ WRITE(! ! +JI3) }  $046E = 0 A$ 104 **ENDI**  $0484 - -$ 105  $\{$  \$ passos pasa awa sa pasa sa ama ama na sa sa ang ang sa ang pangang pang pang ang ang ang ang ang  $\{$   $\}$ 106  $0484$ and the control of the control of 107  $0.484$  $0$ **ABA**  $\rightarrow$  **A** PROCEDURE MOM16(VAR VIVECTEURIXIVECT) & 108 (\*POUR CALCULER LES MOMENTS A PARTIR DE 4 ECHANTILLONS.\*) 109  $0088 -$ 110  $0088 -$ **VAR**  $ZIARRAY(0.0.255. )$  OF REALI 111  $0088 - -$ 112  $0888 -$ I.J.K.LIINTEGERI 113  $00000 - A$ **BEGIN** FOR 1180 TO 3 DO  $0012 - -$ 114 **BEGIN** 115  $002E 1$ FOR JI=0 TO 3 DO 116  $002E + -$ 

 $\mathbf{\hat{z}}$ 

 $\overline{\bf 4}$ 

 $117$  $004A$   $2-$ **BEGIN FOR KISO TO 3 00** 118  $004A - -$ **BEGIN** 119  $0066 - 3$ FOR LIMO TO 3 DO  $120$  $0066$   $-$ 121  $0082$  4 **BEGIN**  $Z$ (,I\*64+J\*16+K\*4+L,)I\*SQR(((2\*I=3)\*X(,1.)+(2\*J=3)\*X(.2.) 122  $0082 - + (2*K=3)*X(-3-)+ (2*L=3)*X(-4-1)$  ) } 123  $00FC =$ END<sub>1</sub> 124  $0188 - 4$ END<sub>3</sub> 125  $01AA = 3$ END<sub>1</sub> 126  $01CC = 2$ **ENDI** 127  $01EE - 1$ 128  $0210 - V(.1, 1770)$ FOR  $11*0$  TO 255 DO V(.1.)  $1*V(1,1,1+2(1,1,1))$  $\sim 100$ 129  $022A - -$ 130  $02A4 - -$ FOR J1#2 TO FIN DO 131  $02C2 1$ **BEGIN**  $V(..)$  :  $E0$  i 132 02C2 --**FOR 11=0 TO 255 DO** 133  $02F2 - -$ **BEGIN** 134  $030E$   $2+$ IF  $(LN(Z(\begin{array}{c} 1 \\ 0 \end{array}))/LN101*J > -70$  THEN 135  $030E - 99$ 136  $036A - +$ **ENDI**  $03E0 = 2$ 137 **ENDI** 138  $0402 - 1$ 0424 --FOR I ##1 TO FIN DO V(.I.) ##V(.I.)/256\$ 139 140  $04C0 - 0 A$ END<sub>1</sub>  $\frac{141}{142}$  $0$ 4 $F$ 4  $m$  $\{$  \$ monauth numeros and communication and provide and and and anomenate and anomenation and anomenation  $\{$  $04FA - -$ 143  $04FA$   $m$ PROCEDURE MOM36(VAR VIVECTEURIXIVECT) } 144  $04FA -$ (\*POUR CALCULER LES MOMENTS A PARTIR DE 4 ECHANTILLONS.\*) 145  $0088 - 0088 - m$ 146 **VAR** 7IARRAY(.0..1295.) OF REALI ╲ 147  $0088 - 4$ I.J.K.LIINTEGERI 148  $2908 - -$ **BEGIN** 149  $00000 - A$ 150 FOR 11#0 TO 5 DO  $0012 - -$ 151  $003A 1m$ **BEGIN** FOR JIMO TO 5 DO 152  $003A - -$ **BEGIN** 153  $00622 -$ **FOR KI=0 TO 5 DO** 154  $0062 - -$ **BEGIN** 155  $008A 3-$ FOR LIBO TO 5 DO 156  $008A - -$ **BEGIN** 157  $00B2 - 4 =$ 158  $0082 - + (2 * K = 5) * X ( . 3 . ) + (2 * L = 5) * X ( . 4 . ) )$ 159  $0150 - -$ 160  $01E8 - 4$ END ! END<sub>1</sub>  $021C = 3$ 161 END \$ 162  $0250 - 2$ 163  $0284 - 1$ END<sub>1</sub> 164  $02B8 - V(.1, 1301$ FOR II=0 TO 1295 DO V(.1.)I=V(.1.)+Z(.1.)] 165  $0202 - 0370 - -$ FOR JIE2 TO FIN DO 166 **BEGIN** 167  $039A$  1-168  $039A V(A,J_n)$  (  $=0.5$ 169  $03D0 - -$ FOR II"0 TO 1295 DO **BEGIN** 170  $03F82+$ IF  $(LN(Z(\cdot, I_{\cdot})))/LN10)*J > -70$  THEN 171  $03F8$   $\rightarrow$ V(aJi):#V(aJa)+Z(aIi)\*\*J5 172  $0460 - -$ **ENDI** 173 04EE -2 174  $0522 - 1$ **ENDI** 

 $\overline{ }$ 

 $\overline{4}$ 

175  $0556 - -$ FOR IT#1 TO FIN DO V(.1.) I#V(.1.)/12961 176  $061C = 0 A$ **ENDI** 177  $0658 - 0658 - \{$  , it consecues that the comparative consequence of the consequence of the consequence of  $\{$ 178 179  $0658 - -$ 180  $0658 - A$ PROCEDURE MOM64(VAR VIVECTEURIX1,X2IREAL)I (\*POUR CALCULER LES MOMENTS NORMALISES A PARTIR 181  $0058 - -$ 182  $0058 - -$ DE DEUX ECHANTILLONS. \*) **VAR** 183  $0058$   $-$ 184  $0058 -$ **I.JIINTEGERI** 185  $0060 -$ ZIARRAY(.0..63.) OF REAL! **BEGIN** 186  $00000 - A$ FOR II"0 TO 7 DO 187  $0012 - -$ 188  $002E - 1 -$ **BEGIN FOR JISO TO 7 DO** 189 002E --190 **REGIN**  $004A 2m$  $Z(98*I+J)$ :55gR(((2\*1+7)\*X1+(2\*J-7)\*X2))} 191  $004A - -$ **ENDS 192**  $00D0 - 2$ 193  $00F2 - 1$ **ENDS** FOR JIM1 TO FIN DO 194  $0114 - -$ 195 **BEGIN**  $01321$ 196  $0132 - V(1,1,1)$   $I = 0$ **FOR II=0 TO 63 DD** 197  $0162 - -$ 198  $017E - 2 -$ **BEGIN** 199  $017E - -$ IF (LN(Z( $\text{I}_6$ ))/LN10)\*J > =70 THEN - V ( a J e ) 8 字V ( a J e ) + Z ( e I e ) + + J i 200  $01DA - 7$ END<sub>1</sub> 201  $0250 - 2$  $V(1, 1, 1)$   $I = V(1, 1, 1)$  /641 202  $0272 - 02CE - 1$ **ENDI** 203 204  $02F0 = 0$  A **ENDI** 205  $0318 - \label{thm:main} \begin{small} \textbf{(} \textit{from} & \textit{and} & \textit{and} & \textit{and} & \textit{and} & \textit{and} & \textit{and} & \textit{and} & \textit{and} & \textit{and} & \textit{and} & \textit{and} & \textit{and} & \textit{and} & \textit{and} \\ \textit{and} & \textit{and} & \textit{and} & \textit{and} & \textit{and} & \textit{and} & \textit{and} & \textit{and} & \textit{and} & \textit{and} & \textit{and} & \textit{and} & \textit{and} & \textit{and}$ 206  $0318 - m$ 207  $0318 - -$ PROCEDURE MOMA(VAR VIVECTEURIXIVECT) I 208  $0318 - A$ (\*POUR CALCULER LES MOMENTS A PARTIR DE 4 ECHANTILLONS,\*) 209 0088 --210  $.0088$   $-$ **VAR** ZIARRAY(¿0.,255,) OF REALS 211  $0088 -$ T.J.K.L.M.N.P.QIINTEGERS 212 0888 --213  $00000 - A$ **BEGIN** FOR 11\*0 TO 1 DO  $0012 - -$ 214 215  $002E$  1-**BEGIN** FOR JIND TO 1 DO 216 002E --217 004A 2m **BEGIN** 218  $0044 - -$ **FOR KIND TO 1 DO** 219  $0066$   $3 -$ **BEGIN** FOR LISO TO 1 DO 220  $0066$   $\rightarrow$ 221 0082 4-**BEGIN** FOR MI=0 TO 1 DO 222  $0082 - -$ 223 009E 5m **BEGIN FOR N#80 TO 1 DO** 224 009E --225 00BA 6-**BEGIN** FOR PINO TO 1 DO 226 008A --227  $00D6$   $7 -$ **BEGIN** FOR QI=0 TO 1 DO 228  $0006$   $-$ 229  $00F2B -$ **BEGIN** Z(\_I#128fJ#64+K#32+L#16+M#8+N#4+P#2+Q\_}I# 230  $00F2 - SOR((2 * 1 - 1) * x {1}_{0} ) + (2 * 1 - 1) * x {1}_{0} 2_{0}$ 231  $0164 - 01A4 - -$ +(2\*K=1)\*X(,3,)+(2\*L=1)\*X(,4,)+(2\*M=1)\*X(,5,) 232

 $\infty$ 

 $\tilde{\mathcal{A}}$ 

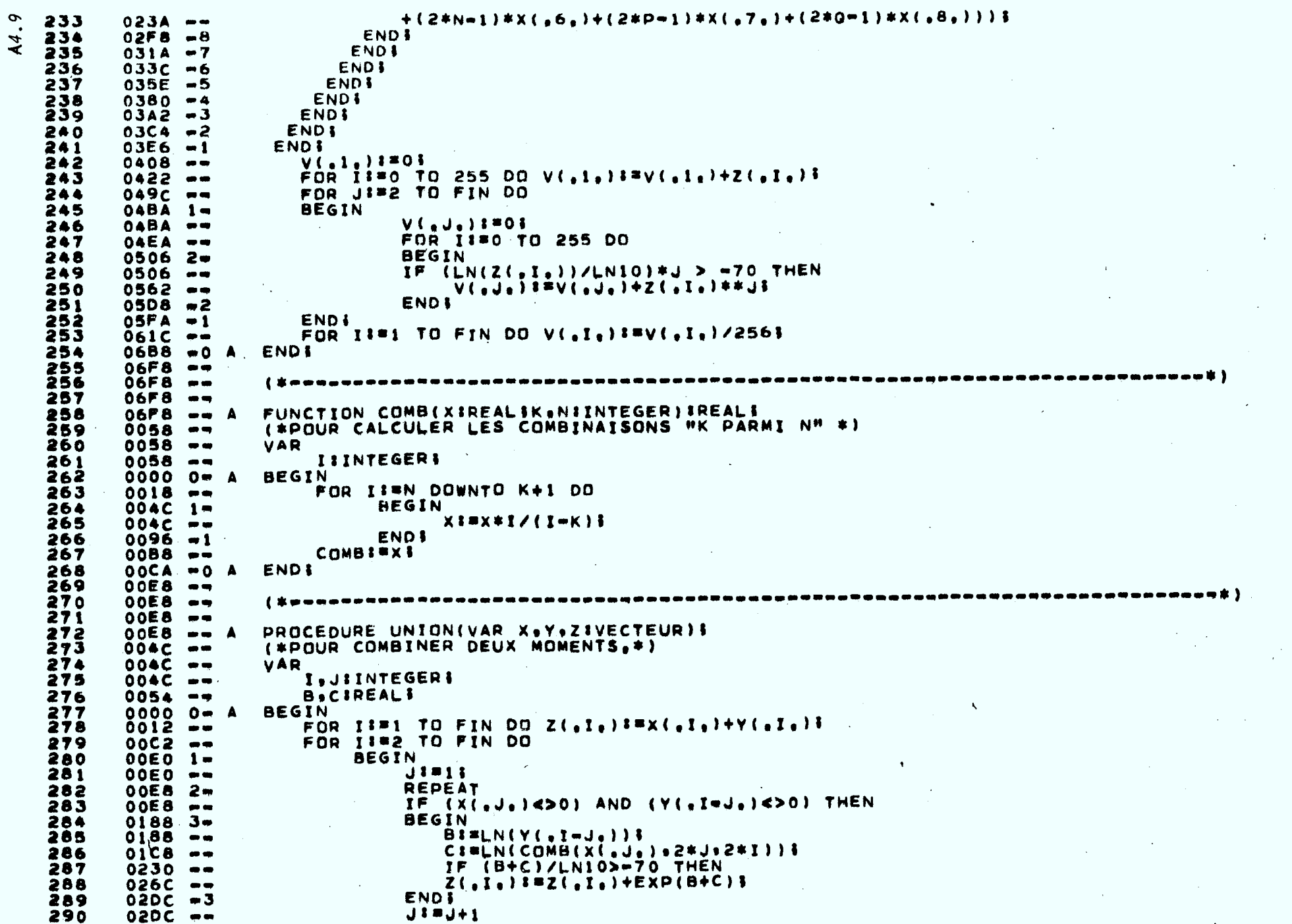

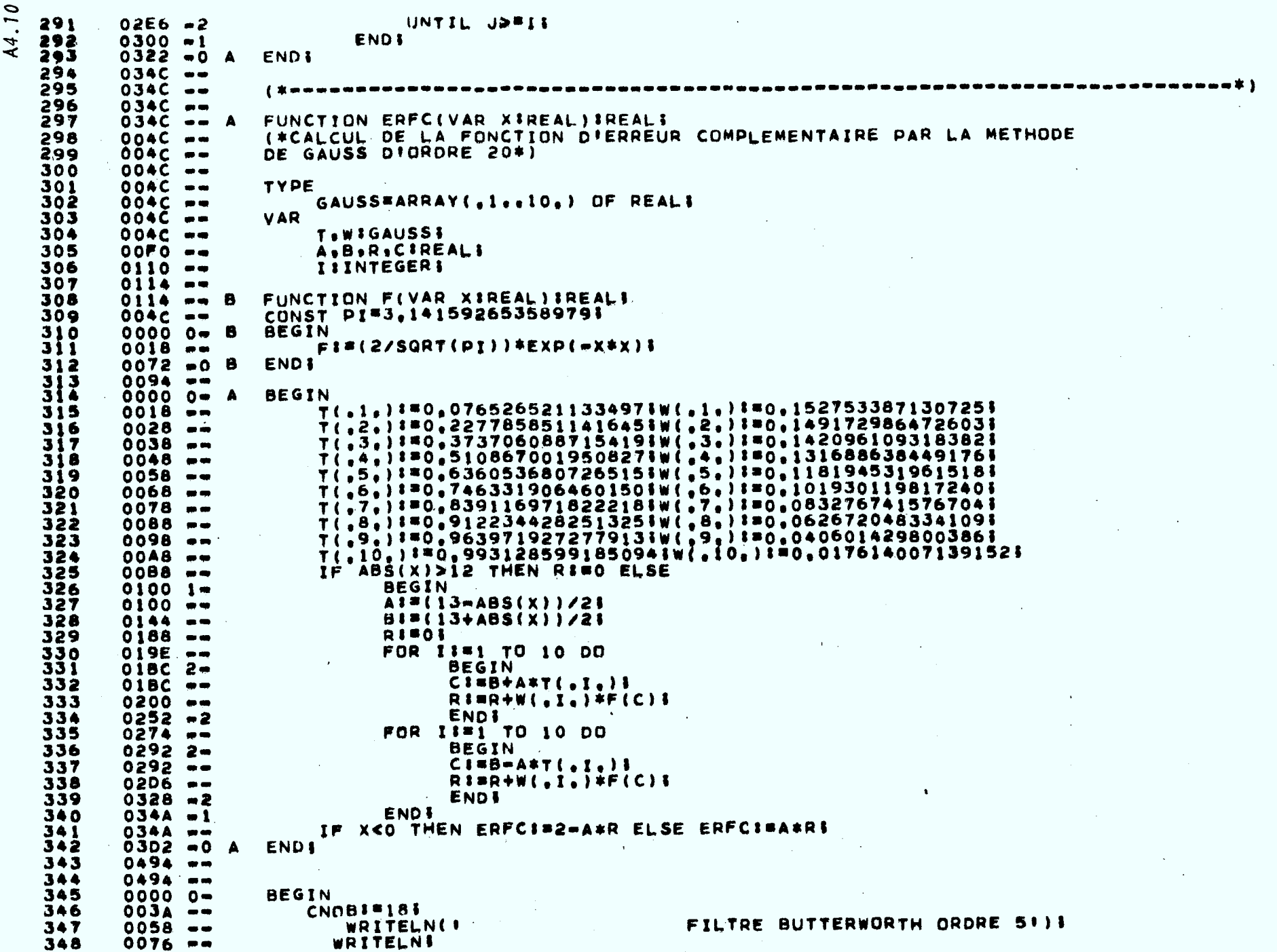

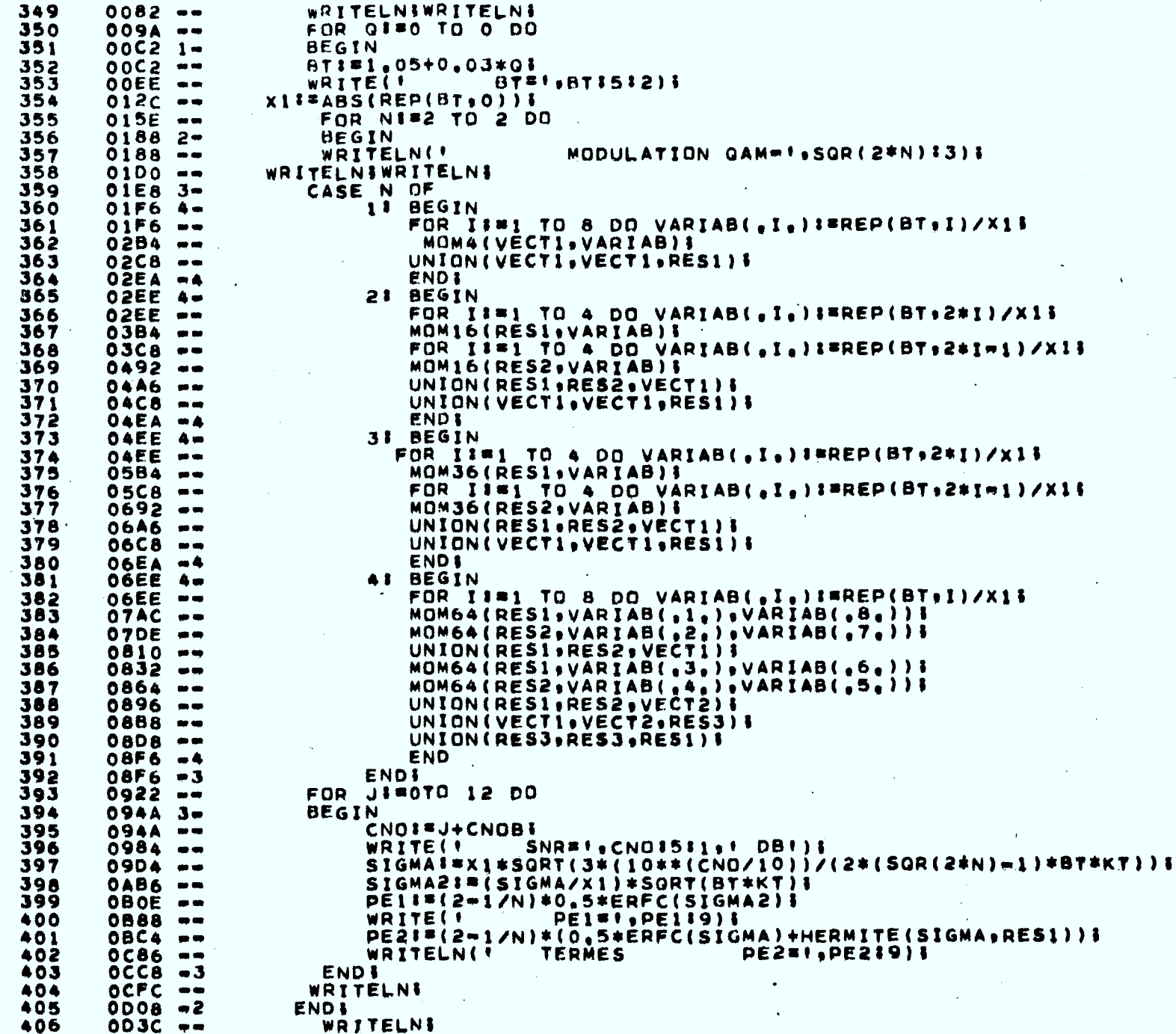

 $\mathcal{A}^{\mathcal{A}}$ 

 $\lambda$ 

A4.11

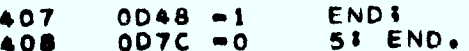

 $\label{eq:2.1} \frac{1}{\sqrt{2}}\int_{\mathbb{R}^3}\frac{1}{\sqrt{2}}\left(\frac{1}{\sqrt{2}}\right)^2\left(\frac{1}{\sqrt{2}}\right)^2\left(\frac{1}{\sqrt{2}}\right)^2\left(\frac{1}{\sqrt{2}}\right)^2\left(\frac{1}{\sqrt{2}}\right)^2\left(\frac{1}{\sqrt{2}}\right)^2.$ 

 $\mathcal{L}^{\mathcal{L}}(\mathcal{L}^{\mathcal{L}})$  and  $\mathcal{L}^{\mathcal{L}}(\mathcal{L}^{\mathcal{L}})$  and  $\mathcal{L}^{\mathcal{L}}(\mathcal{L}^{\mathcal{L}})$  and  $\mathcal{L}^{\mathcal{L}}(\mathcal{L}^{\mathcal{L}})$  $\label{eq:2.1} \frac{1}{\sqrt{2}}\int_{\mathbb{R}^3}\frac{1}{\sqrt{2}}\left(\frac{1}{\sqrt{2}}\right)^2\frac{1}{\sqrt{2}}\left(\frac{1}{\sqrt{2}}\right)^2\frac{1}{\sqrt{2}}\left(\frac{1}{\sqrt{2}}\right)^2\frac{1}{\sqrt{2}}\left(\frac{1}{\sqrt{2}}\right)^2\frac{1}{\sqrt{2}}\left(\frac{1}{\sqrt{2}}\right)^2\frac{1}{\sqrt{2}}\frac{1}{\sqrt{2}}\frac{1}{\sqrt{2}}\frac{1}{\sqrt{2}}\frac{1}{\sqrt{2}}\frac{1}{\sqrt{2}}$ 

 $\mathcal{L}(\mathcal{L}(\mathcal{L}))$  and  $\mathcal{L}(\mathcal{L}(\mathcal{L}))$  . The contribution of

 $\mathcal{L}(\mathcal{L})$  and  $\mathcal{L}(\mathcal{L})$  are the set of the set of the set of the set of  $\mathcal{L}(\mathcal{L})$ 

 $\mathcal{L}(\mathcal{L}^{\mathcal{L}})$  and  $\mathcal{L}(\mathcal{L}^{\mathcal{L}})$  and  $\mathcal{L}(\mathcal{L}^{\mathcal{L}})$  and  $\mathcal{L}(\mathcal{L}^{\mathcal{L}})$ and the state of the state of

 $\mathcal{L}^{\text{max}}_{\text{max}}$  and  $\mathcal{L}^{\text{max}}_{\text{max}}$ 

#### **PROGRAMME QAMBS**

**En présence d'une interférence sinusoidale d'amplitude constante et de phase également répartie, calcule la probabilité d'erreur moyenne à la sortie d'un récepteur QAM avec ou sans IIS par la méthode des moments. La réponse du canal est du type Butterworth d'ordre 5 et à phase nulle, avec une "pulse" à la transmission de forme rectangulaire. Le calcul des moments IIS est réalisé par la méthode directe modifiée.** 

## **Lignes**

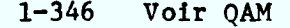

- **348-446 Programme principal** 
	- **SIR: rapport signal à interférence.**
	- **PE1: probabilité d'erreur due au bruit gaussien seulement.**
	- **PE2: probabilité d'erreur due au bruit gaussien avec IIS.**
	- **PE3: probabilité d'erreur due au bruit gaussien avec IIS et interférence sinusedale.**
- **421-426 On calcule les moments de l'interférence sinusedale. Le résultat dans RES2 est combiné avec les moments IIS dans RES1 par la procédure UNION. Le résultat final est dans VECT1.**

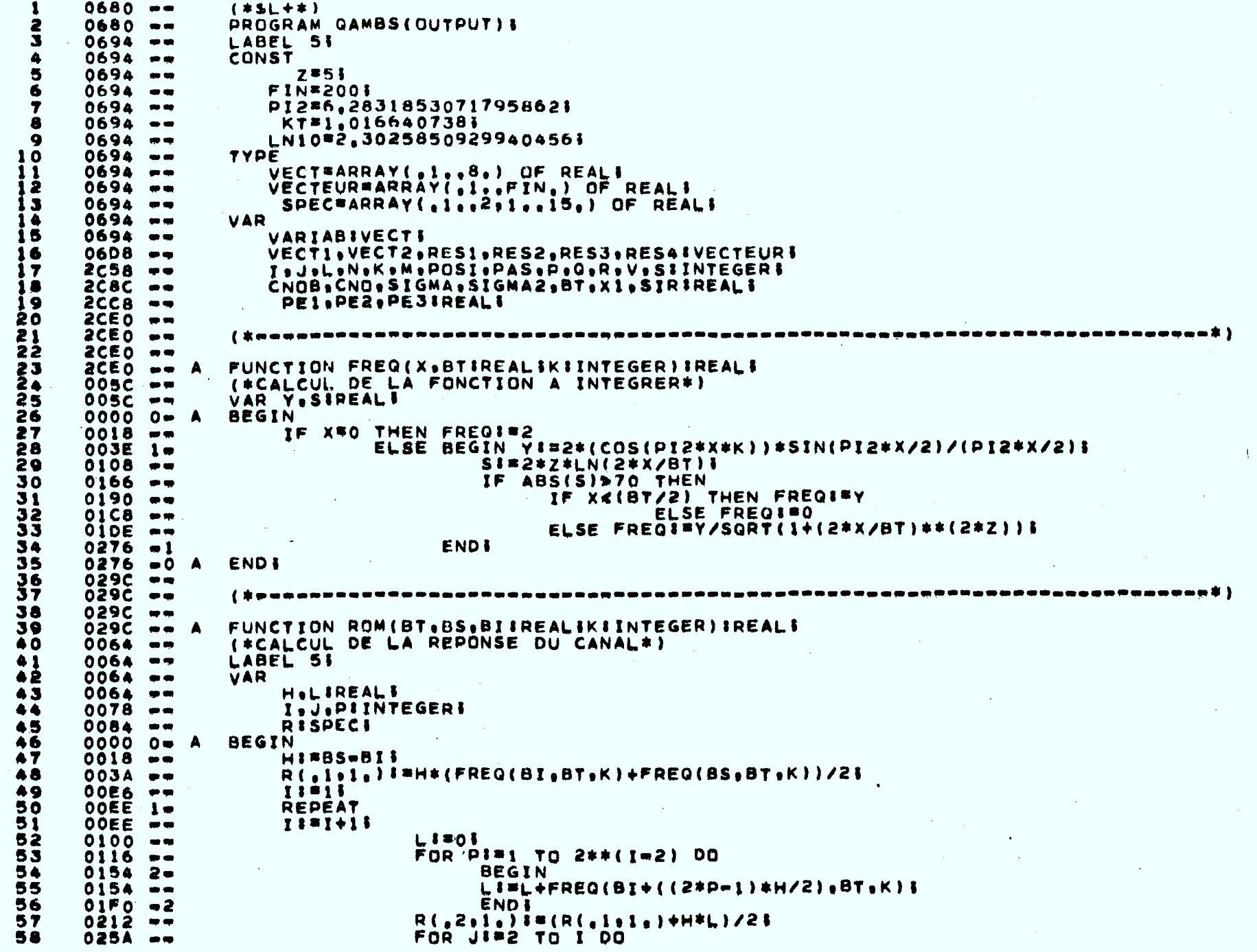

A4.14

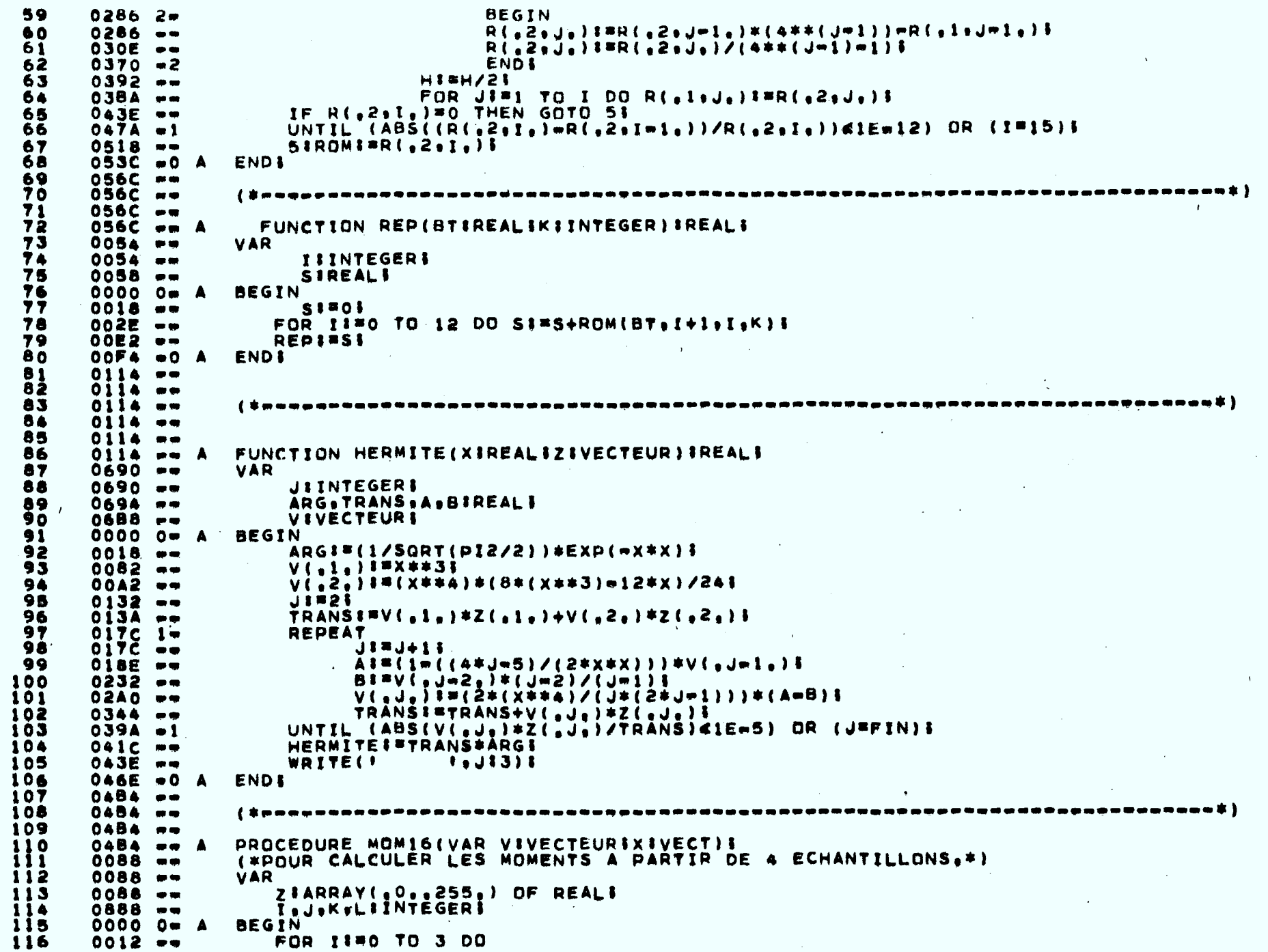

 $\label{eq:2.1} \frac{1}{\sqrt{2\pi}}\int_{\mathbb{R}^3}\left|\frac{d\mu}{\mu}\right|^2\left|\frac{d\mu}{\mu}\right|^2\left|\frac{d\mu}{\mu}\right|^2\left|\frac{d\mu}{\mu}\right|^2\left|\frac{d\mu}{\mu}\right|^2\left|\frac{d\mu}{\mu}\right|^2\left|\frac{d\mu}{\mu}\right|^2\left|\frac{d\mu}{\mu}\right|^2\left|\frac{d\mu}{\mu}\right|^2\left|\frac{d\mu}{\mu}\right|^2\left|\frac{d\mu}{\mu}\right|^2\left|\frac{d\mu}{\mu}\right|^2\left|\frac{d\mu$ 

 $\label{eq:2.1} \frac{1}{2} \sum_{i=1}^n \frac{1}{2} \sum_{j=1}^n \frac{1}{2} \sum_{j=1}^n \frac{1}{2} \sum_{j=1}^n \frac{1}{2} \sum_{j=1}^n \frac{1}{2} \sum_{j=1}^n \frac{1}{2} \sum_{j=1}^n \frac{1}{2} \sum_{j=1}^n \frac{1}{2} \sum_{j=1}^n \frac{1}{2} \sum_{j=1}^n \frac{1}{2} \sum_{j=1}^n \frac{1}{2} \sum_{j=1}^n \frac{1}{2} \sum_{j=1}^n \frac{$ 

A4.15

 $\mathcal{L}^{\mathcal{L}}$  and  $\mathcal{L}^{\mathcal{L}}$  are the set of the set of the set of the set of  $\mathcal{L}^{\mathcal{L}}$ 

```
117
     002E1BEGIN
                                FOR JING TO 3 DO
118
        002E = -i i 9
        004A 2 =BEGIN
                                      FOR KISO TO 3 DO
120
        004A - -121
        0066 3-
                                      BEGIN
                                           FOR LIMO TO 3 DO
122
        0066 -BEGIN
123
        0082 4-
                                              Z(.it64+J*16+K*4+L.):=SQR(((2*I=3)*X(.i.)+(2*J=3)*X(.2.)
124
        0082 - -+(2*K=3)*X{_3_)+(2*L=3)*X{_4_})}}
125
        00FC =126
        0188 - 4END<sub>1</sub>
                                      END1
127
        01AA = 301CC = 2ENDS
128
129
        OIEE = 1ENDI
130
        0210 - -V(.1.11705FOR II=0 TO 255 DO V(.1.)I=V(.1.)+Z(.1.)F
131
        022A - -132
        02A4FOR JIP2 TO FIN DO
133
        02C2<sub>1</sub>BEGIN
134
        02C2 = -V(T, J_n) : = 0.1FOR 1150 TO 255 DO
135
        02F2 - m136
                                      BEGIN
        030F<sub>2</sub>IP (LN(Z(.I.))/LN10)*J > =70 THEN
137
        030E --
                                           V ( a J a ) 8 声V ( a J a ) + Z ( a I a ) + + J B
138
        036A - -ENDE
139
        03E0 - 2ENDI
140
        0402 - 1FOR II#1 TO FIN DO V(.1.) I#V(.1.)/2561
141
        0424 --
142
        0ACO = O AENDI
        OAFA em
163
                       \label{thm:main} \begin{small} \textbf{(} \textit{function} & \textit{if} \textit{if} \textit144
        04F4 --
145
        0.4F4 = -0.4FA \rightarrow APROCEDURE MOM36(VAR VIVECTEURIXIVECT)I
146
                       (*POUR CALCULER LES MOMENTS A PARTIR DE 4 ECHANTILLONS.*)
147
        0088 - 9VAR
148
        0088 mm
                           2IARRAV(000012950) OF REALI
149
        0088 - mIaJeKeLIINTEGERI
150
        2908 - -151
        00000 - ABEGIN
                           FOR 11=0 TO 5 DO
152
        0012 - -153
        003A 1=
                           BEGIN
                                FOR JISO TO 5 DO
154
        003A - -155
                                 BEGIN
        00622FOR KIRO TO 5 DO
156
        0062 - -REGIN
157
        008A 3\bulletFOR LIBO TO 5 DD
158
        0.08A - -BEGIN
159
        00B2 A-
                                              Z(.)#216+J#36+K#6+L.)##SQR(((2*Im5)#X(.1.)+(2*Jm5)*X(.2.)
        00B2 - p160
161
        0150 - m+(2*K=5)*X(_3_)+(2*L=5)*X(_4_))}}$
                                           ENDI
        01E8 - 4162
                                      END1
163
        021C = 3END3
        0250 - 2164
        0284 - 1ENDI
165
166
        02B8 - mV(.1.17704FOR II=0 TO 1295 DO V(.1.)I=V(.1.)+Z(.1.)]
167
        0202 - -FOR JIS2 TO FIN DO
168
        0370 - -169
        039A 17BEGIN
                                      V(T, J_n) 1*05170
        039A --
                                      FOR 1:30 TO 1295 DO
1710300 - -BEGIN
172
        03F8 2-
        03FAIF (LN(Z(,I,))/LN10)*J > =70 THEN
173
174
        0460 - V(aJe)8#V(aJe)+Z(aIe)##J5
```
 $\mathbf{\hat{e}}$ Ē.

 $\overline{4}$ 

```
END &
175
      04EE - 20522 - 1ENDI
176
                   FOR II#1 TO PIN DO V(.I.) 1*V(.1, 1/12961)1770556 - -ENDI
      061C - 0 A178
179
      0658 ..
                 0658 -180
181
      0658 -PROCEDURE MOM64(VAR VIVECTEURIX1, X2IREAL) I
182
      0658 - -A
                 (*POUR CALCULER LES MOMENTS NORMALISES A PARTIR
183
      0058 - 9DE DEUX ECHANTILLONS, *)
184
      0058 - m185
      0058 **
                 VAR
      0058 - -I.JIINTEGERI
186
                    ZIARRAY(.0..63.) OF REALS
187
      0060 =BEGIN
188
      00000 - A189
      0012 - -FOR 1880 TO 7 DO
190
      002E 1.BEGIN
                        FOR JISO TO 7 DO
191
      002E --
192
                        BEGIN
      004A 2w
                          Z(,8*I+J,):#SQR(((2*I=7)*X1+(2*J=7)*X2));
193
      DO4A ==
                        ENDI
194
      0000 = 2195
      00F2 =1
                    ENDI
                    FOR JISI TO FIN DO
      0114 - -196
                    BEGIN
197
      0132 - 1 =V(4J+) I=01<br>FOR II=0 TO 63 DO
198
      0132 - -<u>ī99</u>
      0162 mmREGIN
200
      017E = 2IP (LN(Z(eIe))/LNIO)#J_> =70 THEN
      0172 - -201
                                V(aJa) I = V(aJa) +Z(aIa) **Ji
202
      OIDA ww
                        ENDI
203
      0250 - 2V([,]_0) | | = V([,]_0) / 64 |
204
      0272 - -ENDI
205
      02CE = 1ENDI
206
      02F0 = 0 A
207
      0318 m=\{1\208
      0318 - -209
      0318 - -PROCEDURE MOMAIVAR VIVECTEURIXIVECTII
210
      0318 - 4(*POUR CALCULER LES MOMENTS A PARTIR DE 4 ECHANTILLONS.*)
211
      0088 ...212
                 VAR
      0088 **
                    ZIARRAY(.0..255.) OF REALI
213
      0088 - 99I.J.K.L.M.N.P.QIINTEGERI
214
      0888 --
215
      0000 0m A
                 BEGIN
                  FOR 11#0 TO 1 DO
216
      0012 - -217
      002E 1-
                  BEGIN
                   FOR JIFO TO 1 DO
218
      002E ==
219
      004A 2*BEGIN
                    FOR KI=0 TO 1 DO
220
      004A --
221
      0066 3*BEGIN
                     FOR LIBO TO 1 DO
222
      0066 ...223
      0082 4-
                     BEGIN
                     FOR MISO TO 1 DO
      0082 - -224
225
      009E 5m
                     BEGIN
                     FOR NI=0 TO 1 DO
226
      009E - 4227
      OOBA 6.
                      BEGIN
      00BA ==
                      FOR PING TO 1 DO
228
      00067 -229
                       BEGIN
                       FOR GIRO TO 1 DO
230
      00D6 \rightarrow231
                        BEGIN
      00F2 8#
```
 $\frac{17}{1}$  $\overline{4}$ 

232

 $00F2 =$ 

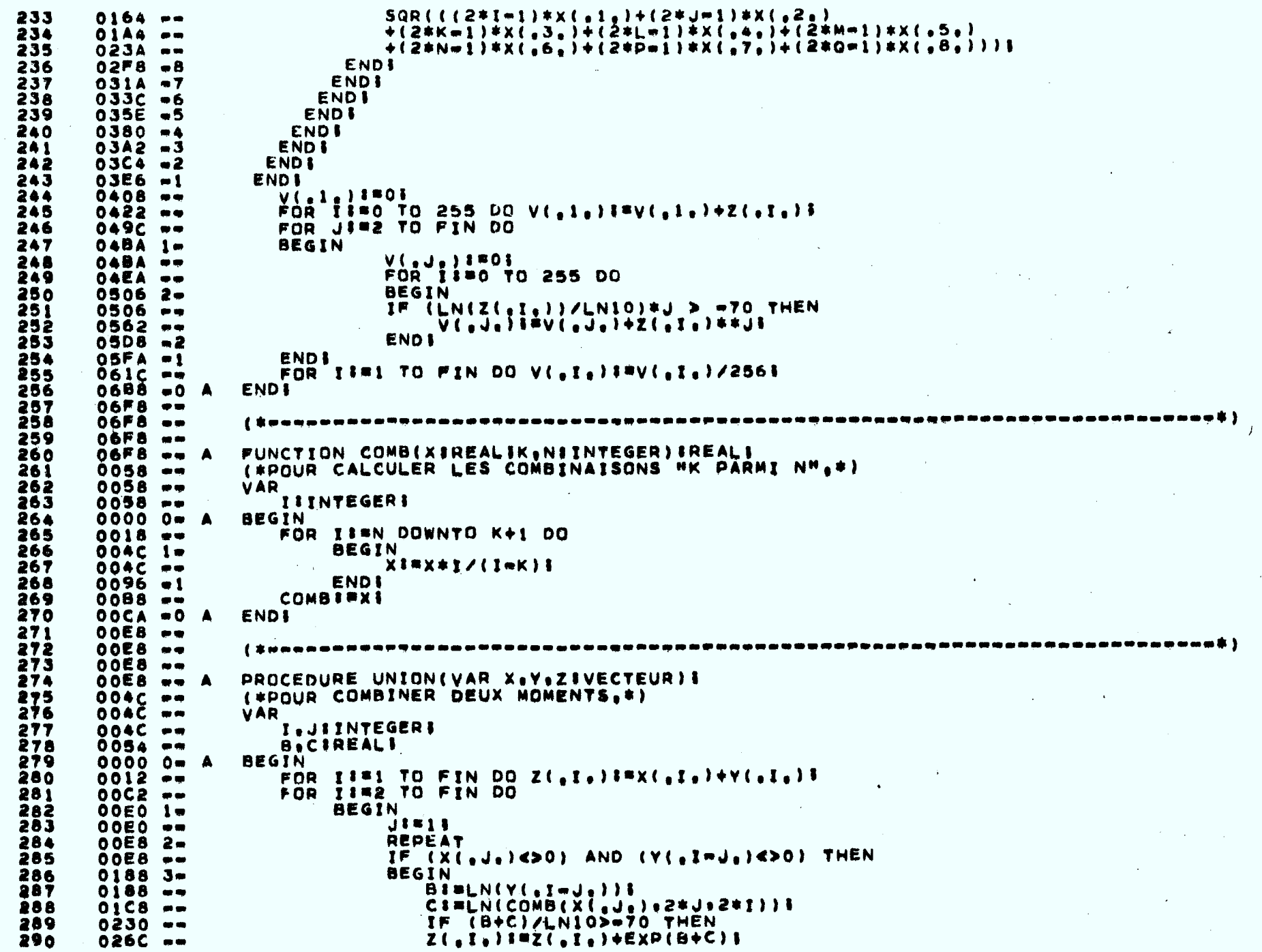

A4.18

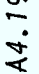

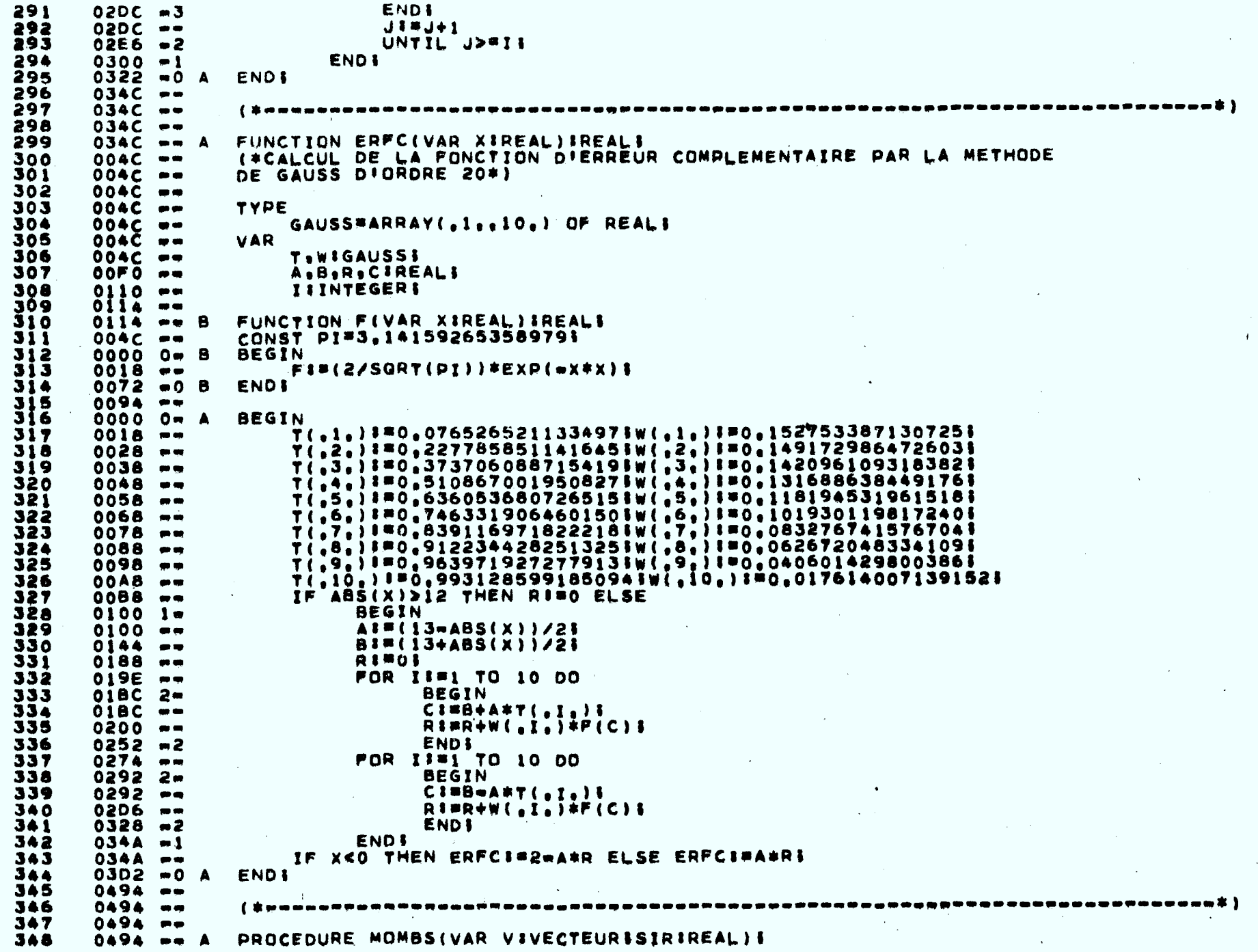

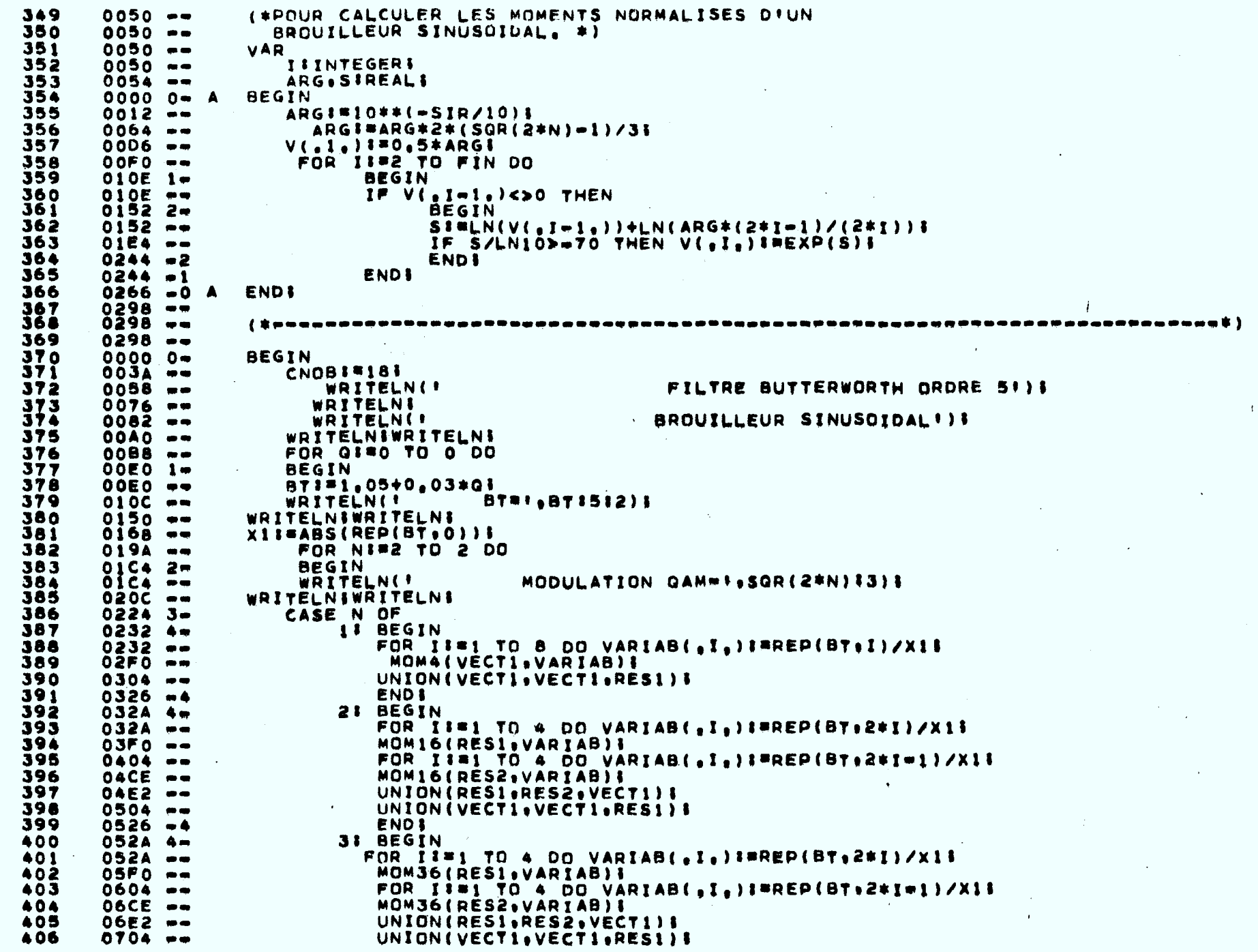

A4.20

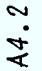

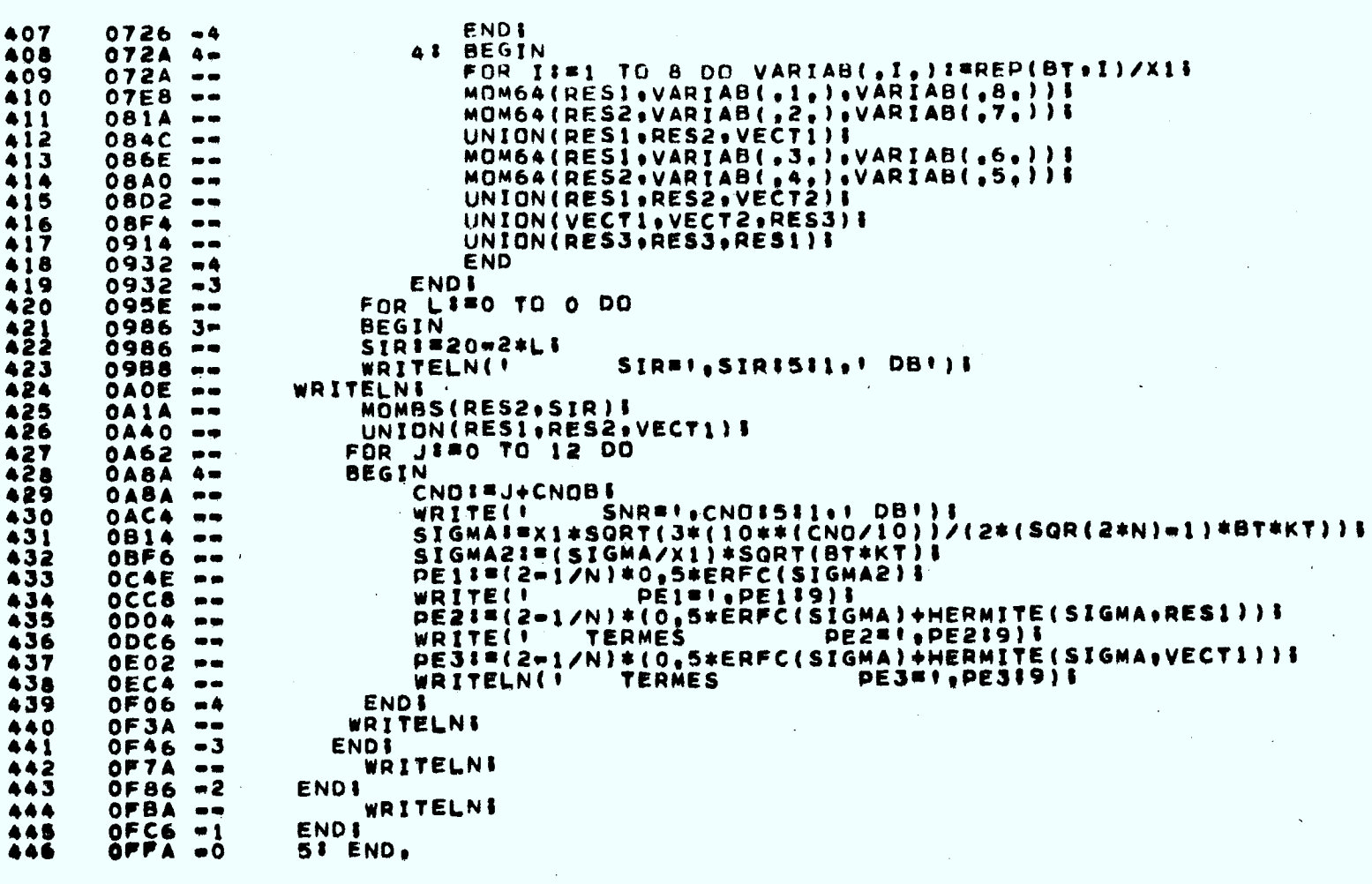

 $\label{eq:2.1} \mathcal{L}(\mathcal{L}^{\text{max}}_{\text{max}}(\mathbf{X}^{\text{max}}_{\text{max}}), \mathbf{X}^{\text{max}}_{\text{max}}(\mathbf{X}^{\text{max}}_{\text{max}}))$ 

 $\label{eq:2} \frac{1}{2}\sum_{i=1}^n\frac{1}{2}\sum_{j=1}^n\frac{1}{2}\sum_{j=1}^n\frac{1}{2}\sum_{j=1}^n\frac{1}{2}\sum_{j=1}^n\frac{1}{2}\sum_{j=1}^n\frac{1}{2}\sum_{j=1}^n\frac{1}{2}\sum_{j=1}^n\frac{1}{2}\sum_{j=1}^n\frac{1}{2}\sum_{j=1}^n\frac{1}{2}\sum_{j=1}^n\frac{1}{2}\sum_{j=1}^n\frac{1}{2}\sum_{j=1}^n\frac{1}{2}\sum_{j=1}^n\frac{$ 

 $\mathcal{S}^{\mathcal{A}}$ 

 $\Delta$ 

 $\mathcal{L}^{\mathcal{L}}(\mathbf{A})$  and  $\mathcal{L}^{\mathcal{L}}(\mathbf{A})$ 

 $\sim$ 

#### **PROGRAMME QAMFM**

**Calcule la probabilité d'erreur moyenne à la sortie d'un récepteur QAM avec ou sans IIS en présence d'une interférence FM. L'interférence FM considérée ici s'appuie sur l'hypothèse de quasi-stationnarité qui implique que le signal de modulation FM et à très basse fréquence (modulation à largeur de bande étroite). Le canal est modélisé pour les besoins du calcul de l'IIS par un filtre Butterworth d'ordre 5 et d'une "pulse" de transmission rectangulaire. Pour le calcul de l'interférence FM, on considère toutefois que le filtre de réception est idéal pour les raisons mentionnées dans le rapport. Le calcul des moments IIS est réalisé comme précédemment par une méthode directe modifiée.** 

## **Lignes**

**1-367 Voir QAMBS** 

- **371-418 comme précédemment, on calcule les échantillons du canal et les moments IIS d'ordre 2 à 2K (K = FIN). Les moments IIS sont dans RES1.** 
	- **423 on calcule les moments de l'interférence FM considérée constante 'par l'hypothèse de quasi-stationnarité. Le résultat est dans RES2.**
	- **424 on combine les moments IIS avec les moments FM. Le résultat est dans VECT1.**

**431 on calcule Pesans IIS et sans interférence PE1** 

- **<sup>433</sup>on calcule Pe sans IIS avec interférence sinusoïdale constante PE2**
- **435** on calcule  $P_a$  avec IIS et interférence **PE3**
- **437 on calcule Peavec IIS mais sans interférence PE4**
- **X : écart de fréquence entre les porteuses QAM et FM normalisé à B/2 la fréquence de coupure du filtre de réception.**
- **Y : déviation de fréquence RMS normalisée à B/2 (écart type du signal de modulation FM de type gaussien)**
- **451 on calcule P e avec MS pondéré avec** P k PE5
- **452 on calcule Pesans IIS pondéré par Pk PE6**

 $\mathbf{r}$
```
0680 --1
                    (* - 1 + *)\overline{2}0680 - -PROGRAM GAMEM(GUTPUT);
 \mathbf{3}0694 - -LABEL 51
 \ddot{\phantom{a}}0694 - -CONST
 5
      0694 - -75516
      0694 - -FIN#2003
 \overline{\mathbf{z}}0694 -P12#6.28318530717958623
 8
      0694 - -KT = 1.016640738\ddot{\mathbf{Q}}0694 -LN10=2.3025850929940456;
                    TYPË
100694 - -0694 -\mathbf{1}VECT*ARRAY(.1.,8,) OF REAL;
120694 - -VECTEUR#ARRAY(.1..FIN.) OF REALS
      0694 - -SPEC*ARRAY(.1..2.1..15.) OF REALS
13140694 - -VAR
15
      0694 - -VARIABIVECTI
      06D8 - -16
                       VECT1, VECT2, RES1, RES2, RES3, RES4IVECTEURI
172C5R -IoJoLoNoKoMoPOSIoPASoPoQoRoVoSIINTEGERI
      2CBC -CNOB, CNO, SIGMA, SIGMA2, BT.X1, SIRIREALI
18
19
      2CCB - 4A.B.X.PEI.Y.PK.PE2.PE3.PE4.PE5.PE6IREAL!
20
      2020 - -2ĭ
      2020 - -\int \frac{1}{\sqrt{N}} possible that the contract of the contract of the contract of the contract of the contract of the contract of the contract of the contract of the contract of the contract of the contract of the contract of 
                                                                                           . . . . . . . . . . . . . . . . . . 1
22
      2020 - -\overline{2}3FUNCTION FREQ(X, BTIREALIKIINTEGER)IREALI
      2020 - -- 4
24
      005C - -(#CALCUL DE LA FONCTION A INTEGRER#)
25
                    VAR Y.SIREALI
      005C - -26
      00000 - ABEGIN
27
                         IF X=0 THEN FREQI#2
      0018 -28
      003E - 1 =ELSE BEGIN Y:#2*(COS(PI2*X*K))*SIN(PI2*X/2)/(PI2*X/2){
29
      0108 -S1 = 2 * 7 * LN (2 * x / RT)30
      0166 ==
                                            IF ABS(S)>70 THEN
310190 - -IF X4(BT/2) THEN FREQIBY
32
      01C8 - -ELSE FREQIBO
33
      01DE =ELSE FREQI=Y/SQRT(1+(2*X/8T)**(2*Z))}
34
      0276 - 1END<sub>1</sub>
35
      0276 - 0 AENDI
36
      029C - -37
      029C - -38
      029C - -FUNCTION ROM(BT.BS.BIIREALIKIINTEGER)IREALI
39
      029C - -Δ
40
                    (*CALCUL DE LA REPONSE DU CANAL*)
      0064 -LABEL 51
      0.064 - -41
42
      0064 - -VAR
43
      0064 - -H.LIREALS
44
      0078 - -I.J.PIINTEGERI
45
      0084 - -RISPECI
46
      00000 - ABEGIN
                        HI=BS-BII
47
      0018 - -R(.1.1.))3#H*(FREQ(BI,BT.K)+FREQ(BS,BT.K))/23
48
      003A - -49
      00E6 - -1171350
      00EE - 1 -REPEAT
5100EE \rightarrow11#1+15
52
      0100 -L1 = 0153
                                     FOR PI = 1 TO 2**(1-2) DO
      0116 - -54
      01542 -BEGIN
55
      0154 - -L1 = L + FREG(BI + (2 * P - 1) * H / 2) * B T * K56
      01F0 = 2END<sub>1</sub>
                                     R(42+1+17)=(R(41+1+17)+H+L)/2357
      0212 - -58
                                     FOR JIM2 TO I DO
      025A - -
```
24

ヹ

59 BEGIN  $02862 R$ (  $_6$  2  $_9$  J  $_6$  ) I =R (  $_6$  2  $_8$  J  $m$  1  $_6$  ) \* ( 4 \* \* ( J  $m$  1 ) ) =R (  $_6$  1  $_8$  J  $m$  1  $_6$  )  $_6$  $0.286 - -$ 60  $R([, 2, j_0])$  (  $R^*R([, 2, j_0])$  / (  $4**$  (  $J=1$  ) = 1 )  $\S$ 61  $030E - -$ **ENDS** 62  $0370 - 2$  $H$ :  $H/2$ ;  $0392 - -$ 63 FOR JIS1 TO I CO R( $_{6}1$ , J,)I=R(,2, J,)I 64  $038A - -$ TH R(,2,1,)=0 THEN GOTO 51  $043E -$ 65 UNTIL (ABS((P(,2,I,)=R(,2,I=1,))/R(,2,1;))<1E=12) OR (I=15)} 66  $047A - 1$  $5$ ;ROM  $3$  =R(,2,1,); 67  $0518 - -$ END<sub>1</sub> 68  $053C - 0 A$ 69  $056C - 70$  $056C - -$ 71  $056C - -$ FUNCTION REP(BTIREALIKIINTEGER) #REAL1 72  $056C - - A$ 73 0054 --**VAR** 77  $0054 - -$ **TIINTEGERS** 75 **SIREAL!**  $0058 -$ **BEGIN** 76  $00000 - A$ 77  $0018 - 51701$ FOR 1380 TO 12 DO SIES+ROM(BT.I+1.I.K)3 78  $002E - -$ 79  $00E2 - -$ **DEDISS! ENDI**  $0.0<sup>F</sup>A - 0. A$ 80. 81  $0114 - -$ 82  $0114 - \{1\ \text{isomorphism, }$  ,  $\mathbf{A}$  is a conserved as a component of  $\mathbf{A}$  ,  $\mathbf{A}$  is a conserved of  $\mathbf{A}$ 83  $0114 - -$ 84  $0114 - -$ 85  $0114 - -$ FUNCTION HERMITE(XIREALIZIVECTEUR)IREALI  $0114 - A$ 86 87  $0690 -$ **VAR JIINTEGERS**  $0690 -$ 88 AHG. TRANS, A.BIREALI 89  $0694 - -$ 90  $0688 -$ **VIVECTEURE BEGIN**  $91$  $00000 = A$ ARGI=(1/SQRT(PI2/2))\*EXP(-X\*X)} 92  $0018 - -$ V(.1.) 3 #X\*\*3 3 93  $0082 - V(A, 2)$  1=(x \*\* 4) \* (8\* (x \*\* 3) - 12 \* x ) /2 4 5 94  $00A2 - -$ 95  $0132 - J3B25$  $TRANSI = V(1, 1, 1 * Z(1, 1, 1) + V(1, 2, 1) * Z(1, 2, 1)$ 96  $013A - -$ **REPEAT** 97  $017C - 1 -$ 98  $017C - J1 = J + I$  $A1 = (1 - (4 + 1 - 5) / (2 + 1 + 1) + V(0 - 1 - 1)$  $.99$  $018E - BIPV(1,1-2,1*(1-2))$ /(J-1)} 100  $0232 - -$ V(,J,)Im(2\*(X\*\*4)/(J\*(2\*J-1)))\*(A-B)]  $02A0 - -$ 101 TRANS: = TRANS+V( . J. ) = Z( . J. ) ;  $0344 -$ 102 UNTIL (ABS(V(ada)#Z(ada)/TRANS)41E=5) OR (J=FIN)} 103  $039A - 1$ HERMITE ##TRANS#ARG&  $\sim 10^{-11}$ **Contract** 104  $041C - -$ WRITE( $\ell = \ell$ ,  $\ell = \ell$ , 105  $043E 046E = 0 A$ **ENDE** 106 107  $04B4 - -$ 108  $0484 -$ 109  $04B4 -$ 110  $04B4 - -$ PROCEDURE MOMI6(VAR VIVECTEURIXIVECT)}  $111$  $04B4 - - A$ (\*POUR CALCULER LES MOMENTS A PARTIR DE 4 ECHANTILLONS,\*) 112  $0088 - -$ 113  $0088 - -$ **VAR** ZIARRAY(,0.,255,) OF REALI 114  $0088 -$ TeJeKeLIINTEGERE 115  $0888 -$ **BEGIN** 116  $0000$   $0 - A$ 

LΩ,

 $\overline{\mathbf{z}}$ 

44

```
1170012 - -FOR 1:50 TO 3 DU
118002E - 1 -BEGIN
                             FOR JISO TO 3 00
119
       002E -HEGIN
120
       004A 2-FOR K:=0 TO 3 DO
121004A -HEGIN
122
       0066 - 30066 -123
                                       FOR LIBO TO 3 DO
1240082 - 4 -BEGIN
125
       0082 - -Z(aI*64+J*16+K*4+La):#SQR(((2*I=3)*X(ala)+(2*J=3)*X(a2a)
                        \mathbf{I}00FC ---126
                                         +(2*Km3)*X(<sub>?</sub>3,)+(2*Lm3)*X(<sub>?</sub>4,}))$
127
       0188 - 4END<sub>1</sub>
                                  END3
128
       01AA = 3129
       01CC - 2ENDS.
130
       01EE - 1END &
                        V(-1) * = 0.5131
       0210 - -FOR 1:30 TO 255 DO V(_{0}1_{0}) 239V(_{0}1_{0})+Z(_{0}1_{0})132
       022A --
133
       02A4 - -FOR JIS2 TO FIN DO
       02C2 1 -134
                        BEGIN
                                  V(-1, 1, 1) : = 0.5135
       02C2 - -136
       02F2 - -FUR 1:=0 TO 255 DO
137
                                  BEGIN
       030E 2 -138
       030F - -IF (LN(Z(_{\rm e}[_{\rm e}))/LN10)*J > =70 THEN
139
                                       V(-J_0) : N(V(-J_0)+Z(-J_0)+M_0)036A - -ENDE
       03E0 - 2140
       0402 - 1141
                        ENDS
                        FOR I'm1 TO FIN DO V(.I.) I=V(.I.)/2561
142
       0424 - -143
       04C0 - 0 AEND<sub>1</sub>
144
       0.4F<sub>0</sub> -145
       04F4 - -\{ 3 \, \muona parameta ang nanana na pang mananana na mang nanana na manana na pang manana na manana na \beta \}04F4 - -146
                    PROCEDURE MOM36(VAR VIVECTEURIXIVECT)I
147
       04F4 = A(*POUR CALCULER LES MOMENTS A PARTIR DE 4 ECHANTILLONS.*)
148
       0088 -149
       0088 -VAR
150
                        Z<sup>2</sup>APRAY(0.1295.) OF REALI0088 -151
       2908 -t.J.K.LIINTEGERI
152
                    BEGIN
       00000 - AFOR 11=0 TO 5 DO
153
       0012 - -154
       003A 1-
                        REGIN
                             FOR J1#0 TO 5 DO
155
       003A - -156
       00622 -BEGIN
157
       0062 - -FOR KISO TO 5 DO
                                  BEGIN
158
       008A - 3 =FOR LIFO TO 5 DO
159
       008A - -160
                                       BEGIN
       00B2 4-
                                         Z(.I*216+J*36+K*6+L.);*SQR(((2*I=5)*X(.i.)+(2*J=5)*X(.2.)
       0.082 - -161
162
                                         +(2*K-5)*X(.3.)+(2*L-5)*X(.4.)))]
       0150 - -163
       01E8 - 4END<sub>1</sub>
                                  ENOI
164
       021C - 3165
       0250 - 2END<sub>1</sub>
                                                                               \bullet166
       0284 - 1END<sub>1</sub>
                        V(.1)<sup>1</sup>
167
       02B6 -168
       0202 - -FOR IIMO TO 1295 DO V(.1.)IMV(.1.)+Z(.1.)]
                        FOR JIS2 TO FIN DO
169
       0370 -170
       039A 1 -BEGIN
                                 V(.J<sub>e</sub>) : *0 ;
171
       0.394 - -172FOR 1180 TO 1295 DO
       0300 - -173
       03F82-BEGIN
174
       03F8 - -IF (LN(Z(\cdot,1,\cdot))/LN10)*J > -70 THEN
```
N.  $\tilde{q}$ 

 $\overline{4}$ 

```
175
                                   V(aJe):#V(aJe)+Z(aIe)**Ji
      0460 - -END<sub>3</sub>
176
      04EE - 21770522 - 1ENDI
                      FOR 1131 TO FIN OU V(.1.) 13V(.1.)/12961
178
      0556 - -179
                  END:
      061C - 0 A180
      0658 - -181
      0658 - -182
      0658 - -PROCEDURE MOM64(VAR VIVECTEURIX1,X2IREAL)3
183
      0658 - 4184
      0056 -(*POUR CALCULER LES MOMENTS NORMALISES A PARTIR
185
      0058 - -DE DEUX ECHANTILLONS. *)
186
      0058 -VAR
                      I.JIINTEGERI
187
      0058 -188
                      ZIARRAY(.0.,63.) OF REALI
      0060 -189
      00000 - ABEGIN
                      FOR 11=0 TO 7 DO
190
      0012 - -191
      002E - 1 -BEGIN
192
      002E - -FOR JING TO 7 DO
193
      004A 2-BEGIN
                               Z(68*1+J_0):#SQR(((2*1-7)*X1+(2*J-7)*X2));
194
      004A - -195
                          ENDS
      0000 - 2196
      00F2 - 1E ND E
                      FOR JIMI TO FIN DD
197
      0114 - -198
      01321 -BEGIN
199
      0132 - -V(aJ_a) B = 0200
      0162 - -FOR 11#0 TO 63 DO
                          BEGIN
      017E 2-
201
                               IF (LN(Z(_{\text{Lg}}))/LN10)*J > -70 THEN<br>V(_{\text{dg}}):=V(_{\text{dg}})+Z(_{\text{dLg}})**J]
202
      017E - -203
      01DA =-END3
      0250 - 2204
      0272 - -V(.J<sub>e</sub>) : dV(.J<sub>e</sub>) /643
205
206
      02CE - 1END &
                  ENDE
207
      02F0 = 0 A
208
      0318 - -\{ {x} , a composition of the composition of the composition of the composition of the composition \{1\}209
      0318 - -210
      0318 - -PROCEDURE MOMAIVAR VIVECTEURIXIVECTII
211
      0318 - - A(*POUR CALCULER LES MOMENTS A PARTIR DE 4 ECHANTILLONS.*)
212
      0088 -213
      0088 -VAR
                      ylarray(.0.,255.) OF REALS
214
      0088 -I.J.K.L.M.N.P.QIINTEGERI
215
      0888 -21600000 - ABEGIN
                   FUR 1:40 TO 1 DO
2170012 - -218002E - 1 -BEGIN
                     FOR JIMO TO 1.00
219
      002E - -220
      004A = -BEGIN
                      FOR KISO TO 1 DD
221
      004A - -222
      0066 3-BEGIN
                       FOR LIBO TO 1 DD
                                                                Contract Contract
223
      0066 -224
      0082 - 4 -BEGIN
                       FOR MISO TO 1 DO
225
      0082 - -226
      009E = 5 -BEGIN
                        FOR NI=0 TO 1 DO
227
      009E =228
      0.08A 6 -REGIN
229
      00BA -FOR PILO TO 1 DO
\overline{2}\overline{3}\overline{0}0006 7-
                         BEGIN
                         FOR QIBO TO 1 DO
231
      0006 -00F2 8-
                          BEGIN
232
```
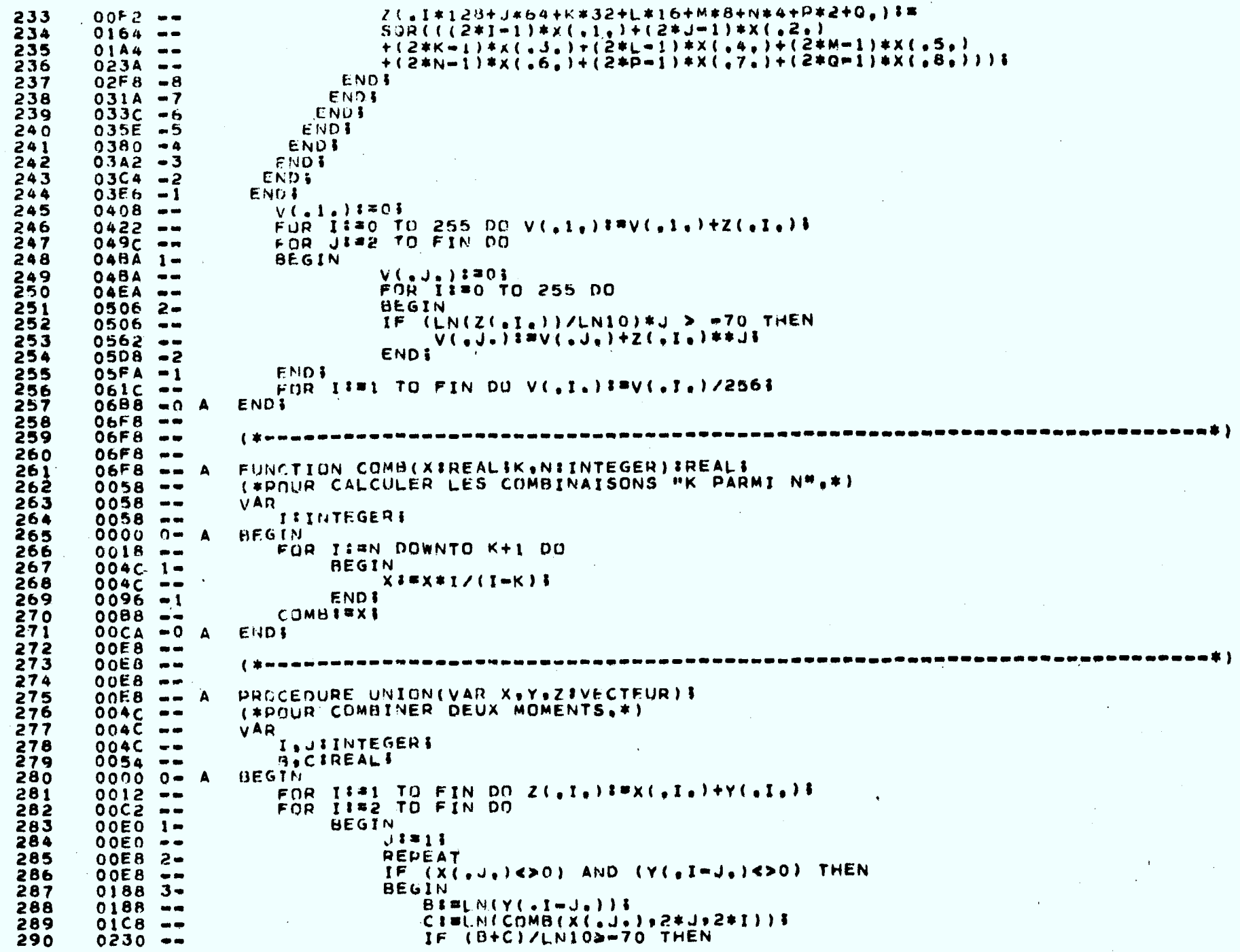

 $\bar{\mathcal{A}}$ 

44.22

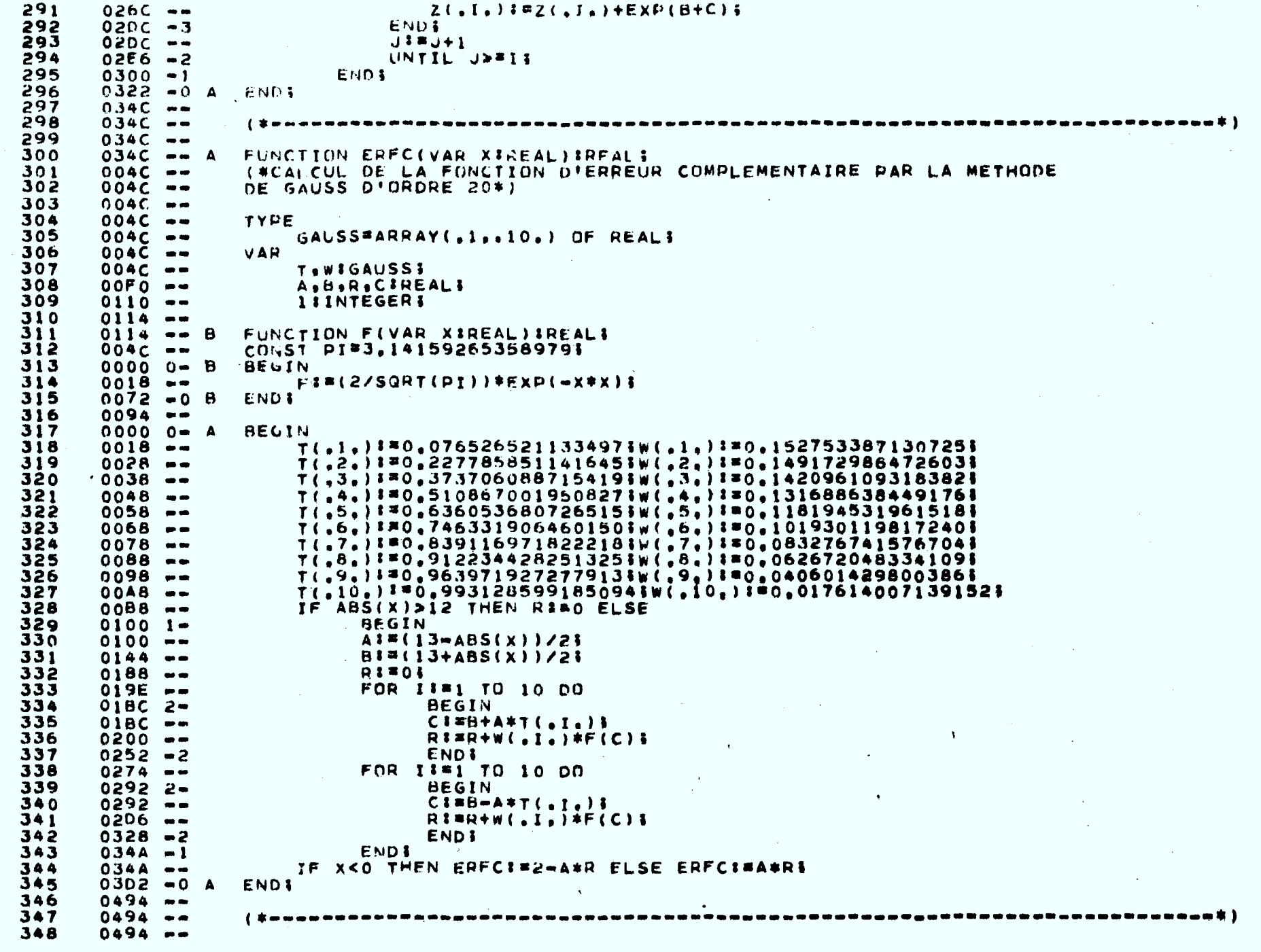

 $\chi^2 \to \gamma^2$ 

l,

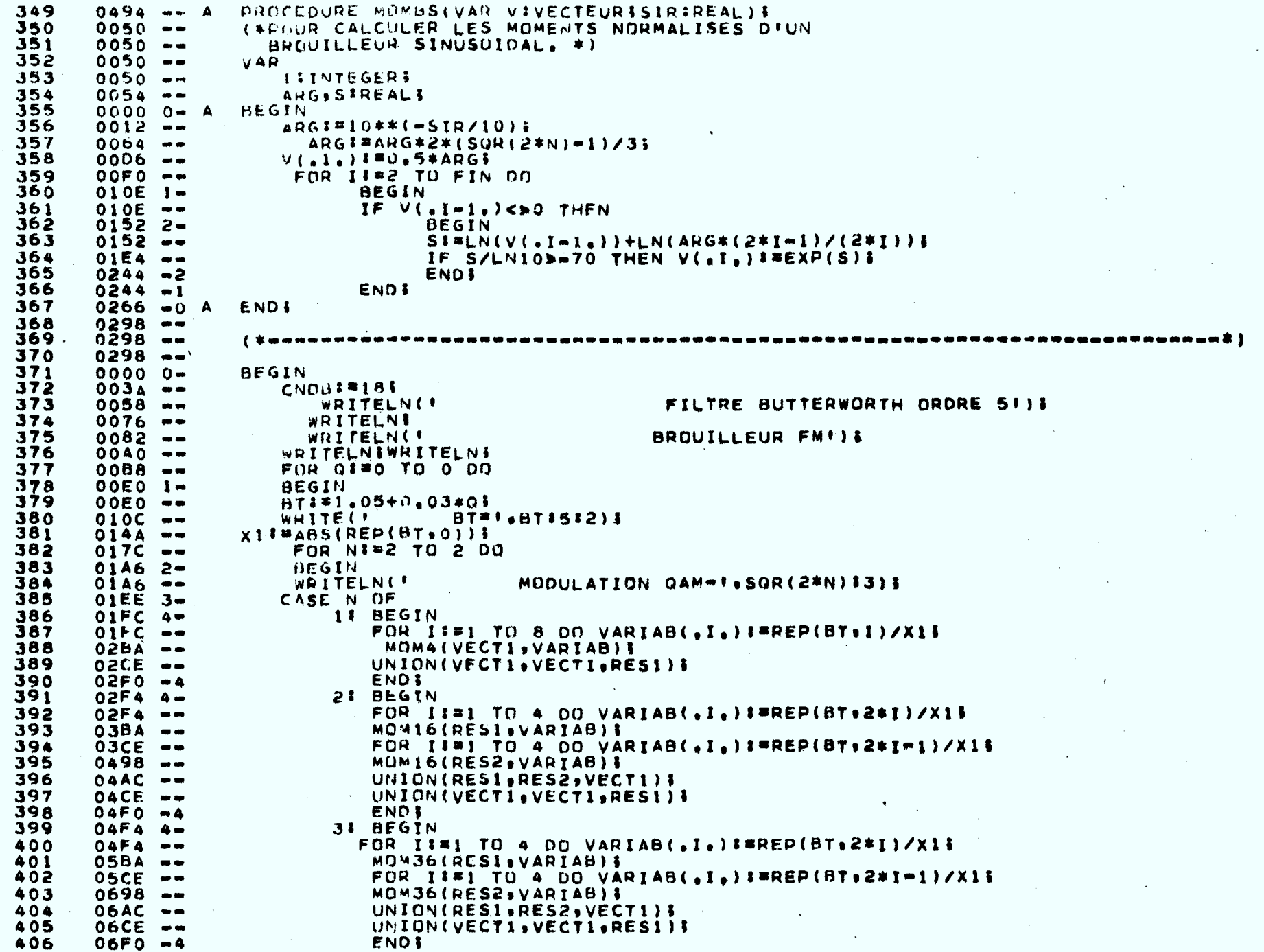

 $\sim 10^{-10}$ 

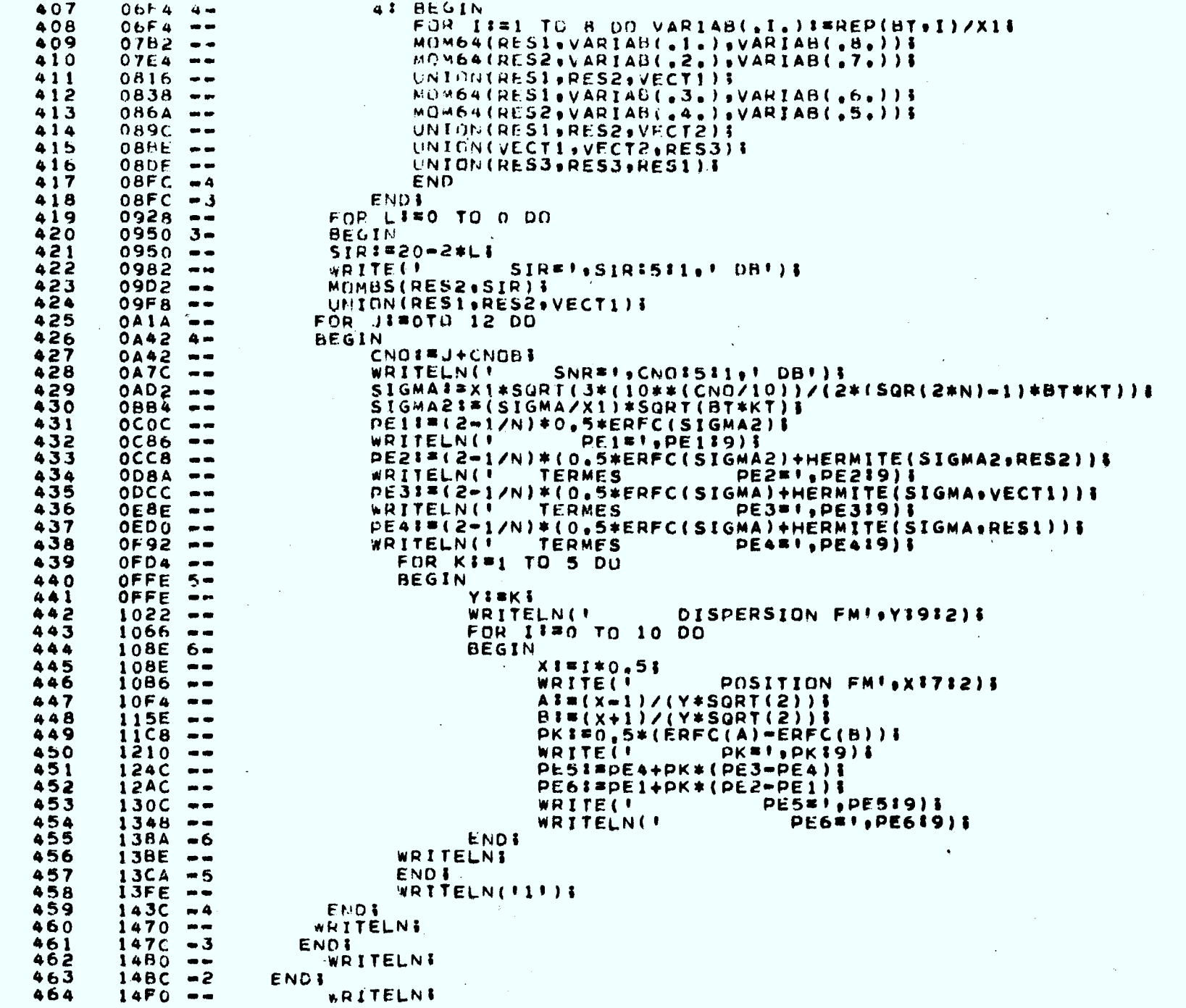

 $\lambda$ 

 $\label{eq:2.1} \frac{1}{\sqrt{2}}\int_{\mathbb{R}^3}\frac{1}{\sqrt{2}}\left(\frac{1}{\sqrt{2}}\right)^2\frac{1}{\sqrt{2}}\left(\frac{1}{\sqrt{2}}\right)^2\frac{1}{\sqrt{2}}\left(\frac{1}{\sqrt{2}}\right)^2\frac{1}{\sqrt{2}}\left(\frac{1}{\sqrt{2}}\right)^2\frac{1}{\sqrt{2}}\left(\frac{1}{\sqrt{2}}\right)^2\frac{1}{\sqrt{2}}\frac{1}{\sqrt{2}}\frac{1}{\sqrt{2}}\frac{1}{\sqrt{2}}\frac{1}{\sqrt{2}}\frac{1}{\sqrt{2}}$ 

 $\label{eq:2.1} \frac{1}{\sqrt{2\pi}}\int_{0}^{\infty}\frac{1}{\sqrt{2\pi}}\left(\frac{1}{\sqrt{2\pi}}\right)^{2\alpha} \frac{1}{\sqrt{2\pi}}\int_{0}^{\infty}\frac{1}{\sqrt{2\pi}}\left(\frac{1}{\sqrt{2\pi}}\right)^{\alpha} \frac{1}{\sqrt{2\pi}}\frac{1}{\sqrt{2\pi}}\int_{0}^{\infty}\frac{1}{\sqrt{2\pi}}\frac{1}{\sqrt{2\pi}}\frac{1}{\sqrt{2\pi}}\frac{1}{\sqrt{2\pi}}\frac{1}{\sqrt{2\pi}}\frac{1}{\sqrt{2\$ 

 $\mathcal{L}(\mathcal{A})$  and  $\mathcal{A}(\mathcal{A})$  . The set of  $\mathcal{A}(\mathcal{A})$ 

and the control of the control of

## **PROGRAMME QAMBSN**

Permet le calcul de P<sub>e</sub> dans un récepteur QAM en absence d'IIS mais en **présence de plusieurs interférences sinusoIdales constantes, de même amplitude dont les phases sont également réparties et indépendantes. La puissance totale des interférences est constante quand on varie leur nombre par le paramètre**  I.

## **Lignes**

- **174-184 on calcule les moments de chacune des I interférences puis on les combine. Le résultat est dans** RES3.
	- **190 on calcule P e sans interférence PEI**
	- **192 on calcule P e en présence des I interférences PE2**

 $\mathcal{L}^{\pm}$ 

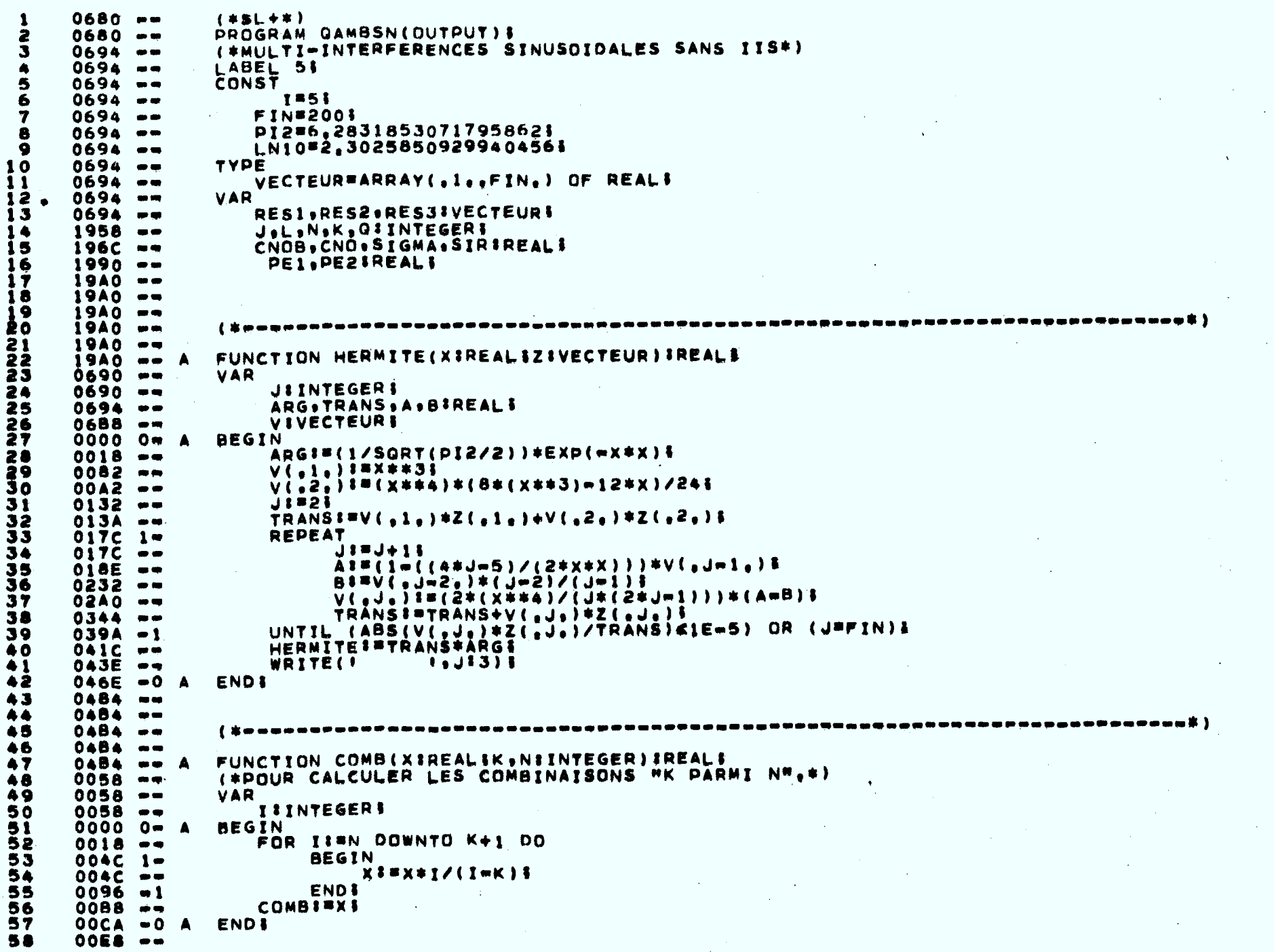

 $\mathcal{A}^{\mathcal{A}}$ 

35  $\frac{4}{5}$ 

```
, in , a group we we are a comparated and a consequent and a comparated and a consequent \mathbf{z}59
      0.058 - 460
      00E8 - -DROCEDURE UNION(VAR XAYAZIVECTEUR) &
61
      00E8 == A(*POUR COMBINER DEUX MOMENTS.*)
62
      004C - 463
                  VAR
      004C - -I, JIINTEGERL
64
      00AC =65
      0054 - -BACIREALI
66
      0000 0- A
                  BEGIN
                      FOR INMI TO FIN DO Z(.I.) SWX(.I.)+Y(.I.)}
67
      0012 - -00C2 - -FOR IIM2 TO FIN DO
68
                          BEGIN
69
      00E0 1J1 = I I70
      00E0 =REPEAT
71
      00EB 2*IF (X(ada)<bo) AND (Y(aImda)<bo) THEN
 72
      00E8 -01883+BEGIN
 73
                                  BI=LN(Y(.I-J.));
74
      0188 - -CIMEN(COMB(X(aJe)+2*J+2*I))$
75
      01C8 - -IF (B+C)/LN108-70 THEN
76
      0230 - -2(.1.1) 1 = 2(.1.1) + EXP(0+C)77
      026C -END1
 78
      02DC = 3J1 = J + I79
      020C - 4UNTIL JUFIS
 80
      02E6 =2
                          END<sub>1</sub>
81
      0300 - 182
                   END 1
      0.322 - 0.483
      034C - -\{ $panomenammenessenammenessenammenessenammenessenammenessenammenessenammenessä
 84
      034C - -85
      034C - -FUNCTION ERFC(VAR XIREAL)IREALI
 86
      034C - \cdots(*CALCUL DE LA FONCTION D'ERREUR COMPLEMENTAIRE PAR LA METHODE
 87
      00AC =DE GAUSS D'ORDRE 20*)
 88
      004C - 4489
      0.4C - 490
                   TYPE
      00AC =GAUSS=ARRAY(.1..10.) OF REALI
 91
      004C - -92
                   VAR
      004C - 493
                       T.WIGAUSSI
      004C -A.B.R.CIREALI
 94
      00F0 =IIINTEGERI
 95
      0110 - 7796
      0114 - -FUNCTION FIVAR XIREALISREALS
 97
      0114 - - 8CONST P1#3.141592653589791
 98
      004C - 499
                   BEGIN
      00000 - BFI=(2/SQRT(PI))*EXP(=X*X)}
100
      0018 -ENDS
101
      0072 - 0В
102
      0094 **
                   BEGIN
103
      00000 0<sub>m</sub>A
                       7(.1,) 1=0,0765265211334971W(.1,) 1=0,1527533871307251
      0018 -104
                       T(,2, ) == 0,2277858511416451W(,2, ) == 0,1491729864726031
105
      0028 - -T(,3,) 1=0,3737060887154191W(,3,) 1=0,1420961093183823
      0038 -106
                       T(.4.) ##0.5108670019508271W(.4.) ##0.1316886384491761
107
      0048 --
                       T(,5,) I=0,6360536807265151W(,5,) I=0,1181945319615181
108
      0058 - -T(,6,) ** 0,7463319064601501W(,6,) ** 0,1019301198172409
109
      0068 = mT(,7,) I=0,8391'169718222181W(,7,) I=0,0832767415767041
110
      0078 - 47(.8, 11=0.9122344282513253W(.8, 11=0.0626720483341091)111
      0088 --
                       \ddot{\mathbf{t}} (.9.) \mathbf{1} = 0.9639719272779138W(.9.) \mathbf{1} = 0.06014298003861112
      0098 -T(.10.) ##0.9931285991850943W(.10.) ##0.017614007139152#
113
      00A8 - -IF ABS(X) >12 THEN RIBO ELSE
      00B8 -114
                             BEGIN
115
      01001 -A1 = (13 - ABS(X)) / 21116
      0100 - -
```
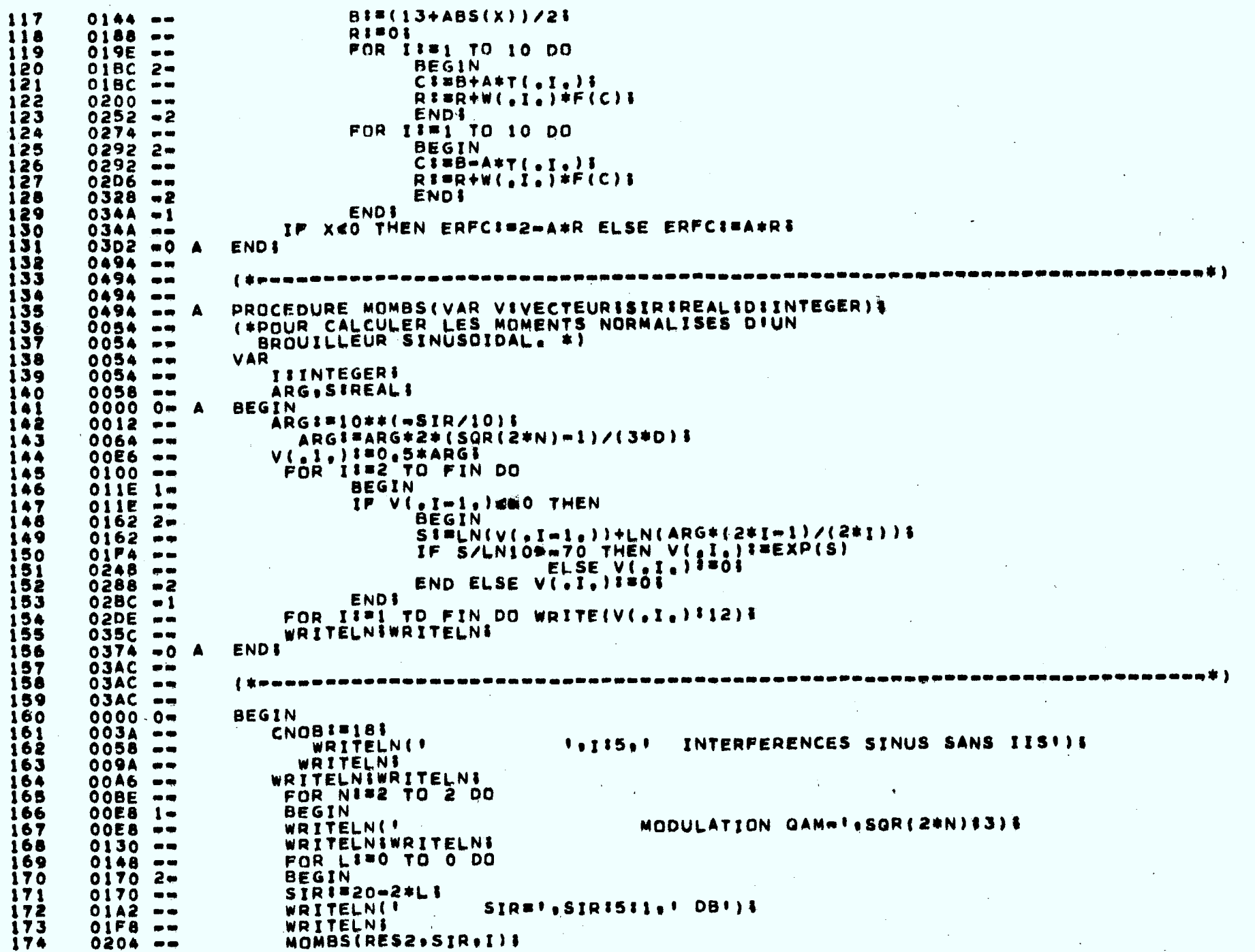

 $\sim 10^7$ 

 $\ddot{\phantom{0}}$ 

 $\sim 10^7$ 

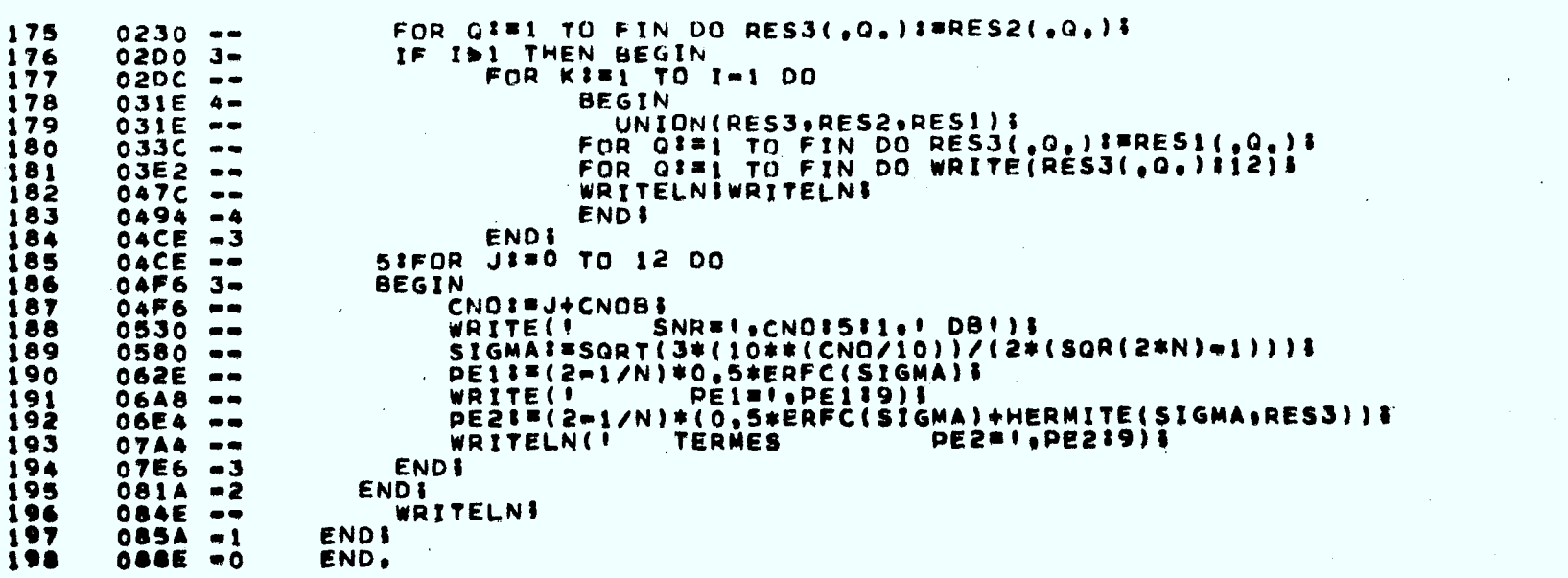

 $\sim 10^{-10}$ 

 $\ddot{\phantom{a}}$ 

 $\langle \bullet \rangle$ 

 $\mathcal{A}^{\mathcal{A}}$ 

 $\mathcal{L}$ 

 $\mathcal{L}$ 

## **PROGRAMME QFMRG**

**Calcule la probabilité d'erreur moyenne due à la sortie d'un récepteur**  QAM **en l'absence d'IIS mais en présence d'une interférence dont la densité spectrale de forme gaussienne est découpée en une infinité de bandes disjointes et indépendantes. On a déjà fait remarquer que cette approche conduit à une interférence de distribution gaussienne.** 

**Lignes** 

- 166 **calcul de la fraction de la puissance de l'interférence qui entre dans le récepteur.**
- **167 on calcule ici une valeur de SIR après le filtre de réception.**
- 173 on calcule P<sub>e</sub> sans interférence.
- **175 on calcule le rapport signal sur bruit en assimilant l'interférence au bruit gaussien.**
- 178 on calcule P<sub>e</sub> en présence de l'interférence de distribution gaus**sienne.** 
	- **FC : écart de fréquence entre ls porteuses FM et QAM normalisée à B/2.**
	- **DF : écart-type de la densité spectrale FM normalisée à B/2.**

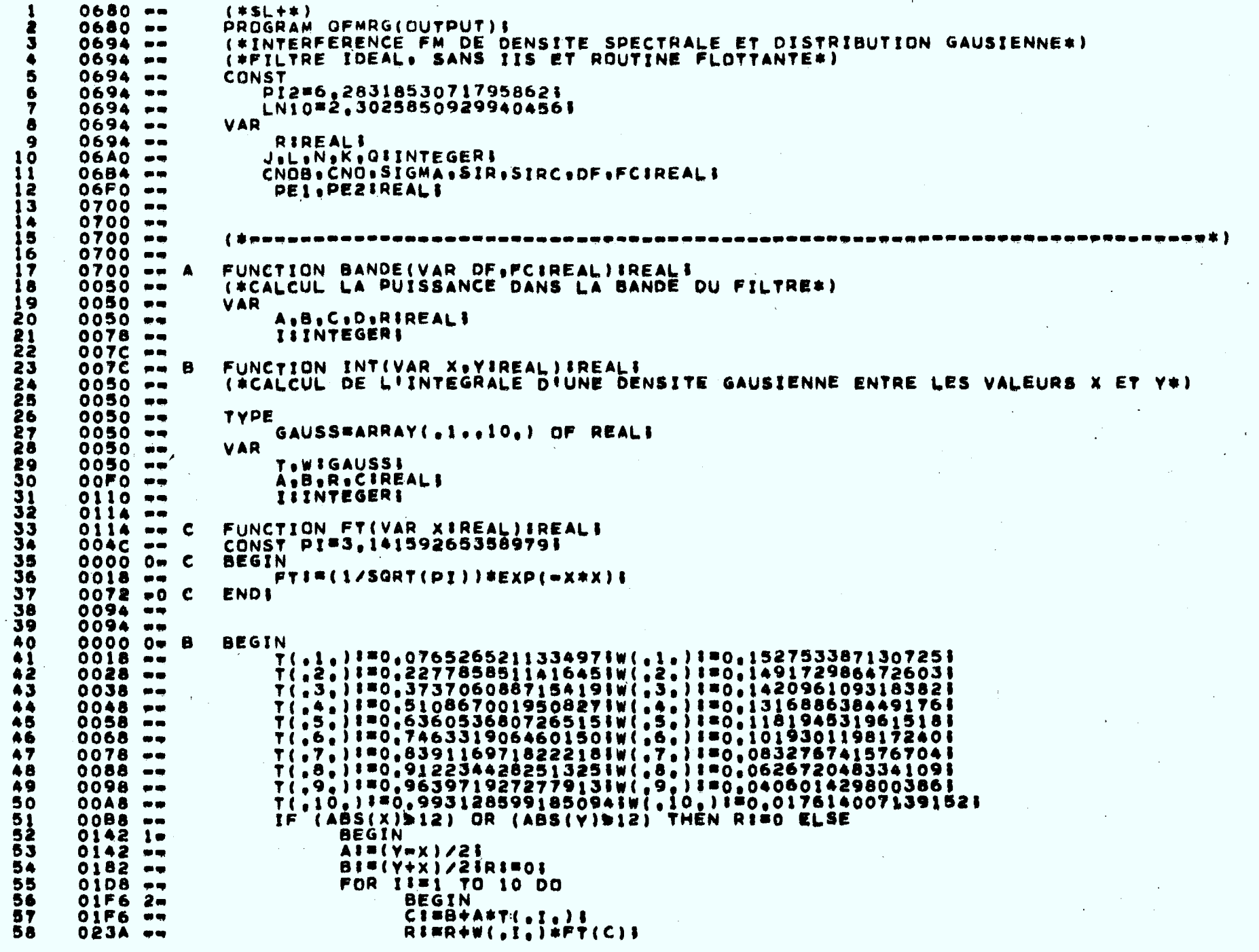

 $\pmb{\ell}$ 

59 **ENDI**  $028C - 2$ FOR 11#1 TO 10 00 60  $02AP - -$ **BEGIN**  $02CC$   $2<sub>o</sub>$ 61 CI=B=A\*T(.1.)} 62  $02CC =$  $R1 = R + W(-1, 1) * FT(C)$ 63  $0310 - -$ 64 **ENDS**  $0362 - 2$  $0.384 - 1$ **ENDE** 65 INTIFA&RI  $0384 - -$ 66  $0346 - 0$ 67 **B END &** 68  $0.66C =$ 69  $0000$   $0$   $\bullet$   $A$ **BEGIN** 70  $0.018 - 4$ **RINOI** FOR II=0 TO 9 DO 71  $002E - m$ **REGIN** 72 004A 1w 73  $004A - w$ AIS-1+(2\*I)/101  $B1 = n1 + (2 * (1 * 1)) / 101$ 74  $0096 =$  $C1 = (A - F\tilde{C})/ (DF * SQRT(2))$ 75  $00E$ A  $-$ 76  $DIF(BwFC)/IDF*SGRT(2))$ }  $0142 - 77$  $019C -$ RI=R+INT(C.D)! **ENDI** 78  $OICE = 1$ **1.RI12)1** 79  $O(FA - m)$ **WRITELN(! BANDEINDI** 80  $022C - -$ **WRITELNIWRITELNI**  $023E - -$ 81 82  $0256 - 0$ **ENDI**  $\blacktriangle$ 83  $0288 -$  $i$  is a sound and an excess the assessed as a constance and as a constance as  $\epsilon$  is a set of  $\epsilon$ 84  $0288 - 0288 - -$ 85 86  $0288 - 4$ 87  $0288 - -$ FUNCTION ERFC(VAR XIREAL)IREALI  $0.288 - 4$ 88 А. (#CALCUL DE LA FONCTION D'ERREUR COMPLEMENTAIRE PAR LA METHODE 89  $004C =$ DE GAUSS D'ORDRE 20#1 90  $004C -$ 91  $004C =$ 92  $004C =$ TYPE  $004C -$ GAUSS=ARRAY(.1..10.) OF REALI 93 94  $004C =$ VAR  $3^{5}_{6}$ **T.WIGAUSSS**  $004C - 9$ A.B.R.CIREALI  $00F\bar{0}$  == 97  $0110 -$ **TIINTEGERI** 98  $0114 -$ 99  $0114$   $\rightarrow$   $B$ FUNCTION FIVAR XIREAL)IREALI CONST PI"3, 141592653589791 100  $004C - 4$ **BEGIN** 101  $0000$   $0$   $\bullet$   $B$ FI=(2/SQRT(PI))\*EXP(=X\*X)} 102  $0018 - -$ **ENDS** 103  $0072 - 0$ В 104  $0.094 - +$  $00000 - 0$ **BEGIN** 105  $\blacktriangle$ `Ÿ(。1。)‡=0,0765265211334973W(。1。)‡=0。1527533@71<u>3</u>0725! 106  $0018 - -$ T(,2,)I=0,2277858511416451W(,2,)I=0,1491729864726031 107  $0028 - 71.33$ ;  $1=0.3737060887154191W(23)$ ;  $1=0.1420961093183821$  $0038 - -$ 108 T(.4,)I=0,5108670019508271W(.4,)I=0,1316886384491761 109  $0048 -$ T(,5,)!"0,6360536807265151W(,5,)!"0,1181945319615181 110  $0058 -$ T(,6,) I=0,7463319064601501W(,6,) I=0,1019301198172401 **TII**  $0.068 - -$ T(.7.):=0.8391169718222181W(.7.):=0.0832767615767041 112  $0078 - -$ T(.8.) I=0,9122344282513251W(.8.) I=0,0626720483341091 113 0088 -- $\ddot{7}$ ( $\ddot{9}$ ,) i=0,9639719272779131W( $\ddot{9}$ ,) i=0,0406014298003861 114  $0098 -$ T(.10.) \*\* 0.9931285991850941W(.10.) \*\* 0.0176140071391521 115  $00AB =$ IF ABS(X)>12 THEN RIND ELSE 116  $00B8$   $\rightarrow$ 

44.40

AFGIN 117  $01001$  = A:#(13-ABS(X))/21 118  $0100 - -$ BI=(13+ABS(X))/21 ii9  $0144 - 0188 - 4$  $0.1801$ 120  $121$  $019E -$ FOR II=1 TO 10 DD **BEGIN**  $01BC$   $2$ 122  $C1 = B + A + T(A, I, .)$ 123  $01BC =$  $R1 = R + W(.1.1) + F(C)$ 124  $0200 - -$ 125  $0252 - 2$ END **E** FOR 11=1 TO 10 DO 126  $0274 - -$ **BEGIN** 127  $02922$  $CIFBB = A * T(A, T_A)$ 128  $0292.44$ RIMR+W(,I.)\*F(C); 129  $02D6$   $m$ **ENDS** iJo  $0328 - 2$ **ENDI** 131  $0344 - 1$ IF X<0 THEN ERFCI=2mA\*R ELSE ERFCI=A\*R1  $034A -$ 132 ĪŠŠ  $03D2 = 0 A$ **ENDI** 134 0494 --------------------------------- $\,$  \$ poqueses no executo se executo por se e e e e e e e e e e e e e 135 0494 --136 0494 --137 **0494 --BEGIN** i38  $00000$ CN08 != 181 003A \*\* 134 INTERFERENCE FM DE DISTRIBUTION GAUSSIENNE!)! **WRITELN(!** 140  $0052 - -$ 141  $0070 - 44$ WRITELNI  $\cdots$ FILTRAGE IDEAL SANS IIS  $142$  $007C =$ **WRITELN(!** WRITELNS 143  $009A$ DENSITE SPECTRALE GAUSSIENNE! ) } 144  $00A6 -$ **WRITELN(!** WRITELNI 145  $00C4 =$ **WRITELNIWRITELNI** 146  $00D0 =$ 147 FOR NISE TO 2 DO  $00E8$ **BEGIN** 148  $0106 - 1$ MODULATION GAM=!:SGR(2#N)\$3)}  $0106 - -$ WRITELN(! 149 **WRITELNIWRITELNI** 150  $0148 - v$ FOR LINO TO O DO  $0160 - -$ 151  $017C$  2= 152 **BEGIN** SIR ##20-2#L!  $017C - m$ 153 SIR#!, SIRI5!1, ! DB!) } WRITELN(! 154 OIA2 PW 155  $01P2 - 7$ **WRITELNS** FOR KI=1 TO 5 DO 156  $OIPE = m$ 157 **BEGIN**  $021C$   $3\pi$  $021C$ DEISKE 158 DF#1, DF151111 159 **WRITELN(!**  $0234 - m$ **WRITELNS** 160  $0272 - -$ FOR 01=0 TO 10 DO 161  $027E - n$ **BEGIN** 162 029A 4-029A --**FCINOS** 163 FC=1.FCI511)1 WRITELN(!  $0.282 - -$ 164 WRITELNI 165  $02F0 = -$ RI=BANDE(DF, FC)}  $02FC = 99$ 166 STRCI=SIRm(10#LN(R)/LN10)& 167  $0318 - -$ 168  $035E = -9$ FOR JI=0 TO 12 DO **BEGIN** 169 037A 5m CNOI#J+CNOB1 170  $037A - 4$ WRITELL SNR# 1, CNO1511:1 DB111  $03A2 - -$ 171 SIGMAI=SQRT(3+(10++(CNO/10))/(2+(SQR(2\*N)=1)))} 172  $03EC =$ PE1I=(2-1/N)+0.5\*ERFC(SIGMA)} 173 0488 --WRITE (+ PEIN L.PE119) L 174  $0AEB =$ 

 $\tilde{+}$ 

 $\overline{v}$ 

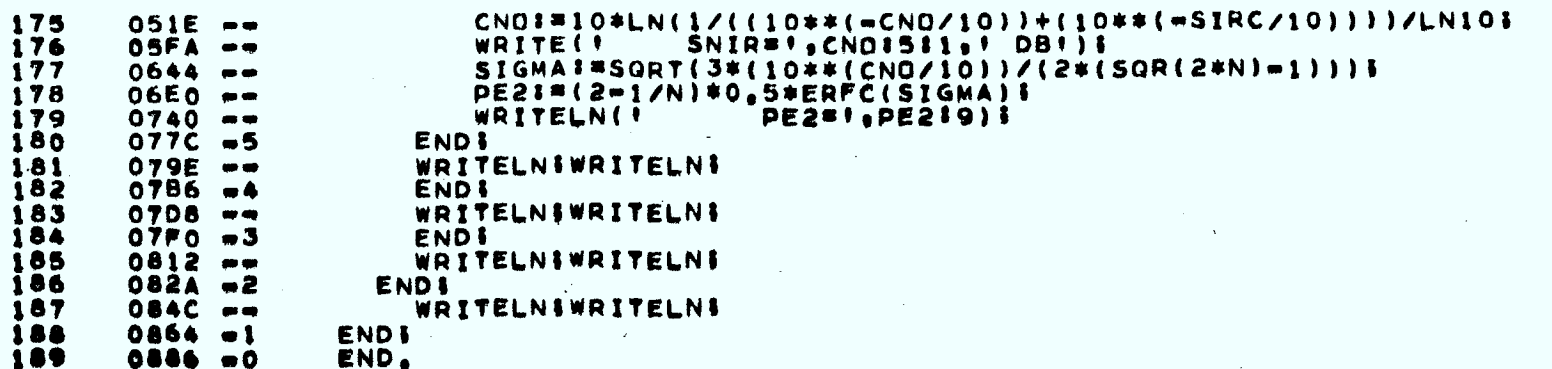

 $\label{eq:2} \frac{1}{2}\left(\frac{1}{2}\right)^{2} \left(\frac{1}{2}\right)^{2} \left(\frac{1}{2}\right)^{2} \left(\frac{1}{2}\right)^{2}$ 

 $\sim 10^7$ 

 $\mathbb{Z}$ 

 $\sim$   $\sim$  $\hat{\boldsymbol{\beta}}$  $\mathcal{L}$ 

 $\mathcal{A}^{\text{max}}$ 

 $\mathcal{L}^{\text{max}}$ 

 $\mathcal{L}^{\mathcal{A}}$ 

 $\mathcal{L}^{\mathcal{L}}$ 

 $\langle \bullet \rangle$  .

QUEEN TK 7876 .H89414 1985 Huynh, Huu Tue<br>Études des défauts systém  $et$ 

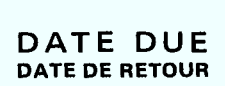

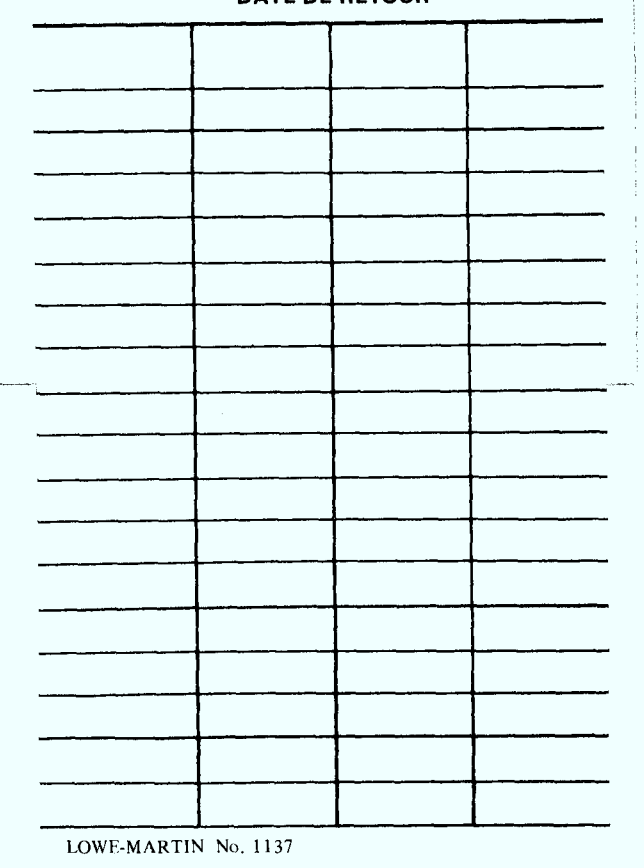

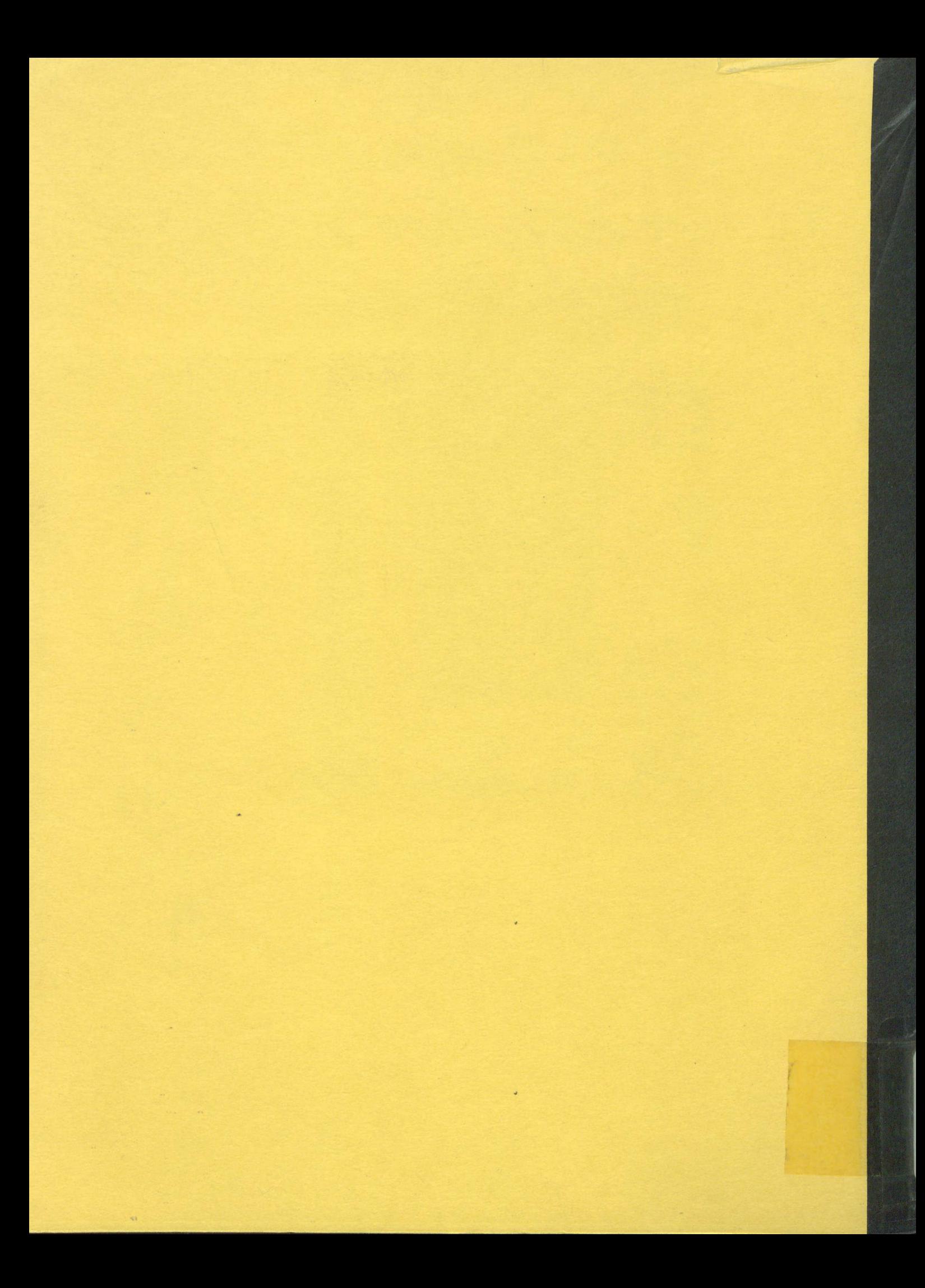